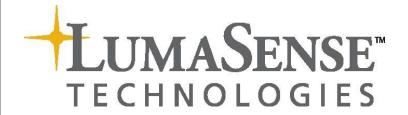

# Instruction Manual for LumaSoft Gas Software 7820 and 7880

## Index

|          | <b>(</b>                                                                                                    |     |
|----------|----------------------------------------------------------------------------------------------------|-----|
| Safety ( | Considerations                                                                                                    | 4   |
| Safet    | y Considerations                                                                                                    | 5   |
|          | ings!                                                                                                    |     |
| Chapte   | r 1 Using this Manual                                                                                                    | 7   |
| 1.1      | Introduction                                                                                                    | 8   |
| 1.2      | Screens                                                                                                    | 9   |
| 1.3      | Stand-alone Use                                                                                                    |     |
| 1.4      | Tool-bar Icons in LumaSoft Gas Monitoring Software 7820 and 7880                                                                                                    |     |
| 1.4      | 12 Toolbart Harlage Coolbart                                                                                                    |     |
| 1.4      |                                                                                                    |     |
| 1.4      |                                                                                                    |     |
|          | r 2 Preliminary Tasks                                                                                                    |     |
| 2.1      | Install the LumaSoftGas SinglePoint (7820) or MultiPoint (7880) Monitoring Software                                                                                                    |     |
| 2.1      |                                                                                                    |     |
| 2.1      |                                                                                                    |     |
| 2.1      | - Francisco - Francisco - Fran |     |
|          | Connecting the Monitor and the Multiplexer to a PC                                                                                                    |     |
|          | .1 Fitting the USB Cable                                                                                                    |     |
| 2.2      | .1 Setting the USB Communication Parameters                                                                                                    | 17  |
| 2.2      | .3 Fitting the Ethernet (TCP/IP) Cable                                                                                                    | 17  |
| 2.2      | .4 Setting the TCP/IP Communication Parameters                                                                                                    | 18  |
|          | .5 Fitting the RS-232 Cable                                                                                                    |     |
| 2.2      | .6 Setting the RS232 Communication Parameters                                                                                                    | 21  |
|          | .7 Checking/Changing the RS-232 Communication Parameters in the Monitor                                                                                                    |     |
| 2.2      | .8 Checking/Changing the Text line Terminator in the Monitor                                                                                                    | 22  |
|          | .9 Selecting the PC communication Port                                                                                                    |     |
| 2.2      | .10 Setting up a Multipoint System with Multipoint Sampler - INNOVA 1409                                                                                                    | 23  |
| 2.3      | Setting-up User Accounts                                                                                                    | 23  |
| 2.3      | .1 Add User Account                                                                                                    | 24  |
| 2.3      | .2 Edit User Account                                                                                                    | 25  |
| 2.3      | .3 Remove User Account                                                                                                    | 26  |
| 2.3      | .4 Change password of the administrator                                                                                                    | 27  |
| 2.3      | .5 Disable the User Authentication logon                                                                                                    | 27  |
| 2.4      | Download of the latest version                                                                                                    | 29  |
| 2.5      | Back-up and Restoring of calibration data                                                                                                    | 29  |
| 2.6      | Configuration of Automated backup of the Database                                                                                                    | 29  |
| Chaptei  | r 3 Set-up Measurement Task                                                                                                    | .30 |
| 3.1      | Select Communication Interface                                                                                                    | 31  |
| 3.1      | .1 Configuration of the USB interface                                                                                                    | 33  |
| 3.1      | .2 Configuration of the Ethernet (TCP/IP) interface                                                                                                    | 35  |
| 3.1      | .3 Configuration of the RS-232 interface                                                                                                    | 38  |
| 3.2      | New Task                                                                                                    | 39  |
| 3.3      | Measurement set-up                                                                                                    | 40  |
| 3.3      | .1 Configuration                                                                                                    | 40  |
| 3.3      | .2 Monitor Setup                                                                                                    | 41  |
| 3.3      | .3 Multiplexer setup                                                                                                    | 46  |
| 3.3      | •                                                                                                    |     |
| 3.3      | .5 Units                                                                                                    | 53  |
| 3.4      | Special Parameters                                                                                                    |     |
|          | r 4 Perform Measurement                                                                                                    |     |
| 4.1      | Measurement start and stop                                                                                                    |     |
| 4.1      |                                                                                                    |     |
|          |                                                                                                    |     |

| 4.1.2 Stop Measurement                                                                                                    |      |
|----------------------------------------------------------------------------------------------------|------|
| 4.2 Presentation of Data in Graphical Window                                                                                       |      |
| 4.2.1 Presentation of Data in Graphical Window Channel-View                                                                        |      |
| 4.2.1.1 Configuration of the (Channel-View) graphical window                                                                       |      |
| 4.2.1.2 Select Gases (Channel view)                                                                                                |      |
| 4.2.1.3 Configuration of curves (Channel view)                                                                                     |      |
| 4.2.1.4 Configuration of the Graph Window (Channel view)                                                                           |      |
| 4.2.1.5 The Graphical Window (Channel view)                                                                                        |      |
| 4.2.1.6 Functions in the Graphical Window (Channel view)                                                                           |      |
| 4.2.1.7 User Events in the graphical window (Channel view)                                                                         |      |
| 4.2.1.8 Printing the graphical window (Channel view)                                                                               |      |
| 4.2.1.9 Displaying historical data (Channel view)                                                                                  |      |
| ·                                                                                                    |      |
| 3, 1, 1, 1, 1, 1, 1, 1, 1, 1, 1, 1, 1, 1,                                                                                          |      |
| 4.2.2.2 Select Channels (Gas view)                                                                                                 |      |
| 4.2.2.4 Configuration of filters (Gas view)                                                                                        |      |
| 4.2.2.5 Configuration of the Graph Window (Gas view)                                                                               |      |
| 4.2.2.6 The Graphical Window (Gas view)                                                                                            |      |
| 4.2.2.7 Functions in the Graphical Window (Gas View)                                                                               |      |
| 4.2.2.8 User Events in the graphical window (Gas view)                                                                             |      |
| 4.2.2.9 Printing the graphical window (Gas view)                                                                                   |      |
| 4.2.2.10 Displaying historical data (Gas view)                                                                                     |      |
| 4.3 Presentation of Data in the Numeric Window                                                                                     |      |
| 4.3.1 Configuration of the Numeric Window                                                                                          |      |
| 4.3.2 The Numeric Window                                                                                                    |      |
| 4.3.3 User Events in the numeric window                                                                                            |      |
| 4.3.4 Printing the numeric window                                                                                                  |      |
| 4.4 View Measurement alarms                                                                                                    |      |
| 4.5 Export Task                                                                                                    | .115 |
| 4.5.1 Export Task (Channel view)                                                                                                   | .115 |
| 4.5.2 Export Task (Gas view)                                                                                                    | .119 |
| 4.6 Errors/Warnings Window                                                                                                    |      |
| 4.7 Export log                                                                                                    | .125 |
| Chapter 5 Database Management                                                                                                    |      |
| 5.1 Export Task                                                                                                    |      |
| 5.1.1 Export Task (Channel view)                                                                                                   |      |
| 5.1.2 Export Task (Gas view)                                                                                                    |      |
| 5.2 Export/Import Task Configuration                                                                                               |      |
| 5.2.1 Export task configuration                                                                                                    |      |
| 5.2.2 Import Task Configuration                                                                                                    |      |
| 5.3 Backup/Restore/Delete Task                                                                                                    |      |
| 5.3.1 Backup Task                                                                                                    |      |
| 5.3.2 Restore Task                                                                                                    |      |
| 5.3.3 Delete Task                                                                                                    |      |
| 5.4 Export Log                                                                                                    |      |
| Chapter 6 Warning and Error Messages                                                                                               |      |
| 6.1 Monitor Error/Warnings                                                                                                    |      |
|                                                                                                    |      |
| Appendix A Installation Guide                                                                                                    |      |
| Appendix B Automated backup of the LumaSoft Gas Database                                                                           |      |
| C.1 How to enable automated backup of the LumaSoft Gas database at regular intervals  C.2 How to restore the LumaSoft Gas database |      |
| Annendix C OPC Server Tags                                                                                                    | 100  |
|                                                                                                    |      |

## **Safety Considerations**

February 2021

## **Safety Considerations.**

Throughout this manual Monitor is used for: Photoacoustic Gas Monitor – INNOVA 1412i Photoacoustic Gas Monitor – INNOVA 1512 Photoacoustic Gas Monitor – INNOVA 1314i LumaSense SF6 Leak Detector - 3434i

The Monitor complies with:

• EN/IEC 61010-1, 3<sup>rd</sup> Edition: Safety requirements for electrical equipment for measurement, control and laboratory use.

c Nemko us Electrical Safety - UL61010-1

- Can/CSA-C22.2 No. 61010-1-04 Safety Requirements for Electrical Equipment for Measurement, Control, and Laboratory Use.
- UL Std. No. 61010A-1 (3<sup>rd</sup> Edition) Safety Requirements for Electrical Equipment for Measurement, Control, and Laboratory Use.

To ensure safe operation and retain the Monitor in safe condition, note the following:

#### **EXPLOSION HAZARD!**

TO AVOID THE POSSIBILITY OF AN EXPLOSION; MONITORING OF FLAMMABLE GASES IN EXPLOSIVE CONCENTRATIONS MUST NEVER BE ATTEMPTED.

Never operate the Monitor in potentially explosive environments.

When monitoring potentially flammable or toxic gases it is essential that:

• The instrument itself is placed in a well-ventilated area outside the potentially hazardous zone.

• A sufficiently long tube is connected to the air-outlet on the back panel so that the sampled gas is carried away to the open air or to an extraction and/or filtration unit.

## Warnings!

- Avoid water condensation in the Monitor.
- Switch off all equipment before connecting or disconnecting their digital interface. Failure to do so could damage the equipment.
- Whenever it is likely that correct function or operating safety of the apparatus has been impaired, the apparatus must be made inoperative and secured against unintended operation.
- Any adjustment, maintenance and repair of the open apparatus under voltage must be avoided as far as possible and, if unavoidable, must be carried out only by trained personnel.
- If a fault is reported by the Monitor that indicates correct function of the instrument may be impaired, consult your local LumaSense Technologies representative. Under no circumstances should repair be attempted by persons not qualified in service of electronic instrumentation.

## **Chapter 1**

## **Using this Manual**

February 2021

#### 1.1 Introduction

This manual can be used in several ways. The first time users can work their way through the examples in order to get to know the monitoring system. The more experienced users can jump directly to the relevant chapters in order to gain assistance, and experts can use this manual as a reference book by using the index.

The LumaSoft Gas Single Point 7820 Software is used as a single channel monitoring software for Photoacoustic Gas Monitor's

The LumaSoft Gas Multi Point 7880 Software is used as a multi channel monitoring Software for a Photoacoustic Gas Monitor in a system with a Multipoint Sampler – INNOVA 1409.

**NOTE:** The LumaSoft Gas Multi Point 7880 Software requires a license dongle connected to the USB port in order to run.

1.2 Screens

The information displayed on screen is presented in this manual as shown below:

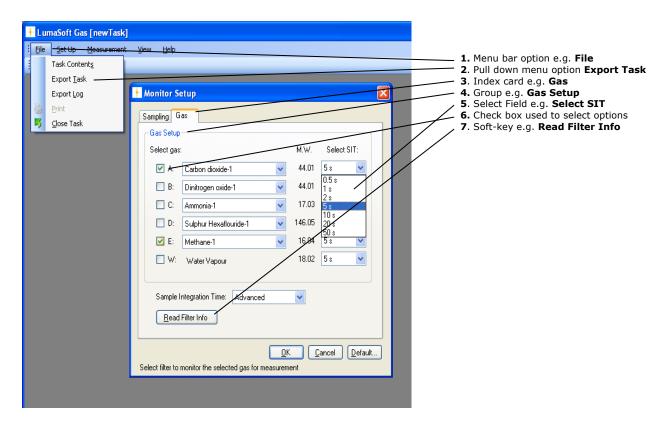

Radio push-buttons: these are not illustrated above, but are commonly used in the software. They act as a toggle function when several options are available, but only one can be selected at a time.

## 1.3 Stand-alone Use

In some situations, it may be necessary to set up the Monitor without connecting it to a PC. The way these instructions are presented is shown below:

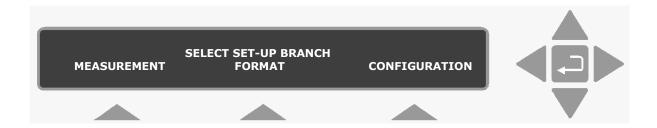

The display above is used through-out this manual. It assists you displaying the text on screen and by indicating which of the push-buttons can and should be pressed.

In general, the push-buttons shown above are used to navigate through the various modes possible within the Monitor but are described in more detail below:

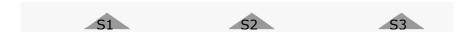

These push-buttons are illustrated as S1, S2 and S3. They correspond to the key and their position on the instrument.

These select push-buttons enable you to select one of the options displayed.

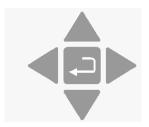

This group of 5 push-buttons are referred to in this manual collectively as the direction keys. The symbols below are used to simplify the instruction in this manual.

- ▲ & ▼ enable you to increase & decrease numbers, respectively, or to go to the Previous & Next Displays, respectively.
- & ► enable you to move across number fields or go to the Previous & Next gases, respectively.
- depending on the situations, acts as an "Enter" or "Go To Head" key.
- **Memory** Function push-buttons are always represented with the name of the push-button enclosed in a box which is shaded-in.
- **SYSTEM** Text that appears on the display screen is shown in an open shaded box, using UPPER case letters.
- FORMAT System General Clock

When referring to any part of the Set-up "tree", the text is shown in open shaded boxes with the same typeface as that used in the "tree".

For further description refer to the Gas-Monitor Instruction Manual delivered with your monitor.

#### **Monitoring** 1.4 Tool-bar Icons in LumaSoft Gas **Software 7820 and 7880**

The instructions in this manual use the pull-down menu paths to describe how operations are possible. However, in many cases, the icons in the tool-bars can be used to speed things up. Top Level toolbars and icons are presented in the following sections.

Other toolbars and icons will be presented in subsequent chapters.

### 1.4.1 Toolbar: Manage Users

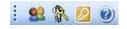

- 90 Opens a window dialog to create new users
- Change the password for the administrator
- Log off administrator
- Show information about software version

#### 1.4.2 Toolbar: Main menu

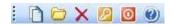

- Create new task
- Open existing task
- × Delete task
- Log off
- 0 Exit program

Show information about software version

## 1.4.3 Toolbar: Measurement

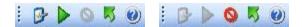

- System configuration
- Start measurement
- Stop measurement
- Close task
- Show information about software version

## **Chapter 2**

## **Preliminary Tasks**

February 2021

When taking delivery of the System three very important and preliminary tasks must be completed before starting to operate it:

Install the LumaSoft Gas Software (7820 or 7880) see <u>Section 2.1</u>. Connect the Monitor and the Multiplexer to a PC (<u>Section 2.2</u>). Setting-up User Accounts (<u>Section 2.3</u>).

Both the LumaSoft Gas Software (7820 or 7880) can be installed next to each other as they (7820 or 7880) each have their own database.

For compatibility with the previous LumaSoft Gas 7810/7870 please refer to section 2.1.3.

Please note that measurement data saved in 7820 database cannot be moved to the 7880 database and vica versa.

# 2.1 Install the LumaSoftGas SinglePoint (7820) or MultiPoint (7880) Monitoring Software

## 2.1.1 Computer requirements

The Software is targeted to work on a Desktop/Laptop PC environment running a Microsoft Windows Operating System.

Before installing the Software the PC must meet the following minimum requirements:

The Software is targeted to work on a Desktop/Laptop PC environment running a Microsoft Windows Operating System.

Before installing the Software the PC must meet the following minimum requirements:

| Minimum: 2 gigahertz (GHz) Dual-Core         |  |  |
|----------------------------------------------|--|--|
| i3 processor or compatible                   |  |  |
| Windows 7 Service Pack 1                     |  |  |
| Windows 8.1 Service Pack 1                   |  |  |
| Windows 10 v1909                             |  |  |
| Minimum: 2048 MB (Win7+10) 4096MB (Win8)     |  |  |
| Up to 500 MB of available space may be       |  |  |
| required.                                    |  |  |
| Minimum: 1440 x 900 high color               |  |  |
| 2 (1 with 7820) USB ports                    |  |  |
| Or                                           |  |  |
| 1 (0 with 7820) USB port and 1 Ethernet      |  |  |
| (TCP/IP) port                                |  |  |
| Òr                                           |  |  |
| 1 (0 with 7820) USB port and one RS232 port  |  |  |
| 1 USB port                                   |  |  |
| Or                                           |  |  |
| 1 Ethernet (TCP/IP) port                     |  |  |
| Or                                           |  |  |
| 1 RS-232 port                                |  |  |
| 1 USB port for LumaSoft Gas License Dongle   |  |  |
| Key (This License Dongle key is delivered by |  |  |
| LumaSense)                                   |  |  |
|                                              |  |  |
|                                              |  |  |

Table 2.1 Computer requirements

Microsoft Office is required if using the export to Excel file format functionality in LumaSoft Gas.

#### 2.1.2 Installing LumaSoft Gas

The LumaSoft Gas software is delivered on a USB memory key with an installation program. Please refer to Appendix A how to perform the installation of the LumaSoft Gas software. It is recommended that your system administrator performs the task of installing the LumaSoft Gas program.

After the installation is successfully completed the LumaSense -> LumaSoft Gas program menu is created.

The "LumaSoftGas 7820" program icon (Figure 2.1a) or the "LumaSoftGas 7880" program icon (Figure 2.1b) is placed on your desktop for easy access to the program.

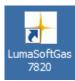

Figure 2.1a LumaSoftGas 7820 desktop shortcut

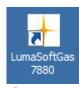

Figure 2.1b LumaSoftGas 7880 desktop shortcut

## 2.1.3 Compatibility with LumaSoft Gas 7810 and 7870

Measurement tasks which has been backed up using LumaSoft Gas 7810 application, can be restored into the LumaSoft Gas 7820 application.

Measurement tasks which has been backed up using LumaSoft Gas 7870 application, can be restored into the LumaSoft Gas 7880 application.

Please check  $\underline{5.3.1}$  how to backup a measurement task and  $\underline{5.3.2}$  how to restore a measurement task.

## 2.2 Connecting the Monitor and the Multiplexer to a PC

The Monitor comes complete with an USB interface cable.

Optionally an Ethernet (TCP/IP) interface cable or a 9-pin to 9-pin null modem RS-232 interface cable can be delivered.

## 2.2.1 Fitting the USB Cable

The USB interface cable can be connected while the gas monitor is switched on.

Locate an USB port at the back of the PC; refer to your PC manual if in doubt. Push the connector on the USB cable on to the USB port socket on the PC.

Locate the USB port labelled  $\stackrel{\bullet}{\longleftrightarrow}$  at the back of the Monitor. Push the connector at the other end of the USB cable on to this socket.

## 2.2.1 Setting the USB Communication Parameters

No setup on the gas monitor is necessary in order to be able to communicate with the gas monitor through an USB connection.

## 2.2.3 Fitting the Ethernet (TCP/IP) Cable.

The gas monitor can be connected to a local Ethernet network, which communicates using the TCP/IP network interface protocol or to view the homepage of the gas monitor in a standard PC internet browser.

The Ethernet network cable can be connected while the gas monitor is switched on.

Locate the Ethernet socket connector labelled  $\frac{1}{2}$  at the back of the Monitor. Connect a standard Ethernet network cable to the Ethernet socket connector on the back of the gas monitor. Connect the other end of the Ethernet network cable to your local network. The yellow LED on the Ethernet socket connector will lit, if a local network connection is detected.

#### 2.2.4 Setting the TCP/IP Communication Parameters

It is recommended that your system administrator sets-up the TCP/IP communication parameters.

The communication parameters for the TCP/IP interface can be set by using the push-buttons on the front of the monitor.

1. Press SET-UP CONFIGURATION System Communication The screen display now shows the following text.

SELECT COMMUNICATION SET-UP BRANCH RS232 Ethernet Connections

2. Press Ethernet to enter the Ethernet setup. During this setup you can also use the ▲ and ▼ keys to go back and forth between the available Ethernet settings. The screen display now shows the following text.

IS 1412i'S IP ADDRESS SET BY DHCP?
NO YES

3. Here you can select whether the IP address of the gas monitor is to be assigned by a DHCP server in the local network. If you want the gasmonitor's IP address to be assigned by the DHCP server press the Yes key, where after you will proceed to the below step 6, as the IP address is set by the DHCP server. If you want yourself to set the IP address of the Gas Monitor press the No key. The screen display now shows the following text.

1412i'S IP ADDRESS 192.168.000.200 PRESS ENTER TO CHANGE VALUE

4. Here you can change the IP address of the gas monitor in case the IP address is not set by a DHCP server in the local network. If you want to change the IP address, press the ☐ key. If the IP address does not need to be changed, press the ▼ key and you will proceed to the below step 6.

If you selected to change the IP address, the screen display now shows the following text.

> 1412i'S IP ADDRESS 192.168.000.200 CANCEL DEFAULT

5. Here you can change the 4 individual numbers in the IP address by using the ▲ and ▼ keys. Each of the 4 individual numbers can be set in the range from 000 to 255.

You can step between the 4 individual numbers in the IP address by using the  $\triangleleft$  and  $\triangleright$  keys.

In case you want to return to the start value of the IP address press the CANCEL key. In case you want to return to the default stored value of the IP address press the DEFAULT key.

When you have set the IP address, press the  $\sqcup$  key. The screen display now shows the following text.

## 1412i'S IP PORT NUMBER: 23 PRESS ENTER TO CHANGE VALUE

6. Here you can set the IP port number for the TCP/IP communication. This normally does not need to be changed. If you want to change the IP port number press the ↓ key. If the IP port numbers does not need to be changed, press the ▼ key and you will proceed to the below step 8. If you selected to change the IP port number the screen display now shows the following text.

## 1412i'S IP PORT NUMBER: 23 CANCEL DEFAULT

7. Now you can change the IP port number by using the ▲ and ▼ keys. The port number can be set in the range from 0 to 32767. In case you want to return to the start value of the IP port number press the CANCEL key. In case you want to return to the default stored value of the IP port number press the DEFAULT key. When you have set the IP port number, press the □ key. The screen display now shows the following text.

## PROTECTED IP ADDRESS 000.000.000.000 PRESS ENTER TO CHANGE VALUE

8. In case you want the gas monitor to be able to communicate only with a certain PC on the local network, you can set the IP address of this PC as the protected IP address. This can be desired due to security reasons so no other PC is able to communicate with the gas monitor.

If no protection is desired the protected IP address should be set to a value of 000.000.000.000.

If you want to change the protected IP address, press the  $\square$  key. If the protected IP address does not need to be changed, press the  $\triangledown$  key and you will proceed to the below step 10.

If you selected to change the protected IP address the screen display now shows the following text.

## PROTECTED IP ADDRESS 000.000.000.000 CANCEL DEFAULT

 Here you can change the 4 individual numbers in the protected IP address by using the ▲ and ▼ keys. Each of the 4 individual numbers can be set in the range from 000 to 255.

You can step between the 4 individual numbers in the protected IP address by using the  $\triangleleft$  and  $\triangleright$  keys.

In case you want to return to the start value of the protected IP address press the CANCEL key. In case you want to return to the default stored value of the protected IP address press the DEFAULT key.

When you have set the protected IP address, press the  $\d$  key.

If you previously selected the IP address NOT to be set by the DHCP server, you can proceed to the below step 11.

If you instead selected that the IP address to be set by the DHCP server, the screen display now shows the following text.

## CURRENT DHCP ADDRESS 192.168.000.062 ACCEPT

10. Here the IP address of the gasmonitor, which has been assigned by the DHCP server is displayed. This IP address can be used to manually set TCP/IP communication in a PC application, which accesses the gas monitor.

Press the ACCEPT key to accept.

11. This concludes the setup of the TCP/IP parameters of the gas monitor.

Press the SET-UP key to leave the setup.

## 2.2.5 Fitting the RS-232 Cable

Ensure that both the Monitor and the PC are switched off at the mains. Failure to do so may result in your equipment being damaged. Locate the serial port at the back of the PC; refer to your PC manual if in doubt.

Push the connector on the RS-232 cable on to the serial port socket, and secure it firmly using the securing screws.

Locate the output labelled "RS-232" at the back of the Monitor.

Push the connector at the other end of the RS-232 cable on to this socket, and secure it firmly using the securing screws.

Turn on the PC. Wait for Windows to start up.

The Monitor can be turned on at the mains.

#### 2.2.6 Setting the RS232 Communication Parameters

In order for the RS-232 communication to be successful, it is essential that the communication parameters are set correctly. This is a two stage process: the PC communication port is selected via the LumaSoft Gas software while the baud rate, parity, data bits and stop bits are defined via the Monitor.

The communication parameters necessary for the Monitor to communicate with the LumaSoft Gas are shown below in Table 2.2.

| Baud rate      | 9600        |
|----------------|-------------|
| Stop bits      | 1           |
| Data bits      | 7           |
| Parity         | Even        |
| Hardwire mode  | Leased line |
| Handshake type | Hardwire    |

Table 2.2 Monitor RS232 communication parameters

These are set as the default values in the Monitor.

To prevent communication errors, the text line terminator, print data log and print error log must be set as shown in Table 2.3.

| Text line Terminator | CR-LF |
|----------------------|-------|
| Print Data Log       | NO    |
| Print Error Log      | NO    |

Table 2.3 More Monitor parameters

## 2.2.7 Checking/Changing the RS-232 Communication Parameters in the Monitor

The communication parameters for the serial interface must be set using the push-buttons on the front of the Monitor.

1. Press <u>SET-UP</u> S3 S1 S3 S1 (see <u>Chapter 1.3</u>) .The screen display shows the following text.

SELECT BAUD RATE 9600
PRESS ENTER TO CHANGE VALUE

If the baud rate displayed is incorrect press  $\square$  and use  $\blacktriangle$  and  $\blacktriangledown$  to display the correct value. Press  $\square$  again to store the selection.

If the baud rate displayed is correct, then press lacktriangle to continue to the next parameter.

Press S1 to select 1 STOP BIT.

Press S1 to select 7 DATA BITS

Press S2 to select EVEN PARITY

Press S3 to select LEASED-LINE

Press S3 to select HARD-WIRED HANDSHAKE.

Press SET-UP to exit the set-up mode

Press RESET and S1 in order that the new settings are enabled.

The Monitor and the LumaSoft Gas Monitoring Software are now able to communicate together.

## 2.2.8 Checking/Changing the Text line Terminator in the Monitor.

The Text line Terminator must be set using the push-buttons on the front of the Monitor.

Press SET-UP S2 ▼S3

Press SET-UP to exit the set-up mode

## 2.2.9 Selecting the PC communication Port

It is just a simple case of selecting the correct port on the PC. The software shows the COM ports that are present in the system to choose from: COM1, COM2, COM3.... If you are not sure which port the cable is connected on your computer refer to your PC manual.

## 2.2.10 Setting up a Multipoint System with Multipoint Sampler - INNOVA 1409

The 1409 is connected to the Gas Monitor using an USB cable, type A to Type B according to the USB 2.0 standard. LumaSense can supply the correct cable, Cable order no. AS0001A.

## 2.3 Setting-up User Accounts

Setting up user accounts can be performed by the administrator only.

After starting the LumaSoft Gas application the **User Authentication** window opens, where you authenticate yourself as the administrator by specifying the administrator user name and password.

The default administrator password is: Administra

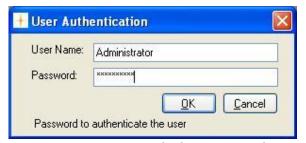

Figure 2.2 Login dialogue window

To create new users you can either select the **Manage User** icon from the toolbar or select **Manage User** from the **User** pull down menu, see Figure 2.3.

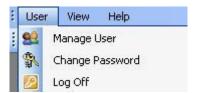

Figure 2.3 User pull-down: Manage User

The **User Accounts** window appears showing a list of the current user accounts, see Figure 2.4.

A predefined user account named *LumaSoftGas* with the highest access level appears the first time the **User Accounts** window is opened. The predefined password for the *LumaSoftGas* user is: *lumasoftgas* 

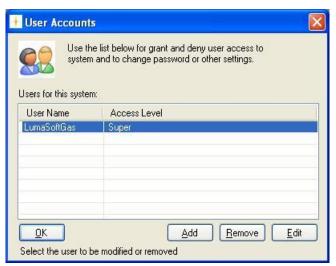

Figure 2.4 User Accounts

#### 2.3.1 Add User Account

In order for the administrator to add a new user account the **Add** soft-key can be selected.

The **Add New User** window appears (see Figure 2.5).

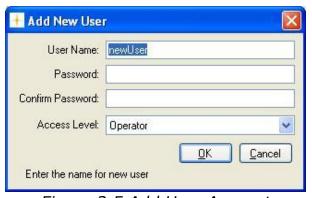

Figure 2.5 Add User Account

The **User Name**, **Password** and **Access Level** for the new user account can be specified.

Please note that the **User Name** and **Password** must contain at least 6 characters and must contain no special characters. Only alphabets and numeric characters are allowed [(a-z), (A-Z), (0-9)] for the **User Name** and **Password** (see Figure 2.6).

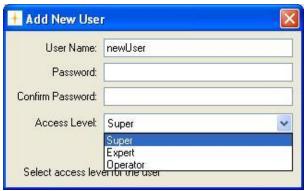

Figure 2.6 User access Levels

Three different access levels can be specified. The rights for each of the access levels are described below in table 2.6.

| Access level | Rights                             |
|--------------|------------------------------------|
| Super        | All expert rights                  |
|              | Delete task                        |
| Expert       | All operator rights                |
|              | Create a new task                  |
|              | Make setup of a task               |
|              | Backup/restore a task              |
| Operator     | Open a task.                       |
|              | Start a measurement                |
|              | Export a task                      |
|              | Export log                         |
|              | Export/import a task configuration |

Table 2.6 User access levels

#### 2.3.2 Edit User Account

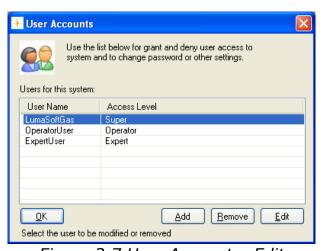

Figure 2.7 User Accounts: Edit

A user account can be edited by the administrator by selecting the **Edit** soft-key in the **User Accounts** window. Before selecting the

**Edit** soft-key a **User Name** must be selected in the **User Accounts** window.

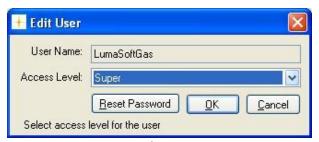

Figure 2.8 Edit User Account

The access level can be changed by selecting the **Access Level** field. Also the Password can be changed by selecting the **Reset Password** soft-key. (See Figure 2.8).

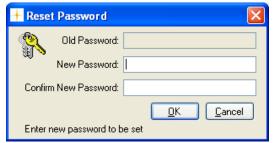

Figure 2.9 Reset password dialogue

The **Reset Password** dialogue window appears and the new password for the user account can be entered. (See Figure 2.9).

#### 2.3.3 Remove User Account

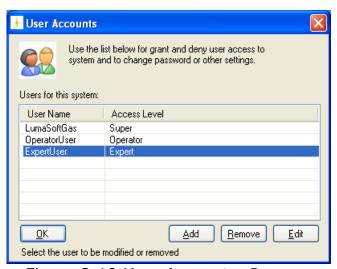

Figure 2.10 User Accounts: Remove

A user account can be removed by selecting the **Remove** soft-key in the **User Accounts** window, see Figure 2.10. Before selecting the

**Remove** soft-key a **User Name** must be selected in the **User Accounts** window.

#### 2.3.4 Change password of the administrator

To change the password of the administrator you select the **Change password** icon from the toolbar or select **Change Password** from the **User** pull down menu. (See Figure 2.11)

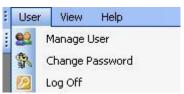

Figure 2.11 User pull-down: Change Password

The **Change Password** dialogue window (Figure 2.12) appears and the old and new password for the administrator can be entered.

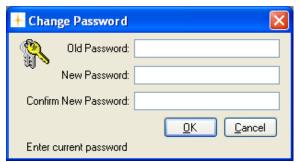

Figure 2.12 Change Password dialogue

## 2.3.5 Disable the User Authentication logon

After starting the LumaSoft Gas application the **User Authentication** window (see figure <u>23</u>) will normally open.

It is possible to disable the **User Authentication** window logon, by creating a special user with the name 'skipLogin'.

The special user named 'skipLogin' can be created by doing as follows:

- 1. After starting the LumaSoft Gas application make a login as administrator as shown in figure 2.2.
- 2. Select the **Manage User** menu item (figure <u>23</u>).
- 3. The **User Accounts** window appears (figure <u>24</u>). Press the **Add** button in order to define a new user.

4. In the **Add New User** window (Figure 2.13) enter 'skipLogin' as the **User Name**, any password and select the **Access Level** as **Super**, in order to grant the 'skipLogin' all rights.

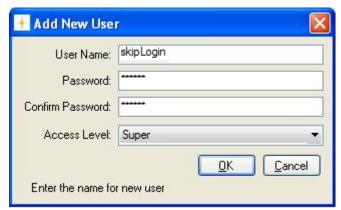

Figure 2.13 Define the 'skipLogin' user

- 5. Press **OK** twice to close the **Add New User** window and the **User Accounts** window. Close the application by clicking the 'X' in the upper right corner
- 6. Start the LumaSoft Gas application, where the **User Authentication** logon window now shouldn't appear. Notice that the current user is now 'skipLogin' as shown in the status bar below to the right.

If you want to enable the **User Authentication** window logon again the 'skipLogin' user should be removed. This can be done choosing the File menu **Log Off** (Figure 2.14).

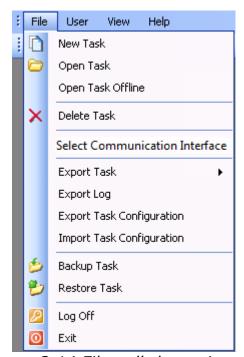

Figure 2.14 File pull-down: Log Off

Make an administrator login (2.3).

Select the **Manage User** menu item (23).

In the **User Accounts** window use the **Remove** button to remove the 'skipLogin' user (see 2.3.3).

#### 2.4 Download of the latest version

You will find the latest version of the software on <a href="http://innova.lumasenseinc.com/downloads">http://innova.lumasenseinc.com/downloads</a>

## 2.5 Back-up and Restoring of calibration data

If you have ordered a calibration from our calibration laboratory, you will receive a CD with a backup of the calibration data. It is very important that you store these data in your Gas Monitoring Software BZ7002, supplied with the Monitor. Please refer to the **Instruction Manual BE6034** for guidance in how to backup and restore calibration data.

## 2.6 Configuration of Automated backup of the Database

For guidance how to set-up for automated backup of the entire database please refer to  $\underline{\mathsf{Appendix}\;\mathsf{B}}$ 

## **Chapter 3**

## **Set-up Measurement Task**

February 2021

This chapter will show the steps how to set-up a measurement task.

Please note that measurement set-up is only allowed for users with **Expert** or **Super** access level. (See <u>Table 2.6</u>)

Logon to the software using your username and password.

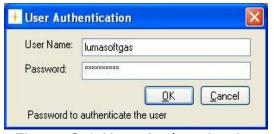

Figure 3.1 User Authentication

The **User Authentication** logon can be disabled as described in 2.3.5

## 3.1 Select Communication Interface

The first time you start the LumaSoft Gas application you need to configure the interface used to communicate with the gas monitor.

The LumaSoft Gas application comes preconfigured for the USB interface, so if that is your communication interface of choice, you can proceed to 3.2.

After having defined the communication interface, it needs not to be configured again after restarting the LumaSoft Gas application, unless you want to use another communication interface.

If you already configured the communication interface, you can proceed to 3.2.

Please make sure that you have an USB, Ethernet (TCP/IP) or a RS-232 interface cable connected to the Gas Monitor device.

IMPORTANT! Please note that only one interface cable (either USB, Ethernet (TCP/IP) or RS-232) should be connected at any time.

Select the **Select Communication Interface** pull-down menu (Figure 3.2).

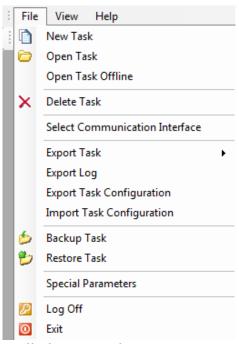

Figure 3.2 File pull-down: Select Communication Interface

If you are using the **USB** interface cable connection please proceed to section 3.1.1.

If you are using the **Ethernet** (TCP/IP) interface cable connection please proceed to section 3.1.2.

If you are using the **RS-232** interface cable connection please proceed to <u>section 3.1.3</u>.

#### 3.1.1 Configuration of the USB interface

The **System Configuration Setup** window appears. Now you select the **USB** radio button as shown in figure 3.3 in case it is not selected.

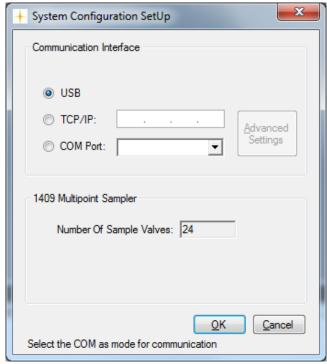

Figure 3.3 Select the USB communication interface.

To close the **System Configuration Setup** press the **OK** soft-key.

Please make sure that the USB interface cable between the PC and the Gas Monitor is securely connected.

Now proceed to 3.2 in order to create a new task.

In the case that you are having a communication error (see 3.2) with the gas monitor through the USB connection, please ask your PC Administrator to check for the presence of the 1412i USB driver in the Device Manager (Figure 3.4). Please note that the 1412i USB driver also supports the 1512, 1314i, 3436i and 3434i Gas Monitor.

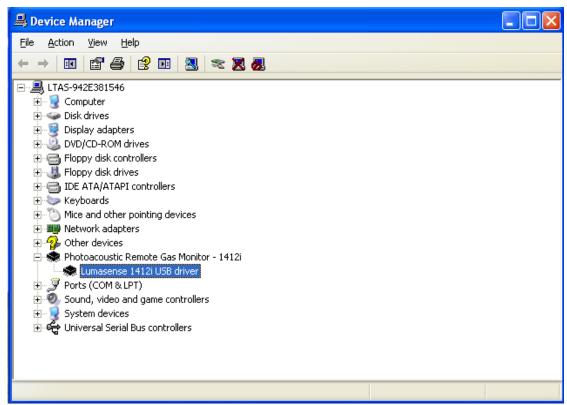

Figure 3.4 The 1412i USB driver.

## 3.1.2 Configuration of the Ethernet (TCP/IP) interface

The **System Configuration Setup** window appears. Now you select the **TCP/IP:** radio button as shown in Figure 3.5.

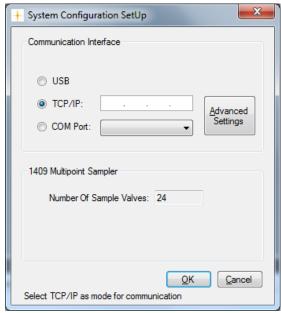

Figure 3.5 Select the TCP/IP communication interface.

Enter the IP address of the Gas Monitor into the IP-address field as shown in Figure 3.6.

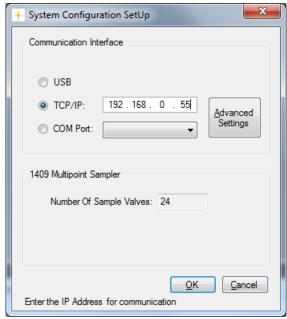

Figure 3.6 Enter the IP Address of the Gas Monitor.

Refer to <u>Section 2.2.4</u> to find the IP address of the Gas Monitor.

In order to set further TCP-IP related settings, you can select the **Advanced Settings** soft-key. These TCP-IP settings needs normally only to be altered in the case that you cannot access the TCP-IP connection of the gas monitor. Please consult your system administrator or your local TCP-IP network in case you need to change the TCP-IP settings.

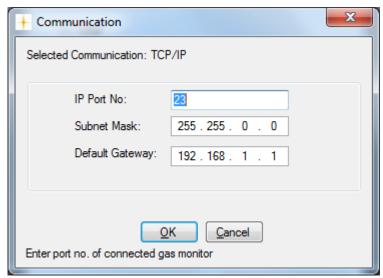

Figure 3.7 Advanced TCP-IP settings

Press the **OK** soft-key to close the **Communication (TCP-IP)** window.

Press the **OK** soft-key to close the **System Configuration Setup** window.

Proceed to Section 3.2 in order to create a new task.

If the creation of a new task failed the following message box will appear. It is caused by the LumaSoft Gas being unable to communicate with the Gas Monitor through Ethernet (TCP/IP).

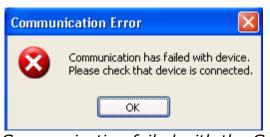

Figure 3.8 Communication failed with the Gas Monitor.

Please make sure that the Ethernet (TCP/IP) interface cable between your network and the Gas Monitor is securely connected.

Please ask your **Administrator** to check the TCP/IP settings of the Gas Monitor as described in Section 2.2.4.

Make sure that the **PROTECTED IP ADDRESS** either is set to the IP Address of your PC or set to 000:000:000.

Make a note of the IP Address of the Gas Monitor device as displayed in the TCP/IP settings.

Your Administrator can now open a DOS Command Prompt to check for a ping reply from the IP Address of the Gas Monitor device.

```
Administrator: Command Prompt

Z:\>ping 192.168.0.68

Pinging 192.168.0.68 with 32 bytes of data:
Reply from 192.168.0.68: bytes=32 time=1ms TTL=128
Reply from 192.168.0.68: bytes=32 time=1ms TTL=128
Reply from 192.168.0.68: bytes=32 time=1ms TTL=128
Reply from 192.168.0.68: bytes=32 time<1ms TTL=128

Ping statistics for 192.168.0.68:
Packets: Sent = 4, Received = 4, Lost = 0 (0% loss),
Approximate round trip times in milli-seconds:
Minimum = 0ms, Maximum = 1ms, Average = 0ms

Z:\>_
```

Figure 3.9 Ping reply from the Gas Monitor device.

## 3.1.3 Configuration of the RS-232 interface

The System Configuration Setup window appears. Now you select the **COM Port:** radio button as shown in figure 3.10, in order to select the appropriate COM Port, according the serial port on your PC, which is used to connect to the gas monitor.

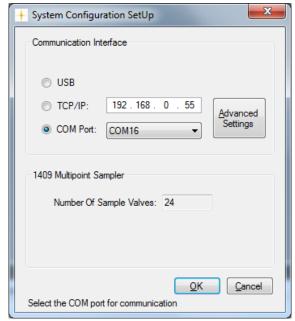

Figure 3.10 Select the RS-232 communication interface.

By selecting the **Advanced Settings** soft-key the communication parameters can be altered. These settings do normally not need to be changed as they reflect the default settings for the gas monitor. Press the **OK** soft-key to save and close the altered settings.

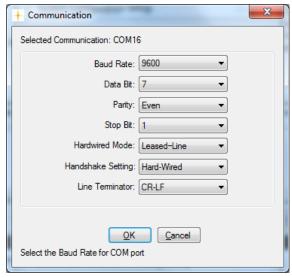

Figure 3.11 The RS-232 communication parameters

Now proceed to 3.2 in order to create a new task.

#### 3.2 New Task

In order to create a new task select the **New Task** pull-down menu (Figure 3.12).

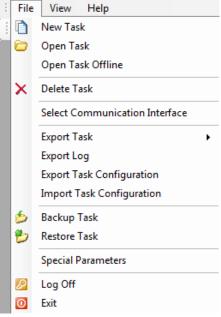

Figure 3.12 File pull-down: New Task

If the Gas Monitor device is recognized the **New Task** window (Figure 3.13) opens, where you enter the name of the new task and press the **OK** soft-key. After that you can proceed to section 3.3.

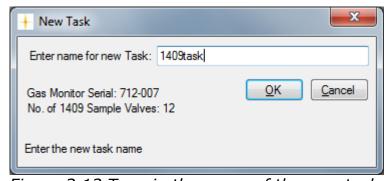

Figure 3.13 Type in the name of the new task.

If the Gas Monitor device is NOT recognized the Communication Error message box (Figure 3.14) will appear. Press the **OK** soft-key.

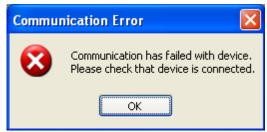

Figure 3.14 Communication Error message box.

Please check the communication interface as shown in 3.1.

## 3.3 Measurement set-up

The set up of a new measurement task is carried out in five steps.

## 3.3.1 Configuration

First step is System Configuration Setup, select **Configuration** in the **Set Up** pull down menu (Figure 3.17) or select the icon from the task bar.

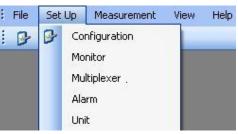

Figure 3.17 Set-up pull-down: Configuration

The following **System Configuration Set Up** window will appear.

No setup is needed here, but you can recheck which communication interface has been selected.

In case of the LumaSoft Gas 7880 application, it can be checked how many sample valves are available, if a 1409 Multipoint Sampler is connected.

Please refer to the sections 3.1.1 (USB), 3.1.2 (TCP/IP) and 3.1.3 (COM Port) for an explanation of the communication interface types.

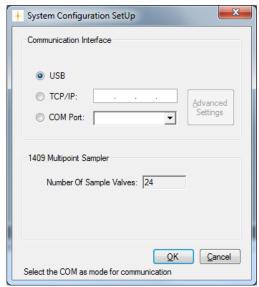

Figure 3.18 System Configuration SetUp

## 3.3.2 Monitor Setup

Set up of the Monitor is done by selecting **Monitor** in the **Set Up** pull down menu. (Figure 3.19)

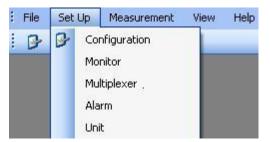

Figure 3.19 Set up pull-down: Monitor

The **Monitor Setup** will appear. For LumaSoft Gas 7820 (Figure 3.20). For LumaSoft Gas 7880 (Figure 3.20a).

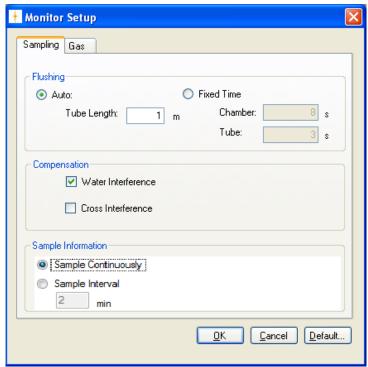

Figure 3.20 7820 Monitor Setup, Sampling

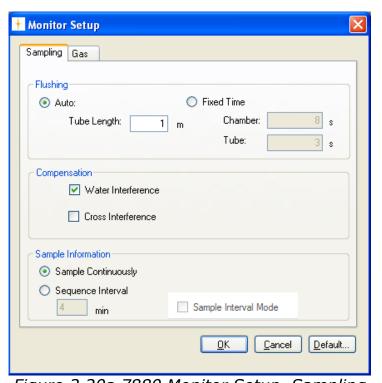

Figure 3.20a 7880 Monitor Setup, Sampling

## **Sampling Index Card**

In the **Flushing** group box select if the flushing of the instrument should be Auto or Fixed Time.

By selecting **Auto** the monitoring system controls the flushing by selecting the optimum flushing time. This time can vary as the option takes into account the cleanness of the external air filters and the length of the sampling tube. Type in the length of the tubing. (See Figure 3.20 or Figure 3.20a).

Selecting **Fixed Time** allows the user to define a flushing time for chamber and tubing. Table 3.1 shows the acceptable values for flushing chamber and tubing.

| Acceptable Values          | Interval | Default<br>Value |
|----------------------------|----------|------------------|
| Chamber: 2 to 60 s         | 1 s      | 8 s              |
| Tube: 0 (=off), 3 to 120 s | 1 s      | 3 s              |

Table 3.1 Acceptable values for flushing the system when selecting Fixed Time flushing

In the **Compensation** group box, see Figure 3.20 or Figure 3.20a, compensation for **Water** and **Cross Interference** can be checked on/off.

It is suggested that Water should be compensated for in all measuring situations except where extremely dry gases are being measured.

If any interfering gas other than Water Vapour is present in the ambient air sample, the Monitor can cross compensate for the interference caused by its presence provided that a selective optical filter is installed in the Monitor to measure the concentration of the interfering gas present.

#### LumaSoft Gas 7820:

In the **Sample Information** group box, see Figure 3.20, select whether sampling is continuous or with a time interval. Select **Sample Continuously** if you want the next sampling immediately after finishing the previous sampling. If **Sample Interval** is selected a time interval (in minutes) can be set to define the time between the individual samples.

#### LumaSoft Gas 7880:

In the **Sample Information** group box, see Figure 3.20a, select whether multiplexer sequences are continuous. Select **Sample Continuously** if you want the next multiplexer sequence immediately after finishing the previous multiplexer sequence. If **Sequence Interval** is selected a time interval (in minutes) can be set to define the start of one multiplexer sequence to the beginning of the next. If **Sample Interval Mode** is ticked, the time interval will be between the individual samples rather than between the multiplexer sequences.

#### **Gas Index Card**

Select the Gas index card and press the **Read Filter Info** soft-key (See Figure 3.21) to read the filter configuration from the Monitor.

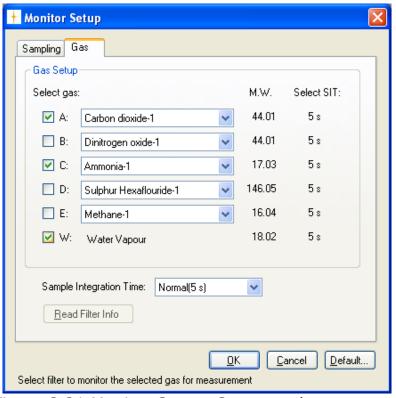

Figure 3.21 Monitor Setup, Gasses to be measured

The calibrations in the Monitor will appear as Gas A, B, C, D and E, see <u>Figure 3.22</u>. Select the gasses which should be measured by using the checkboxes.

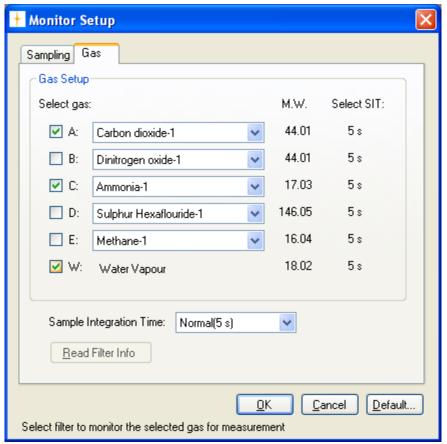

Figure 3.22 Monitor Setup

Also select the Sample Integration Time (SIT) to be used in the measurements and press **OK**.

To select different SIT's for different gases use the **Sample Integration Time** field selection and select **Advanced**.

A select field appears for each gas, see <u>Figure 3.23</u>. Then it is possible to define a SIT for individual gases.

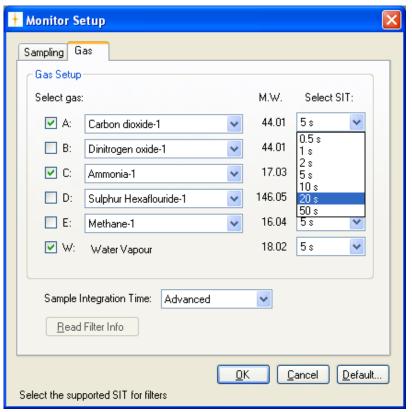

Figure 3.23 Selecting Advanced the user can define SIT for the different gases

## 3.3.3 Multiplexer setup

If a multiplexer is connected to the Monitor select **Multiplexer** in the **Set Up** pull down menu. (See Figure 3.24)

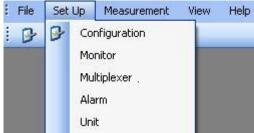

Figure 3.24 Set Up pull-down: Multiplexer

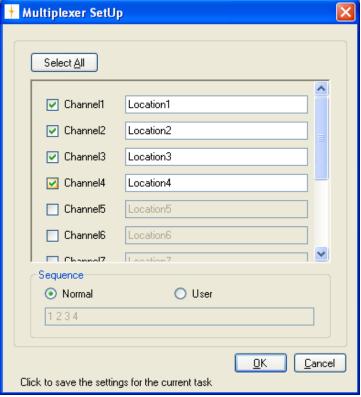

Figure 3.25 Multiplexer SetUp

Select the channels from which the multiplexer should draw air samples. For each channel a specific location or name can be assigned.

Choose between a **Normal** sequence and a **User** sequence. By selecting a normal sequence (see Figure 3.25), air samples will be drawn first from channel 1 then 2, 3, 4 etc., that is in ascending order. Selecting User Sequence allows you to define the sampling order arbitrarily, by typing in the channel numbers in a specific order, see <u>Figure 3.26</u>.

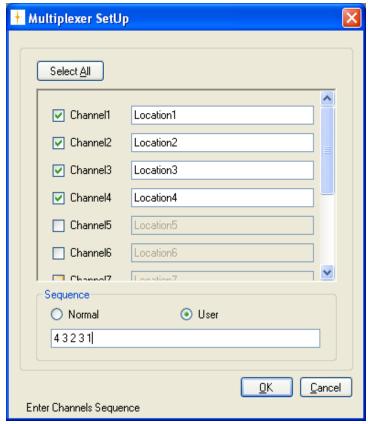

Figure 3.26 User defined sample sequence

#### 3.3.4 Alarms

This function is used to define software alarms for each gas when the concentration reaches either a minimum or a maximum level.

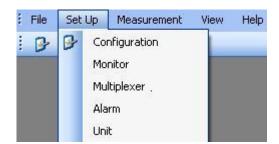

Figure 3.27 Set Up pull-down: Alarm

Select **Alarm** in the **Set Up** pull down menu, and the following window will appear, Figure 3.28.

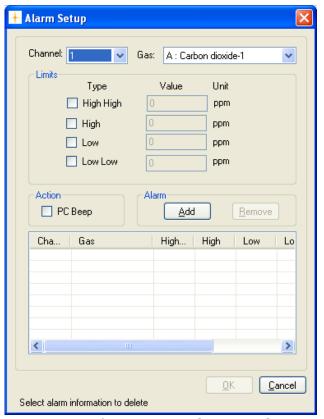

Figure 3.28 Alarm Setup for specific gases

First select the channel number in the field selection box for which the alarm should be configured, as shown in Figure 3.29.

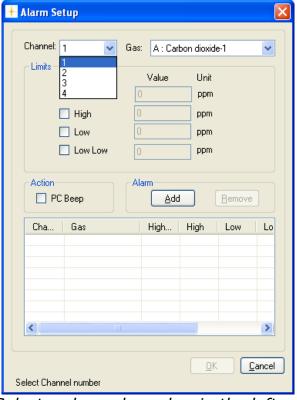

Figure 3.29 Select a channel number in the left pull down box.

Then select the gas for which the alarm should be configured in the **Gas** selection box, see Figure 3.30.

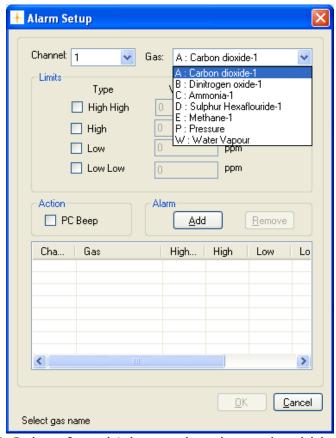

Figure 3.30 Select for which gas the alarm should be configured

There are four different alarms which can be configured: Low, Low Low, High and High High. The **Low** alarm can be set to give a warning that the concentration of the gas is dropping below the normal level. The **Low Low** alarm can then be configured to give a warning whenever the gas concentration drops below the lowest allowable concentration. The **High** and the **High High** alarm levels are set to give a warning for a concentration above a certain limit and that the maximum allowable concentration is exceeded.

To set up an alarm first select between the four mentioned alarms, select concentration unit, and then type in the concentration, se Figure 3.31.

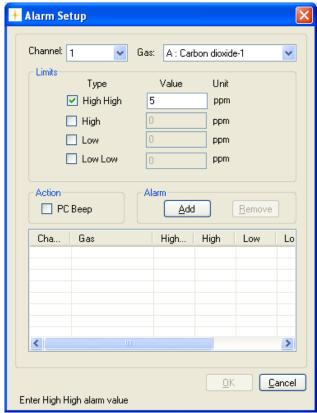

Figure 3.31 Select a type of alarm and type in a value for the gas concentration

When the alarms have been configured choose whether there should be a PC beep when the alarm level is reached. Press **Add** soft-key to add the configured alarms and then **OK** to proceed. (See Figure 3.32)

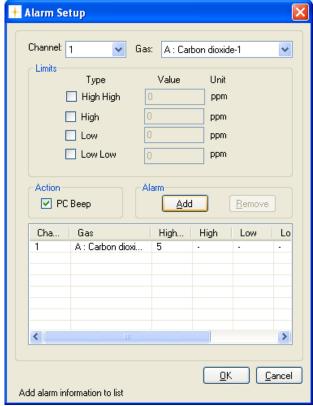

Figure 3.32 Press Add soft-key to add the configured alarms

To remove a gas from the alarm list highlight the gas using a mouse click and press the **Remove** soft-key. (See Figure 3.32)

#### 3.3.5 Units

Select **Unit** in the **Set Up** drop down menu. (See Figure 3.33)

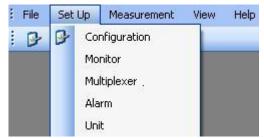

Figure 3.33 Set Up pull-down: Unit

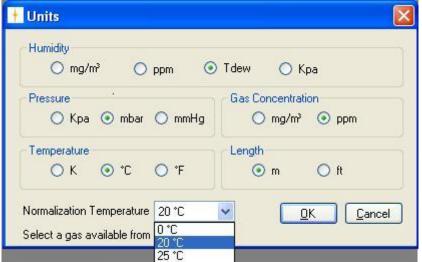

Figure 3.34 Select in which units the data should be displayed

In this window the user can select in which units Humidity, Pressure, Gas Concentration, Temperature and Length will be shown. The Normalization Temperature can also be changed. The normalization temperature is the reference temperature, for reporting data in absolute unit mg/m³. A normalization temperature of 25°C means that the measured gas concentrations will be calculated in mg/m³ at 25°C. The user can choose between three different normalization temperatures, see table 3.2.

| Display Text              | Options             | Default<br>Value |
|---------------------------|---------------------|------------------|
| NORMALIZATION TEMPERATURE | 0°C, 20°C and 25°C  | 20°C             |
| NORMALIZATION TEMPERATURE | 32°F, 68°F and 77°F | 68°F             |
| NORMALIZATION TEMPERATURE | 273K, 293K and 298K | 293K             |

Table 3.2 The possible values and the default values of the normalization temperature

## 3.4 Special Parameters

If you select the **Special Parameters** file menu (see Figure 3.35) it is possible to setup special parameters (see Figure 3.36).

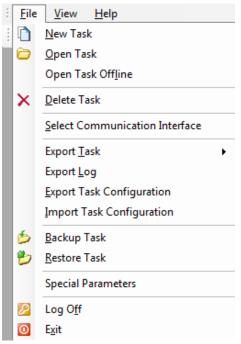

Figure 3.35 File pull-down: Special Parameters

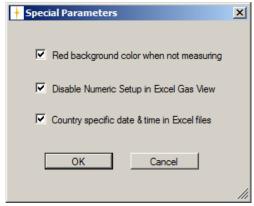

Figure 3.36 The Special Parameters window

If you tick the **Red background color when not measuring** option the numerical windows (4.2) and the graphical windows (4.3) will have a red background color, when measurement has not been started. This is to clearly signal to the operator, that the measurement has **not** been started.

If you tick the **Disable Numeric Setup in Excel Gas View** (Export Task -> Selected Channel/Gas Excel Sheet) the Numeric Setup will not be inserted into the Channel/Gas Excel sheet (see <u>Section 4.5.2</u>). This is possible in order to be compatible with older versions of the LumaSoft Gas 7880 application. This setting is not relevant for the LumaSoft Gas 7820 application, as the 7880 only can make the Channel/Gas Excel sheet.

If you tick the **Country Specific date & time in Excel Files** then the date & time stamp of the measurements in the exported Excel files (see <u>Section 4.5</u>), will be generated according to the country setting in Windows, rather than the default application setting.

All these settings will be retained when restarting the LumaSoft Gas application.

# **Chapter 4**

# **Perform Measurement**

February 2021

This chapter shows how to

- Perform a measurement task. (Section 4.1)
- Present the measurement data in graphic display (Channel view).
   (Section 4.2.1)
- Present the measurement data in graphic display (Gas view). (<u>Section</u> 4.2.2)
- Present the measurement data in numeric display. (Section 4.3)
- Set user events. (Sections <u>4.2.1.7</u>{Channel view}, <u>4.2.2.8</u>{Gas view} and 4.3.3)
- Print graphic and numeric displays. (Sections <u>4.2.1.8</u>{Channel view},
   4.2.2.9{Gas view} and 4.3.4)
- Display historical data. (Section <u>4.2.1.9</u>{Channel view}, <u>4.2.2.10</u>{Gas view}
- View alarms. (Section 4.4)
- Export measurement data. (Section 4.5)
- View error and warnings. (Section 4.6)
- Export log (Section 4.7)

## 4.1 Measurement start and stop

If a measurement task is not open, select **File** and **Open Task**, see Figure 4.1 or select from the task bar.

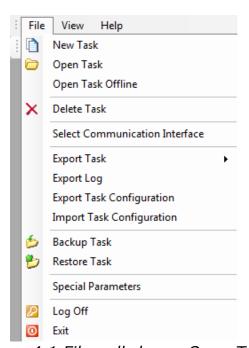

Figure 4.1 File pull-down: Open Task

Select an existing task to open, see Figure 4.2 Open Task Available Tasks: Task Name User Name Start Time End Time Device Type Device Serial No 1309Test 02-09-2011 12 02-09-2011 LumaSoftGa: 712-003 28-0 02-09-2011 12:36:56 11 09:. demoTest LumaSoftGas 712-001 1412 27-08-2011 10:... 27-08-2011 12: 712-001 demoTest2 LumaSoftGas 11-08-2011 08:... 712-003 1412 inletBlocked LumaSoftGas 11-08-2011 08: rajeevTest LumaSoftGas 28-08-2011 14:... 28-08-2011 15: 1412 712-003 <u>O</u>K Cancel Select a task to be opened

Figure 4.2 Select which task to open

#### 4.1.1 Start Measurement

To start the measurement, select **Measurement** and **Start**, see Figure 4.3, or press the icon with the green arrow in the task bar.

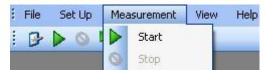

Figure 4.3 Measurement pull-down: Start

The measurement can be started immediately (**Now** option) or at a specific starting time by using the option: **Start at**, see Figure 4.4.

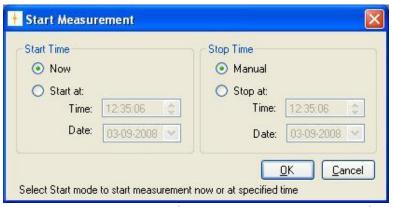

Figure 4.4 Start and stop measurement task

The measurement can be stopped manually (**Manual** option) or at a fixed time using the **Stop at** option. (See Figure 4.4)

A measurement task can be stopped and then restarted at your convenience.

#### 4.1.2 Stop Measurement

To stop the measurement, select **Measurement** and **Stop**, see Figure 4.5, or press the icon in the task bar.

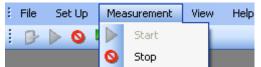

Figure 4.5 Measurement pull-down: Stop

## 4.2 Presentation of Data in Graphical Window

The measurement data can be presented graphically in two different ways either channel-wise or gas-wise.

If measurement data is presented channel-wise the gas filters is shown in a graphical view for each channel. Proceed to Section 4.2.1 for presentation of graphical data channel-wise.

If measurement data is presented gas-wise the multiplexer channels is shown in a graphical view for each gas filter. Proceed to <u>Section 4.2.2</u> for presentation of graphical data Gas View.

## 4.2.1 Presentation of Data in Graphical Window Channel-View

To display measurement data graphically channel-wise select **Graphical Window>Single Channel with Selected Gases View** in the **View** pull-down menu. (See Figure 4.6)

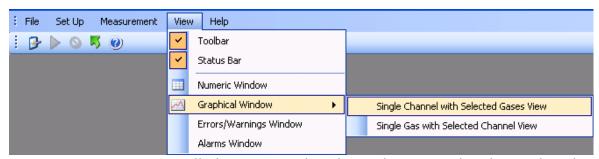

Figure 4.6 View pull-down: Graphical Window>Single Channel with Selected Gases View

# 4.2.1.1 Configuration of the (Channel-View) graphical window

In the **Configuration** window select if the data should be presented as a **Real Time Graph**, while measurement is in progress, or **Historical Graph**, see Figure 4.7.

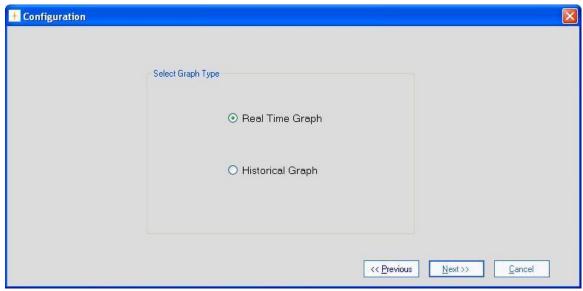

Figure 4.7 Select if the data should be presented in real time or historic

**Real Time Graph** means that measurement data will be plotted as they arrive from the Monitor.

**Historical Graph** means viewing of previously measured data

Select **Real Time Graph** and press **Next** to continue.

## 4.2.1.2 Select Gases (Channel view)

In the gas **Configuration** window, see Figure 4.8, select which of the measured gases to be included in the Graph and press the right going arrow.

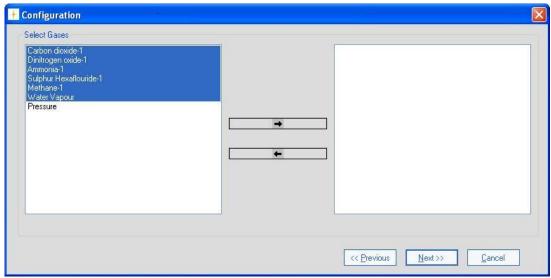

Figure 4.8 Select which gasses to be presented

To select more gasses at one time press Ctrl while selecting. When the gases have been chosen they will appear in the right window, see Figure 4.9. Press **Next** to proceed.

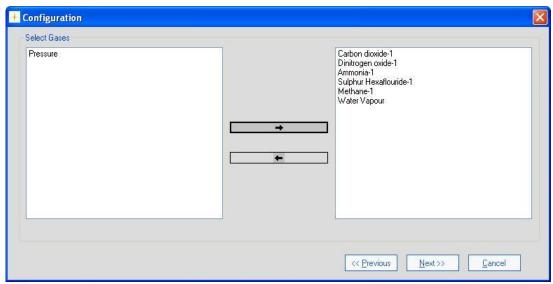

Figure 4.9 The gasses chosen for presentation

## 4.2.1.3 Configuration of curves (Channel view)

#### CurveColor

Each of the filters has a default selected curve color, see Figure 4.10.

To change the color of the curves press the colored square in the **CurveColor** column.

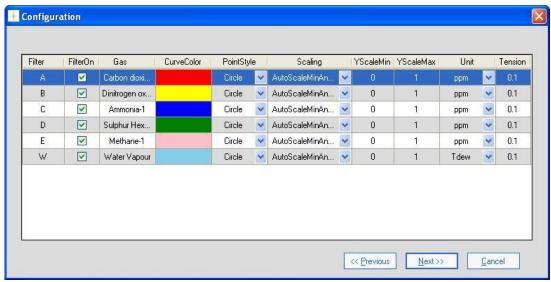

Figure 4.10 Change the color of the curves

Select a color for the curve in the **Color** window, see Figure 4.11.

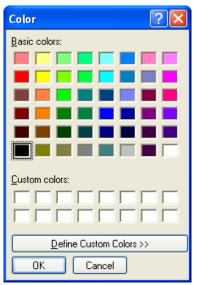

Figure 4.11 Select a color for the curve

Repeat the procedure for all the gasses.

**PointStyle** 

It is possible to change the style of the plotted measuring points to **Square** or **Circle** using the field selection in the **Point Style** column.

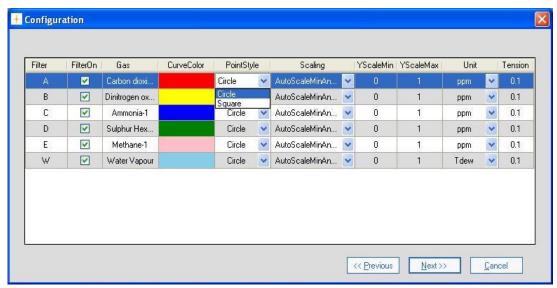

Figure 4.12 Change the style of the measurement points

#### **Scaling**

The scaling on the Y-axis can be set to **AutoScaleMinAndMax**, **AutoScaleMax** or **AutoScaleOff** in the field selection individually for each filter in the **Scaling** column. The possible scaling types are described in Table 4.1.

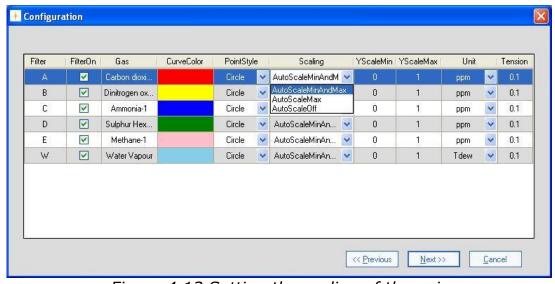

Figure 4.13 Setting the scaling of the axis

| AutoScaleMinAndMax | The scale will cover from the lowest measurement value to the highest measured value, i.e. all measurement points will be visible on the graph.                                      |
|--------------------|----------------------------------------------------------------------------------------------------|
| AutoScaleMax       | The Y-axis will begin at 0 and the maximum value depends on the highest measured value.                                                                                              |
| AutoScaleOff       | The user defines both minimum and maximum values for the Y scale manually, by defining YScalemin and YScaleMax. This can be of use to view measurement points in a particular range. |

Table 4.1 Shows the possible Scaling types of the Y-axis

#### **Units**

In the **Unit** column the unit in which each gas will be displayed in the graphical window can be selected.

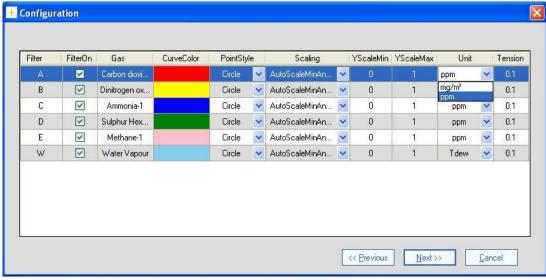

Figure 4.14 Select the unit in which the gas concentrations will be displayed

<u>Table 4.2</u> shows the possible parameter units and their default settings.

| Paramet<br>ers            | Units                    | Defaul<br>t Unit |
|---------------------------|--------------------------|------------------|
| Humidity                  | mg/m³, ppm, Tdew,<br>kPa | Tdew             |
| Pressure                  | mbar, mmHg, kPa          | kPa              |
| Gas<br>Concentr<br>ations | mg/m³, ppm               | ppm              |

Table 4.2 The possible parameter units with defaults

#### **Tension**

By adjusting the **Tension** it is defined how soft/hard the lines between the measuring points should be. If the tension is set to 0 the points are connected by straight lines.

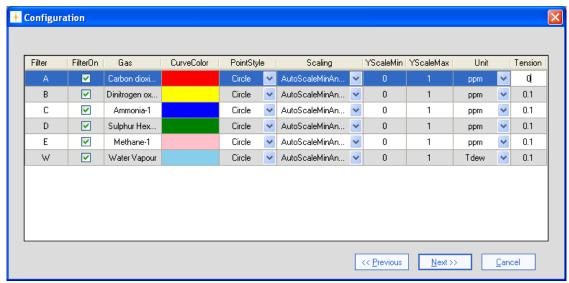

Figure 4.15 Define how hard/soft the lines between measurement points should be

When all the settings has been adjusted press **Next** to proceed.

## 4.2.1.4 Configuration of the Graph Window (Channel view)

In this configuration window the trend properties are configured. The trend can be given a title by entering a name in the **Graph Title** field. (See Figure 4.16).

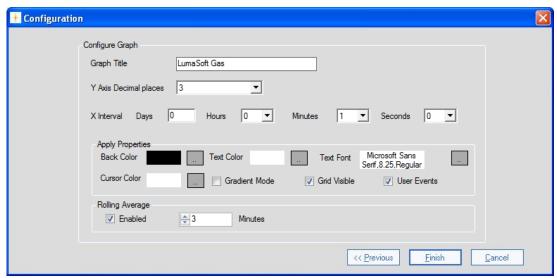

Figure 4.16 Configuration of graph window properties

The number of decimals on the measured values can be selected in the field selection: **Y Axis Decimal places**.

The time interval (**X Interval**) on the X-axis can be set to days, hours, minutes or seconds.

**Back Color, Cursor Color, Text Color** and **Font** etc. can be changed by pressing the appropriate grey squares.

**Gradient Mode** gives a shading of a dark background color.

**Grid Visible** turns on/off the grid.

**User Events** turns on/off the display of user events (see <u>Section</u> 4.2.1.7).

In the **Rolling Average** group box the calculation and display of averaged values rather than instantaneous values can be **Enabled**. The **Minutes** setting determines how long back in time the rolling averaged value should be calculated. Up to 1440 minutes (24 hours) is allowed. Please note when changing the Rolling Average setting during a real

Please note when changing the Rolling Average setting during a real time measurement session, only the new incoming values will calculated with the changed setting.

When displaying historical measurement data all values will be presented with the selected Rolling Average setting. Historical data plotting is described in <u>Section 4.2.1.9</u>.

Press **Finish** when the configuration is completed.

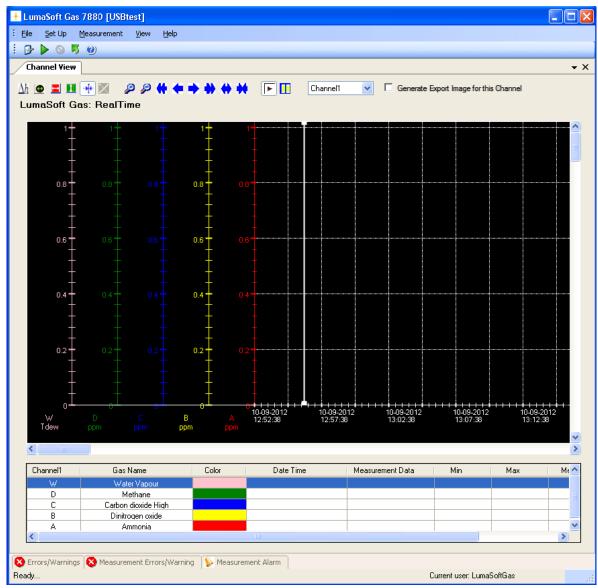

Figure 4.17 The graphical window (Channel View)

#### Changing the configuration

To change any of the above settings after the configuration is ended press the right mouse button while the cursor is placed in the graph area. Select **Setup** (see Figure 4.18) and the **Configuration** window will appear, see Figure 4.10 and Figure 4.16.

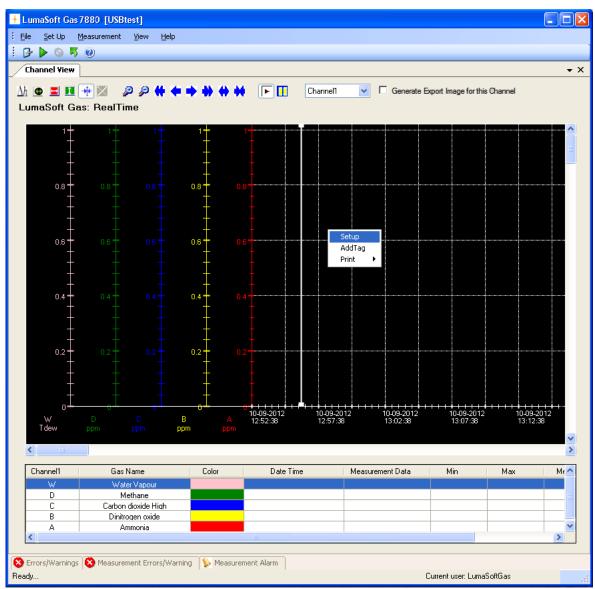

Figure 4.18 To change the configuration in the graphical window press the right button on the mouse

To add a curve for a measured gas, which has not been previously added, press the right mouse button while the cursor is placed in the graph area and select **AddTag**. (See Figure 4.18)

## 4.2.1.5 The Graphical Window (Channel view)

The graphic window shows the measurement data in a graph. Each filter in the Monitor has its own axis on the graph, see Figure 4.18. Below the graph a window containing a list of the measured gases, and statistics performed from all obtained measurement data (**Min**, **Max**, **Mean** and **Std. Deviation**) is shown. The bottom window is the **Error and Warnings** and **Alarm** window. The number of curves displayed, their color and style are defined by the user as described in <u>Section 4.2.1.1</u>, <u>Section 4.2.1.2</u>, <u>Section 4.2.1.3</u> and <u>Section 4.2.1.4</u>.

The user can toggle between the **Errors/Warnings**, **Measurement Errors/Warnings** and **Measurement Alarm** windows. The **Errors/Warnings** window will register if any errors have occurred while running the measurement. The window can be hidden by pressing **Auto Hide** icon, or by selecting **Errors/Warnings Window** in the **View** drop down menu, see Figure 4.19.

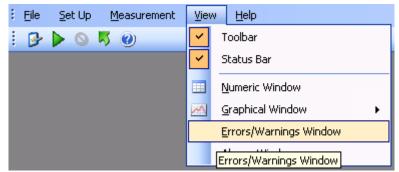

Figure 4.19 View pull-down: Errors/Warnings Window

## 4.2.1.6 Functions in the Graphical Window (Channel view)

In the top of the Graphical window the Icon Tool Bar is displayed.

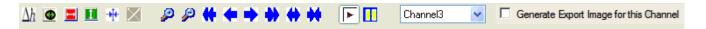

The tool bar makes it easier to handle and process the obtained measurement data.

The function behind each icon will be explained in the following section.

#### Find Difference $\Delta h$

The function  $\Delta \mathbf{h}$ , will calculate the difference in the value for two data points on the same filter curve. Press the  $\Delta h$  icon and then select the two data points with mouse clicks. In the top right corner the difference between the two measurements will be displayed, see <u>Figure 4.20</u>.

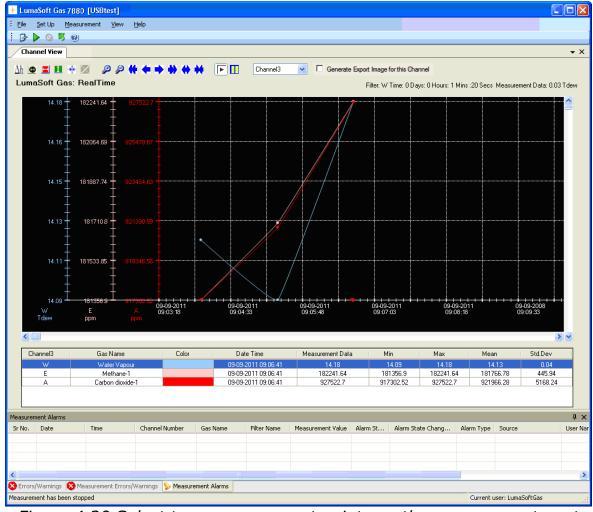

Figure 4.20 Select two measurement points on the same curve to get the difference in concentration

# Historical Data Plotting 🚇

Historical data plotting is described in <u>Section 4.2.1.9</u>.

# X Delta Cursor

Press the **X Delta Cursor** icon and select two points to determine the difference in time. A light red area will appear between the two points and the time difference will be displayed, see <u>Figure 4.21</u>. When using this function the statistics shown in the middle window are calculated for the measurement points within the chosen interval and will be marked with red text color, see <u>Figure 4.21</u>.

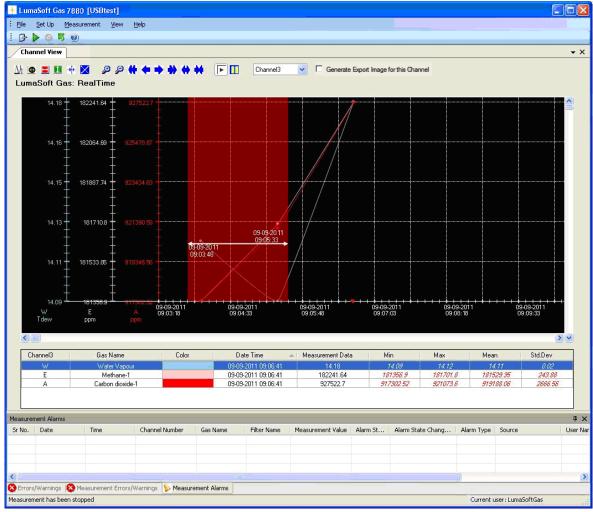

Figure 4.21 Select two measurement points in the graphic window to get the difference in time

# Y Delta Cursor

Press the **Y Delta Cursor** icon and select two points where the difference in concentration is needed. A green area will appear between the two points and the min and max value in concentration will be displayed, see Figure 4.22.

By double-clicking on a **Gas Name** in the middle window it is selected for which Gas the min and max concentrations is displayed.

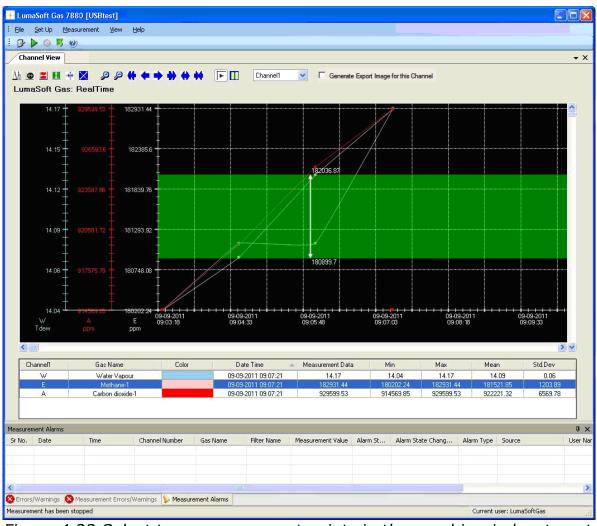

Figure 4.22 Select two measurement points in the graphic window to get the min and max concentrations

# Cursor On/Off

The **Cursor** function will give the user opportunity to see the exact measurement values for any given measurement point. Drag the cursor to a specific measurement point and the values will be displayed in colored boxes, see <u>Figure 4.23</u>.

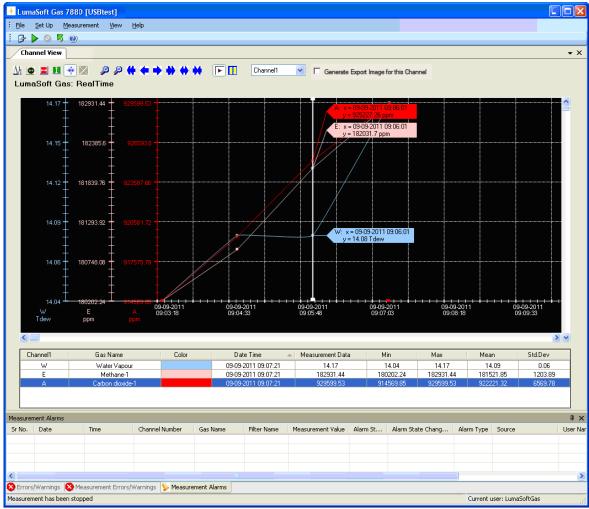

Figure 4.23 Drag the cursor to the measurement point to view the measurement data

# Delete Delta Cursor X

A **X** or **Y Delta Cursor** can be deleted by pressing this icon  $\boxtimes$ . The window below will appear and the desired cursor can be selected and deleted by pressing **Delete**, see Figure 4.24.

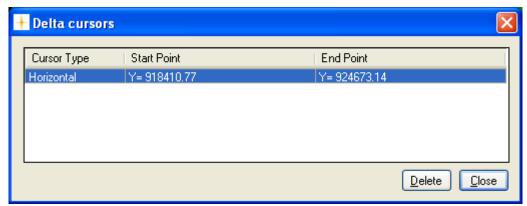

Figure 4.24 Select the cursor which should be deleted and press Delete

### Zoom 🔑 🤌

This function enables the user to zoom in and out on areas of particular interest on the graph by using the two icons: **Zoom In**  $^{\square}$  and **Zoom Out** $^{\square}$ .

# Scroll ( + + + + +

If a measurement is running over a longer period of time, these icons can be used to scroll the x axis forth  $\rightarrow$  or  $\rightarrow$  and back  $\leftarrow$  or  $\leftarrow$ .

# Expand/Compress 🔷 🛶

These two icons can be used to expand and compress the x-axis. This function can be used to get a better visibility of measurement points lying very close to each other.

# Start/Pause measurement

These two icons allow the user to start and pause the display of new measurements points at any time.

#### **Select Channel**

This select field box enables switching between the channels on the 1409 which are used to draw air samples, allowing viewing all obtained measurement data for a specific channel, see <u>Figure 4.25</u>.

Generate Export Image for this Channel

By ticking the **Generate Export Image for this Channel**, you store a snapshot image of the graph for the selected channel. The stored snapshot image will then be added as a tab, when making an export task (channel view) into an Excel file (see 4.5.1).

The look of the Export Image will be as shown in Figure 4.29. .

You can make individual snapshot images for each of the available channels, where each snapshot image will then be added as individual tabs in the exported Excel file.

The snapshot image can be removed again by unticking the **Generate Export Image for this Channel**.

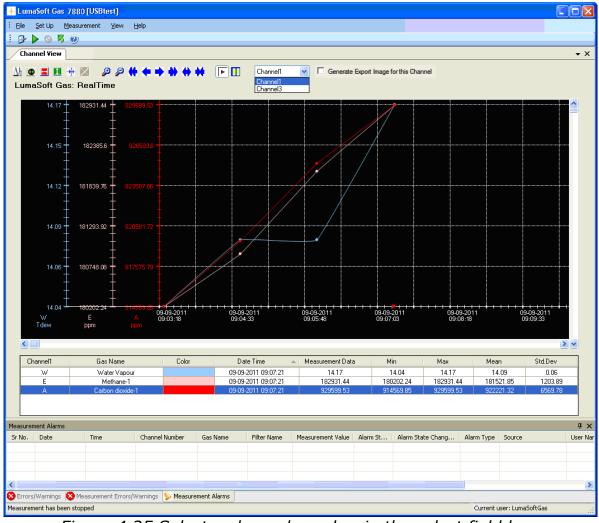

Figure 4.25 Select a channel number in the select field box

### 4.2.1.7 User Events in the graphical window (Channel view)

If an event occurs or a changed condition happened during a measurement task, it is possible to indicate this event by using the **User Event** function.

To insert a user event press the right mouse button while placing the cursor on the measurement point where the event should be added and select **Add UserEvent**, see Figure 4.26.

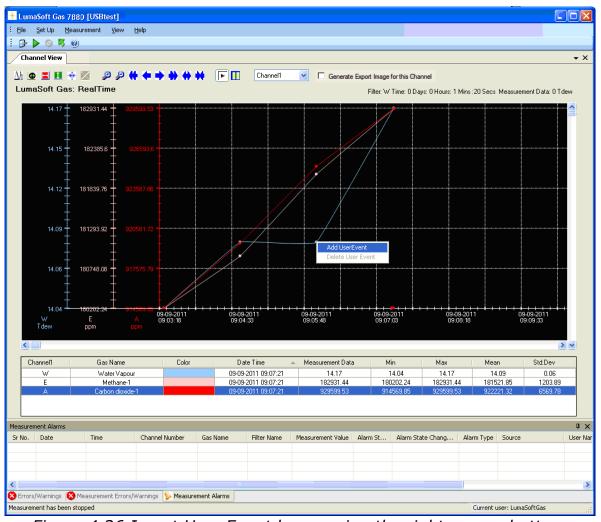

Figure 4.26 Insert User Event by pressing the right mouse button.

The following window, see Figure 4.27, will appear to add a comment to be displayed for this specific user event.

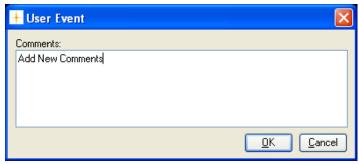

Figure 4.27 Add a comment to be displayed for the user event

Press  $\mathbf{OK}$  to proceed. The user event which has been set up will be shown as an envelope  $\mathbf{M}$  right beside the measurement point, to which it belongs.

To display a user event set the cursor at the envelope.

A user event can be updated or deleted by pressing the right mouse button while placing the cursor on the envelope and selecting either **Update UserEvent** or **Delete UserEvent**.

### 4.2.1.8 Printing the graphical window (Channel view)

The graphical window can be output to a printer by right-clicking with the mouse button anywhere inside the graphical window to get the print-menu.

Select either **Print** or **Print Preview**, see Figure 4.28.

The **Print** option will make a printer output and the **Print Preview** will make a screen view of the printout.

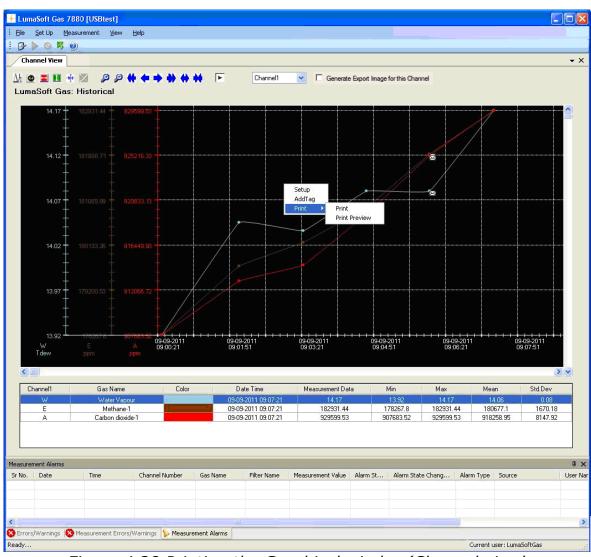

Figure 4.28 Printing the Graphical window(Channel view)

The printout contain the curves and a footer with task name, monitor type and serial number, channel number, information about the task setup, statistical data, see <u>Figure 4.29</u>.

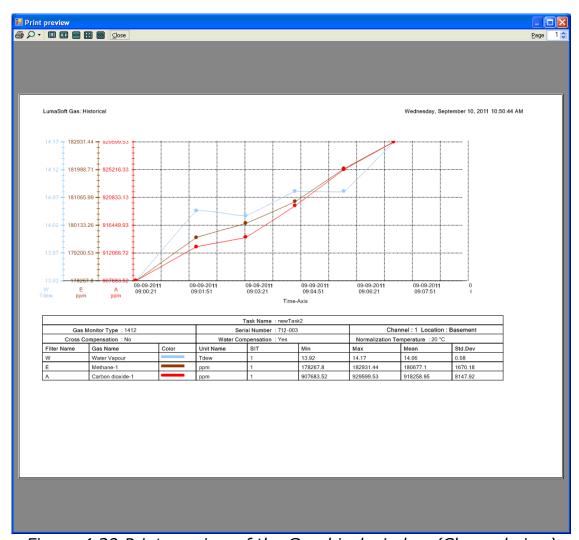

Figure 4.29 Print preview of the Graphical window (Channel view)

### 4.2.1.9 Displaying historical data (Channel view)

Open an existing task by selecting **Open Task** or **Open Task Offline** in the File drop down menu, see Figure 4.30. The **Open Task Offline** allows opening a task without a Monitor connected.

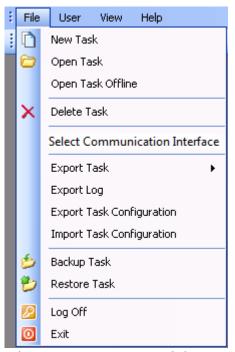

Figure 4.30 File menu: Open Task/Open Task Offline

The desired task can be opened, see Figure 4.31.

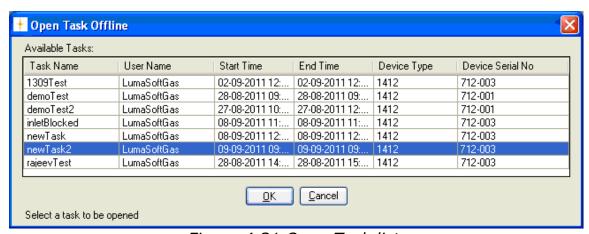

Figure 4.31 Open Task list.

By selecting **Task Contents** in the **File** pull-down menu, see <u>Figure 4.32</u>, active filters and start/stop time is displayed, see <u>Figure 4.33</u>.

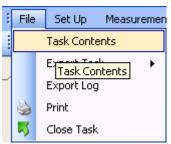

Figure 4.32 File menu: Task Contents.

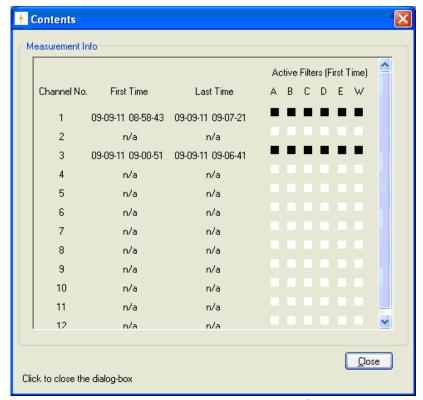

Figure 4.33 Contents window

The historical data can be displayed by selecting **Graphical Window>Single Channel with Selected Gases View** in the **View** drop down menu, see Figure 4.34, then press the **Historical Data Plotting** icon .

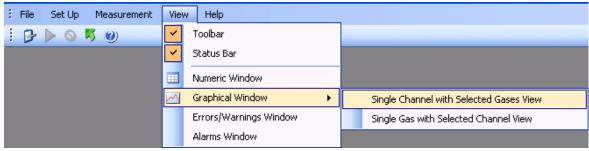

Figure 4.34 View menu: Graphical Window>Single Channel with Selected Gases View

A specific time interval can be selected by entering date and time in the two fields: **From Date** and **To Date**, see Figure 4.35.

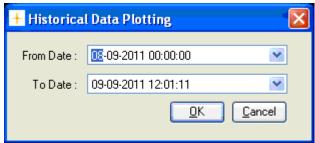

Figure 4.35 Select time interval for historic data plotting.

Click **OK** to display the historical data in a graph.

The functions of the icons in the historical window are the same as in the Real Time Window described in <u>Section 4.2.1.6</u>.

To continue the measurements performed in the specific task, press the green arrow icon or select **Start** in the **Measurement** drop down menu, see Figure 4.3.

To display the incoming measuring data (real time data) select the icon.

### 4.2.2 Presentation of Data in Graphical Window Gas-View

To display measurement data graphically channel-wise select **Graphical Window>Single Gas with Selected Channel View** in the **View** pull-down menu. (See Figure 4.36)

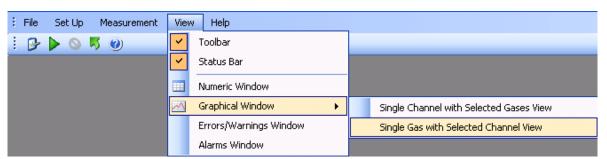

Figure 4.36 View pull-down: Graphical Window>Single Gas with Selected Channel View

4.2.2.1 Configuration of the (Gas-View) graphical window

In the **Configuration** window select if the data should be presented as a **Real Time Graph**, while measurement is in progress, or **Historical Graph**, see Figure 4.37.

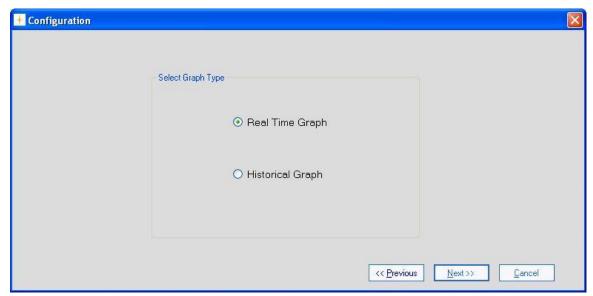

Figure 4.37 Select if the data should be presented in real time or historic

**Real Time Graph** means that measurement data will be plotted as they arrive from the Monitor.

Historical Graph means viewing of previously measured data

Select **Real Time Graph** and press **Next** to continue.

### 4.2.2.2 Select Channels (Gas view)

In the channel **Configuration** window, see Figure 4.38, select which of the channels to be included in the Graph and press the right going arrow.

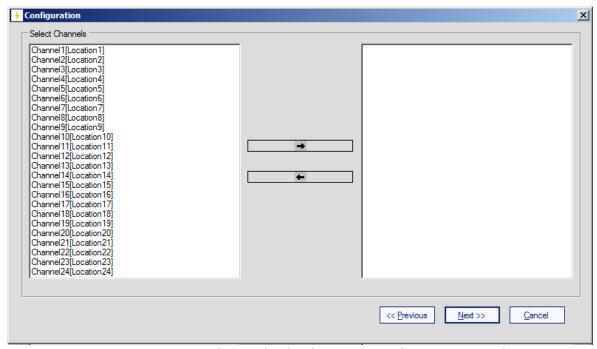

Figure 4.38 Select which channels to be presented

To select more channels at one time press Ctrl while selecting. When the channels have been chosen they will appear in the right window, see Figure 4.39. Press **Next** to proceed.

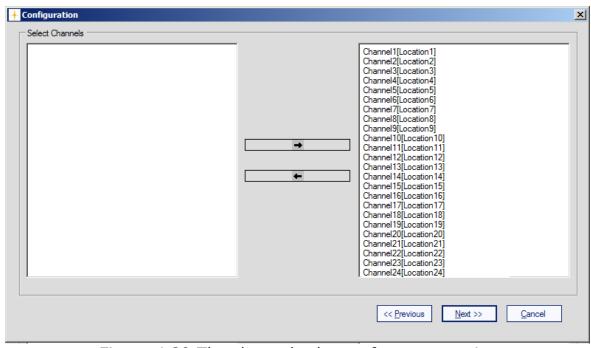

Figure 4.39 The channels chosen for presentation

\_\_\_\_\_

### 4.2.2.3 Configuration of curves (Gas view)

#### CurveColor

Each of the channels has a default selected curve color, see Figure 4.40.

To change the color of the channel press the colored square in the **CurveColor** column.

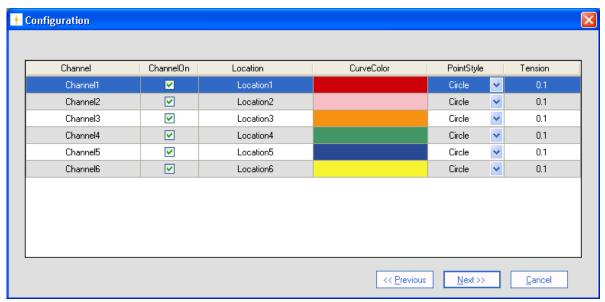

Figure 4.40 Change the color of the curves

Select a color for the curve in the **Color** window, see Figure 4.41.

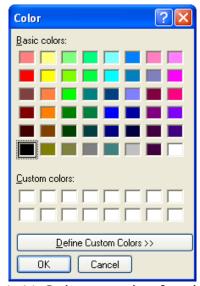

Figure 4.41 Select a color for the curve

Repeat the procedure for all the gasses.

#### **PointStyle**

It is possible to change the style of the plotted measuring points to **Square** or **Circle** using the field selection in the **Point Style** column.

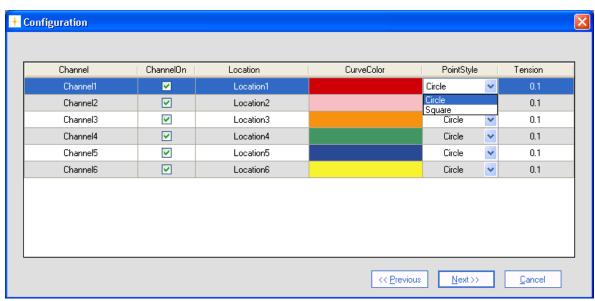

Figure 4.42 Change the style of the measurement points

#### **Tension**

By adjusting the **Tension** it is defined how soft/hard the lines between the measuring points should be. If the tension is set to 0 the points are connected by straight lines.

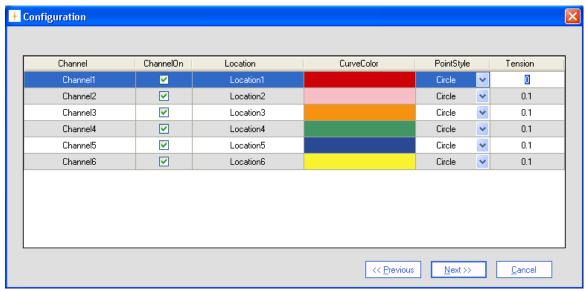

Figure 4.43 Define how hard/soft the lines between measurement points should be

When all the settings has been adjusted press **Next** to proceed.

### 4.2.2.4 Configuration of filters (Gas view)

#### **Scaling**

The scaling on the Y-axis can be set to **AutoScaleMinAndMax**, **AutoScaleMax** or **AutoScaleOff** in the field selection individually for each filter in the **Scaling** column. The possible scaling types are described in Table 4.3.

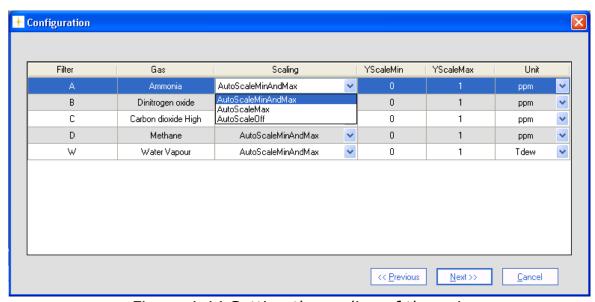

Figure 4.44 Setting the scaling of the axis

| AutoScaleMinAndMax       | The scale will cover from |  |
|--------------------------|---------------------------|--|
| / tacoscarer million tax | the lowest measurement    |  |
|                          | value to the highest      |  |
|                          | 9                         |  |
|                          | measured value, i.e. all  |  |
|                          | measurement points will   |  |
|                          | be visible on the graph.  |  |
| AutoScaleMax             | The Y-axis will begin at  |  |
|                          | 0 and the maximum         |  |
|                          | value depends on the      |  |
|                          | highest measured value.   |  |
| AutoScaleOff             | The user defines both     |  |
|                          | minimum and maximum       |  |
|                          | values for the Y scale    |  |
|                          | manually, by defining     |  |
|                          | <b>YScalemin</b> and      |  |
|                          | YScaleMax. This can be    |  |
|                          | of use to view            |  |
|                          |                           |  |
|                          | measurement points in a   |  |
| T. I. 1.2.61             | particular range.         |  |

Table 4.3 Shows the possible Scaling types of the Y-axis

#### **Units**

In the **Unit** column the unit in which each gas will be displayed in the graphical window can be selected.

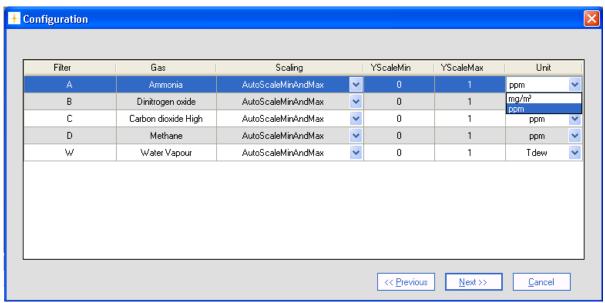

Figure 4.45 Select the unit in which the gas concentrations will be displayed

Table 4.4 shows the possible parameter units and their default settings.

| Paramet<br>ers            | Units                    | Defaul<br>t Unit |
|---------------------------|--------------------------|------------------|
| Humidity                  | mg/m³, ppm, Tdew,<br>kPa | Tdew             |
| Pressure                  | mbar, mmHg, kPa          | kPa              |
| Gas<br>Concentr<br>ations | mg/m³, ppm               | ppm              |

Table 4.4 The possible parameter units with defaults

When all the settings has been adjusted press **Next** to proceed.

### 4.2.2.5 Configuration of the Graph Window (Gas view)

In this configuration window the trend properties are configured. The trend can be given a title by entering a name in the **Graph Title** field. (See Figure 4.46).

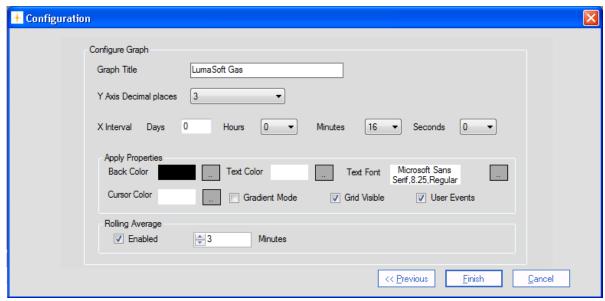

Figure 4.46 Configuration of graph window properties

The number of decimals on the measured values can be selected in the field selection: **Y Axis Decimal places**.

The time interval (**X Interval**) on the X-axis can be set to days, hours, minutes or seconds.

**Back Color, Cursor Color, Text Color** and **Font** etc. can be changed by pressing the appropriate grey squares.

**Gradient Mode** gives a shading of a dark background color.

**Grid Visible** turns on/off the grid.

**User Events** turns on/off the display of user events (see <u>Section</u> 4.2.2.7).

In the **Rolling Average** group box the calculation and display of averaged values rather than instantaneous values can be **Enabled**. The **Minutes** setting determines how long back in time the rolling averaged value should be calculated. Up to 1440 minutes (24 hours) is allowed. Please note when changing the Rolling Average setting during a real time measurement session, only the new incoming values will calculated with the changed setting. When displaying historical measurement data all values will be presented with the selected Rolling Average setting.

When displaying historical measurement data all values will be presented with the selected Rolling Average setting. Historical data plotting is described in Section 4.2.2.10.

Press **Finish** when the configuration is completed.

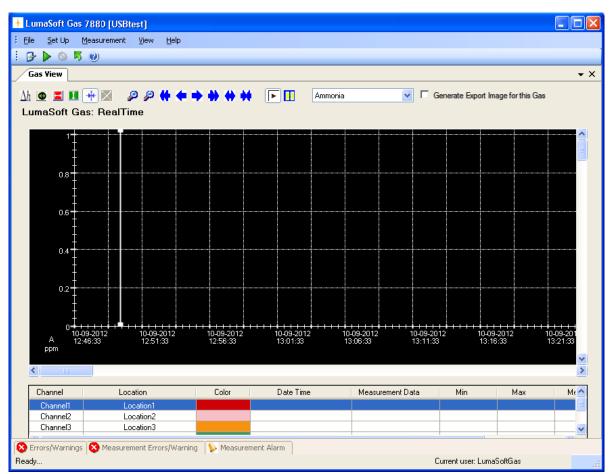

Figure 4.47 The graphical window (Gas View)

#### Changing the configuration

To change any of the above settings after the configuration is ended press the right mouse button while the cursor is placed in the graph area. Select **Setup** (see <u>Figure 4.48</u>) and the **Configuration** window will appear, see <u>Figure 4.40</u>.

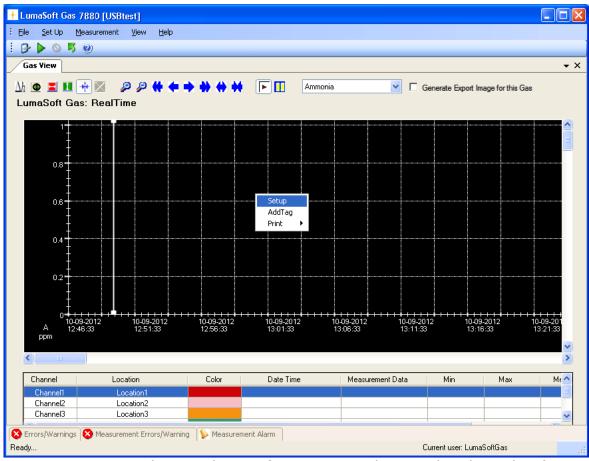

Figure 4.48 To change the configuration in the graphical window(Gas View) press the right button on the mouse

To change (add or remove) the selected channels, press the right mouse button while the cursor is placed in the graph area and select **AddTag**. (See Figure 4.48)

### **4.2.2.6 The Graphical Window (Gas view)**

The graphic window shows the measurement data in a graph. Each filter in the Monitor has its own axis on the graph, see Figure 4.18. Below the graph a window containing a list of the measured gases, and statistics performed from all obtained measurement data (**Min**, **Max**, **Mean** and **Std. Deviation**) is shown. The bottom window is the **Error and Warnings** and **Alarm** window. The number of curves displayed, their color and style are defined by the user as described in <u>Section 4.2.2.1</u>, <u>Section 4.2.2.2</u>, <u>Section 4.2.2.3</u> and <u>Section 4.2.2.4</u>.

The user can toggle between the **Errors/Warnings**, **Measurement Errors/Warnings** and **Measurement Alarm** windows. The **Errors/Warnings** window will register if any errors have occurred while running the measurement. The window can be hidden by pressing **Auto Hide** icon, or by selecting **Errors/Warnings Window** in the **View** drop down menu, see <u>Figure 4.49</u>.

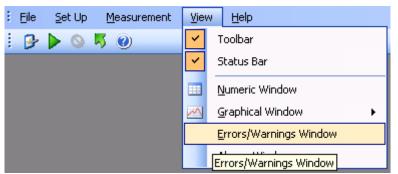

Figure 4.49 View pull-down: Errors/Warnings Window

#### 4.2.2.7 Functions in the Graphical Window (Gas View)

In the top of the Graphical window the Icon Tool Bar is displayed.

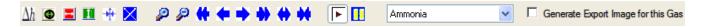

The tool bar makes it easier to handle and process the obtained measurement data.

The function behind each icon will be explained in the following section.

#### Find Difference $\Delta h$

The function  $\Delta \mathbf{h}$ , will calculate the difference in the value for two data points on the same filter curve. Press the  $\Delta h$  icon and then select the two data points with mouse clicks. In the top right corner the difference between the two measurements will be displayed, see <u>Figure 4.50</u>.

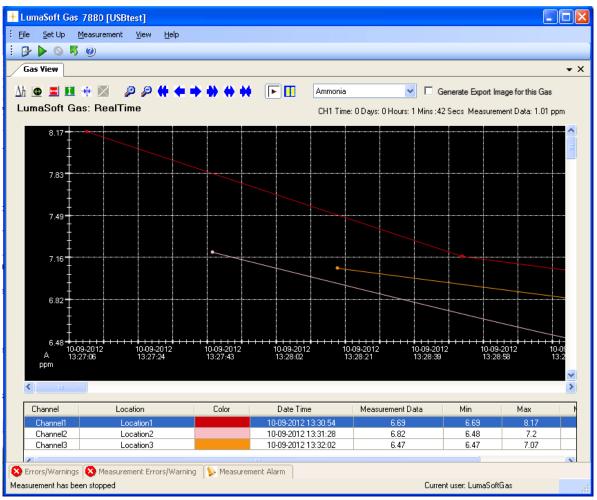

Figure 4.50 Select two measurement points on the same curve to get the difference in concentration

# Historical Data Plotting

Historical data plotting is described in <u>Section 4.2.2.10</u>.

# X Delta Cursor 💻

Press the **X Delta Cursor** icon and select two points to determine the difference in time. A light red area will appear between the two points and the time difference will be displayed, see Figure 4.52. When using this function the statistics shown in the middle window are calculated for the measurement points within the chosen interval and will be marked with red text color, see <u>Figure 4.51</u>.

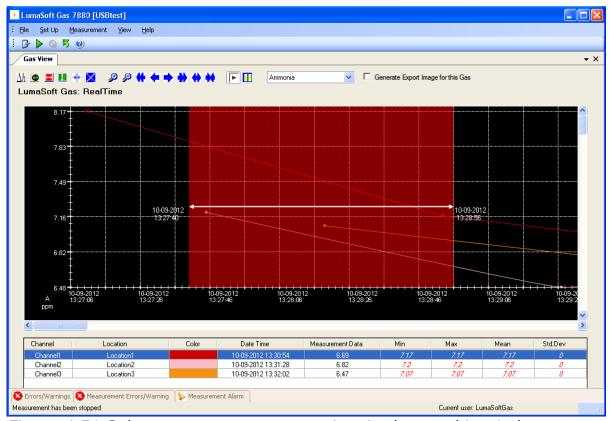

Figure 4.51 Select two measurement points in the graphic window to get the difference in time

# Y Delta Cursor 🗓

Press the **Y Delta Cursor** icon and select two points where the difference in concentration is needed. A green area will appear between the two points and the min and max value in concentration will be displayed, see Figure 4.52.

By double-clicking on a **Channel** in the middle window it is selected for which Gas the min and max concentrations is displayed.

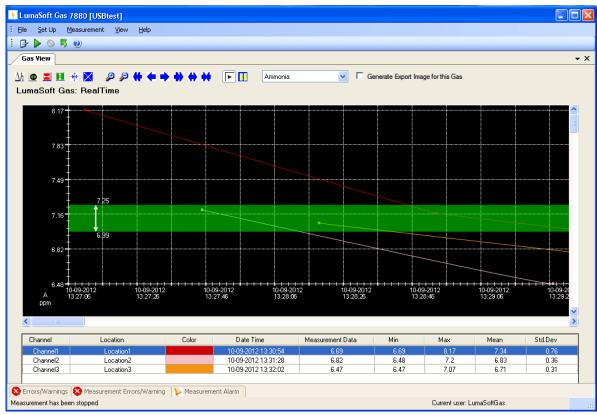

Figure 4.52 Select two measurement points in the graphic window to get the min and max concentrations

# Cursor On/Off

The **Cursor** function will give the user opportunity to see the exact measurement values for any given measurement point. Drag the cursor to a specific measurement point and the values will be displayed in colored boxes, see <u>Figure 4.53</u>.

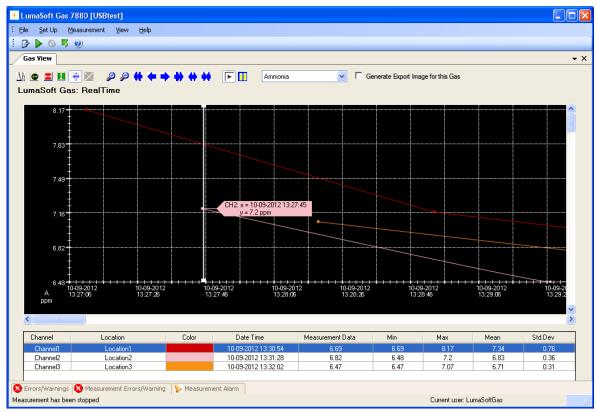

Figure 4.53 Drag the cursor to the measurement point to view the measurement data

## **Delete Delta Cursor**

A **X** or **Y Delta Cursor** can be deleted by pressing this icon **X**. The window below will appear and the desired cursor can be selected and deleted by pressing **Delete**, see Figure 4.54.

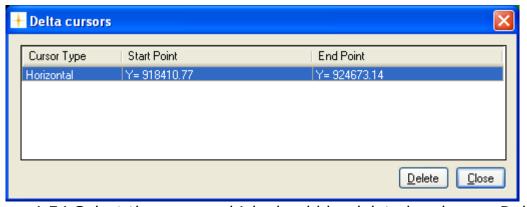

Figure 4.54 Select the cursor which should be deleted and press Delete

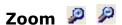

This function enables the user to zoom in and out on areas of particular interest on the graph by using the two icons: **Zoom In**  $^{\square}$  and **Zoom Out** $^{\square}$ .

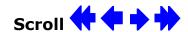

If a measurement is running over a longer period of time, these icons can be used to scroll the x axis forth  $\rightarrow$  or  $\rightarrow$  and back  $\leftarrow$  or  $\leftarrow$ .

# Expand/Compress + ++

These two icons can be used to expand and compress the x-axis. This function can be used to get a better visibility of measurement points lying very close to each other.

# Start/Pause measurement [ ]

These two icons allow the user to start and pause the display of new measurements points at any time.

#### **Select Gas**

This select field box enables switching between the gasses, allowing viewing all obtained measurement data for a specific gas, see <u>Figure 4.55</u>.

▼ Generate Export Image for this Gas

By ticking the **Generate Export Image for this Gas**, you store a snapshot image of the graph for the selected gas. The stored snapshot image will then be added as a tab, when making an export task (gas view) into an Excel file (see <u>4.5.2</u>).

The look of the Export Image will be as shown in <u>Figure 4.59</u>.

You can make individual snapshot images for each of the available gasses, where each snapshot image will then be added as individual tabs in the exported Excel file.

The snapshot image can be removed again by unticking the **Generate Export Image for this Gas**.

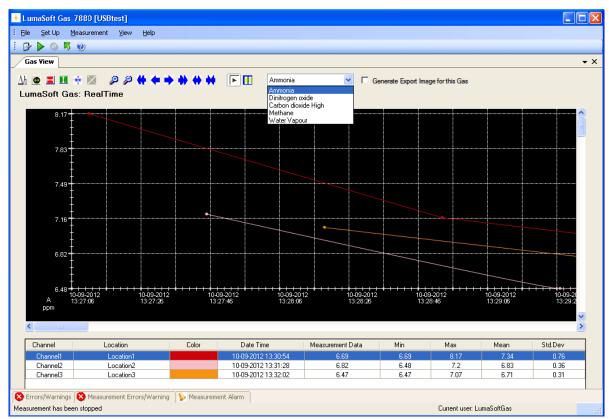

Figure 4.55 Select a gas in the select field box

#### 4.2.2.8 User Events in the graphical window (Gas view)

If an event occurs or a changed condition happened during a measurement task, it is possible to indicate this event by using the **User Event** function.

To insert a user event press the right mouse button while placing the cursor on the measurement point where the event should be added and select **Add UserEvent**, see <u>Figure 4.56</u>.

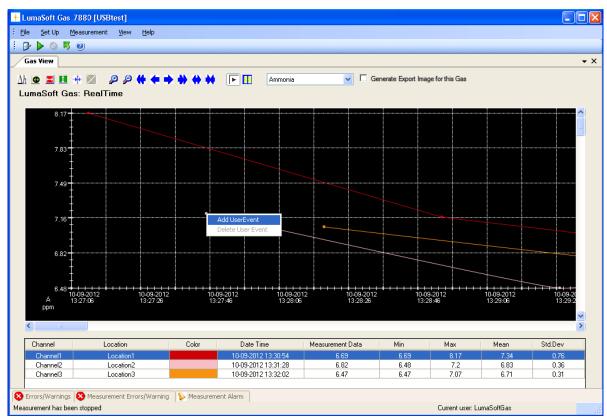

Figure 4.56 Insert User Event by pressing the right mouse button.

The following window, see Figure 4.57, will appear to add a comment to be displayed for this specific user event.

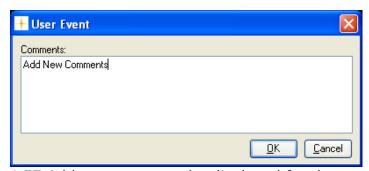

Figure 4.57 Add a comment to be displayed for the user event

Press  $\mathbf{OK}$  to proceed. The user event which has been set up will be shown as an envelope  $\boxed{\boxtimes}$  right beside the measurement point, to which it belongs.

To display a user event set the cursor at the envelope.

A user event can be updated or deleted by pressing the right mouse button while placing the cursor on the envelope and selecting either **Update UserEvent** or **Delete UserEvent**.

print-menu.

4.2.2.9 Printing the graphical window (Gas view)

The graphical window can be output to a printer by right-clicking with the mouse button anywhere inside the graphical window to get the

Select either **Print** or **Print Preview**, see Figure 4.58.

The **Print** option will make a printer output and the **Print Preview** will make a screen view of the printout.

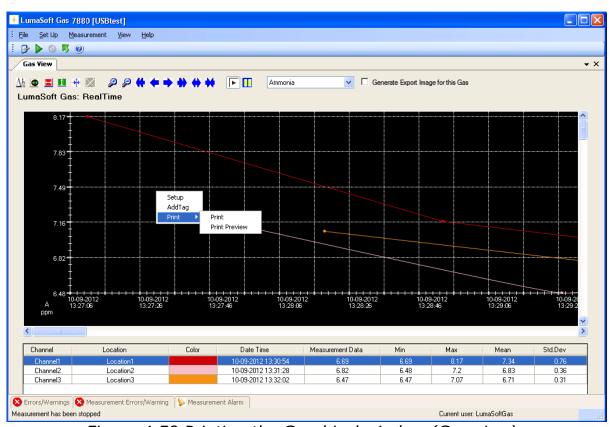

Figure 4.58 Printing the Graphical window (Gas view)

The printout contain the curves and footer with task name, monitor type and serial number, channel number, information about the task setup, statistical data, see Figure 4.59.

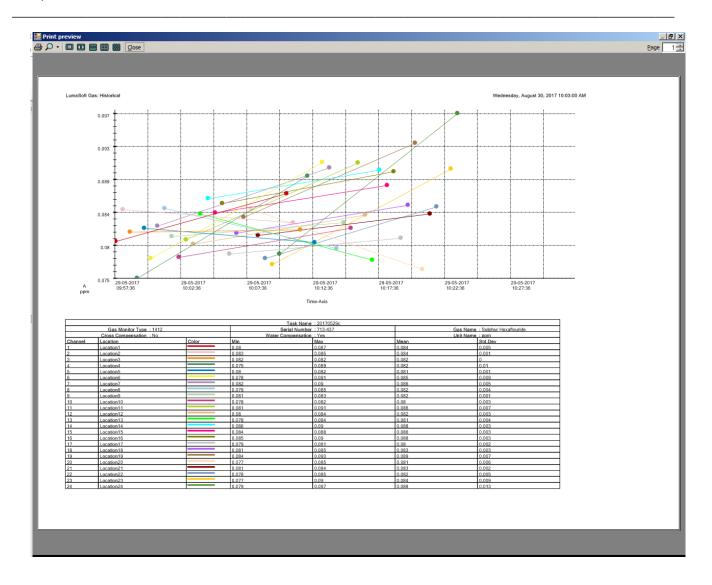

Figure 4.59 Print preview of the Graphical window(Gas view)

### 4.2.2.10 Displaying historical data (Gas view)

Open an existing task by selecting **Open Task** or **Open Task Offline** in the File drop down menu, see Figure 4.60. The **Open Task Offline** allows opening a task without a Monitor connected.

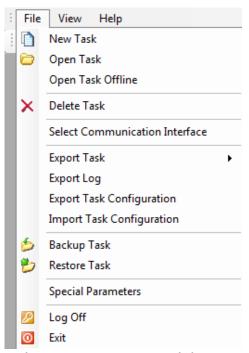

Figure 4.60 File menu: Open Task/Open Task Offline

The desired task can be opened, see Figure 4.61.

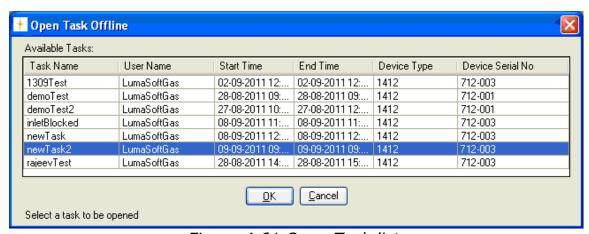

Figure 4.61 Open Task list.

By selecting **Task Contents** in the **File** pull-down menu, see <u>Figure 4.62</u>, active filters and start/stop time is displayed, see <u>Figure 4.63</u>.

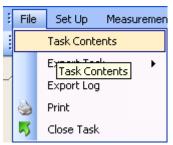

Figure 4.62 File menu: Task Contents.

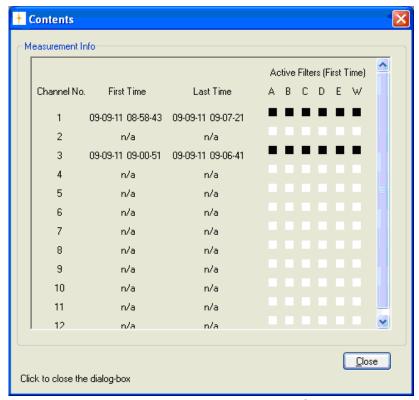

Figure 4.63 Contents window

The historical data can be displayed by selecting **Graphical Window>Single Gas with Selected Channel View** in the **View** drop down menu, see Figure 4.64, then press the **Historical Data Plotting** icon ①.

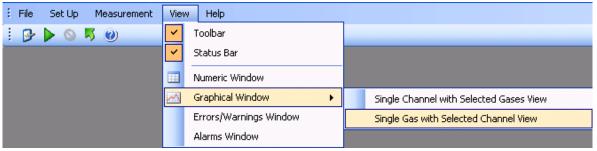

Figure 4.64 View menu: Graphical Window>Single Gas with Selected Channel View

A specific time interval can be selected by entering date and time in the two fields: **From Date** and **To Date**, see Figure 4.65.

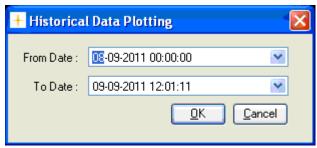

Figure 4.65 Select time interval for historic data plotting.

Click **OK** to display the historical data in a graph.

The functions of the icons in the historical window are the same as in the Real Time Window described in Section 4.2.2.7.

To continue the measurements performed in the specific task, press the green arrow icon property or select **Start** in the **Measurement** drop down menu, see Figure 4.3.

To display the incoming measuring data (real time data) select the icon.

### 4.3 Presentation of Data in the Numeric Window

To display measurement data numeric select **Numeric Window** in the View pull-down menu.

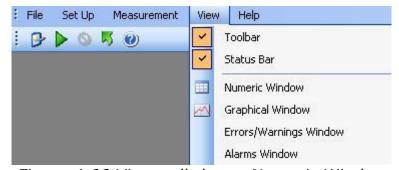

Figure 4.66 View pull-down: Numeric Window

#### 4.3.1 Configuration of the Numeric Window

The **Numeric Window Properties** consists of two Index cards: **Interval** and **Columns**, see Figure 4.67.

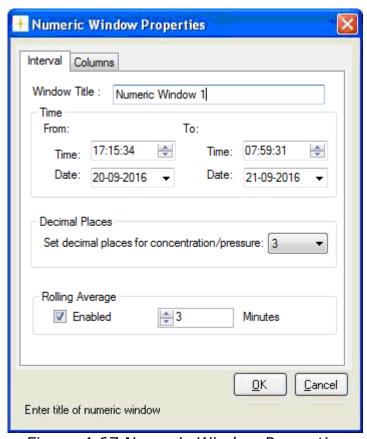

Figure 4.67 Numeric Window Properties

#### **Interval Index Card**

Type in a title for the numeric window in the **Window Title** box, see Figure 4.67.

Choose which time interval on a specific date that should be included in the numeric window. This option enables to define the column length as a period of time.

Also the number of decimal places for concentration and pressure values can be selected.

In the **Rolling Average** group box the calculation and display of averaged values rather than instantaneous values can be **Enabled**. The **Minutes** setting determines how long back in time the rolling averaged value should be calculated. Up to 1440 minutes (24 hours) is allowed.

**Columns Index Card** 

Define which component's parameters are displayed in the numeric window.

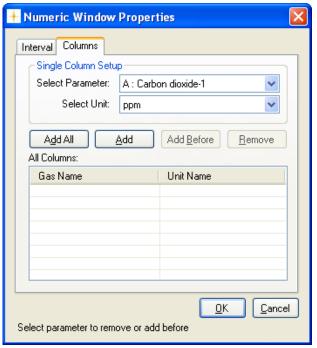

Figure 4.68 Column Index Card

In the **Single Column Setup** select the gases which should be displayed and their units, see Figure 4.68.

**Select parameter**: by clicking in this field, the names of all the gases and atmospheric pressure measured during this monitoring task are displayed. The gases and pressure are selected individually, see <u>Figure 4.69</u>.

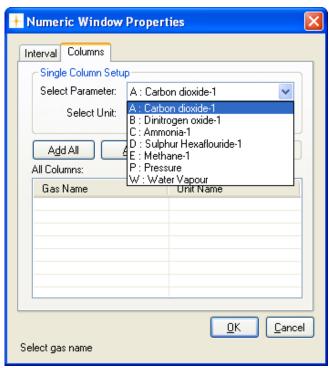

Figure 4.69 Select which gases should be displayed

**Select unit**: this enables to display the desired unit for each gas and for the atmospheric pressure. Click in the select unit field, and the available units for this parameter will be displayed.

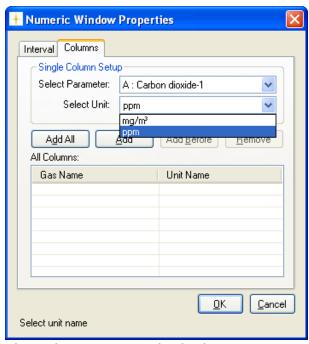

Figure 4.70 Select the units in which the concentration should be displayed

Press **Add** after each selected parameter, see <u>Figure 4.71</u>. To insert the second parameter before the first press **Add Before**. It is also possible to remove a selected parameter by pressing **Remove**.

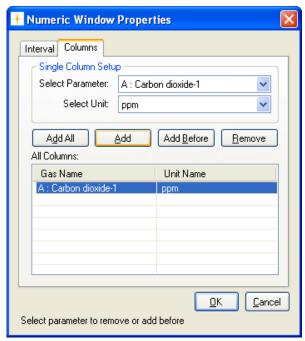

Figure 4.71 The selected gases are shown in the All Columns field

For convenience it is possible to add all the filter parameters using the **Add All** soft-key, see Figure 4.72.

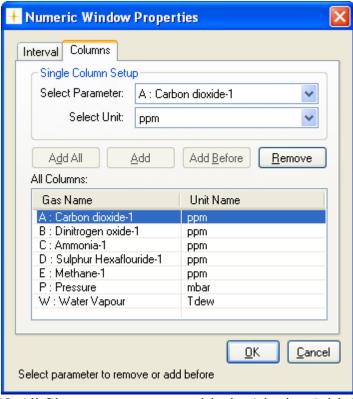

Figure 4.72 All filter parameters added with the Add All soft-key

In the **All Columns** field all component parameters to be displayed in the numeric window must appear. Note that if a parameter already appears here, but you want to edit the units, then you must remove the existing parameter and add it again with the changed unit.

When all the parameters, which should be displayed in the numeric window, have been selected, press **OK** to proceed.

The numeric window is shown, see Figure 4.73.

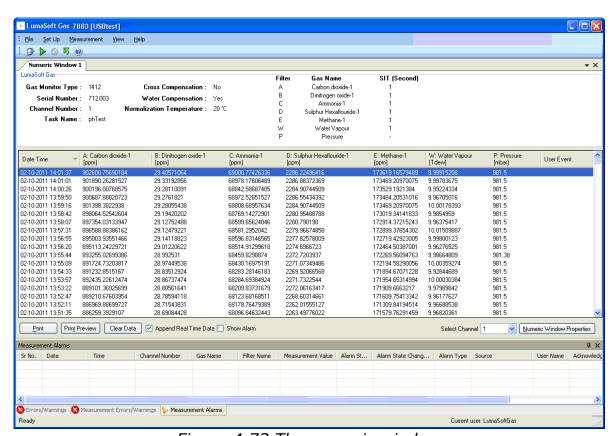

Figure 4.73 The numeric window

#### 4.3.2 The Numeric Window

In the top of the numeric window the serial number for the Monitor and other settings are shown.

This window can display all the measurement data, simultaneously. Gas measurement data are displayed as instantaneous values. If any events have been added during the monitoring task, these are also displayed here. How to generate user events is explained in <u>Section 4.3.3</u>.

The latest measurement results are always displayed at the bottom of the column, previous measurement data roll upwards, disappearing from the view at the top of the column when the defined interval is full.

The Error and Warnings window will register if any errors have occurred while running the measurement. The window can be hidden by pressing

Auto Hide icon or by selecting **Errors/Warnings Window** in the **View** drop down menu, see Figure 4.74.

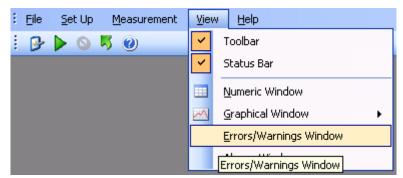

Figure 4.74 View menu: Errors/Warnings Window

#### 4.3.3 User Events in the numeric window

If an event occurs or some conditions are changed during a measurement task it is possible to indicate this event by using the User Event function.

To insert a user event press the right mouse button while placing the cursor on the measurement point where the event should be added and then select **Add User Event**, see Figure 4.75.

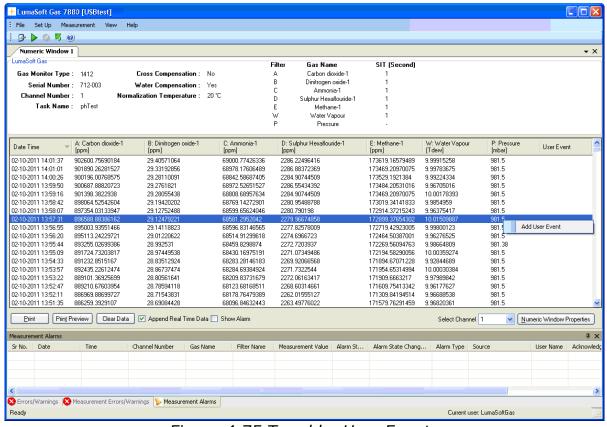

Figure 4.75 To add a User Event

The following window will appear, see Figure 4.76. Add a comment which will be displayed for this specific user event.

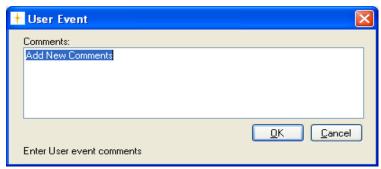

Figure 4.76 Add a comment to be displayed for the user event

Press **OK** to proceed. The user event which has been set up will be shown next to the measurement point, to which it belongs (here the user event "window open" has been added, see Figure 4.77.

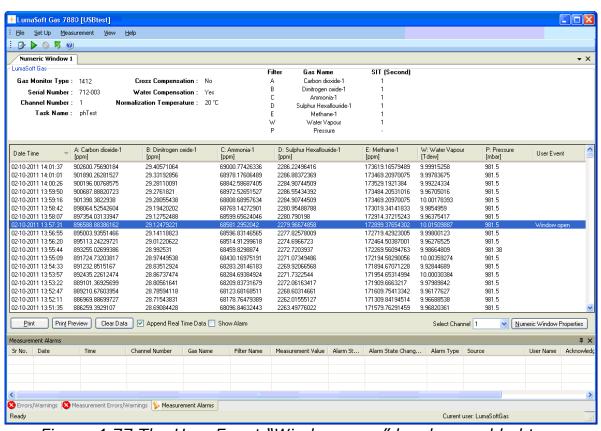

Figure 4.77 The User Event "Window open" has been added to a measurement point

An user event can be edited or deleted by pressing the right mouse button while placing the cursor on the event and selecting either **Edit User Event** or **Delete User Event**, see <u>Figure 4.78</u>.

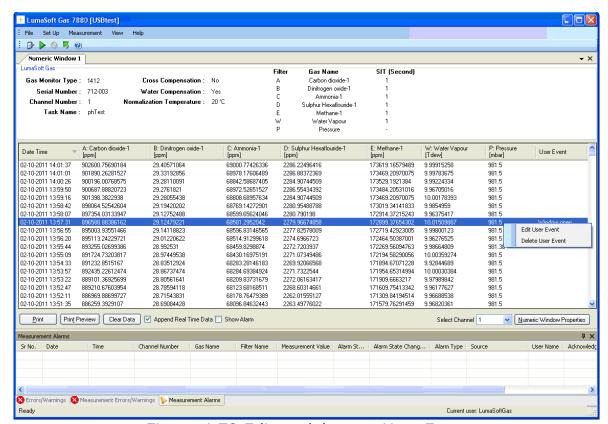

Figure 4.78 Edit or delete an User Event

4.3.4 Printing the numeric window

The numeric window can be output to a printer by selecting either the **Print** or the **Print Preview** button, see Figure 4.79.

The **Print** option will make a printer output and the **Print Preview** will make a screen view of the printout.

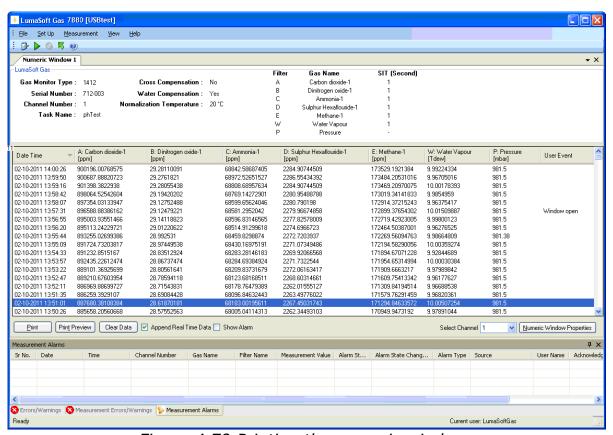

Figure 4.79 Printing the numeric window

The printout contain the numeric data and a header with task name, monitor type and serial number, channel number, information about the task setup, see Figure 4.80.

The printout can expand to more pages if the measurement data does not fit one page.

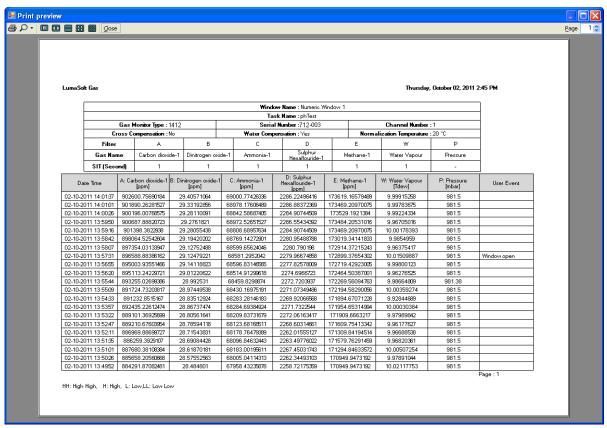

Figure 4.80 Print preview of the Numeric window

#### 4.4 View Measurement alarms

A description of measurement alarms can be found in Section 3.2.4.

To show the alarms in the numeric window check the tick box **Show Alarm**, ✓ Show Alarm refer to Figure 4.81.

An extra **Alarm** column for every filter is then shown.

If an alarm occurred for a measured value it is shown as either **High**, **High**, **Low** or **Low Low** in the Alarm column, see Figure 4.81.

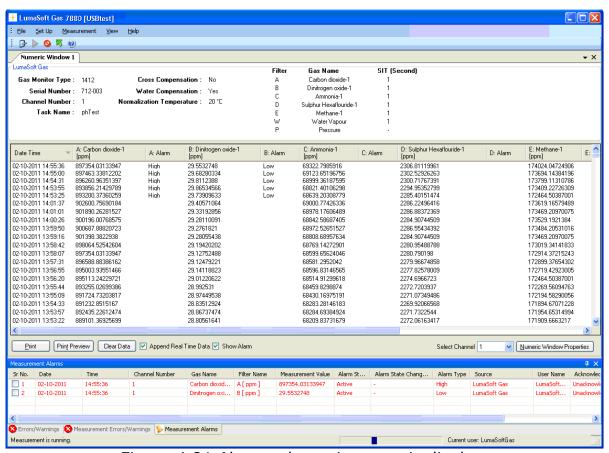

Figure 4.81 Alarms shown in numeric display

The **Measurement Alarms** view can be switched on/off by using the **View** menu pull-down **Alarms Window**, see <u>Figure 4.82</u>.

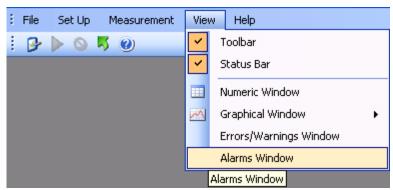

Figure 4.82 View pull-down: Alarms Window

The **Measurement Alarms** view shows the latest occurred software alarms, see Figure 4.83.

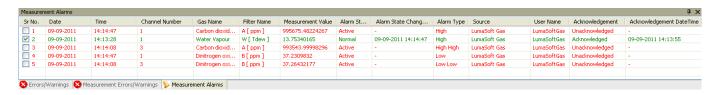

Figure 4.83 The Measurement Alarms view

Each alarm is date and time stamped, with channel number, Gas and filter name, measured value and Alarm type.

The **Sr No.** check box gives the user the opportunity to acknowledge an alarm.

# 4.5 Export Task

During or after measurement all the current measurements can be exported to Microsoft Excel file format. This gives the opportunity to do custom data processing on the measurement data, like calculation, presentation in table or graph format.

Two types exports are available, either channel-wise (see Section 4.5.1) or gas-wise (see Section 4.5.2).

Please note that Microsoft Office must be installed for the export task functionality to work.

# 4.5.1 Export Task (Channel view)

The measurement data export can be initiated by using the **File** menu pull-down **Export Task>Select Gases/Channel Excel sheet**, see Figure 4.84.

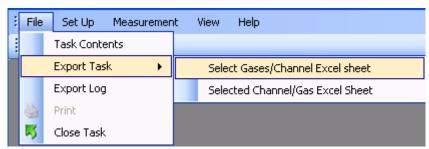

Figure 4.84 File pull-down: Export Task>Select Gases/Channel Excel sheet

Select the channels for which measurements data is to be exported, see Figure 4.85. Optionally the measurement data values can be calculated using the **Rolling Average** setting. Up to 1440 minutes (24 hours) is allowed.

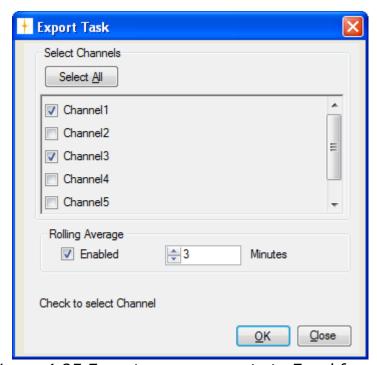

Figure 4.85 Export measurements to Excel format

Select the directory where the Excel format file should be stored, see <u>Figure 4.86</u>. The default Excel file name is the name of the current task, which can be altered if desired.

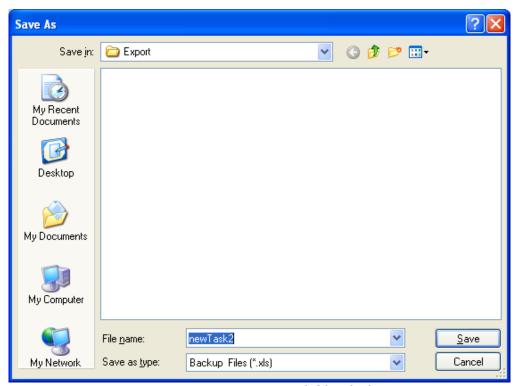

Figure 4.86 Export Excel file dialogue

When the export is finished press **Close**, see <u>Figure 4.85</u>.

The export Excel workbook file consists of several tabs.

The first tab shows the setup of the Monitor, see Figure 4.87.

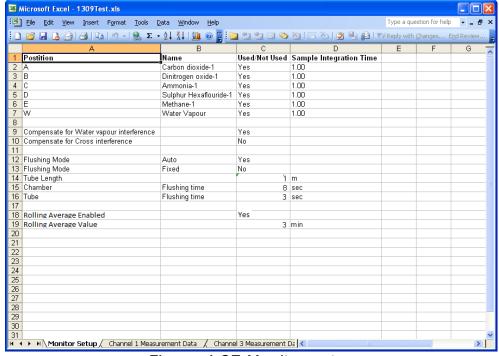

Figure 4.87 Monitor setup

The following tabs shows the measurement data for each of the channels, see Figure 4.88.

Each measurement is time stamped.

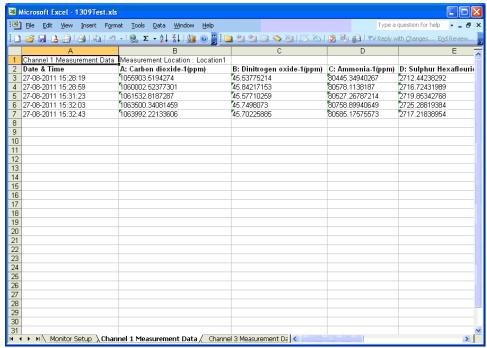

Figure 4.88 Channel measurement data in Excel.

The Excel Chart wizard can be used to generate for instance a line graph as shown in <u>Figure 4.89</u>.

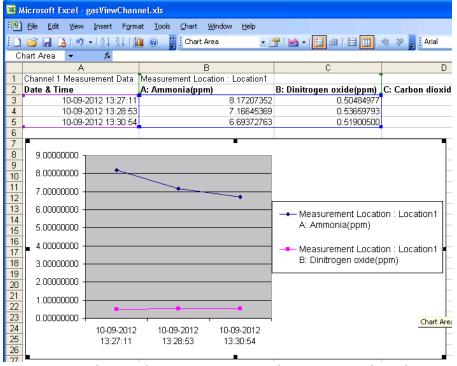

Figure 4.89 Channel measurement data in Excel with graph.

If Generate Export Image for this Channel has been ticked, the ticked channel graph snapshot will be added as a tab in the export Excel workbook file. All ticked channels will appear as different tabs.

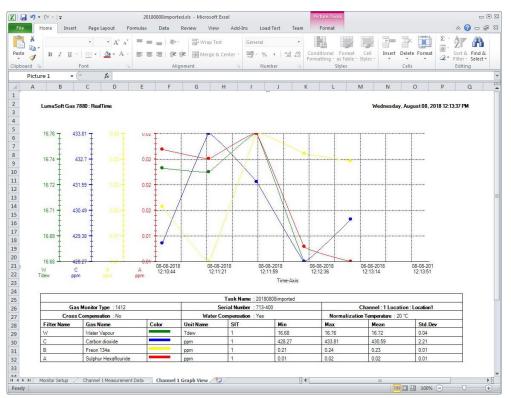

Figure 4.90 Channel graph snapshot in Excel

# 4.5.2 Export Task (Gas view)

The measurement data export can be initiated by using the **File** menu pull-down **Export Task>Select Channel/Gas Excel Sheet,** see Figure 4.90.

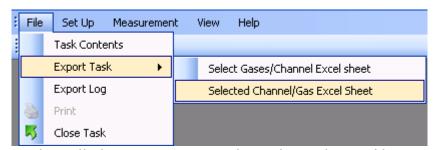

Figure 4.91 File pull-down: Export Task>Select Channel/Gas Excel Sheet

Select the gases for which measurements data is to be exported, see <u>Figure 4.92</u>. Optionally the measurement data values can be calculated using the **Rolling Average** setting. Up to 1440 minutes (24 hours) is allowed.

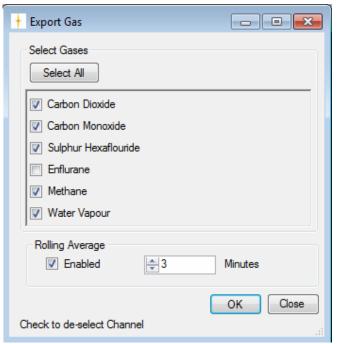

Figure 4.92 Export measurements to Excel format

Select the directory where the Excel format file should be stored, see Figure 4.93. The default Excel file name is the name of the current task, which can be altered if desired.

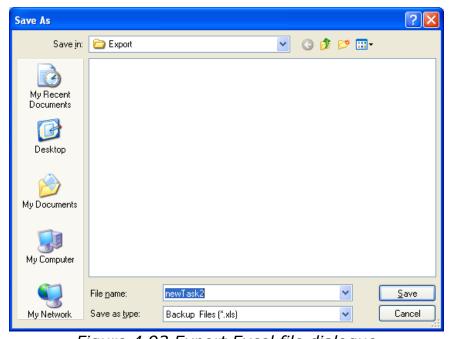

Figure 4.93 Export Excel file dialogue

When the export is finished press **Close**, see Figure 4.92.

20190718\_GW\_inner2b.xlsx - Microsoft Excel \_ **=** X ۵ 🕝 🕳 🖾 Page Layout Formulas Data Review View Add-Ins Load Test File Home Insert ▼ Es Conditional Formatting ▼ = = = ¦•□ Insert + Calibri + 11 General ΣΨ **27** A BI U - A A ₩ - % -**■ ■ •** Format as Table \* P Delete ▼ 4 Paste 🧳 Sort & Find & .00 .00 Cell Styles \* Format 🕶 Number Editing fx Filter Position 1 Filter Position Name Used/Not Used Sample Integration Time[sec] Carbon Dioxide Yes 3 B Carbon Monoxide Yes Sulphur Hexaflouride Yes 4 C 5 E Methane Yes 6 Yes 5 7 W Water Vapour Compensate for Water vapour interference 10 Compensate for Cross interference No 11 12 Flushing Mode Auto Yes 13 Flushing Mode Fixed No 14 Tube Length 1 m 15 Chamber Flushing time 8 sec 16 Tube Flushing time 3 sec 17 18 Rolling Average Enabled 19 Rolling Average Value 21 Gas Monitor Type 1412i 22 Gas Monitor Serial Number 712-002 Monitor Setup / Carbon Dioxide (ppm) / Carbon Monoxide (ppm) 100%

The first tab shows the setup of the Monitor, see Figure 4.94a.

Figure 4.94a The 'Monitor Setup' tab

The export Excel workbook file consists of a tab for each gas, see Figure 4.94b.

Each measurement is time stamped.

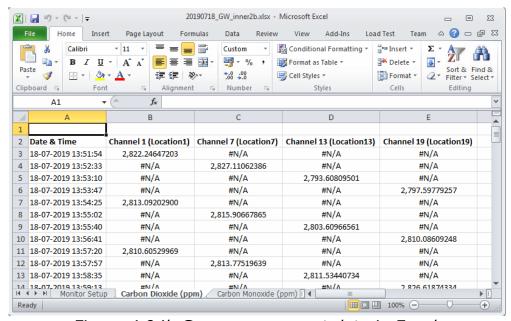

Figure 4.94b Gas measurement data in Excel.

The Excel Chart wizard can now be used to generate for instance a line graph as shown in <u>Figure 4.95</u>.

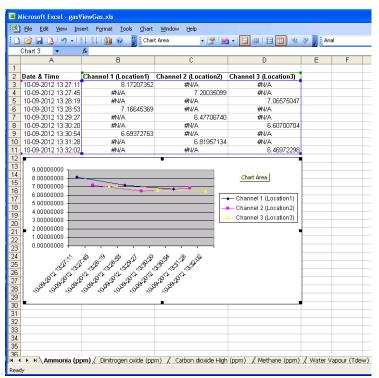

Figure 4.95 Gas measurement data in Excel with graph.

If Generate Export Image for this Gas has been ticked, the ticked gas graph snapshot will be added as a tab in the export Excel workbook file. All ticked gasses will appear as different tabs.

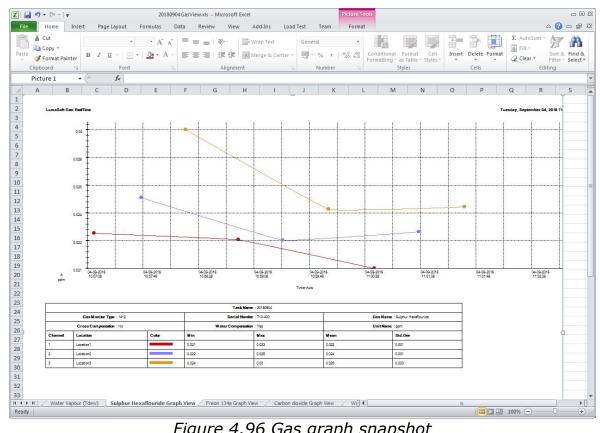

Figure 4.96 Gas graph snapshot in Excel

# 4.6 Errors/Warnings Window

The Errors/Warnings window can be switched on/off by using the **View** menu pull-down **Errors/Warnings Window**.

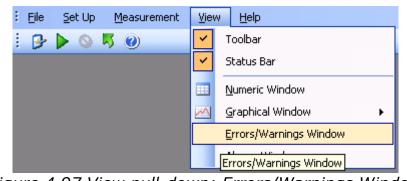

Figure 4.97 View pull-down: Errors/Warnings Window

Warnings and errors while running the LumaSoft Gas application will be shown in the **Errors/Warnings** window, see <u>Figure 4.98</u>, and those occurring during measurement will be shown in **Measurement Errors/Warnings** window, see <u>Figure 4.99</u>.

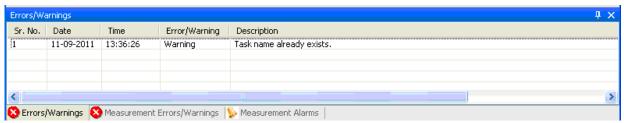

Figure 4.98 Errors/Warnings window

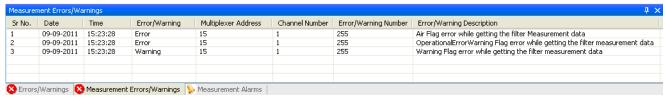

Figure 4.99 Measurement Errors/Warnings window

Measurement errors is also marked with an asterix (\*) next to the **Date Time** stamp, as shown in Figure 4.100.

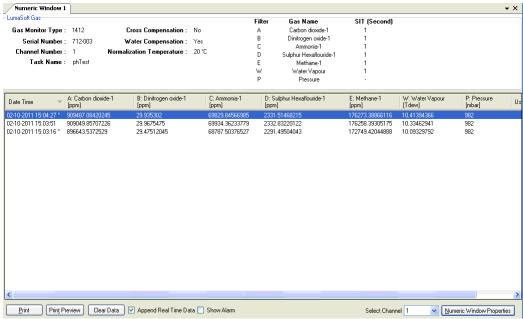

Figure 4.100 Error marking of measurements

## 4.7 Export log

When having a task open it is possible to export 3 types of logs into CSV (comma separated files), suitable for opening in Microsoft Excel.

The 3 types of logs, which can be exported, are:

- Measurement Errors/Warnings
- User Events
- Alarms

To perform the **Export Log** select the **File** menu pull-down **Export Log**, see Figure 4.101.

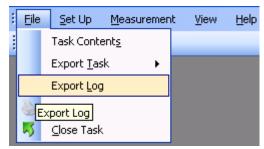

Figure 4.101 File pull-down: Export Log

Open the **Export Log** window, giving the possibility to export the 3 types of logs, see Figure 4.102. A time interval for the log can also be specified.

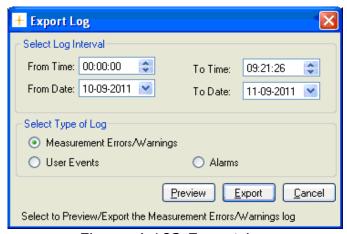

Figure 4.102 Export Log

Select one of the 3 log types in the **Select Type of Log** group box and select the **Export** soft-key to export to a CSV-file.

Select the folder where the log file should be saved, see Figure 4.103.

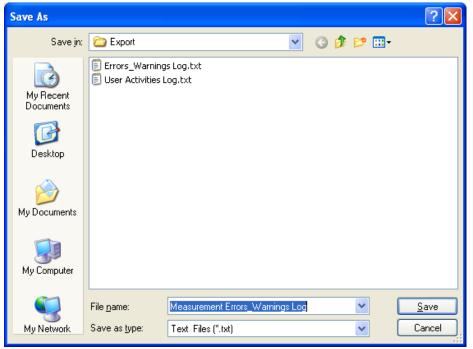

Figure 4.103 Save export log CSV file

Also a preview of the 3 log types can be made by using the **Preview** soft-key. See examples in Figure 4.104, 4.105 and 4.106.

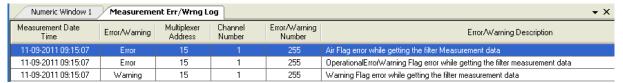

Figure 4.104 Measurement Errors/Warnings log preview

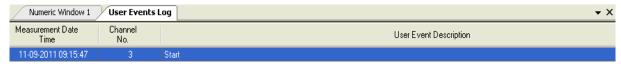

Figure 4.105 User Events log preview

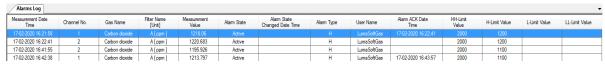

Figure 4.106 Alarms log preview

# **Chapter 5**

# **Database Management**

February 2021

This chapter shows how to

- Export Task (<u>Section 5.1</u>)
- Export/Import Task configuration (Section 5.2)
- Backup/Restore/Delete Task (<u>Section 5.3</u>)
- Export Log (Section 5.4)

## **5.1 Export Task**

To view the data in another format and do further calculations on data, it is possible to export obtained data to Microsoft Excel.

Two types exports are available, either channel-wise (see Section 5.1.1) or gas-wise (see Section 5.1.2).

Please note that Microsoft Office must be installed for the export task functionality to work.

## 5.1.1 Export Task (Channel view)

If the LumaSoft Gas application is not started start it and login with username and password.

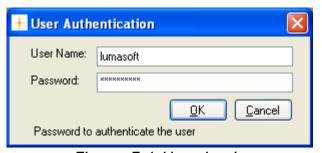

Figure 5.1 User Login

Select Export Task>Select Gases/Channel Excel Sheet in the File pull-down menu.

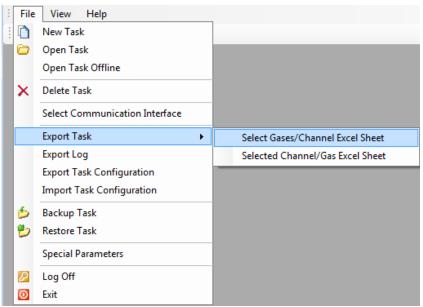

Figure 5.2 File pull-down: Export Task>Select Gases/Channel Excel Sheet

The Export Task Figure 5.3 window will appear.

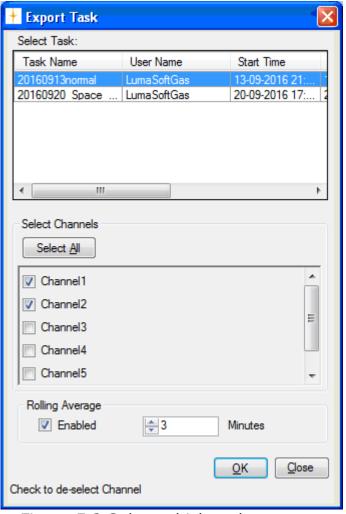

Figure 5.3 Select which task to export

Select the task to be exported to Excel and the channels from which to view the data. Optionally the measurement data values can be calculated using the **Rolling Average** setting. Up to 1440 minutes (24 hours) is allowed. Press **OK** to proceed.

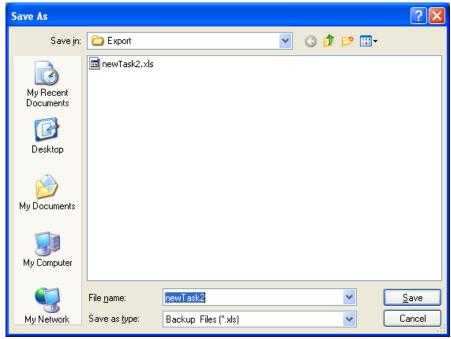

Figure 5.4 Type in a filename for the excel file

Search for a folder where the task should be stored, and type in a name for the task in the field: **File Name**, see Figure 5.4.

The default file name for the excel file is the name of the export task.

Press the **Save** soft-key to save the Excel file, see Figure 5.4.

Press **Close** (see <u>Figure 5.3</u>) when the Excel file has been exported.

The exported task can be opened in Excel format from the above selected folder.

The Excel spread sheet contains information about the setup of the specific measurement in the first tab of the Excel file, see <u>Figure 5.5</u>, and the measurement data for each channel of the multiplexer in the following tab(s), se <u>Figure 5.6</u>.

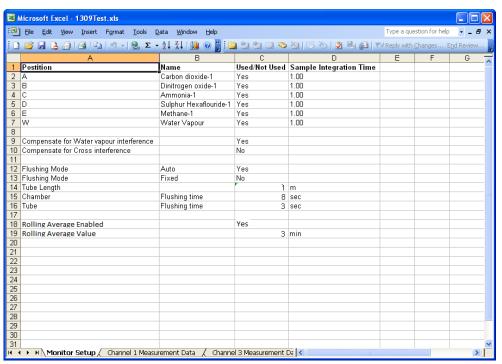

Figure 5.5 Excel file: Monitor setup tab.

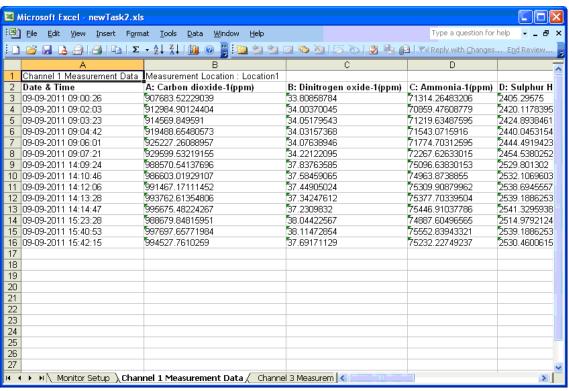

Figure 5.6 Excel file: Measurement data tab.

#### 5.1.2 Export Task (Gas view)

If the LumaSoft Gas application is not started start it and login with username and password.

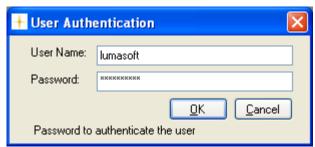

Figure 5.7 User Login

Select Export Task>Select Channel/Gas Excel Sheet in the File pull-down menu.

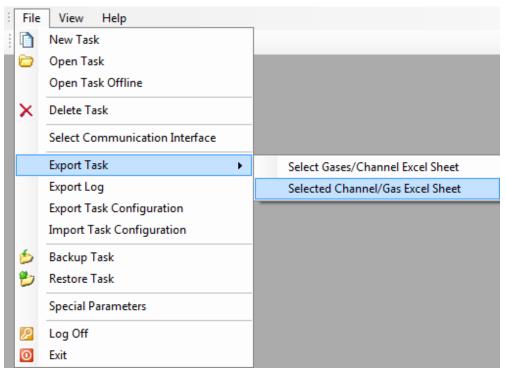

Figure 5.8 File pull-down: Export Task>Select Channel/Gas Excel Sheet

The Export Task <u>Figure 5.9</u> window will appear.

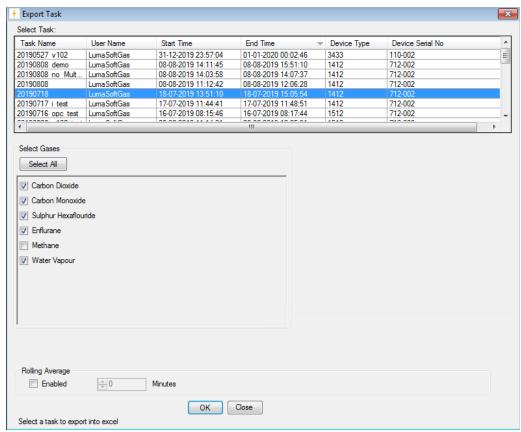

Figure 5.9 Select which task to export

Select the task to be exported to Excel and the gases from which to view the data. Optionally the measurement data values can be calculated using the **Rolling Average** setting. Up to 1440 minutes (24 hours) is allowed. Press **OK** to proceed.

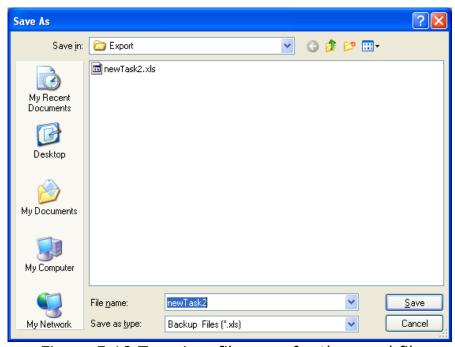

Figure 5.10 Type in a filename for the excel file

Search for a folder where the task should be stored, and type in a name for the task in the field: **File Name**, see <u>Figure 5.10</u>.

The default file name for the excel file is the name of the export task.

Press the **Save** soft-key to save the Excel file, see <u>Figure 5.10</u>.

Press Close (see Figure 5.9) when the Excel file has been exported.

The exported task can be opened in Excel format from the above selected folder.

The first tab shows the setup of the Monitor, see Figure 5.11a.

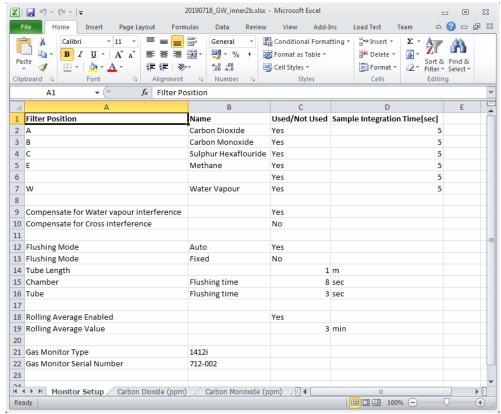

Figure 5.11a The 'Monitor Setup' tab

The export Excel workbook file consists of a tab for each gas, see Figure 5.11.

Each measurement is time stamped.

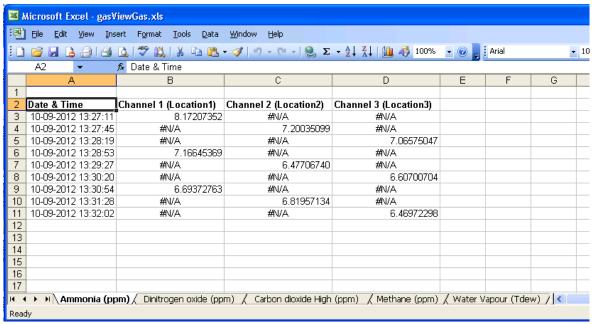

Figure 5.11b Excel file: Measurement data tab.

## 5.2 Export/Import Task Configuration

The task configuration export makes an export of a task setup into a file in xml format.

The advantage is that once a task has been setup and a backup has been made with the export task configuration, it can be reused by doing an import of the task configuration. This saves the work of doing the same setup again.

# 5.2.1 Export task configuration

If the LumaSoft Gas application is not started start it and login with username and password.

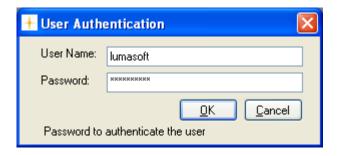

#### Figure 5.12 User Login

Select Export Task Configuration in the File pull-down menu.

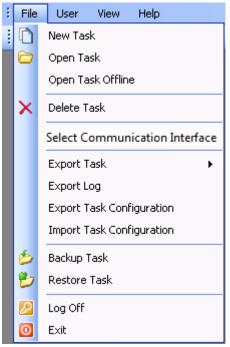

Figure 5.13 File pull-down: Export Task Configuration

The following window will appear.

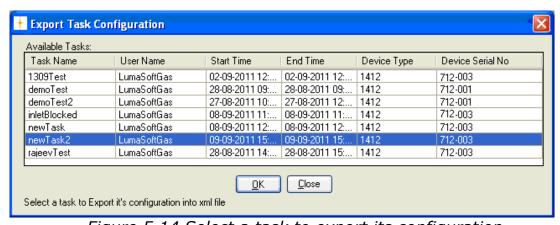

Figure 5.14 Select a task to export its configuration

Select the task for which the configuration is to be exported to a xmlfile. Press **OK** to proceed. (See Figure 5.14)

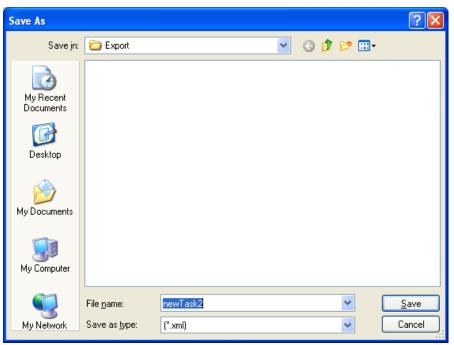

Figure 5.15 Type in a filename for the xml task configuration file

Search for a folder where the xml task configuration should be stored, and type in a name for the task configuration file in the field: **File Name**. (See Figure 5.15)

The default file name for the xml configuration file is the name of the task that is having its configuration exported.

Press the **Save** soft-key to save the xml task configuration file. (See Figure 5.15)

Press **Close** when the task configuration file has been saved. (See Figure 5.14)

## 5.2.2 Import Task Configuration

If the LumaSoft Gas application is not started start it and login with username and password.

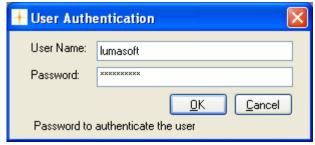

Figure 5.16 User Login

Select **Import Task Configuration** in the **File** pull-down menu.

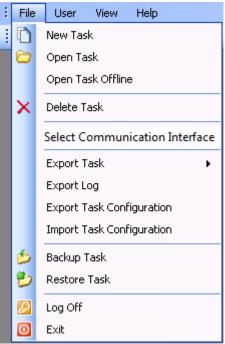

Figure 5.17 File pull-down: Import Task Configuration

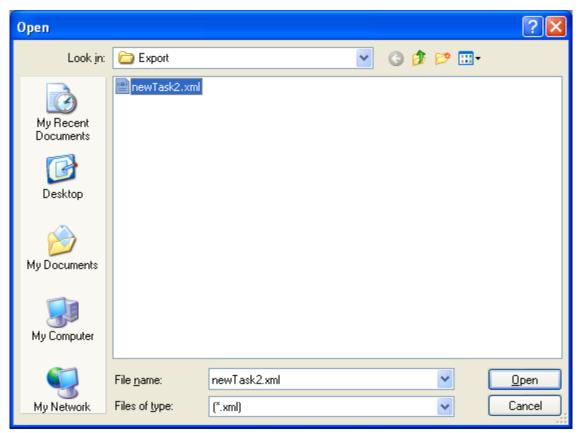

Figure 5.18 Select xml configuration file to be imported

Select the xml file to import.

After having opened the xml file the following message might appear, if the task already exist in the database.

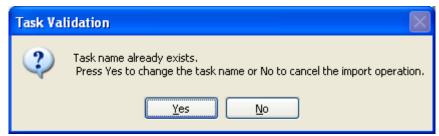

Figure 5.19 Task Validation window

After pressing the **Yes** soft-key you can define a new task name for the imported task, see Figure 5.20.

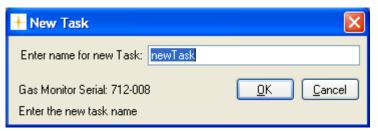

Figure 5.20 New Task name

Press the **OK** soft-key to import the task configuration.

# 5.3 Backup/Restore/Delete Task

This function enables to backup and restore measurement tasks stored in the SQL Server database.

The backup will contain both setup and measurement data.

Please note that users with the Operator access level cannot make a backup/restore of a task.

Also note that only users with the Super access level can delete a task.

## **5.3.1** Backup Task

If the LumaSoft Gas application is not started start it and login with username and password.

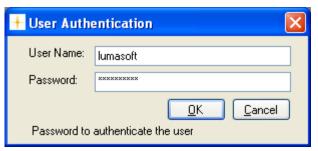

Figure 5.21 User Login

Select **Backup Task** in the **File** pull-down menu, see <u>Figure 5.22</u>.

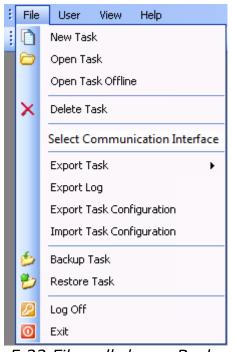

Figure 5.22 File pull-down: Backup Task

A window will appear, showing the available tasks for backup.

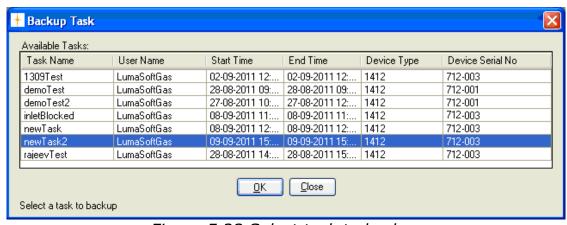

Figure 5.23 Select task to backup

Select the task for which a backup file is to be made, and press **OK** to proceed.

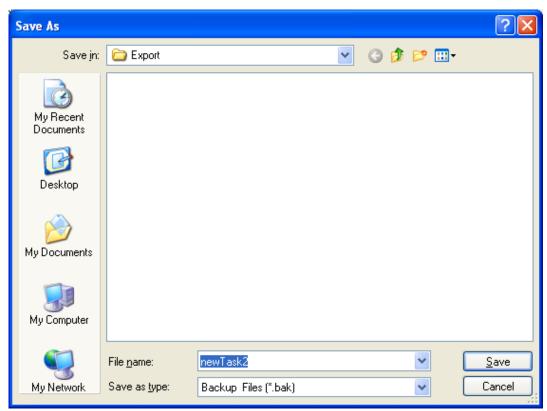

Figure 5.24 Type in a filename

Search for a folder where the task backup file should be stored and type in a file name in the window shown in Figure 5.24.

The default file name for the task backup file is the name of the task selected for backup.

Press the **Save** soft-key to save the Backup file. (See Figure 5.24)

Press the **Close** soft-key after the backup. (See <u>Figure 5.23</u>)

If you do not have sufficient rights to make the backup, you will get a Backup failed message, see Figure 5.25. In that case you must ensure that the group **Everyone** has the full rights for the backup folder.

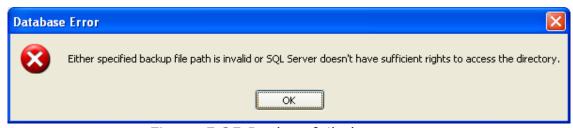

Figure 5.25 Backup failed message

Check with your system administrator that the following rights for the group **Everyone** are created for the backup folder (<u>Figure 5.26</u>).

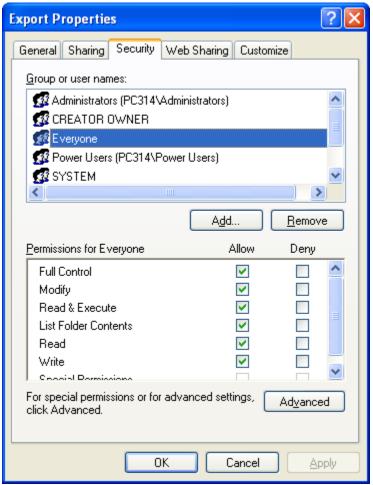

Figure 5.26 Backup folder rights for group Everyone

#### 5.3.2 Restore Task

All backup files, made using the **Backup Task** function, can be restored.

If the LumaSoft Gas application is not started start it and login with username and password.

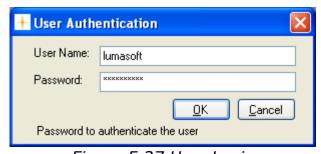

Figure 5.27 User Login

Select **Restore Task** in the **File** pull-down menu (<u>Figure 5.28</u>).

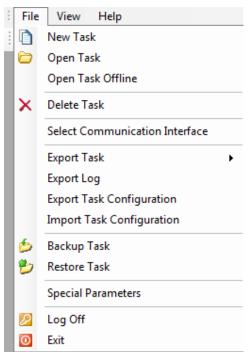

Figure 5.28 File pull-down: Restore Task

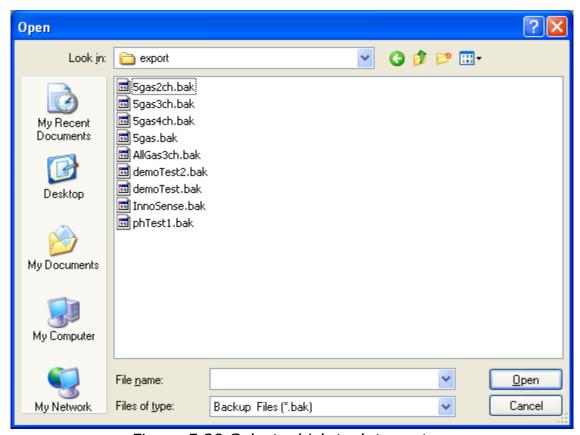

Figure 5.29 Select which task to restore

In Figure 5.29 select which of the stored tasks to restore and press **Open**.

In case that the task already exists in the SQL database the following message will appear, where it is possible if desired to confirm the overwriting of the existing task.

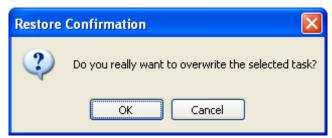

Figure 5.30 Confirm overwrite when restoring

#### 5.3.3 Delete Task

If the LumaSoft Gas application is not started start it and login with username and password.

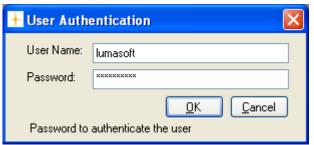

Figure 5.31 User Login

Select **Delete Task** in the **File** pull-down menu (Figure 5.32) or select the  $\bowtie$  icon from the task bar.

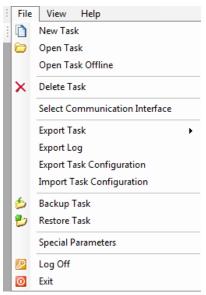

Figure 5.32 File pull-down: Delete Task

A window will appear showing all existing tasks.

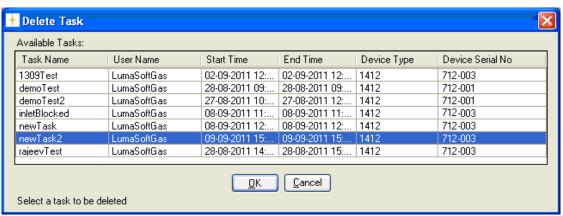

Figure 5.33 Select which task to delete

Select the task which should be deleted and press **OK** (See Figure 5.33). The following window will pop up to make sure that the user wants to delete the task.

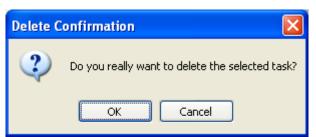

Figure 5.34 Press **OK** if the task should be deleted

## 5.4 Export Log

When not having a task open it is possible to export 2 types of logs into CSV (comma separated files), suitable for opening in Microsoft Excel.

The 2 types of logs, which can be exported, are:

- User Activities
- Errors Warnings

If the LumaSoft Gas application is not started start it and login with username and password.

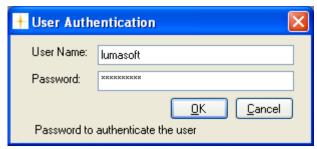

Figure 5.35 User Login

Select **Export Log** in the **File** pull-down menu (Figure 5.36).

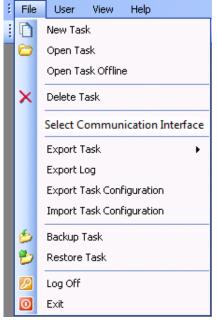

Figure 5.36 File pull-down: Export Log

The **Export Log** window opens, giving the possibility to export the 2 types of logs, see <u>Figure 5.37</u>. A time interval for the log can also be specified.

The **User Activities** log shows the history for user actions (<u>Figure 5.40</u>).

The **Errors/Warnings** log shows error and warnings messages presented for the user (<u>Figure 5.39</u>).

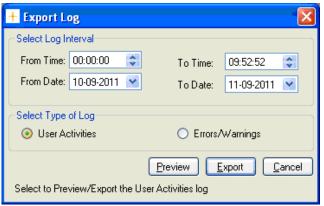

Figure 5.37 Export Log

Select one of the 2 log types in the **Select Type of Log** group box and select the **Export** soft-key to export to a CSV-file.

Select the folder where the log file should be saved, see Figure 5.38

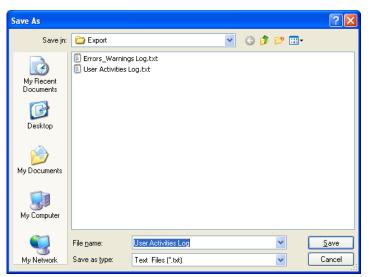

Figure 5.38 Save export log CSV file

Also a preview of the 2 log types can be made by using the **Preview** soft-key. See examples in Figure 5.39 and Figure 5.40.

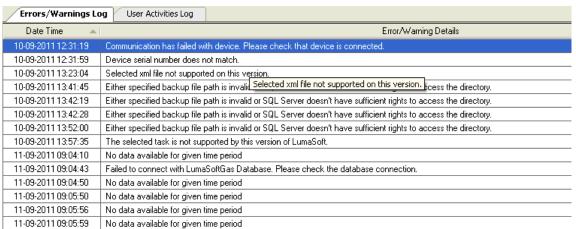

Figure 5.39 Error/Warnings log preview

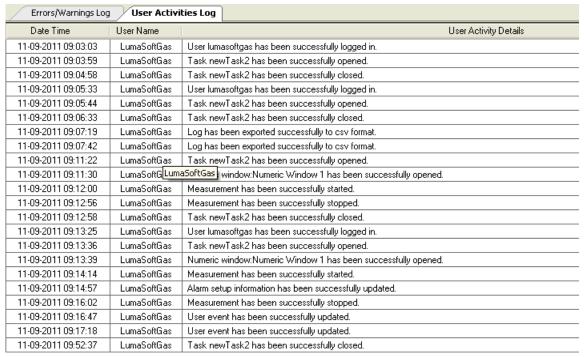

Figure 5.40 User Activities log preview

## **Chapter 6**

# **Warning and Error Messages**

February 2021

Warning and Errors occurring during the operation of the LumaSoft Gas application will be shown in 2 windows at the bottom of the application.

How to enable the view of these 2 Warning and Error windows is described in Section 4.6.

The Warnings and errors occurring during measurement will appear in the **Measurement Errors/Warnings window**, see Figure 6.1.

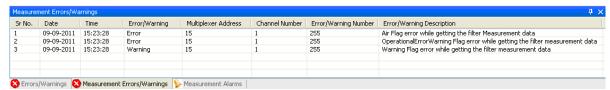

Figure 6.1 Measurement Errors/Warnings window

The Warnings and Errors shown in the **Measurement Errors/Warnings window** originates either from the Monitor or the Multiplexer.

## 6.1 Monitor Error/Warnings

The Warnings and Errors which originates from the Gas Monitor is described in chapter 17 in the manual "BE6025 Instruction Manual, 1412i Photoacoustic Gas Monitor" and in chapter 15 in the BE6030 Instruction Manual 1314i Photoacoustic Gas Monitor, in chapter 14 in the BE6028 Instruction Manual 3434i SF6 Leak Detector and in chapter 17 in the BE6049 Instruction Manual 1512 Photoacoustic Gas Monitor.

Warning/errors originating from the Monitor will be given the **Error/Warning Number** 255, as shown in Figure 6.1.

## 6.2 Multiplexer (Multipoint sampler) Error/Warnings

The warnings and errors which originate from the Multiplexer is described in Chapter 4 in the manual "BE6037 User Manual for Multipoint Sampler INNOVA 1409".

The **Error/Warning Number** will show the Warning flag value and Error flag value as specified in the above 1409 Multipoint Sampler manuals.

# **Appendix A**

## **Installation Guide**

February 2021

**1.** When installing the LumaSoft Gas software you must be logged in as Administrator that means that you must have "administrator" rights.

Please also note that you must have Administrator rights or Power User rights to run the LumaSoft Gas application after installation.

A fresh Windows installation is recommended in order to avoid conflicts with other previously installed third-party software. Especially other Microsoft SQL Server installations can cause conflicts.

Please also observe the computer requirements in section 2.1.1, with respect to the needed Windows version. If Windows 7 is used Windows 7 Service Pack 1 needs to be present, in order for the SQL Server 2014 used by LumaSoft Gas to be installed.

2. Start the installation of LumaSoft Gas. Insert the USB memory key containing the LumaSoft Gas software into an USB port and open Windows Explorer. Locate the Removable Disk associated with the USB memory key. Double-click the Index file in order to open its contents in your browser.

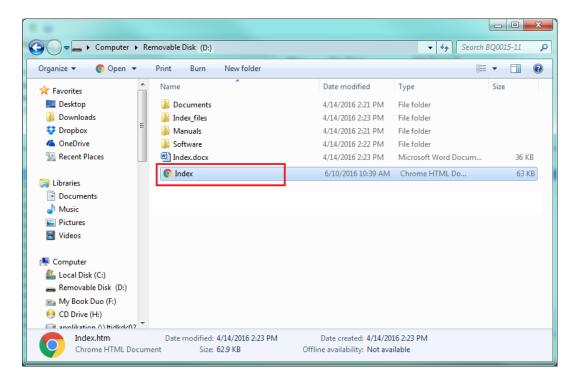

Now click to select the appropriate LumaSoft Gas 7820 or 7880 software for installation. You might get a warned that this type of file can harm your computer, which can be skipped. At the bottom of your browser window you can start the installation by selecting the **Open** option.

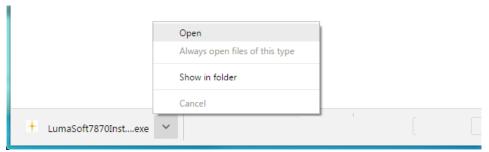

The installation file will automatically install all the necessary packages required to run the LumaSoft Gas application. The installer will start unpacking with the following window. Please wait.

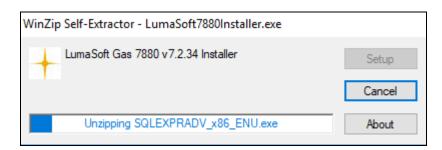

After a while the following window appears. Press the **OK** button to continue:

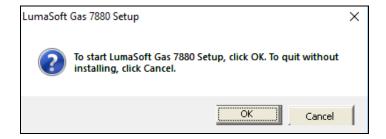

**3.** First installer will check for the ".NET Framework 3.5", whether it is already installed on the target PC. It will install the ". NET Framework 3.5" if it is not already installed, otherwise it will skip the ". NET 3.5 Framework" installation. If ". NET Framework 3.5" is already installed please continue to step 4. in this installation guide.

IMPORTANT! Please note that you must be connected to the internet in order for the ".NET Framework 3.5" to be downloaded and installed.

Click "**Download and install this feature**" continue. Wait for the .NET Framework 3.5 to be downloaded.

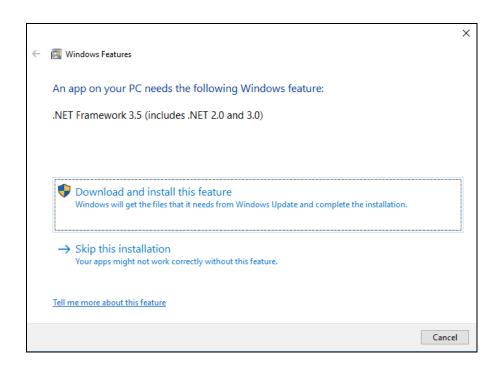

Now the ".NET Framework 3.5" is downloaded.

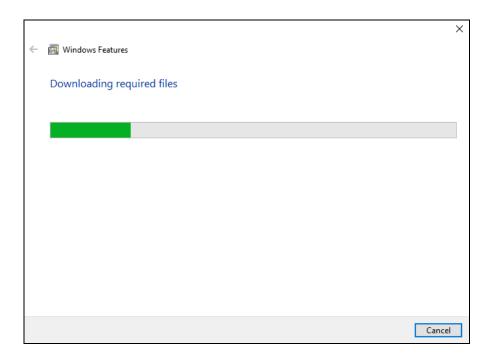

#### And later the ".NET Framework 3.5 is installed.

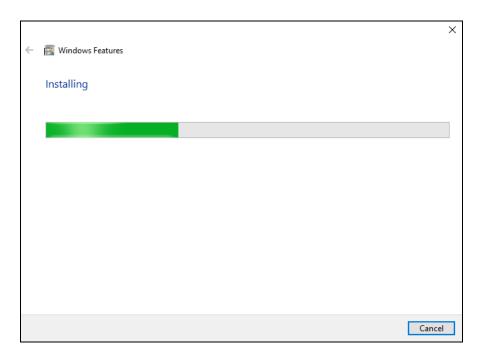

#### Press Close to finish.

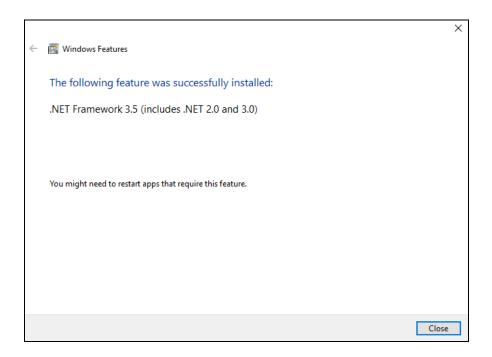

**4.** The installer will ask you to install "HASP security key driver" for the USB license key.

You can skip this if you have "HASP security key driver" already installed on the local PC in a previous LumaSoft Gas install, by pressing 'Cancel'.

If you select **OK**, it will start preparing the installation.

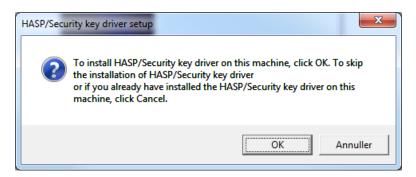

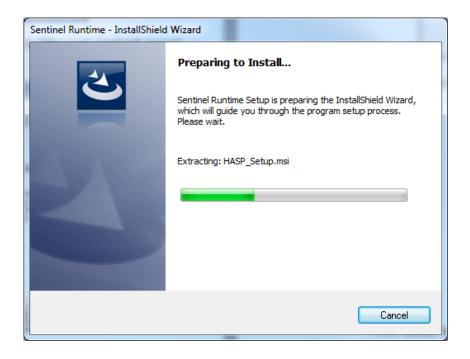

Press **Next** to continue.

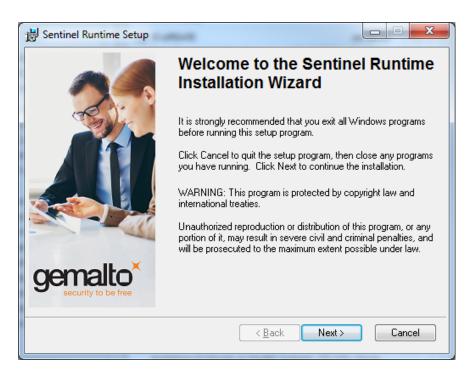

Choose "I accept the license agreement" and press the Next button.

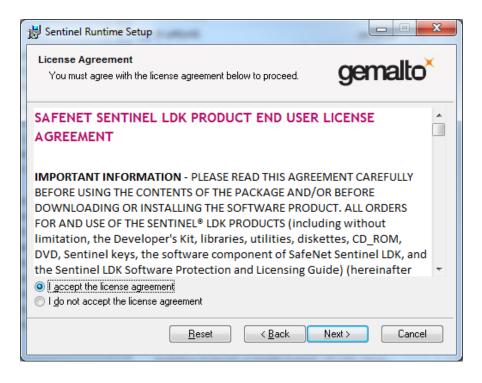

#### Press **Next** to continue.

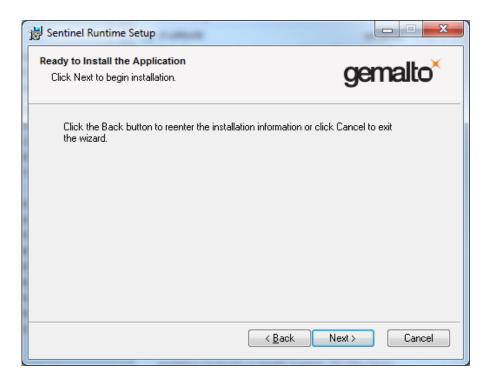

### The HASP key driver will now be installed.

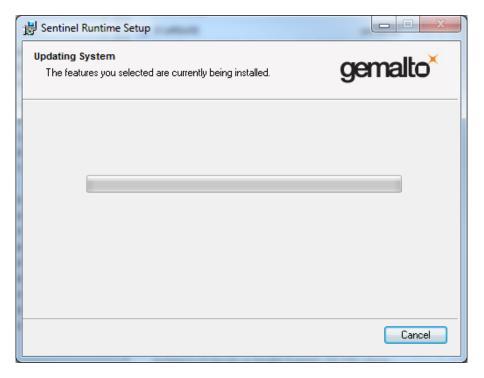

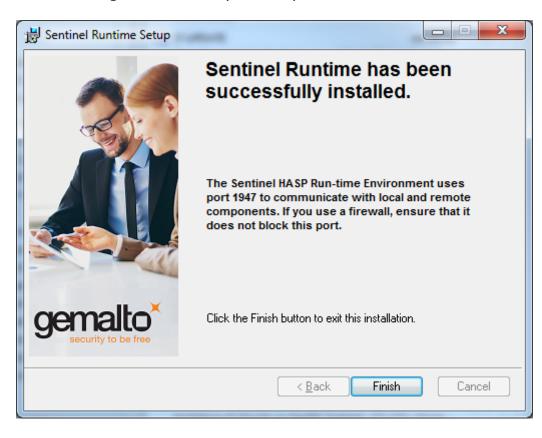

After installing the HASP key driver press **Finish**.

**5.** The following window will appear. Press the **OK** button to install the "SQL-Express 2014" database server.

In case you already installed the "SQL-Express 2014" database server in a previous LumaSoft Gas installation, you can skip installing it by pressing the **Cancel** button.

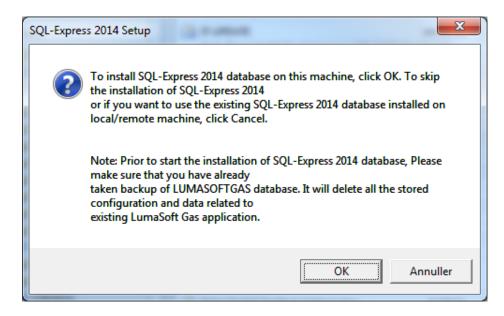

Then wait for the installation of the SQL-Express 2014 database to finish.

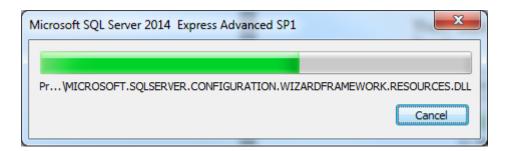

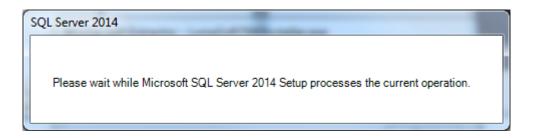

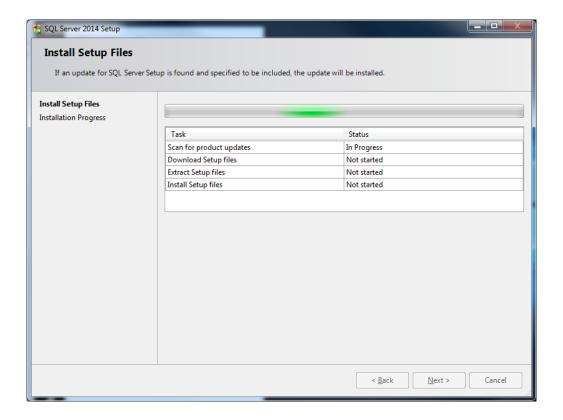

**6.** Next the installer will install the DTS communication server. Press **Next** to continue.

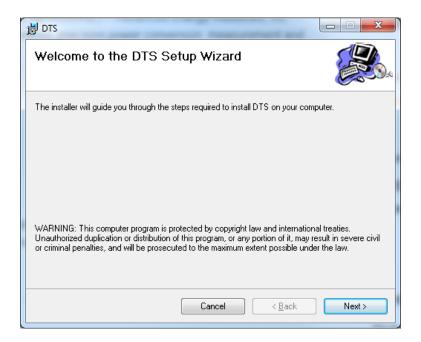

Select the radio button install for **Everyone** and press **Next** 

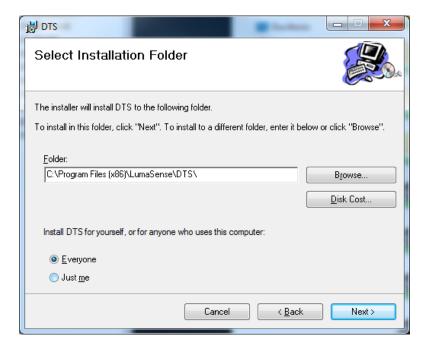

#### Select **Next** to confirm installation of DTS.

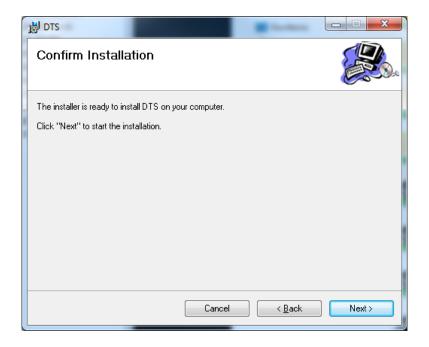

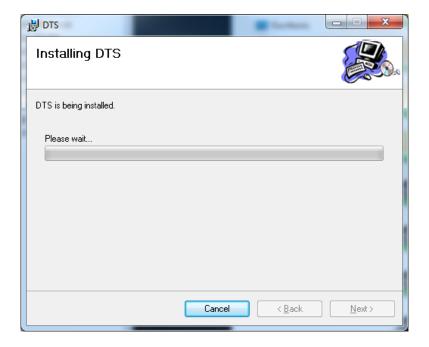

### After installation of DTS press Close.

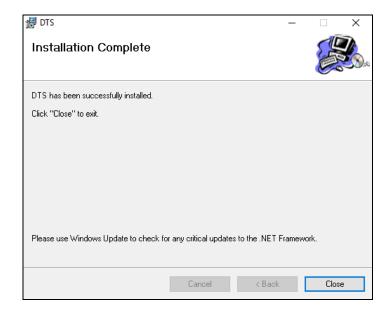

**7.** After successful installation of DTS server the LumaSoft Gas installation will start. Press **Next** to start installation of LumaSoft.

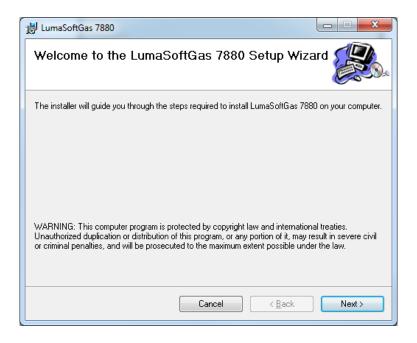

### Select install for **Everyone** and press **Next**

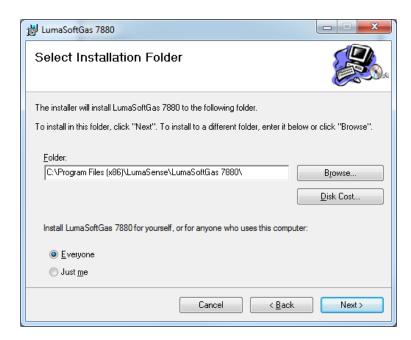

#### Select Next to confirm installation of LumaSoftGas

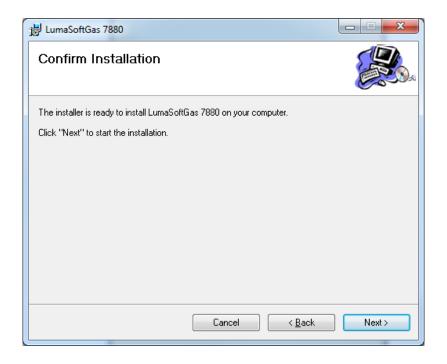

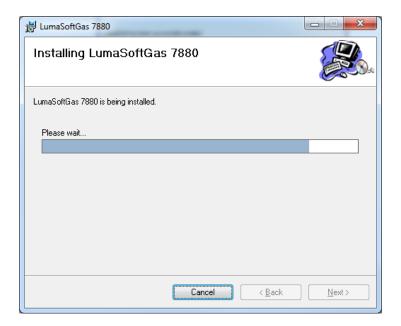

After installation of LumaSoftGas press Close.

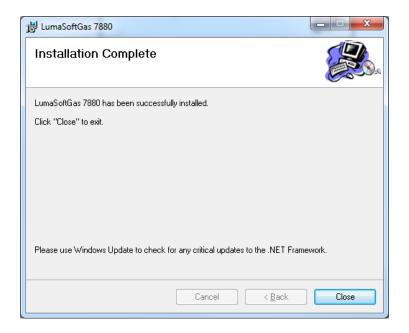

**8.** The installation of the USB driver for the 1412i Gas Monitor will start. The following window will appear. Press **OK** to install the USB driver. In case the USB driver has already been installed you can press **Cancel**.

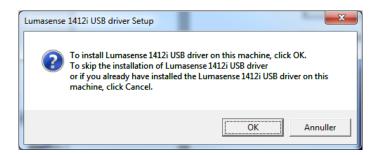

Select **Next** to start the installation of the USB driver

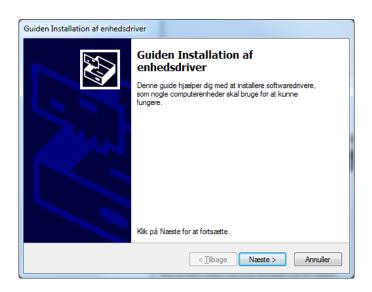

Tick Always trust software from "LumaSense Technologies" and press Install

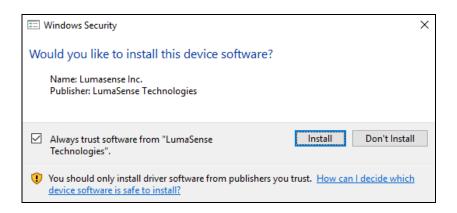

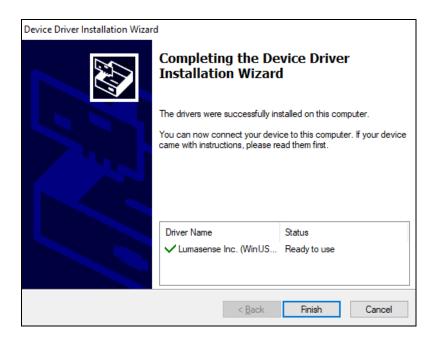

Select **Finish** to exit the installation of the USB driver

**9.** The installation of the OPC Core Components will start. The following window will appear. Press **OK** to install the OPC Core Components. In case the OPC Core Components has already been installed you can press **Cancel**.

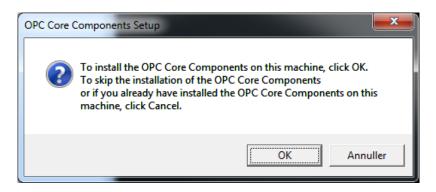

Select the **I Agree** radiobutton. Press **Next** to continue.

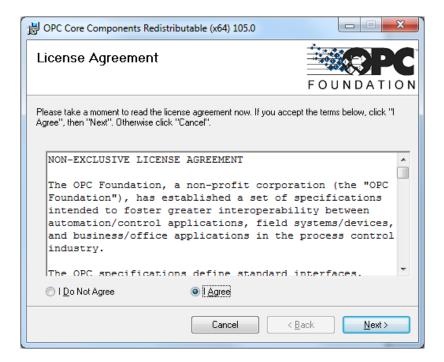

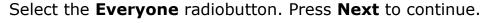

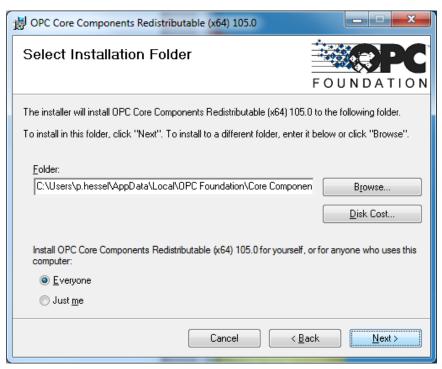

Press **Next** to start the installation of the OPC Core Components.

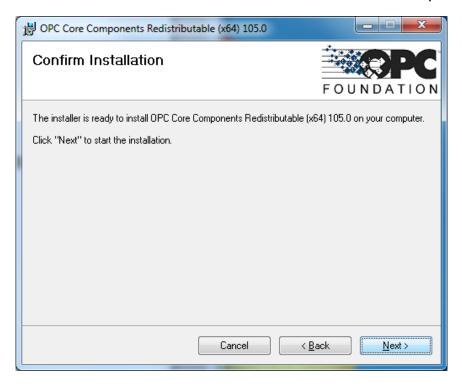

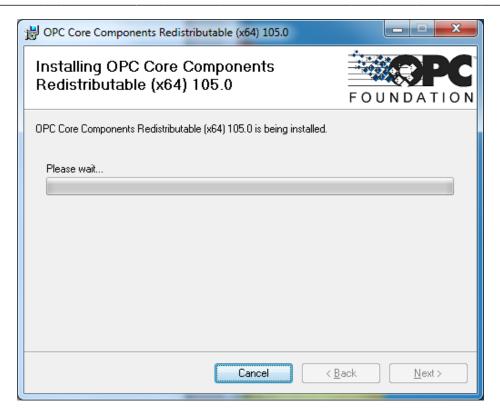

Press Close when installation is finished.

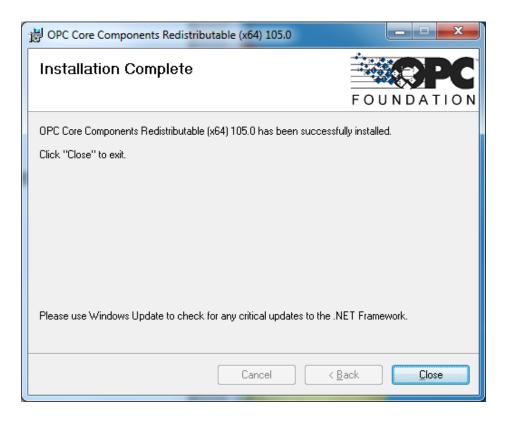

**10.** Now the LumaSoftGas database will be installed on your local PC. This will take a while.

**11.** During installation of the LumaSoftGas database you will get a warning message, depending whether you are installing 7820 Single Point or 7880 Multi Point. This warning is due to the LumaSoft Gas database server password was changed to a strong password from 7820 version 1.0.6 /7880 version 1.0.6, due to new requirements in Windows 10.

7820 installation:

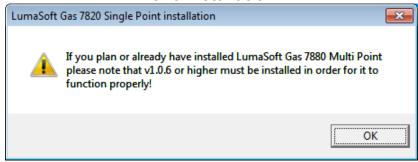

#### 7880 installation:

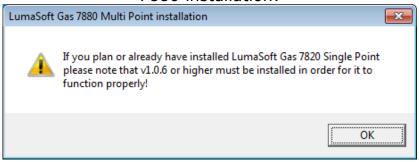

**12.** After successful installation of the database the following message appears.

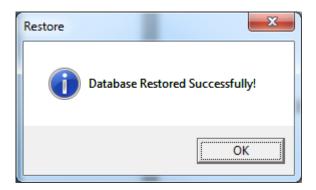

**13.** Press **OK** to proceed. Installation of the LumaSoft Gas software was successful if all the installation succeeded.

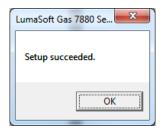

- **14.** Press OK to finish the installation package setup.
- **15.** In case you are using the USB interface in the Gas Monitor you can now connect the USB interface cable between your PC and the Gas Monitor. Locate the output labelled at the back of the Monitor.
- 16. This finalises the installation of the LumaSoft Gas software.

## **Appendix B**

**Automated backup of the LumaSoft Gas Database** 

February 2021

# C.1 How to enable automated backup of the LumaSoft Gas database at regular intervals

A. Start the SQL Server 2014 Management Studio application.

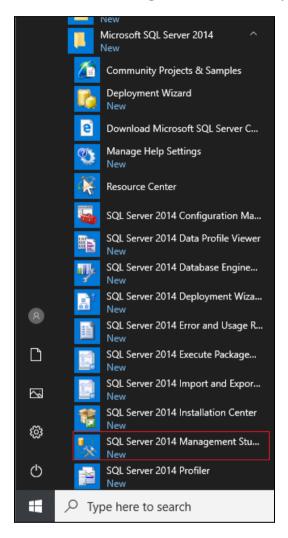

B. Wait for the app to startup (it only happens the first time the app is started).

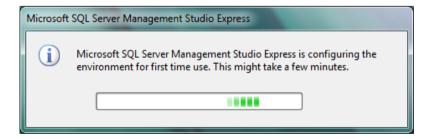

### C. Wait screen for app to start

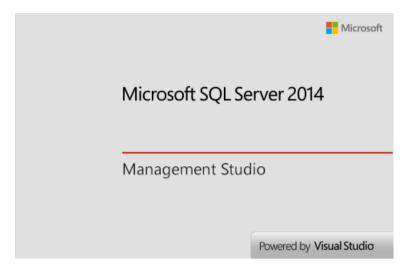

D. As Authentication select SQL Server Authentication

Use login: sa and Password: LUMAsoft1234!

#### Tick Remember password

Press the Connect button to continue

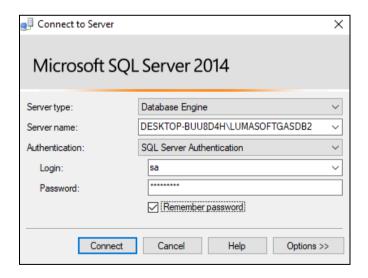

E. Expand the Databases folder by clicking the + sign to the left of it.

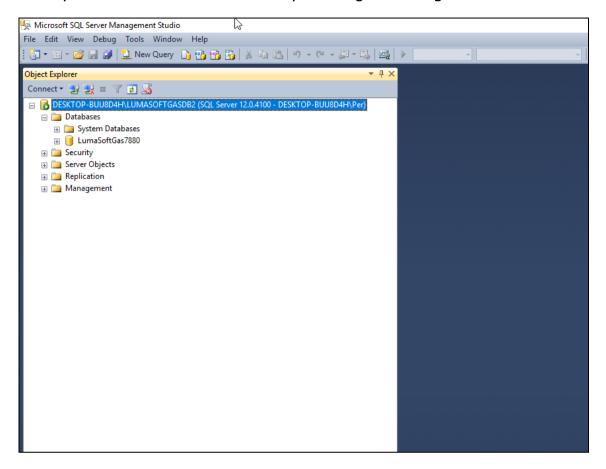

F. Right-click on the **LumaSoftGas** database and select **Tasks->Back Up...** 

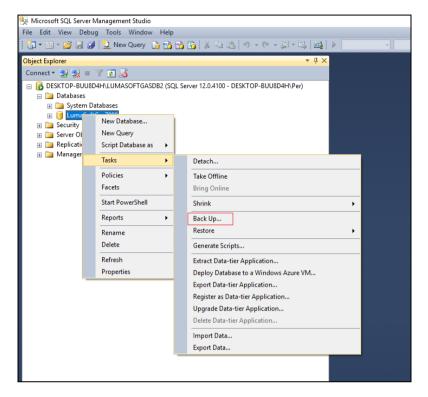

G. Choose the **Media Options** page and select **Overwrite all existing** backup sets and tick **Verify backup when finished** 

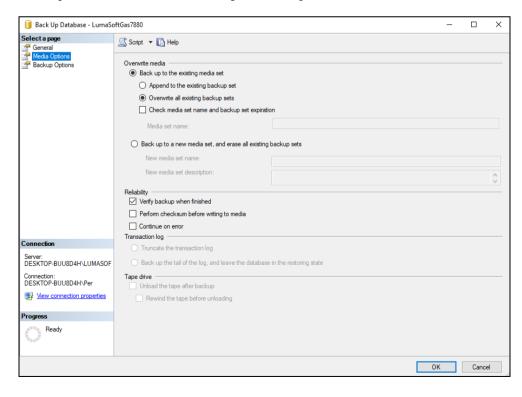

H. Choose **Script Action to File** in order to make a database backup script file

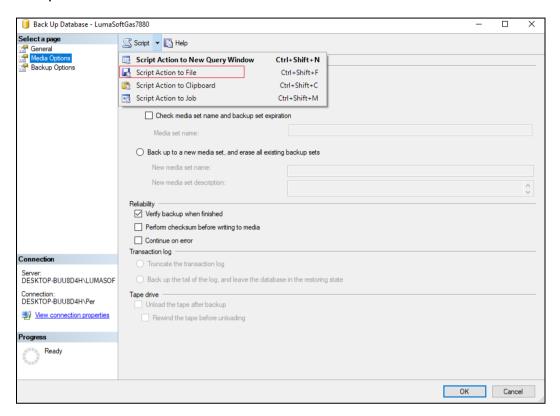

I. Now create a folder to be used for saving the script file

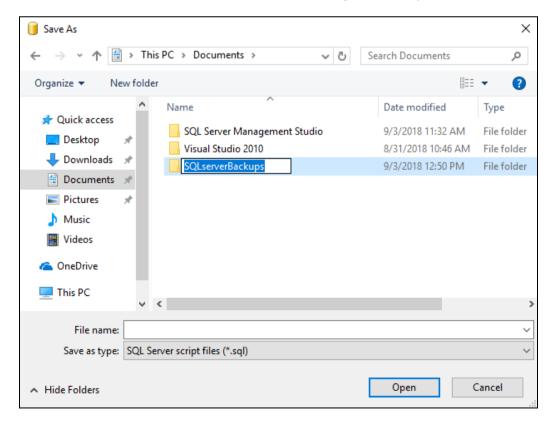

J. Write a name for the script file and press the Save button in order to create a script file with the name '7880backupScript'.

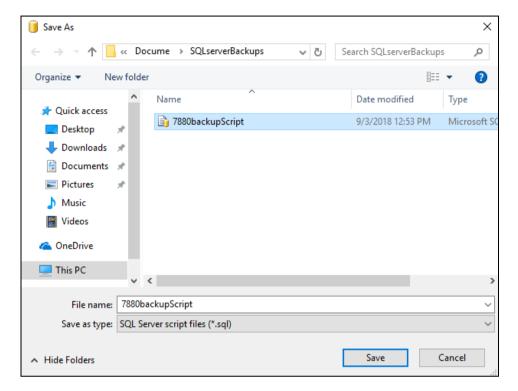

K. When the script file is successfully created you will get the message Scripting completed successfully in the lower left corner.

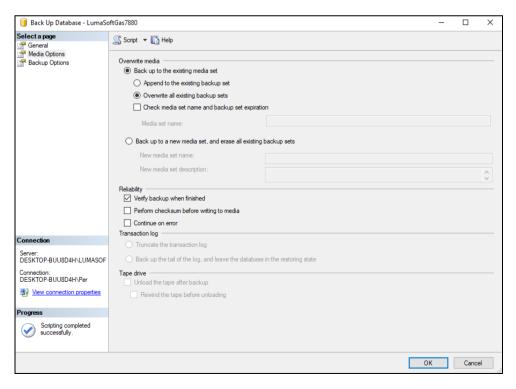

L. Close the SQL Server 2014 Management Studio Express application.

M. Open the Notepad editor ( to be found in All Programs->Accessories ) and enter the following content. Replace the name of your computer with the text marked as red and replace the folder name where you previously saved the backup script file, with the text marked as green.

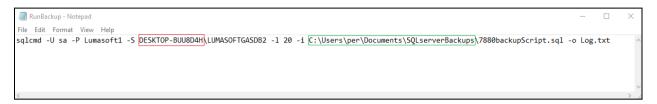

Below a description of the sqlcmd parameters.

| sqlcmd parameter                                                | Description |
|-----------------------------------------------------------------|-------------|
| -U sa                                                           | login id    |
| -P LUMAsoft1234!                                                | password    |
| -S DESKTOP-BUU8D4H\LUMASOFTGASDB2                               | server      |
| -l 20                                                           | login       |
|                                                                 | timeout     |
| -i C:\Users\per\Documents\SQLserverBackups\7880backupScript.sql | inputfile   |
| -o Log.txt                                                      | outputfile  |

N. Save the file in the same folder as the backup script file and name it RunBackup.bat. Please make sure that the file is not of .txt type but of .bat type. O. Type 'Task Scheduler' in the search field with the magnifying glass below to the left.

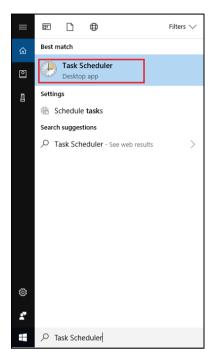

- P. Start the Task Scheduler
- Q. Choose Create Task.. action

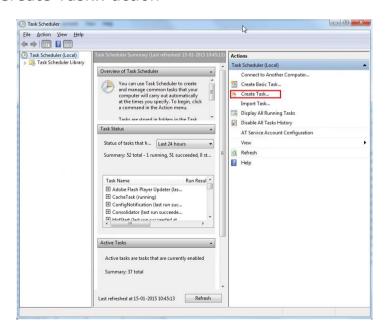

R. Enter Name: , Description: and Configure for: as shown below. Press the OK button.

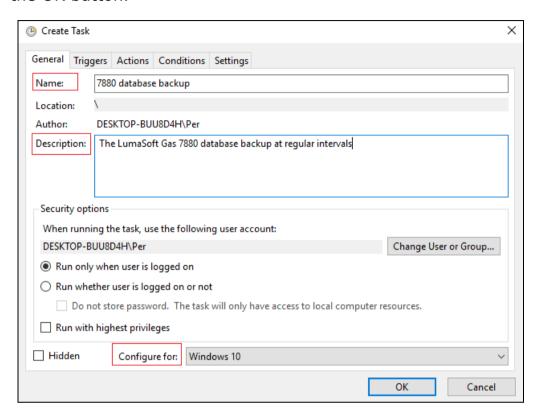

S. Select the Triggers tab and press the New button

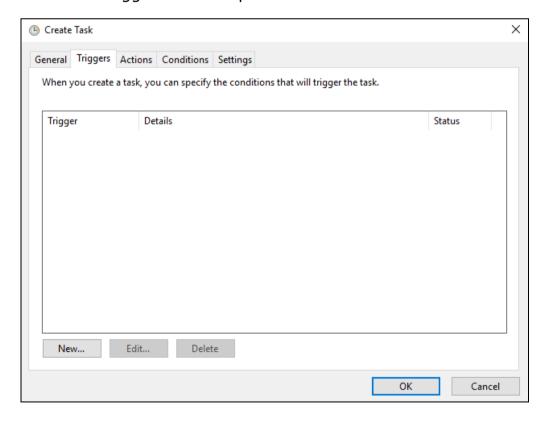

T. Enter the desired time schedule and interval for the database backup and press the OK button when finished

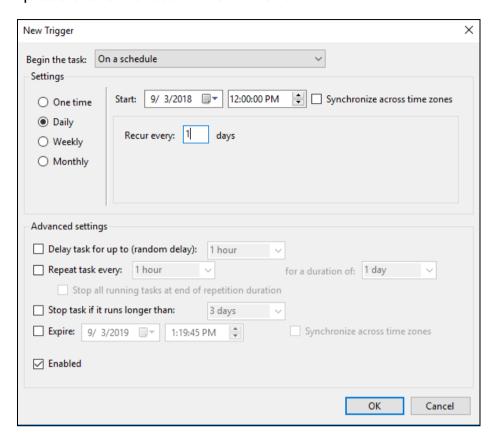

U. The database backup schedule (trigger) is listed.

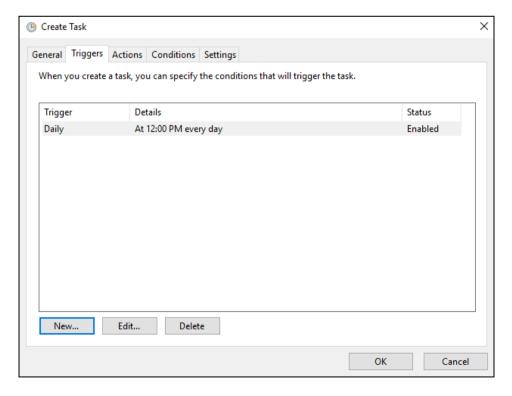

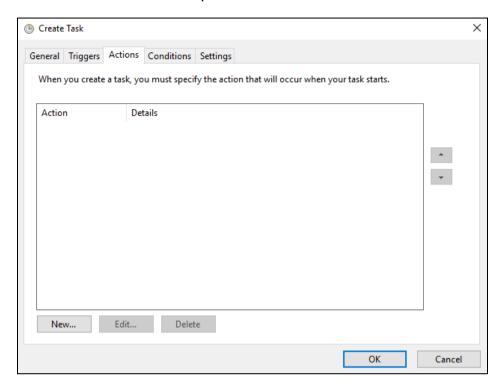

V. Select the Action tab and press the New button

W. Press the Browse button and find the RunBackup.bat that you have created previously.

As the **Start in (optional):** folder type in the folder name for the RunBackup.bat file.

Press the OK button when finished.

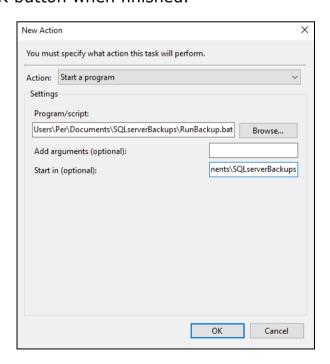

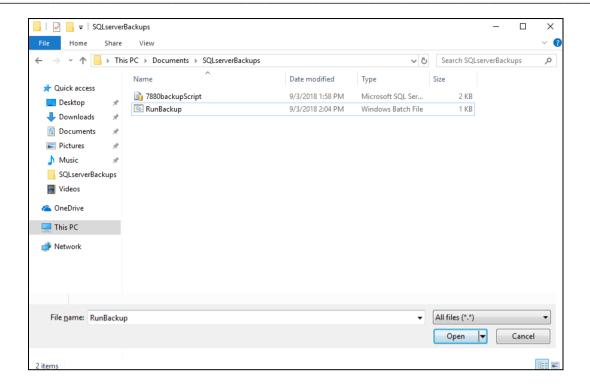

X. Close the Task Scheduler. This concludes the setup of the automated backup of the LumaSoft Gas 7880 database. You can check the status of the backup in a log file (Log.txt) found in the script folder

#### C.2 How to restore the LumaSoft Gas database

A. Start the SQL Server 2014 Management Studio application.

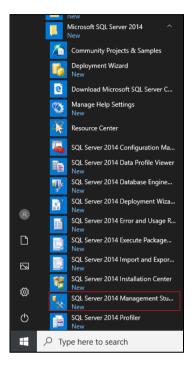

B. Wait for the app to startup (it only happens the first time the app is started).

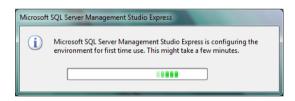

C. Wait screen for app to start

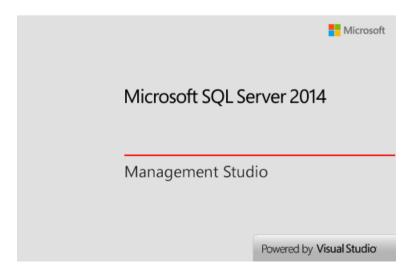

### D. As Authentication select SQL Server Authentication

Use login: sa and Password: LUMAsoft1234!

#### Tick Remember password

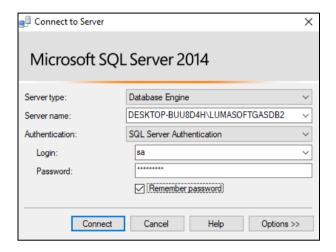

E. Expand the Databases folder by clicking the + sign to the left of it.

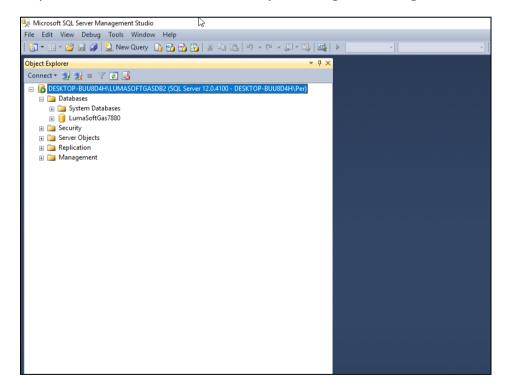

F. Right-click on the LumaSoftGas database and select **Tasks->Restore->Database...** 

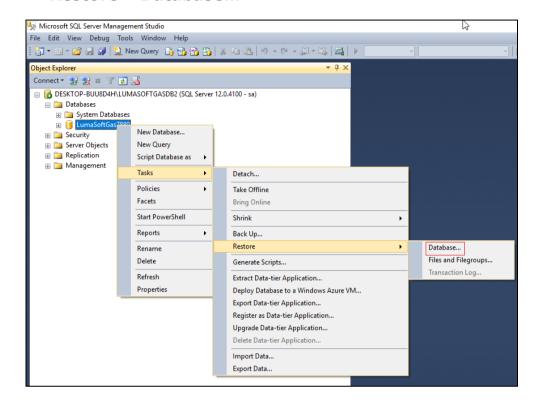

G. Choose the Options page and tick **Overwrite the existing** database.

Warning! Please note that you will loose all tasks created after the last automatic backup. You can eventually backup (see  $\underline{5.3.1}$ ) the tasks created after the last automatic backup before restoring the automatic backup.

Press the OK button to restore the LumaSoft Gas 7880 database.

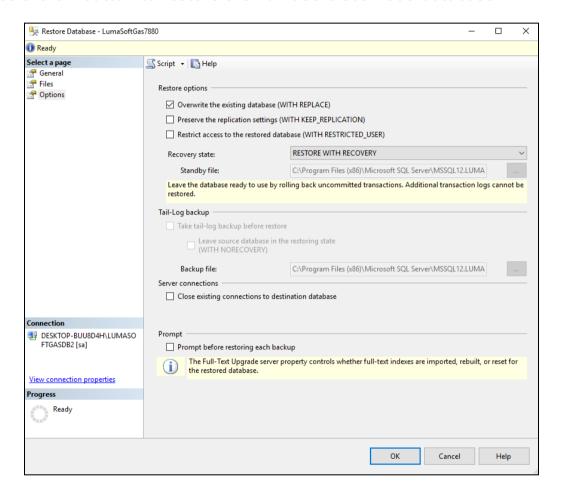

H. A successful restore results in the following message.

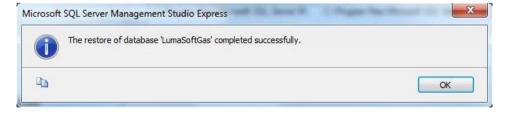

Press OK to continue.

Close the SQL Server 2014 Management Studio Express application.

### **Appendix C**

### **OPC Server Tags**

Only applicable for 7880.

February 2021

This appendix contains a list of all the OPC Server tags offered by LumaSoft Gas 7880.

These tags will be active when a measurement is running. When running without a Multipoint Sampler the Channel 1 OPC tags will be used for the measurement results.

The 7880 OPC server conforms to the OPC DA (Data access) version 3.0 as well as the previous versions 1.0 and 2.0.

The name (Prog ID) of the 7880 OPC server is 'LumaSense.DaServer.1'.

The tags are listed in ascending order according to the numerical part of the OPC ItemID.

## Please note that the OPC Server only are present in the 7880 Multipoint version and not in the 7820 Single point version of LumaSoft Gas.

| OPC Server Tags                         |         |                                             |
|-----------------------------------------|---------|---------------------------------------------|
|                                         | Data    | 001101 1090                                 |
| Tag Name                                | type    | OPC ItemID                                  |
| Channel 1 Gas A Concentration           | Float   | Channel1/GasA/Concentration/1010100         |
| Channel 1 Gas A Alarm HH occurred       | Boolean | Channel1/GasA/AlarmHHOccurred/1010200       |
| Channel 1 Gas A Alarm H occurred        | Boolean | Channel1/GasA/AlarmHOccurred/1010300        |
| Channel 1 Gas A Alarm L occurred        | Boolean | Channel1/GasA/AlarmLOccurred/1010400        |
| Channel 1 Gas A Alarm LL occurred       | Boolean | Channel1/GasA/AlarmLLOccurred/1010500       |
| Channel 1 Filter A alignment error flag | Boolean | Channel1/FilterA/AlignmentErrorFlag/1010600 |
| Channel 1 Gas B Concentration           | Float   | Channel1/GasB/Concentration/1020100         |
| Channel 1 Gas B Alarm HH occurred       | Boolean | Channel1/GasB/AlarmHHOccurred/1020200       |
| Channel 1 Gas B Alarm H occurred        | Boolean | Channel1/GasB/AlarmHOccurred/1020300        |
| Channel 1 Gas B Alarm L occurred        | Boolean | Channel1/GasB/AlarmLOccurred/1020400        |
| Channel 1 Gas B Alarm LL occurred       | Boolean | Channel1/GasB/AlarmLLOccurred/1020500       |
| Channel 1 Filter B alignment error flag | Boolean | Channel1/FilterB/AlignmentErrorFlag/1020600 |
| Channel 1 Gas C Concentration           | Float   | Channel1/GasC/Concentration/1030100         |
| Channel 1 Gas C Alarm HH occurred       | Boolean | Channel1/GasC/AlarmHHOccurred/1030200       |
| Channel 1 Gas C Alarm H occurred        | Boolean | Channel1/GasC/AlarmHOccurred/1030300        |
| Channel 1 Gas C Alarm L occurred        | Boolean | Channel1/GasC/AlarmLOccurred/1030400        |
| Channel 1 Gas C Alarm LL occurred       | Boolean | Channel1/GasC/AlarmLLOccurred/1030500       |
| Channel 1 Filter C alignment error flag | Boolean | Channel1/FilterC/AlignmentErrorFlag/1030600 |
| Channel 1 Gas D Concentration           | Float   | Channel1/GasD/Concentration/1040100         |
| Channel 1 Gas D Alarm HH occurred       | Boolean | Channel1/GasD/AlarmHHOccurred/1040200       |
| Channel 1 Gas D Alarm H occurred        | Boolean | Channel1/GasD/AlarmHOccurred/1040300        |
| Channel 1 Gas D Alarm L occurred        | Boolean | Channel1/GasD/AlarmLOccurred/1040400        |
| Channel 1 Gas D Alarm LL occurred       | Boolean | Channel1/GasD/AlarmLLOccurred/1040500       |
| Channel 1 Filter D alignment error flag | Boolean | Channel1/FilterD/AlignmentErrorFlag/1040600 |
| Channel 1 Gas E Concentration           | Float   | Channel1/GasE/Concentration/1050100         |
| Channel 1 Gas E Alarm HH occurred       | Boolean | Channel1/GasE/AlarmHHOccurred/1050200       |
| Channel 1 Gas E Alarm H occurred        | Boolean | Channel1/GasE/AlarmHOccurred/1050300        |
| Channel 1 Gas E Alarm L occurred        | Boolean | Channel1/GasE/AlarmLOccurred/1050400        |

| Channel 1 Gas E Alarm LL occurred         | Boolean | Channel1/GasE/AlarmLLOccurred/1050500                    |
|-------------------------------------------|---------|----------------------------------------------------------|
| Channel 1 Filter E alignment error flag   | Boolean | Channel1/FilterE/AlignmentErrorFlag/1050600              |
| Channel 1 Gas W Concentration             | Float   | Channel1/GasW/Concentration/1060100                      |
| Channel 1 Gas W Alarm HH occurred         | Boolean | Channel1/GasW/AlarmHHOccurred/1060200                    |
| Channel 1 Gas W Alarm H occurred          | Boolean | Channel1/GasW/AlarmHOccurred/1060300                     |
| Channel 1 Gas W Alarm L occurred          | Boolean | Channel1/GasW/AlarmLOccurred/1060400                     |
| Channel 1 Gas W Alarm LL occurred         | Boolean | Channel1/GasW/AlarmLLOccurred/1060500                    |
| Channel 1 Filter W alignment error flag   | Boolean | Channel1/FilterW/AlignmentErrorFlag/1060600              |
| Channel 1 Pressure                        | Float   | Channel1/Pressure/1500100                                |
| Channel 1 Gas Monitor Air flag            | Boolean | Channel1/GasMonitor/Airflag/1500200                      |
| Channel 1 Gas Monitor Error flag          | Boolean | Channel1/GasMonitor/Errorflag/1500300                    |
| Channel 1 Gas Monitor Warning flag        | Boolean | Channel1/GasMonitor/Warningflag/1500400                  |
| Channel 1 Monitor Display Error Message   | String  | Channel1/GasMonitor/MonitorDisplayErrorMessage/1500500   |
| Channel 1 Monitor Display Warning Message | String  | Channel1/GasMonitor/MonitorDisplayWarningMessage/1500600 |
| Channel 1 Multiplexer error flag          | Boolean | Channel1/Multiplexer/errorflag/1600100                   |
| Channel 1 Multiplexer warning flag        | Boolean | Channel1/Multiplexer/warningflag/1600200                 |
| Channel 1 Multiplexer error number        | Long    | Channel1/Multiplexer/errornumber/1600300                 |
| Channel 1 Multiplexer warning number      | Long    | Channel1/Multiplexer/warningnumber/1600400               |
| Channel 1 Multiplexer Error Description   | String  | Channel1/Multiplexer/ErrorDescription/1600600            |
| Channel 1 Multiplexer Warning Description | String  | Channel1/Multiplexer/WarningDescription/1600700          |
| Channel 2 Gas A Concentration             | Float   | Channel2/GasA/Concentration/2010100                      |
| Channel 2 Gas A Alarm HH occurred         | Boolean | Channel2/GasA/AlarmHHOccurred/2010200                    |
| Channel 2 Gas A Alarm H occurred          | Boolean | Channel2/GasA/AlarmHOccurred/2010300                     |
| Channel 2 Gas A Alarm L occurred          | Boolean | Channel2/GasA/AlarmLOccurred/2010400                     |
| Channel 2 Gas A Alarm LL occurred         | Boolean | Channel2/GasA/AlarmLLOccurred/2010500                    |
| Channel 2 Filter A alignment error flag   | Boolean | Channel2/FilterA/AlignmentErrorFlag/2010600              |
| Channel 2 Gas B Concentration             | Float   | Channel2/GasB/Concentration/2020100                      |
| Channel 2 Gas B Alarm HH occurred         | Boolean | Channel2/GasB/AlarmHHOccurred/2020200                    |
| Channel 2 Gas B Alarm H occurred          | Boolean | Channel2/GasB/AlarmHOccurred/2020300                     |
| Channel 2 Gas B Alarm L occurred          | Boolean | Channel2/GasB/AlarmLOccurred/2020400                     |
| Channel 2 Gas B Alarm LL occurred         | Boolean | Channel2/GasB/AlarmLLOccurred/2020500                    |
| Channel 2 Filter B alignment error flag   | Boolean | Channel2/FilterB/AlignmentErrorFlag/2020600              |
| Channel 2 Gas C Concentration             | Float   | Channel2/GasC/Concentration/2030100                      |
| Channel 2 Gas C Alarm HH occurred         | Boolean | Channel2/GasC/AlarmHHOccurred/2030200                    |
| Channel 2 Gas C Alarm H occurred          | Boolean | Channel2/GasC/AlarmHOccurred/2030300                     |
| Channel 2 Gas C Alarm L occurred          | Boolean | Channel2/GasC/AlarmLOccurred/2030400                     |
| Channel 2 Gas C Alarm LL occurred         | Boolean | Channel2/GasC/AlarmLLOccurred/2030500                    |
| Channel 2 Filter C alignment error flag   | Boolean | Channel2/FilterC/AlignmentErrorFlag/2030600              |
| Channel 2 Gas D Concentration             | Float   | Channel2/GasD/Concentration/2040100                      |
| Channel 2 Gas D Alarm HH occurred         | Boolean | Channel2/GasD/AlarmHHOccurred/2040200                    |
| Channel 2 Gas D Alarm H occurred          | Boolean | Channel2/GasD/AlarmHOccurred/2040300                     |
| Channel 2 Gas D Alarm L occurred          | Boolean | Channel2/GasD/AlarmLOccurred/2040400                     |
| Channel 2 Gas D Alarm LL occurred         | Boolean | Channel2/GasD/AlarmLLOccurred/2040500                    |
| Channel 2 Filter D alignment error flag   | Boolean | Channel2/FilterD/AlignmentErrorFlag/2040600              |
| Channel 2 Gas E Concentration             | Float   | Channel2/GasE/Concentration/2050100                      |
| Channel 2 Gas E Alarm HH occurred         | Boolean | Channel2/GasE/AlarmHHOccurred/2050200                    |
| Channel 2 Gas E Alarm H occurred          | Boolean | Channel2/GasE/AlarmHOccurred/2050300                     |
| Channel 2 Gas E Alarm L occurred          | Boolean | Channel2/GasE/AlarmLOccurred/2050400                     |
| Channel 2 Gas E Alarm LL occurred         | Boolean | Channel2/GasE/AlarmLLOccurred/2050500                    |
| Channel 2 Filter E alignment error flag   | Boolean | Channel2/FilterE/AlignmentErrorFlag/2050600              |
| Channel 2 Gas W Concentration             | Float   | Channel2/GasW/Concentration/2060100                      |
| Channel 2 Gas W Alarm HH occurred         | Boolean | Channel2/GasW/AlarmHHOccurred/2060200                    |
| <u> </u>                                  |         |                                                          |

| Channel 2 Gas W Alarm H occurred                                          | Boolean            | Channel2/GasW/AlarmHOccurred/2060300                                            |
|---------------------------------------------------------------------------|--------------------|---------------------------------------------------------------------------------|
| Channel 2 Gas W Alarm L occurred                                          | Boolean            | Channel2/GasW/AlarmLOccurred/2060400                                            |
| Channel 2 Gas W Alarm LL occurred                                         | Boolean            | Channel2/GasW/AlarmLLOccurred/2060500                                           |
| Channel 2 Filter W alignment error flag                                   | Boolean            | Channel2/FilterW/AlignmentErrorFlag/2060600                                     |
| Channel 2 Pressure                                                        | Float              | Channel2/Pressure/2500100                                                       |
| Channel 2 Gas Monitor Air flag                                            | Boolean            | Channel2/GasMonitor/Airflag/2500200                                             |
| Channel 2 Gas Monitor Error flag                                          | Boolean            | Channel2/GasMonitor/Errorflag/2500300                                           |
| Channel 2 Gas Monitor Warning flag                                        | Boolean            | Channel2/GasMonitor/Warningflag/2500400                                         |
| Channel 2 Monitor Display Error Message                                   | String             | Channel2/GasMonitor/MonitorDisplayErrorMessage/2500500                          |
| Channel 2 Monitor Display Warning Message                                 | String             | Channel2/GasMonitor/MonitorDisplayWarningMessage/2500600                        |
| Channel 2 Multiplexer error flag                                          | Boolean            | Channel2/Multiplexer/errorflag/2600100                                          |
| Channel 2 Multiplexer warning flag                                        | Boolean            | Channel2/Multiplexer/warningflag/2600200                                        |
| Channel 2 Multiplexer error number                                        | Long               | Channel2/Multiplexer/errornumber/2600300                                        |
| Channel 2 Multiplexer warning number                                      | Long               | Channel2/Multiplexer/warningnumber/2600400                                      |
| Channel 2 Multiplexer Error Description                                   | String             | Channel2/Multiplexer/ErrorDescription/2600600                                   |
| Channel 2 Multiplexer Warning Description                                 | String             | Channel2/Multiplexer/WarningDescription/2600700                                 |
| Channel 3 Gas A Concentration                                             | Float              | Channel3/GasA/Concentration/3010100                                             |
| Channel 3 Gas A Alarm HH occurred                                         | Boolean            | Channel3/GasA/AlarmHHOccurred/3010200                                           |
| Channel 3 Gas A Alarm H occurred                                          | Boolean            | Channel3/GasA/AlarmHOccurred/3010300                                            |
| Channel 3 Gas A Alarm L occurred                                          | Boolean            | Channel3/GasA/AlarmLOccurred/3010400                                            |
| Channel 3 Gas A Alarm LL occurred                                         | Boolean            | Channel3/GasA/AlarmLLOccurred/3010500                                           |
| Channel 3 Filter A alignment error flag                                   | Boolean            | Channel3/FilterA/AlignmentErrorFlag/3010600                                     |
| Channel 3 Gas B Concentration                                             | Float              | Channel3/GasB/Concentration/3020100                                             |
| Channel 3 Gas B Alarm HH occurred                                         | Boolean            | Channel3/GasB/AlarmHHOccurred/3020200                                           |
| Channel 3 Gas B Alarm H occurred                                          | Boolean            | Channel3/GasB/AlarmHOccurred/3020300                                            |
| Channel 3 Gas B Alarm L occurred                                          |                    | Channel3/GasB/AlarmLOccurred/3020400                                            |
| Channel 3 Gas B Alarm LL occurred                                         | Boolean<br>Boolean | Channel3/GasB/AlarmLLOccurred/3020500                                           |
|                                                                           |                    |                                                                                 |
| Channel 3 Filter B alignment error flag Channel 3 Gas C Concentration     | Boolean<br>Float   | Channel3/FilterB/AlignmentErrorFlag/3020600 Channel3/GasC/Concentration/3030100 |
|                                                                           |                    |                                                                                 |
| Channel 3 Gas C Alarm HH occurred Channel 3 Gas C Alarm H occurred        | Boolean<br>Boolean | Channel3/GasC/AlarmHHOccurred/3030200 Channel3/GasC/AlarmHOccurred/3030300      |
|                                                                           |                    | Channel3/GasC/AlarmLOccurred/3030400                                            |
| Channel 3 Gas C Alarm L accurred                                          | Boolean            | Channel3/GasC/AlarmLLOccurred/3030500                                           |
| Channel 3 Gas C Alarm LL occurred Channel 3 Filter C alignment error flag | Boolean<br>Boolean | Channel3/FilterC/AlignmentErrorFlag/3030600                                     |
|                                                                           |                    |                                                                                 |
| Channel 3 Gas D Concentration                                             | Float              | Channel3/GasD/Concentration/3040100                                             |
| Channel 3 Gas D Alarm HH occurred                                         | Boolean            | Channel3/GasD/AlarmHHOccurred/3040200                                           |
| Channel 3 Gas D Alarm H occurred                                          | Boolean            | Channel3/GasD/AlarmHOccurred/3040300                                            |
| Channel 3 Gas D Alarm L accurred                                          | Boolean            | Channel3/GasD/Alarm L Occurred/3040400                                          |
| Channel 3 Gas D Alarm LL occurred                                         | Boolean            | Channel3/GasD/AlarmLLOccurred/3040500                                           |
| Channel 3 Filter D alignment error flag                                   | Boolean            | Channel3/FilterD/AlignmentErrorFlag/3040600                                     |
| Channel 3 Gas E Concentration                                             | Float              | Channel3/GasE/Concentration/3050100                                             |
| Channel 3 Gas E Alarm HH occurred                                         | Boolean            | Channel3/GasE/AlarmHHOccurred/3050200                                           |
| Channel 3 Gas E Alarm H occurred                                          | Boolean            | Channel3/GasE/AlarmHOccurred/3050300                                            |
| Channel 3 Gas E Alarm L occurred                                          | Boolean            | Channel3/GasE/AlarmLOccurred/3050400                                            |
| Channel 3 Gas E Alarm LL occurred                                         | Boolean            | Channel3/GasE/AlarmLLOccurred/3050500                                           |
| Channel 3 Filter E alignment error flag                                   | Boolean            | Channel3/FilterE/AlignmentErrorFlag/3050600                                     |
| Channel 3 Gas W Concentration                                             | Float              | Channel3/GasW/Concentration/3060100                                             |
| Channel 3 Gas W Alarm HH occurred                                         | Boolean            | Channel3/GasW/AlarmHHOccurred/3060200                                           |
| Channel 3 Gas W Alarm H occurred                                          | Boolean            | Channel3/GasW/AlarmHOccurred/3060300                                            |
| Channel 3 Gas W Alarm L occurred                                          | Boolean            | Channel3/GasW/AlarmLOccurred/3060400                                            |
| Channel 3 Gas W Alarm LL occurred                                         | Boolean            | Channel3/GasW/AlarmLLOccurred/3060500                                           |
| Channel 3 Filter W alignment error flag                                   | Boolean            | Channel3/FilterW/AlignmentErrorFlag/3060600                                     |

| Channel 3 Pressure                                                       | Float              | Channel3/Pressure/3500100                                                                    |
|--------------------------------------------------------------------------|--------------------|----------------------------------------------------------------------------------------------|
| Channel 3 Gas Monitor Air flag                                           | Boolean            | Channel3/GasMonitor/Airflag/3500200                                                          |
|                                                                          | Boolean            |                                                                                              |
| Channel 3 Gas Monitor Error flag Channel 3 Monitor Display Error Message | Boolean            | Channel3/GasMonitor/Errorflag/3500300 Channel3/GasMonitor/MonitorDisplayErrorMessage/3500500 |
| Channel 3 Monitor Display Warning Message                                | String             | Channel3/GasMonitor/MonitorDisplayWarningMessage/3500600                                     |
| Channel 3 Gas Monitor Warning flag                                       | String             | Channel3/GasMonitor/Warningflag/3500400                                                      |
| Channel 3 Multiplexer error flag                                         | Boolean            | Channel3/Multiplexer/errorflag/3600100                                                       |
| Channel 3 Multiplexer warning flag                                       | Boolean            | Channel3/Multiplexer/warningflag/3600200                                                     |
|                                                                          |                    |                                                                                              |
| Channel 3 Multiplexer error number Channel 3 Multiplexer warning number  | Long<br>Long       | Channel3/Multiplexer/errornumber/3600300 Channel3/Multiplexer/warningnumber/3600400          |
| Channel 3 Multiplexer Error Description                                  | String             | Channel1/Multiplexer/ErrorDescription/3600600                                                |
| Channel 3 Multiplexer Warning Description                                | String             | Channel1/Multiplexer/WarningDescription/3600700                                              |
| Channel 4 Gas A Concentration                                            | Float              | Channel4/GasA/Concentration/4010100                                                          |
| Channel 4 Gas A Alarm HH occurred                                        | Boolean            | Channel4/GasA/AlarmHHOccurred/4010200                                                        |
| Channel 4 Gas A Alarm H occurred                                         | Boolean            | Channel4/GasA/AlarmHOccurred/4010300                                                         |
| Channel 4 Gas A Alarm L occurred                                         | Boolean            | Channel4/GasA/AlarmLOccurred/4010400                                                         |
| Channel 4 Gas A Alarm LL occurred                                        |                    | Channel4/GasA/AlarmLLOccurred/4010500                                                        |
| Channel 4 Filter A alignment error flag                                  | Boolean<br>Boolean | Channel4/FilterA/AlignmentErrorFlag/4010600                                                  |
| Channel 4 Gas B Concentration                                            | Float              | Channel4/GasB/Concentration/4020100                                                          |
| Channel 4 Gas B Alarm HH occurred                                        | Boolean            | Channel4/GasB/AlarmHHOccurred/4020200                                                        |
| Channel 4 Gas B Alarm H occurred                                         | Boolean            | Channel4/GasB/AlarmHOccurred/4020300                                                         |
|                                                                          | Boolean            |                                                                                              |
| Channel 4 Gas B Alarm L occurred                                         |                    | Channel4/GasB/AlarmL Occurred/4020400                                                        |
| Channel 4 Gas B Alarm LL occurred                                        | Boolean            | Channel4/GasB/AlarmLLOccurred/4020500                                                        |
| Channel 4 Filter B alignment error flag                                  | Boolean            | Channel4/FilterB/AlignmentErrorFlag/4020600                                                  |
| Channel 4 Gas C Concentration                                            | Float              | Channel4/GasC/Concentration/4030100                                                          |
| Channel 4 Gas C Alarm HH occurred                                        | Boolean            | Channel4/GasC/AlarmHHOccurred/4030200                                                        |
| Channel 4 Gas C Alarm H occurred                                         | Boolean            | Channel4/GasC/AlarmHOccurred/4030300                                                         |
| Channel 4 Gas C Alarm L occurred                                         | Boolean            | Channel4/GasC/AlarmLOccurred/4030400                                                         |
| Channel 4 Gas C Alarm LL occurred                                        | Boolean            | Channel4/GasC/AlarmLLOccurred/4030500                                                        |
| Channel 4 Filter C alignment error flag                                  | Boolean            | Channel4/FilterC/AlignmentErrorFlag/4030600                                                  |
| Channel 4 Gas D Concentration                                            | Float              | Channel4/GasD/Concentration/4040100                                                          |
| Channel 4 Gas D Alarm HH occurred                                        | Boolean            | Channel4/GasD/AlarmHHOccurred/4040200                                                        |
| Channel 4 Gas D Alarm H occurred                                         | Boolean            | Channel4/GasD/AlarmHOccurred/4040300                                                         |
| Channel 4 Gas D Alarm L occurred                                         | Boolean            | Channel4/GasD/AlarmLOccurred/4040400                                                         |
| Channel 4 Gas D Alarm LL occurred                                        | Boolean            | Channel4/GasD/AlarmLLOccurred/4040500                                                        |
| Channel 4 Filter D alignment error flag                                  | Boolean            | Channel4/FilterD/AlignmentErrorFlag/4040600                                                  |
| Channel 4 Gas E Concentration                                            | Float              | Channel4/GasE/Concentration/4050100                                                          |
| Channel 4 Gas E Alarm HH occurred                                        | Boolean            | Channel4/GasE/AlarmHHOccurred/4050200                                                        |
| Channel 4 Gas E Alarm H occurred                                         | Boolean            | Channel4/GasE/AlarmHOccurred/4050300                                                         |
| Channel 4 Gas E Alarm L occurred                                         | Boolean            | Channel4/GasE/AlarmLOccurred/4050400                                                         |
| Channel 4 Gas E Alarm LL occurred                                        | Boolean            | Channel4/GasE/AlarmLLOccurred/4050500                                                        |
| Channel 4 Filter E alignment error flag                                  | Boolean            | Channel4/FilterE/AlignmentErrorFlag/4050600                                                  |
| Channel 4 Gas W Concentration                                            | Float              | Channel4/GasW/Concentration/4060100                                                          |
| Channel 4 Gas W Alarm HH occurred                                        | Boolean            | Channel4/GasW/AlarmHHOccurred/4060200                                                        |
| Channel 4 Gas W Alarm H occurred                                         | Boolean            | Channel4/GasW/AlarmHOccurred/4060300                                                         |
| Channel 4 Gas W Alarm L occurred                                         | Boolean            | Channel4/GasW/AlarmLOccurred/4060400                                                         |
| Channel 4 Gas W Alarm LL occurred                                        | Boolean            | Channel4/GasW/AlarmLLOccurred/4060500                                                        |
| Channel 4 Filter W alignment error flag                                  | Boolean            | Channel4/FilterW/AlignmentErrorFlag/4060600                                                  |
| Channel 4 Pressure                                                       | Float              | Channel4/Pressure/4500100                                                                    |
| Channel 4 Gas Monitor Air flag                                           | Boolean            | Channel4/GasMonitor/Airflag/4500200                                                          |
| Channel 4 Gas Monitor Error flag                                         | Boolean            | Channel4/GasMonitor/Errorflag/4500300                                                        |
| Channel 4 Gas Monitor Warning flag                                       | Boolean            | Channel4/GasMonitor/Warningflag/4500400                                                      |

| Channel 4 Manitar Display From Manager    | Christ at | Channeld/Cashieritan/ManitanDianlay/FuranNessana/4500500 |
|-------------------------------------------|-----------|----------------------------------------------------------|
| Channel 4 Monitor Display Error Message   | String    | Channel4/GasMonitor/MonitorDisplayErrorMessage/4500500   |
| Channel 4 Monitor Display Warning Message | String    | Channel4/GasMonitor/MonitorDisplayWarningMessage/4500600 |
| Channel 4 Multiplexer error flag          | Boolean   | Channel4/Multiplexer/errorflag/4600100                   |
| Channel 4 Multiplexer warning flag        | Boolean   | Channel4/Multiplexer/warningflag/4600200                 |
| Channel 4 Multiplexer error number        | Long      | Channel4/Multiplexer/errornumber/4600300                 |
| Channel 4 Multiplexer warning number      | Long      | Channel4/Multiplexer/warningnumber/4600400               |
| Channel 4 Multiplexer Error Description   | String    | Channel4/Multiplexer/ErrorDescription/4600600            |
| Channel 4 Multiplexer Warning Description | String    | Channel4/Multiplexer/WarningDescription/4600700          |
| Channel 5 Gas A Concentration             | Float     | Channel5/GasA/Concentration/5010100                      |
| Channel 5 Gas A Alarm HH occurred         | Boolean   | Channel5/GasA/AlarmHHOccurred/5010200                    |
| Channel 5 Gas A Alarm H occurred          | Boolean   | Channel5/GasA/AlarmHOccurred/5010300                     |
| Channel 5 Gas A Alarm L occurred          | Boolean   | Channel5/GasA/AlarmLOccurred/5010400                     |
| Channel 5 Gas A Alarm LL occurred         | Boolean   | Channel5/GasA/AlarmLLOccurred/5010500                    |
| Channel 5 Filter A alignment error flag   | Boolean   | Channel5/FilterA/AlignmentErrorFlag/5010600              |
| Channel 5 Gas B Concentration             | Float     | Channel5/GasB/Concentration/5020100                      |
| Channel 5 Gas B Alarm HH occurred         | Boolean   | Channel5/GasB/AlarmHHOccurred/5020200                    |
| Channel 5 Gas B Alarm H occurred          | Boolean   | Channel5/GasB/AlarmHOccurred/5020300                     |
| Channel 5 Gas B Alarm L occurred          | Boolean   | Channel5/GasB/AlarmLOccurred/5020400                     |
| Channel 5 Gas B Alarm LL occurred         | Boolean   | Channel5/GasB/AlarmLLOccurred/5020500                    |
| Channel 5 Filter B alignment error flag   | Boolean   | Channel5/FilterB/AlignmentErrorFlag/5020600              |
| Channel 5 Gas C Concentration             | Float     | Channel5/GasC/Concentration/5030100                      |
| Channel 5 Gas C Alarm HH occurred         | Boolean   | Channel5/GasC/AlarmHHOccurred/5030200                    |
| Channel 5 Gas C Alarm H occurred          | Boolean   | Channel5/GasC/AlarmHOccurred/5030300                     |
| Channel 5 Gas C Alarm L occurred          | Boolean   | Channel5/GasC/AlarmLOccurred/5030400                     |
| Channel 5 Gas C Alarm LL occurred         | Boolean   | Channel5/GasC/AlarmLLOccurred/5030500                    |
| Channel 5 Filter C alignment error flag   | Boolean   | Channel5/FilterC/AlignmentErrorFlag/5030600              |
| Channel 5 Gas D Concentration             | Float     | Channel5/GasD/Concentration/5040100                      |
| Channel 5 Gas D Alarm HH occurred         | Boolean   | Channel5/GasD/AlarmHHOccurred/5040200                    |
| Channel 5 Gas D Alarm H occurred          | Boolean   | Channel5/GasD/AlarmHOccurred/5040300                     |
| Channel 5 Gas D Alarm L occurred          | Boolean   | Channel5/GasD/AlarmLOccurred/5040400                     |
| Channel 5 Gas D Alarm LL occurred         | Boolean   | Channel5/GasD/AlarmLLOccurred/5040500                    |
| Channel 5 Filter D alignment error flag   | Boolean   | Channel5/FilterD/AlignmentErrorFlag/5040600              |
| Channel 5 Gas E Concentration             | Float     | Channel5/GasE/Concentration/5050100                      |
| Channel 5 Gas E Alarm HH occurred         | Boolean   | Channel5/GasE/AlarmHHOccurred/5050200                    |
| Channel 5 Gas E Alarm H occurred          | Boolean   | Channel5/GasE/AlarmHOccurred/5050300                     |
| Channel 5 Gas E Alarm L occurred          | Boolean   | Channel5/GasE/AlarmLOccurred/5050400                     |
| Channel 5 Gas E Alarm LL occurred         | Boolean   | Channel5/GasE/AlarmLLOccurred/5050500                    |
| Channel 5 Filter E alignment error flag   | Boolean   | Channel5/FilterE/AlignmentErrorFlag/5050600              |
| Channel 5 Gas W Concentration             | Float     | Channel5/GasW/Concentration/5060100                      |
| Channel 5 Gas W Alarm HH occurred         | Boolean   | Channel5/GasW/AlarmHHOccurred/5060200                    |
| Channel 5 Gas W Alarm H occurred          | Boolean   | Channel5/GasW/AlarmHOccurred/5060300                     |
| Channel 5 Gas W Alarm L occurred          | Boolean   | Channel5/GasW/AlarmLOccurred/5060400                     |
| Channel 5 Gas W Alarm LL occurred         | Boolean   | Channel5/GasW/AlarmLLOccurred/5060500                    |
| Channel 5 Filter W alignment error flag   | Boolean   | Channel5/FilterW/AlignmentErrorFlag/5060600              |
| Channel 5 Pressure                        | Float     | Channel5/Pressure/5500100                                |
| Channel 5 Gas Monitor Air flag            | Boolean   | Channel5/GasMonitor/Airflag/5500200                      |
| Channel 5 Gas Monitor Error flag          | Boolean   | Channel5/GasMonitor/Errorflag/5500300                    |
| Channel 5 Gas Monitor Warning flag        | Boolean   | Channel5/GasMonitor/Warningflag/5500400                  |
| Channel 5 Monitor Display Error Message   | String    | Channel1/GasMonitor/MonitorDisplayErrorMessage/5500500   |
| Channel 5 Monitor Display Warning Message | String    | Channel1/GasMonitor/MonitorDisplayWarningMessage/5500600 |
| Channel 5 Multiplexer error flag          | Boolean   | Channel5/Multiplexer/errorflag/5600100                   |
| Channel 5 Multiplexer warning flag        | Boolean   | Channel5/Multiplexer/warningflag/5600200                 |

| Channel 5 Multiplexer error number          | Long    | Channel5/Multiplexer/errornumber/5600300                 |
|---------------------------------------------|---------|----------------------------------------------------------|
| Channel 5 Multiplexer warning number        | Long    | Channel5/Multiplexer/warningnumber/5600400               |
| Channel 5 Multiplexer Error Description     | String  | Channel1/Multiplexer/ErrorDescription/5600600            |
| Channel 5 Multiplexer Warning Description   | String  | Channel1/Multiplexer/WarningDescription/5600700          |
| Channel 6 Gas A Concentration               | Float   | Channel6/GasA/Concentration/6010100                      |
| Channel 6 Gas A Alarm HH occurred           | Boolean | Channel6/GasA/AlarmHHOccurred/6010200                    |
| Channel 6 Gas A Alarm H occurred            | Boolean | Channel6/GasA/AlarmHOccurred/6010300                     |
| Channel 6 Gas A Alarm L occurred            | Boolean | Channel6/GasA/AlarmLOccurred/6010400                     |
| Channel 6 Gas A Alarm LL occurred           | Boolean | Channel6/GasA/AlarmLLOccurred/6010500                    |
| Channel 6 Filter A alignment error flag     | Boolean | Channel6/FilterA/AlignmentErrorFlag/6010600              |
| Channel 6 Gas B Concentration               | Float   | Channel6/GasB/Concentration/6020100                      |
| Channel 6 Gas B Alarm HH occurred           | Boolean | Channel6/GasB/AlarmHHOccurred/6020200                    |
| Channel 6 Gas B Alarm H occurred            | Boolean | Channel6/GasB/AlarmHOccurred/6020300                     |
| Channel 6 Gas B Alarm L occurred            | Boolean | Channel6/GasB/AlarmLOccurred/6020400                     |
| Channel 6 Gas B Alarm LL occurred           | Boolean | Channel6/GasB/AlarmLLOccurred/6020500                    |
| Channel 6 Filter B alignment error flag     | Boolean | Channel6/FilterB/AlignmentErrorFlag/6020600              |
| Channel 6 Gas C Concentration               | Float   | Channel6/GasC/Concentration/6030100                      |
| Channel 6 Gas C Alarm HH occurred           | Boolean | Channel6/GasC/AlarmHHOccurred/6030200                    |
| Channel 6 Gas C Alarm H occurred            | Boolean | Channel6/GasC/AlarmHOccurred/6030300                     |
| Channel 6 Gas C Alarm L occurred            | Boolean | Channel6/GasC/AlarmLOccurred/6030400                     |
| Channel 6 Gas C Alarm LL occurred           | Boolean | Channel6/GasC/AlarmLLOccurred/6030500                    |
| Channel 6 Filter C alignment error flag     | Boolean | Channel6/FilterC/AlignmentErrorFlag/6030600              |
| Channel 6 Gas D Concentration               | Float   | Channel6/GasD/Concentration/6040100                      |
| Channel 6 Gas D Alarm HH occurred           | Boolean | Channel6/GasD/AlarmHHOccurred/6040200                    |
| Channel 6 Gas D Alarm H occurred            | Boolean | Channel6/GasD/AlarmHOccurred/6040300                     |
| Channel 6 Gas D Alarm L occurred            | Boolean | Channel6/GasD/AlarmLOccurred/6040400                     |
| Channel 6 Gas D Alarm LL occurred           | Boolean | Channel6/GasD/AlarmLLOccurred/6040500                    |
| Channel 6 Filter D alignment error flag     | Boolean | Channel6/FilterD/AlignmentErrorFlag/6040600              |
| Channel 6 Gas E Concentration               | Float   | Channel6/GasE/Concentration/6050100                      |
| Channel 6 Gas E Alarm HH occurred           | Boolean | Channel6/GasE/AlarmHHOccurred/6050200                    |
| Channel 6 Gas E Alarm H occurred            | Boolean | Channel6/GasE/AlarmHOccurred/6050300                     |
| Channel 6 Gas E Alarm L occurred            | Boolean | Channel6/GasE/AlarmLOccurred/6050400                     |
| Channel 6 Gas E Alarm LL occurred           | Boolean | Channel6/GasE/AlarmLLOccurred/6050500                    |
| Channel 6 Filter E alignment error flag     | Boolean | Channel6/FilterE/AlignmentErrorFlag/6050600              |
| Channel 6 Gas W Concentration               | Float   | Channel6/GasW/Concentration/6060100                      |
| Channel 6 Gas W Alarm HH occurred           | Boolean | Channel6/GasW/AlarmHHOccurred/6060200                    |
| Channel 6 Gas W Alarm H occurred            | Boolean | Channel6/GasW/AlarmHOccurred/6060300                     |
| Channel 6 Gas W Alarm L occurred            | Boolean | Channel6/GasW/AlarmLOccurred/6060400                     |
| Channel 6 Gas W Alarm LL occurred           | Boolean | Channel6/GasW/AlarmLLOccurred/6060500                    |
| Channel 6 Filter W alignment error flag     | Boolean | Channel6/FilterW/AlignmentErrorFlag/6060600              |
| Channel 6 Pressure                          | Float   | Channel6/Pressure/6500100                                |
| Channel 6 Gas Monitor Air flag              | Boolean | Channel6/GasMonitor/Airflag/6500200                      |
| Channel 6 Gas Monitor Error flag            | Boolean | Channel6/GasMonitor/Errorflag/6500300                    |
| Channel 6 Gas Monitor Warning flag          | Boolean | Channel6/GasMonitor/Warningflag/6500400                  |
| Channel 6 Monitor Display Error Message     | String  | Channel6/GasMonitor/MonitorDisplayErrorMessage/6500500   |
| Channel 6 Monitor Display Warning Message   | String  | Channel6/GasMonitor/MonitorDisplayWarningMessage/6500600 |
| Channel 6 Multiplexer error flag            | Boolean | Channel6/Multiplexer/errorflag/6600100                   |
| Channel 6 Multiplexer warning flag          | Boolean | Channel6/Multiplexer/warningflag/6600200                 |
| Channel 6 Multiplexer error number          | Long    | Channel6/Multiplexer/errornumber/6600300                 |
| Channel 6 Multiplexer warning number        | Long    | Channel6/Multiplexer/warningnumber/65600400              |
| Channel 6 Multiplexer Error Description     | String  | Channel6/Multiplexer/ErrorDescription/6600600            |
| Channel 6 Multiplexer Warning Description   | String  | Channel6/Multiplexer/WarningDescription/6600700          |
| Charling of Waltiplexor Walting Description | Carrig  | - Strain Stormaniple Activiting Decomption (0000100      |

| Observation                               | <b>-</b> 14 | Ob 200 217/0 2 A /O 20 2 2 2 2 2 2 2 2 2 2 2 2 2 2 2 2 2 2 |
|-------------------------------------------|-------------|------------------------------------------------------------|
| Channel 7 Gas A Alexe IIII accurred       | Float       | Channel7/GasA/Concentration/7010100                        |
| Channel 7 Gas A Alarm HH occurred         | Boolean     | Channel7/GasA/AlarmHHOccurred/7010200                      |
| Channel 7 Gas A Alarm H occurred          | Boolean     | Channel7/GasA/AlarmHOccurred/7010300                       |
| Channel 7 Gas A Alarm L occurred          | Boolean     | Channel7/GasA/AlarmLOccurred/7010400                       |
| Channel 7 Gas A Alarm LL occurred         | Boolean     | Channel7/GasA/AlarmLLOccurred/7010500                      |
| Channel 7 Filter A alignment error flag   | Boolean     | Channel7/FilterA/AlignmentErrorFlag/7010600                |
| Channel 7 Gas B Concentration             | Float       | Channel7/GasB/Concentration/7020100                        |
| Channel 7 Gas B Alarm HH occurred         | Boolean     | Channel7/GasB/AlarmHHOccurred/7020200                      |
| Channel 7 Gas B Alarm H occurred          | Boolean     | Channel7/GasB/AlarmHOccurred/7020300                       |
| Channel 7 Gas B Alarm L occurred          | Boolean     | Channel7/GasB/AlarmLOccurred/7020400                       |
| Channel 7 Gas B Alarm LL occurred         | Boolean     | Channel7/GasB/AlarmLLOccurred/7020500                      |
| Channel 7 Filter B alignment error flag   | Boolean     | Channel7/FilterB/AlignmentErrorFlag/7020600                |
| Channel 7 Gas C Concentration             | Float       | Channel7/GasC/Concentration/7030100                        |
| Channel 7 Gas C Alarm HH occurred         | Boolean     | Channel7/GasC/AlarmHHOccurred/7030200                      |
| Channel 7 Gas C Alarm H occurred          | Boolean     | Channel7/GasC/AlarmHOccurred/7030300                       |
| Channel 7 Gas C Alarm L occurred          | Boolean     | Channel7/GasC/AlarmLOccurred/7030400                       |
| Channel 7 Gas C Alarm LL occurred         | Boolean     | Channel7/GasC/AlarmLLOccurred/7030500                      |
| Channel 7 Filter C alignment error flag   | Boolean     | Channel7/FilterC/AlignmentErrorFlag/7030600                |
| Channel 7 Gas D Concentration             | Float       | Channel7/GasD/Concentration/7040100                        |
| Channel 7 Gas D Alarm HH occurred         | Boolean     | Channel7/GasD/AlarmHHOccurred/7040200                      |
| Channel 7 Gas D Alarm H occurred          | Boolean     | Channel7/GasD/AlarmHOccurred/7040300                       |
| Channel 7 Gas D Alarm L occurred          | Boolean     | Channel7/GasD/AlarmL Occurred/7040400                      |
| Channel 7 Gas D Alarm LL occurred         | Boolean     | Channel7/GasD/AlarmLLOccurred/7040500                      |
| Channel 7 Filter D alignment error flag   | Boolean     | Channel7/FilterD/AlignmentErrorFlag/7040600                |
| Channel 7 Gas E Concentration             | Float       | Channel7/GasE/Concentration/7050100                        |
| Channel 7 Gas E Alarm HH occurred         | Boolean     | Channel7/GasE/AlarmHHOccurred/7050200                      |
| Channel 7 Gas E Alarm H occurred          | Boolean     | Channel7/GasE/AlarmHOccurred/7050300                       |
| Channel 7 Gas E Alarm L occurred          | Boolean     | Channel7/GasE/AlarmLOccurred/7050400                       |
| Channel 7 Gas E Alarm LL occurred         | Boolean     | Channel7/GasE/AlarmLLOccurred/7050500                      |
| Channel 7 Filter E alignment error flag   | Boolean     | Channel7/FilterE/AlignmentErrorFlag/7050600                |
| Channel 7 Gas W Concentration             | Float       | Channel7/GasW/Concentration/7060100                        |
| Channel 7 Gas W Alarm HH occurred         | Boolean     | Channel7/GasW/AlarmHHOccurred/7060200                      |
| Channel 7 Gas W Alarm H occurred          | Boolean     | Channel7/GasW/AlarmHOccurred/7060300                       |
| Channel 7 Gas W Alarm L occurred          | Boolean     | Channel7/GasW/AlarmLOccurred/7060400                       |
| Channel 7 Gas W Alarm LL occurred         | Boolean     | Channel7/GasW/AlarmLLOccurred/7060500                      |
| Channel 7 Filter W alignment error flag   | Boolean     | Channel7/FilterW/AlignmentErrorFlag/7060600                |
| Channel 7 Pressure                        | Float       | Channel7/Pressure/7500100                                  |
| Channel 7 Gas Monitor Air flag            | Boolean     | Channel7/GasMonitor/Airflag/7500200                        |
| Channel 7 Gas Monitor Error flag          | Boolean     | Channel7/GasMonitor/Errorflag/7500300                      |
| Channel 7 Gas Monitor Warning flag        | Boolean     | Channel7/GasMonitor/Warningflag/7500400                    |
| Channel 7 Monitor Display Error Message   | String      | Channel7/GasMonitor/MonitorDisplayErrorMessage/7500500     |
| Channel 7 Monitor Display Warning Message | String      | Channel7/GasMonitor/MonitorDisplayWarningMessage/7500600   |
| Channel 7 Multiplexer error flag          | Boolean     | Channel7/Multiplexer/errorflag/7600100                     |
| Channel 7 Multiplexer warning flag        | Boolean     | Channel7/Multiplexer/warningflag/7600200                   |
| Channel 7 Multiplexer error number        | Long        | Channel7/Multiplexer/errornumber/7600300                   |
| Channel 7 Multiplexer warning number      | Long        | Channel7/Multiplexer/warningnumber/7600400                 |
| Channel 7 Multiplexer Error Description   | String      | Channel1/Multiplexer/ErrorDescription/7600600              |
| Channel 7 Multiplexer Warning Description | String      | Channel1/Multiplexer/WarningDescription/7600700            |
| Channel 8 Gas A Concentration             | Float       | Channel8/GasA/Concentration/8010100                        |
| Channel 8 Gas A Alarm HH occurred         | Boolean     | Channel8/GasA/AlarmHHOccurred/8010200                      |
| Channel 8 Gas A Alarm H occurred          | Boolean     | Channel8/GasA/AlarmHOccurred/8010300                       |
| Channel 8 Gas A Alarm L occurred          | Boolean     | Channel8/GasA/AlarmLOccurred/8010400                       |

| Channel 8 Gias B Concentration Channel 8 Gias B Concentration Float Channel 8 Gias B Alarm H docurred Boolean Channel 8 Gias B Alarm H docurred Boolean Channel 8 Gias B Alarm H docurred Boolean Channel 8 Gias B Alarm H docurred Boolean Channel 8 Gias B Alarm H docurred Boolean Channel 8 Gias B Alarm L docurred Boolean Channel 8 Gias B Alarm L docurred Boolean Channel 8 Gias B Alarm L docurred Boolean Channel 8 Gias B Alarm L docurred Boolean Channel 8 Gias C Concentration Float Channel 8 Gias C Concentration Float Channel 8 Gias C Concentration Float Channel 8 Gias C Alarm L docurred Boolean Channel 8 Gias C Alarm L docurred Boolean Channel 8 Gias C Alarm L docurred Boolean Channel 8 Gias C Alarm L docurred Boolean Channel 8 Gias C Alarm L docurred Boolean Channel 8 Gias C Alarm L docurred Boolean Channel 8 Gias C Alarm L docurred Boolean Channel 8 Gias C Alarm L docurred Boolean Channel 8 Gias C D Alarm H H occurred Boolean Channel 8 Gias D Alarm H H occurred Boolean Channel 8 Gias D Alarm H H occurred Boolean Channel 8 Gias D Alarm H Cocurred Boolean Channel 8 Gias D Alarm H Cocurred Boolean Channel 8 Gias D Alarm L docurred Boolean Channel 8 Gias D Alarm H Cocurred Boolean Channel 8 Gias D Alarm H Cocurred Boolean Channel 8 Gias D Alarm H Cocurred Boolean Channel 8 Gias D Alarm H Cocurred Boolean Channel 8 Gias D Alarm H L occurred Boolean Channel 8 Gias D Alarm L Cocurred Boolean Channel 8 Gias D Alarm H L occurred Boolean Channel 8 Gias D Alarm H L occurred Boolean Channel 8 Gias D Alarm H L occurred Boolean Channel 8 Gias D Alarm H L occurred Boolean Channel 8 Gias D Alarm H L occurred Boolean Channel 8 Gias D Alarm H L occurred Boolean Channel 8 Gias D Alarm H L occurred Boolean Channel 8 Gias D Alarm H L occurred Boolean Channel 8 Gias D Alarm H L occurred Boolean Channel 8 Gias D Alarm H L occurred Boolean Channel 8 Gias D Alarm H L occurred Boolean Channel 8 Gias D Alarm H L occurred Boolean Channel 8 Gias D Alarm H L occurred Boolean Channel 8 Gias D Alarm H L occurred Boolean Channel 8 Gias D Alarm  | Channel & Cos A Alarm I I cogurred        | Dooloop | Channel8/GasA/AlarmLLOccurred/8010500                    |
|----------------------------------------------------------------------------------------------------|-------------------------------------------|---------|----------------------------------------------------------|
| Channel 8 Gas B Alarm HI occurred Boolean Channel 8 Gas B Alarm HI occurred Boolean Channel 8 Gas B Alarm LI occurred Boolean Channel 8 Gas B Alarm LI occurred Boolean Channel 8 Gas B Alarm LI occurred Boolean Channel 8 Gas B Alarm LI occurred Boolean Channel 8 Gas B Alarm LI occurred Boolean Channel 8 Gas B Alarm LI occurred Boolean Channel 8 Gas B Alarm LI occurred Boolean Channel 8 Gas C Alarm HI occurred Boolean Channel 8 Gas C Alarm HI occurred Boolean Channel 8 Gas C Alarm LI occurred Boolean Channel 8 Gas C Alarm LI occurred Boolean Channel 8 Gas C Alarm LI occurred Boolean Channel 8 Gas C Alarm LI occurred Boolean Channel 8 Gas C Alarm LI occurred Boolean Channel 8 Gas C Alarm LI occurred Boolean Channel 8 Gas C Alarm LI occurred Boolean Channel 8 Gas C Alarm LI occurred Boolean Channel 8 Gas C Alarm LI occurred Boolean Channel 8 Gas C Alarm LI occurred Boolean Channel 8 Gas C Alarm LI occurred Boolean Channel 8 Gas D Alarm HI occurred Boolean Channel 8 Gas D Alarm HI occurred Boolean Channel 8 Gas D Alarm HI occurred Boolean Channel 8 Gas D Alarm HI occurred Boolean Channel 8 Gas D Alarm HI occurred Boolean Channel 8 Gas D Alarm HI occurred Boolean Channel 8 Gas D Alarm HI occurred Boolean Channel 8 Gas D Alarm HI occurred Boolean Channel 8 Gas D Alarm LI occurred Boolean Channel 8 Gas E Concentration Float Channel 8 Gas E Concentration Float Channel 8 Gas E Concentration Float Channel 8 Gas E Concentration Float Channel 8 Gas E Concentration Float Channel 8 Gas E Concentration Float Channel 8 Gas E Concentration Float Channel 8 Gas E Concentration Float Channel 8 Gas E Alarm HI occurred Boolean Channel 8 Gas E Alarm HI occurred Boolean Channel 8 Gas E Alarm HI occurred Boolean Channel 8 Gas E Alarm HI occurred Boolean Channel 8 Gas E Alarm HI occurred Boolean Channel 8 Gas E Alarm HI occurred Boolean Channel 8 Gas E Alarm HI occurred Boolean Channel 8 Gas E Alarm HI occurred Boolean Channel 8 Gas E Alarm HI occurred Boolean Channel 8 Gas W Alarm HI occurred Boolean Channel 8 Gas W Alarm HI occurred Bo | Channel 8 Gas A Alarm LL occurred         | Boolean |                                                          |
| Channel B Gas B Alarm H occurred Boolean Channel B Gas B Alarm H occurred Boolean Channel Gas B Alarm L occurred Boolean Channel Gas B Alarm L occurred Boolean Channel Gas B Alarm L occurred Boolean Channel Gas B Alarm L occurred Boolean Channel Gas B Alarm L Cocurred Boolean Channel B Gas C Alarm H occurred Boolean Channel B Gas C Alarm H occurred Boolean Channel B Gas C Alarm H occurred Boolean Channel B Gas C Alarm H occurred Boolean Channel B Gas C Alarm H occurred Boolean Channel B Gas C Alarm H occurred Boolean Channel B Gas C Alarm H occurred Boolean Channel B Gas C Alarm H occurred Boolean Channel B Gas C Alarm H occurred Boolean Channel B Filter C alignment error flag Boolean Channel B Filter C alignment error flag Boolean Channel B Filter C alignment error flag Boolean Channel B Filter C alignment error flag Boolean Channel B Filter C alignment error flag Boolean Channel B Gas D Alarm H occurred Boolean Channel B Gas D Alarm H occurred Boolean Channel B Gas D Alarm H occurred Boolean Channel B Gas D Alarm H occurred Boolean Channel B Gas D Alarm L occurred Boolean Channel B Gas D Alarm L occurred Boolean Channel B Gas D Alarm L occurred Boolean Channel B Gas D Alarm L occurred Boolean Channel B Gas D Alarm L occurred Boolean Channel B Gas D Alarm L occurred Boolean Channel B Gas D Alarm L occurred Boolean Channel B Gas D Alarm L occurred Boolean Channel B Gas D Alarm L occurred Boolean Channel B Gas E Alarm H occurred Boolean Channel B Gas E Alarm H occurred Boolean Channel B Gas E Alarm H occurred Boolean Channel B Gas E Alarm H occurred Boolean Channel B Gas E Alarm H occurred Boolean Channel B Gas E Alarm H occurred Boolean Channel B Gas E Alarm H occurred Boolean Channel B Gas E Alarm H occurred Boolean Channel B Gas E Alarm H occurred Boolean Channel B Gas E Alarm H occurred Boolean Channel B Gas E Alarm H occurred Boolean Channel B Gas W Alarm H L occurred Boolean Channel B Gas W Alarm H L occurred Boolean Channel B Gas W Alarm H L occurred Boolean Channel B Gas W Alarm H L occurred Boolean Chan |                                           |         |                                                          |
| Channel 8 Gas B Alarm H Occurred Boolean Channel 8 Gas B Alarm L Occurred Boolean Channel 8 Gas B Alarm L Occurred Boolean Channel 8 Gas B Alarm L Occurred Boolean Channel 8 Filter 8 alignment error flag Boolean Channel 8 Filter 8 alignment error flag Boolean Channel 8 Filter 8 alignment error flag Boolean Channel 8 Filter 8 alignment error flag Boolean Channel 8 Gas C Cancentration Fioat Channel 8 Gas C Cancentration Fioat Channel 8 Gas C Cancentration Boolean Channel 8 Gas C Alarm HH occurred Boolean Channel 8 Gas C Alarm L Occurred Boolean Channel 8 Gas C Alarm L Occurred Boolean Channel 8 Gas C Alarm L Occurred Boolean Channel 8 Gas C Alarm L Occurred Boolean Channel 8 Gas C Alarm L Occurred Boolean Channel 8 Gas D Alarm HH occurred Boolean Channel 8 Gas D Alarm HH occurred Boolean Channel 8 Gas D Alarm HH occurred Boolean Channel 8 Gas D Alarm HH occurred Boolean Channel 8 Gas D Alarm HH occurred Boolean Channel 8 Gas D Alarm L occurred Boolean Channel 8 Gas D Alarm L occurred Boolean Channel 8 Gas D Alarm H occurred Boolean Channel 8 Gas D Alarm H occurred Boolean Channel 8 Gas D Alarm H occurred Boolean Channel 8 Gas D Alarm H occurred Boolean Channel 8 Gas D Alarm H occurred Boolean Channel 8 Gas D Alarm H occurred Boolean Channel 8 Gas D Alarm H occurred Boolean Channel 8 Gas E Alarm H occurred Boolean Channel 8 Gas E Alarm H occurred Boolean Channel 8 Gas E Alarm H occurred Boolean Channel 8 Gas E Alarm H occurred Boolean Channel 8 Gas E Alarm H occurred Boolean Channel 8 Gas E Alarm H occurred Boolean Channel 8 Gas E Alarm H occurred Boolean Channel 8 Gas E Alarm H occurred Boolean Channel 8 Gas E Alarm H occurred Boolean Channel 8 Gas E Alarm H occurred Boolean Channel 8 Gas E Alarm H occurred Boolean Channel 8 Gas E Alarm H occurred Boolean Channel 8 Gas E Alarm H occurred Boolean Channel 8 Gas W Concentration Filost Channel 8 Gas W Concentration Filost Channel 8 Gas W Concentration Filost Channel 8 Gas W Concentration Filost Channel 8 Gas M Occurred Boolean Channel 8 Gas M Occurred Boolean Channel |                                           |         |                                                          |
| Channel 8 Gas B Alarm L occurred Boolean Channel 8/GasB/AlarmL Loccurred/8020500 Channel 8 Filter B alignment terror flag Boolean Channel8/Filter/B/IlgnmentErrorFlag/8020600 Channel 8 Gas C Alarm H occurred Boolean Channel8/GasB/AlarmLHOccurred/8030200 Channel 8 Gas C Alarm H occurred Boolean Channel8/GasC/AlarmHOccurred/8030200 Channel 8 Gas C Alarm H occurred Boolean Channel8/GasC/AlarmHOccurred/8030300 Channel 8 Gas C Alarm L occurred Boolean Channel8/GasC/AlarmLoccurred/8030400 Channel 8 Gas C Alarm L occurred Boolean Channel8/GasC/AlarmLOccurred/8030400 Channel 8 Filter C alignment error flag Boolean Channel8/GasC/AlarmLOccurred/8030500 Channel 8 Gas D Alarm H occurred Boolean Channel8/GasC/AlarmLOccurred/8030500 Channel 8 Gas D Alarm H occurred Boolean Channel8/GasC/AlarmLOccurred/8030500 Channel 8 Gas D Alarm H occurred Boolean Channel8/GasD/AlarmLOccurred/8040500 Channel 8 Gas D Alarm L occurred Boolean Channel8/GasD/AlarmHOccurred/8040500 Channel 8 Gas D Alarm L occurred Boolean Channel8/GasD/AlarmHOccurred/8040500 Channel 8 Gas D Alarm L occurred Boolean Channel8/GasD/AlarmHOccurred/8040500 Channel 8 Gas D Alarm L occurred Boolean Channel8/GasD/AlarmHOccurred/8040500 Channel 8 Gas D Channel8/GasD/AlarmHOccurred/8040500 Channel 8 Gas E Concentration F loat Channel8/GasD/AlarmHOccurred/8040500 Channel 8 Gas E Concentration F loat Channel8/GasD/AlarmHOccurred/8050500 Channel 8 Gas E Alarm H occurred Boolean Channel8/GasE/AlarmHOccurred/8050500 Channel 8 Gas E Alarm L occurred Boolean Channel8/GasE/AlarmHOccurred/8050500 Channel 8 Gas E Alarm L occurred Boolean Channel8/GasE/AlarmHOccurred/8050500 Channel 8 Gas E Alarm L occurred Boolean Channel8/GasE/AlarmHOccurred/8050500 Channel 8 Gas W Alarm H occurred Boolean Channel8/GasE/AlarmHOccurred/8050500 Channel 8 Gas W Alarm H occurred Boolean Channel8/GasE/AlarmHOccurred/8050500 Channel 8 Gas W Alarm H occurred Boolean Channel8/GasE/AlarmHOccurred/8050500 Channel 8 Gas W Alarm H occurred Boolean Channel8/GasWAlarmHOccurred/8050500 Channel 8 Gas W Alarm H oc |                                           |         |                                                          |
| Channel & Gas B Alarm LL occurred Boolean Channel & Filter B alignment error flag Boolean Channel & Gas C Concentration Float Channel & Gas C Concentration Float Channel & Gas C Concentration Float Channel & Gas C Alarm Hoccurred Boolean Channel & Gas C Alarm Hoccurred Boolean Channel & Gas C Alarm Hoccurred Boolean Channel & Gas C Alarm Loccurred Boolean Channel & Gas C Alarm Loccurred Boolean Channel & Gas C Alarm Hoccurred Boolean Channel & Gas C Alarm Loccurred Boolean Channel & Gas C Alarm Loccurred Boolean Channel & Gas C Alarm Loccurred Boolean Channel & Gas D Alarm Loccurred Boolean Channel & Gas D Alarm Hoccurred Boolean Channel & Gas D Alarm Hoccurred Boolean Channel & Gas D Alarm Hoccurred Boolean Channel & Gas D Alarm Hoccurred Boolean Channel & Gas D Alarm Hoccurred Boolean Channel & Gas D Alarm Loccurred Boolean Channel & Gas D Alarm Hoccurred Boolean Channel & Gas D Alarm Hoccurred Boolean Channel & Gas D Alarm Hoccurred Boolean Channel & Gas D Alarm Hoccurred Boolean Channel & Gas D Alarm Hoccurred Boolean Channel & Gas D Alarm Hoccurred Boolean Channel & Gas D Alarm Hoccurred Boolean Channel & Gas E Alarm Hoccurred Boolean Channel & Gas E Alarm Hoccurred Boolean Channel & Gas E Alarm Hoccurred Boolean Channel & Gas E Alarm Hoccurred Boolean Channel & Gas E Alarm Hoccurred Boolean Channel & Gas E Alarm Hoccurred Boolean Channel & Gas E Alarm Hoccurred Boolean Channel & Gas E Alarm Hoccurred Boolean Channel & Gas E Alarm Hoccurred Boolean Channel & Gas E Alarm Hoccurred Boolean Channel & Gas E Alarm Hoccurred Boolean Channel & Gas E Alarm Hoccurred Boolean Channel & Gas E Alarm Hoccurred Boolean Channel & Gas E Alarm Hoccurred Boolean Channel & Gas Work Channel & Gas Work Channel |                                           |         |                                                          |
| Channel 8 Filter B alignment error flag Channel 8 Gas C Concentration Float Channel 8 Gas C Alarm HI occurred Boolean Channel 8 Gas C Alarm HI occurred Boolean Channel 8 Gas C Alarm HI occurred Boolean Channel 8 Gas C Alarm HI occurred Boolean Channel 8 Gas C Alarm HI occurred Boolean Channel 8 Gas C Alarm L occurred Boolean Channel 8 Gas C Alarm L occurred Boolean Channel 8 Gas C Alarm L occurred Boolean Channel 8 Gas C Alarm L occurred Boolean Channel 8 Gas C Alarm L occurred Boolean Channel 8 Gas C Alarm L occurred Boolean Channel 8 Gas C Alarm L occurred Boolean Channel 8 Gas C Alarm L occurred Boolean Channel 8 Gas C Alarm L occurred Boolean Channel 8 Gas D Concentration Float Channel 8 Gas D Concentration Float Channel 8 Gas D Alarm HI occurred Boolean Channel 8 Gas D Alarm HI occurred Boolean Channel 8 Gas D Alarm L occurred Boolean Channel 8 Gas D Alarm L occurred Boolean Channel 8 Gas D Alarm L occurred Boolean Channel 8 Gas D Alarm L occurred Boolean Channel 8 Gas D Alarm L occurred Boolean Channel 8 Gas E Cancentration Float Channel 8 Gas E Concentration Float Channel 8 Gas E Concentration Float Channel 8 Gas E Concentration Float Channel 8 Gas E Alarm HI occurred Boolean Channel 8 Gas E Alarm HI occurred Boolean Channel 8 Gas E Alarm HI occurred Boolean Channel 8 Gas E Alarm HI occurred Boolean Channel 8 Gas E Alarm HI occurred Boolean Channel 8 Gas E Alarm HI occurred Boolean Channel 8 Gas E Alarm HI occurred Boolean Channel 8 Gas E Alarm HI occurred Boolean Channel 8 Gas E Alarm L occurred Boolean Channel 8 Gas E Alarm HI occurred Boolean Channel 8 Gas E Alarm HI occurred Boolean Channel 8 Gas E Alarm HI occurred Boolean Channel 8 Gas W Alarm HI occurred Boolean Channel 8 Gas W Alarm HI occurred Boolean Channel 8 Gas W Alarm HI occurred Boolean Channel 8 Gas W Alarm HI occurred Boolean Channel 8 Gas W Alarm HI occurred Boolean Channel 8 Gas W Alarm HI occurred Boolean Channel 8 Gas W Alarm HI occurred Boolean Channel 8 Gas W Alarm HI occurred Boolean Channel 8 Gas W Alarm HI occurred Boolean Chann |                                           |         |                                                          |
| Channel 8 Gas C Concentration Float Channel 8 Gas C Concentration Boolean Channel 8 Gas C Alarm HH occurred Boolean Channel 8 Gas C Alarm HH occurred Boolean Channel 8 Gas C Alarm HH occurred Boolean Channel 8 Gas C Alarm L occurred Boolean Channel 8 Gas C Alarm L occurred Boolean Channel 8 Gas C Alarm L occurred Boolean Channel 8 Gas C Alarm L occurred Boolean Channel 8 Gas C Alarm L occurred Boolean Channel 8 Gas C Alarm L occurred Boolean Channel 8 Gas D Concentration Float Channel 8 Gas D Concentration Float Channel 8 Gas D Alarm HH occurred Boolean Channel 8 Gas D Alarm HH occurred Boolean Channel 8 Gas D Alarm H occurred Boolean Channel 8 Gas D Alarm H occurred Boolean Channel 8 Gas D Alarm L occurred Boolean Channel 8 Gas D Alarm L occurred Boolean Channel 8 Gas D Alarm L occurred Boolean Channel 8 Gas D Alarm H occurred Boolean Channel 8 Gas D Alarm H occurred Boolean Channel 8 Gas D Alarm H occurred Boolean Channel 8 Gas E Alarm H occurred Boolean Channel 8 Gas E Alarm H occurred Boolean Channel 8 Gas E Alarm H occurred Boolean Channel 8 Gas E Alarm H occurred Boolean Channel 8 Gas E Alarm H occurred Boolean Channel 8 Gas E Alarm H occurred Boolean Channel 8 Gas E Alarm H occurred Boolean Channel 8 Gas E Alarm H occurred Boolean Channel 8 Gas E Alarm L occurred Boolean Channel 8 Gas E Alarm L occurred Boolean Channel 8 Gas E Alarm L occurred Boolean Channel 8 Gas E Alarm L occurred Boolean Channel 8 Gas E Alarm L occurred Boolean Channel 8 Gas E Alarm L occurred Boolean Channel 8 Gas E Alarm L occurred Boolean Channel 8 Gas W Alarm L occurred Boolean Channel 8 Gas W Alarm H occurred Boolean Channel 8 Gas W Alarm H occurred Boolean Channel 8 Gas W Alarm H occurred Boolean Channel 8 Gas W Alarm H occurred Boolean Channel 8 Gas W Alarm H occurred Boolean Channel 8 Gas W Alarm H occurred Boolean Channel 8 Gas W Alarm H occurred Boolean Channel 8 Gas W Alarm H occurred Boolean Channel 8 Gas W Alarm H occurred Boolean Channel 8 Gas W Alarm H occurred Boolean Channel 8 Gas W Alarm H occurred Boolean Channel 8 |                                           |         |                                                          |
| Channel 8 Gas C Alarm H occurred Boolean Channel 8 Gas C Alarm H occurred Boolean Channel 8 Gas C Alarm L occurred Boolean Channel 8 Gas C Alarm L occurred Boolean Channel 8 Gas C Alarm L occurred Boolean Channel 8 Gas C Alarm L occurred Boolean Channel 8 Gas C Alarm L occurred Boolean Channel 8 Gas D Carteritorion Float Channel 8 Gas D Concentration Float Channel 8 Gas D Concentration Float Channel 8 Gas D Concentration Float Channel 8 Gas D Concentration Float Channel 8 Gas D Alarm H occurred Boolean Channel 8 Gas D Alarm H occurred Boolean Channel 8 Gas D Alarm L occurred Boolean Channel 8 Gas D Alarm L occurred Boolean Channel 8 Gas D Alarm L occurred Boolean Channel 8 Gas D Alarm L occurred Boolean Channel 8 Gas D Alarm L occurred Boolean Channel 8 Gas D Alarm L occurred Boolean Channel 8 Gas D Alarm L occurred Boolean Channel 8 Gas E Concentration Float Channel 8 Gas E Concentration Float Channel 8 Gas E Alarm H occurred Boolean Channel 8 Gas E Alarm H occurred Boolean Channel 8 Gas E Alarm H occurred Boolean Channel 8 Gas E Alarm L occurred Boolean Channel 8 Gas E Alarm L occurred Boolean Channel 8 Gas E Alarm L occurred Boolean Channel 8 Gas E Alarm L occurred Boolean Channel 8 Gas E Alarm L occurred Boolean Channel 8 Gas E Alarm L occurred Boolean Channel 8 Gas E Alarm L occurred Boolean Channel 8 Gas E Alarm H occurred Boolean Channel 8 Gas E Alarm H occurred Boolean Channel 8 Gas E Alarm H occurred Boolean Channel 8 Gas E Alarm H occurred Boolean Channel 8 Gas E Alarm H occurred Boolean Channel 8 Gas W Alarm H occurred Boolean Channel 8 Gas W Alarm H occurred Boolean Channel 8 Gas W Alarm H occurred Boolean Channel 8 Gas W Alarm H occurred Boolean Channel 8 Gas W Alarm H occurred Boolean Channel 8 Gas W Alarm H occurred Boolean Channel 8 Gas W Alarm L occurred Boolean Channel 8 Gas W Alarm H occurred Boolean Channel 8 Gas W Alarm H occurred Boolean Channel 8 Gas W Alarm H occurred Boolean Channel 8 Gas Monitor Fired Ba Boolean Channel 8 Gas Monitor Fired Ba Boolean Channel 8 Gas Monitor Fired Ba Bool |                                           |         |                                                          |
| Channel 8 Gas C Alarm H occurred Boolean Channel8/GasC/AlarmHOccurred/8030300 Channel 8 Gas C Alarm L occurred Boolean Channel8/GasC/AlarmLoccurred/8030400 Channel 8 Gas C Alarm L L occurred Boolean Channel8/GasC/AlarmLoccurred/8030400 Channel 8 Gas D Concentration Float Channel8/GasC/AlarmLoccurred/8030500 Channel 8 Gas D Alarm H occurred Boolean Channel8/GasD/AlarmHOccurred/8040700 Channel 8 Gas D Alarm H occurred Boolean Channel8/GasD/AlarmHOccurred/8040300 Channel 8 Gas D Alarm L occurred Boolean Channel8/GasD/AlarmHOccurred/8040300 Channel 8 Gas D Alarm L occurred Boolean Channel8/GasD/AlarmHOccurred/8040400 Channel 8 Gas D Alarm L occurred Boolean Channel8/GasD/AlarmHOccurred/8040400 Channel 8 Gas E Concentration Float Channel8/GasD/AlarmHOccurred/8040500 Channel 8 Gas E Concentration Float Channel8/GasD/AlarmHOccurred/8040500 Channel 8 Gas E Concentration Float Channel8/GasD/AlarmHOccurred/805000 Channel 8 Gas E Concentration Float Channel8/GasE/AlarmHOccurred/8050300 Channel 8 Gas E Alarm L occurred Boolean Channel8/GasE/AlarmHOccurred/8050300 Channel 8 Gas E Alarm L occurred Boolean Channel8/GasE/AlarmHOccurred/8050300 Channel 8 Gas E Alarm L occurred Boolean Channel8/GasE/AlarmLoccurred/8050300 Channel 8 Gas E Alarm L occurred Boolean Channel8/GasE/AlarmLoccurred/8050400 Channel 8 Gas E Marm L occurred Boolean Channel8/GasE/AlarmLoccurred/8050400 Channel 8 Gas W Alarm H occurred Boolean Channel8/GasE/AlarmLoccurred/8060400 Channel 8 Gas W Alarm H occurred Boolean Channel8/GasE/AlarmLoccurred/8060400 Channel 8 Gas W Alarm H occurred Boolean Channel8/GasE/AlarmLoccurred/8060200 Channel 8 Gas W Alarm L occurred Boolean Channel8/GasE/AlarmLoccurred/8060400 Channel 8 Gas W Alarm Boocurred Boolean Channel8/GasE/AlarmLoccurred/8060300 Channel 8 Gas W Alarm L occurred Boolean Channel8/GasE/AlarmLoccurred/8060400 Channel 8 Gas W Alarm Boocurred Boolean Channel8/GasW/AlarmHoccurred/8060300 Channel 8 Gas W Alarm Boocurred Boolean Channel8/GasW/AlarmHoccurred/8060300 Channel 8 Gas W Alarm Boocured Boolean Channel |                                           |         |                                                          |
| Channel 8 Gas C Alarm L occurred Boolean Channel8/GasC/AlarmLOccurred(8030500 Channel 8 Channel 8 Cas C Alarm LL occurred Boolean Channel8/GasC/AlarmLLOccurred(8030500 Channel8 Channel8/GasC/AlarmLLOccurred(8030500 Channel8 Channel8/GasD/Concentration/8040100 Channel 8 Gas D Concentration Float Channel8/GasD/Concentration/8040100 Channel 8 Gas D Alarm H occurred Boolean Channel8/GasD/AlarmHCocurred/8040200 Channel8 Gas D Alarm L occurred Boolean Channel8/GasD/AlarmHCocurred/8040300 Channel8 Gas D Alarm L occurred Boolean Channel8/GasD/AlarmLOccurred/8040500 Channel8 Gas D Alarm L occurred Boolean Channel8/GasD/AlarmLOccurred/8040500 Channel8 Gas E Alarm L occurred Boolean Channel8/GasD/AlarmLOccurred/8040500 Channel8 Gas E Concentration Float Channel8/GasD/AlarmHLOccurred/8040500 Channel8 Gas E Concentration Float Channel8/GasE/Concentration/8050100 Channel 8 Gas E Alarm H occurred Boolean Channel8/GasE/AlarmHCocurred/8050200 Channel8 Gas E Alarm L occurred Boolean Channel8/GasE/AlarmHCocurred/8050200 Channel8 Gas E Alarm L occurred Boolean Channel8/GasE/AlarmLOccurred/8050300 Channel8 Gas E Alarm L occurred Boolean Channel8/GasE/AlarmLOccurred/8050500 Channel8 Gas W Alarm L occurred Boolean Channel8/GasE/AlarmLOccurred/8050500 Channel8 Gas W Alarm H occurred Boolean Channel8/GasW/AlarmHLOccurred/8060000 Channel8 Gas W Alarm H occurred Boolean Channel8/GasW/AlarmHCocurred/8060000 Channel8 Gas W Alarm L occurred Boolean Channel8/GasW/AlarmHCocurred/8060000 Channel8 Gas W Alarm L occurred Boolean Channel8/GasW/AlarmHCocurred/8060000 Channel8 Gas W Alarm L occurred Boolean Channel8/GasW/AlarmHCocurred/8060000 Channel8 Gas W Alarm L occurred Boolean Channel8/GasW/AlarmHCocurred/8060000 Channel8 Gas Monitor Varing flag Boolean Channel8/GasW/AlarmLocurred/8060000 Channel8 Gas Monitor Warning flag Boolean Channel8/GasW/AlarmLocurred/8060000 Channel8 Gas Monitor Warning flag Boolean Channel8/GasMonitor/MonitorPisplay/WarningMessage/8500000 Channel8 Multiplexer warning number Long Channel8/Multiplexer/warningnlage/86000 |                                           |         |                                                          |
| Channel 8 Gas C Alarm LL occurred Boolean Channel8/GasC/AlarmLLOccurred/8030500 Channel 8 Filter C alignment error flag Boolean Channel8/Filter(Z/AlignmentErrorFlag/8030600 Channel 8 Gas D Concentration Float Channel8/GasD/Concentration/8040100 Channel 8 Gas D Alarm HH occurred Boolean Channel8/GasD/AlarmHHOccurred/8040200 Channel 8 Gas D Alarm L occurred Boolean Channel8/GasD/AlarmHOccurred/8040300 Channel 8 Gas D Alarm L occurred Boolean Channel8/GasD/AlarmHOccurred/8040400 Channel 8 Gas D Alarm L occurred Boolean Channel8/GasD/AlarmHOccurred/8040500 Channel 8 Gas E Concentration Float Channel8/GasD/AlarmHOccurred/8040500 Channel 8 Gas E Concentration Float Channel8/GasD/AlarmHOccurred/8040500 Channel 8 Gas E Concentration Float Channel8/GasE/AlarmHOccurred/8050200 Channel 8 Gas E Alarm H occurred Boolean Channel8/GasE/AlarmHOccurred/8050300 Channel 8 Gas E Alarm L occurred Boolean Channel8/GasE/AlarmHOccurred/8050300 Channel 8 Gas E Alarm L occurred Boolean Channel8/GasE/AlarmHOccurred/8050300 Channel 8 Gas E Alarm L occurred Boolean Channel8/GasE/AlarmLOccurred/8050500 Channel 8 Gas E Concentration Float Channel8/GasE/AlarmLOccurred/8050500 Channel 8 Gas E Concentration Float Channel8/GasE/AlarmLOccurred/8050500 Channel 8 Gas E Alarm L occurred Boolean Channel8/GasE/AlarmLOccurred/8050500 Channel 8 Gas E Alarm L occurred Boolean Channel8/GasE/AlarmLOccurred/8050500 Channel8 Gas Eva Eva Eva Eva Eva Eva Eva Eva Eva Eva                                                                                                    |                                           |         |                                                          |
| Channel 8 Filter C alignment error flag Channel 8 Gas D Concentration Float Channel 8 Gas D Alarm HI occurred Boolean Channel 8 Gas D Alarm HI occurred Boolean Channel 8 Gas D Alarm HI occurred Boolean Channel 8 Gas D Alarm HI occurred Boolean Channel 8 Gas D Alarm HI occurred Boolean Channel 8 Gas D Alarm LI occurred Boolean Channel 8 Gas D Alarm LI occurred Boolean Channel 8 Gas D Alarm LI occurred Boolean Channel 8 Gas D Alarm LI occurred Boolean Channel 8 Gas D Alarm LI occurred Boolean Channel 8 Filter D alignment error flag Boolean Channel 8 Filter D alignment error flag Boolean Channel 8 Gas E Concentration Float Channel 8 Gas E Alarm HI occurred Boolean Channel 8 Gas E Alarm HI occurred Boolean Channel 8 Gas E Alarm HI occurred Boolean Channel 8 Gas E Alarm LI occurred Boolean Channel 8 Gas E Alarm LI occurred Boolean Channel 8 Gas E Alarm LI occurred Boolean Channel 8 Gas E Alarm HI occurred Boolean Channel 8 Gas E Alarm HI occurred Boolean Channel 8 Gas W Alarm HI occurred Boolean Channel 8 Gas W Alarm HI occurred Boolean Channel 8 Gas W Alarm HI occurred Boolean Channel 8 Gas W Alarm HI occurred Boolean Channel 8 Gas W Alarm HI occurred Boolean Channel 8 Gas W Alarm LI occurred Boolean Channel 8 Gas W Alarm LI occurred Boolean Channel 8 Gas W Alarm LI occurred Boolean Channel 8 Gas W Alarm LI occurred Boolean Channel 8 Gas W Alarm LI occurred Boolean Channel 8 Gas W Alarm LI occurred Boolean Channel 8 Gas W Alarm LI occurred Boolean Channel 8 Gas W Alarm LI occurred Boolean Channel 8 Gas W Alarm LI occurred Boolean Channel 8 Gas W Alarm LI occurred Boolean Channel 8 Gas W Alarm LI occurred Boolean Channel 8 Gas W Alarm LI occurred Boolean Channel 8 Gas Wollean LI occurred Boolean Channel 8 Gas Wollean LI occurred Boolean Channel 8 Gas Wollean LI occurred Boolean Channel 8 Gas Monitor Firor flag Boolean Channel 8 Gas Monitor Warning flag Boolean Channel 8 Gas Monitor Display Warning Message String Channel 8 Monitor Display Warning Message String Channel 8 Monitor Display Warning Message String Channel |                                           |         |                                                          |
| Channel 8 Gas D Concentration Float Channel8/GasD/Concentration/8040100 Channel 8 Gas D Alarm H occurred Boolean Channel8/GasD/AlarmH-HOccurred/8040200 Channel 8 Gas D Alarm L occurred Boolean Channel8/GasD/AlarmH-Occurred/8040200 Channel 8 Gas D Alarm L occurred Boolean Channel8/GasD/AlarmH-Occurred/8040400 Channel 8 Gas D Alarm L occurred Boolean Channel8/GasD/AlarmH-Occurred/8040400 Channel 8 Gas D Alarm L occurred Boolean Channel8/GasD/AlarmH-Occurred/8040400 Channel 8 Gas E Concentration Float Channel8/GasD/AlarmL-Occurred/8040400 Channel 8 Gas E Concentration Float Channel8/GasD/AlarmH-Occurred/8050200 Channel 8 Gas E Alarm H occurred Boolean Channel8/GasE/AlarmH-Occurred/8050200 Channel 8 Gas E Alarm H occurred Boolean Channel8/GasE/AlarmH-Occurred/8050400 Channel 8 Gas E Alarm L occurred Boolean Channel8/GasE/AlarmH-Occurred/8050400 Channel 8 Gas E Alarm H occurred Boolean Channel8/GasE/AlarmH-Occurred/8050400 Channel 8 Gas W Alarm H occurred Boolean Channel8/GasE/AlarmH-Occurred/8050400 Channel 8 Gas W Alarm H occurred Boolean Channel8/GasW/Concentration/98050100 Channel 8 Gas W Alarm H occurred Boolean Channel8/GasW/AlarmH-Occurred/8060200 Channel 8 Gas W Alarm L occurred Boolean Channel8/GasW/AlarmH-Occurred/8060200 Channel 8 Gas W Alarm L occurred Boolean Channel8/GasW/AlarmH-Occurred/8060300 Channel 8 Gas W Alarm L occurred Boolean Channel8/GasW/AlarmH-Occurred/8060300 Channel 8 Gas W Alarm Boolean Channel8/GasW/AlarmH-Occurred/8060400 Channel 8 Gas W Alarm Boolean Channel8/GasW/AlarmH-Occurred/8060400 Channel 8 Gas Monitor Air flag Boolean Channel8/GasW/AlarmH-Occurred/8060500 Channel 8 Gas Monitor Error flag Boolean Channel8/GasW/AlarmH-Occurred/8060500 Channel 8 Gas Monitor Warning flag Boolean Channel8/GasWonitor/Marningfag/85000400 Channel 8 Gas Monitor Warning flag Boolean Channel8/GasWonitor/Marningfag/85000400 Channel 8 Multiplexer error flag Boolean Channel8/GasWonitor/Marningfag/85000400 Channel 8 Multiplexer error flag Boolean Channel8/GasWolnotror/Marningfag/85000400 Channel 8 Multiplex |                                           |         |                                                          |
| Channel 8 Gas D Alarm HI occurred Boolean Channel8/GasD/AlarmHIOccurred/8040300 Channel 8 Gas D Alarm L occurred Boolean Channel8/GasD/AlarmLOccurred/8040300 Channel 8 Gas D Alarm L occurred Boolean Channel8/GasD/AlarmLOccurred/8040500 Channel 8 Gas D Alarm L occurred Boolean Channel8/GasD/AlarmLOccurred/8040500 Channel 8 Gas E Concentration Float Channel8/GasE/Concentration/8050100 Channel 8 Gas E Concentration Float Channel8/GasE/Concentration/8050100 Channel 8 Gas E Alarm H occurred Boolean Channel8/GasE/AlarmHOccurred/8050200 Channel 8 Gas E Alarm L occurred Boolean Channel8/GasE/AlarmHOccurred/8050200 Channel 8 Gas E Alarm L occurred Boolean Channel8/GasE/AlarmLOccurred/8050300 Channel 8 Gas E Alarm L occurred Boolean Channel8/GasE/AlarmLOccurred/8050300 Channel 8 Gas E Alarm L occurred Boolean Channel8/GasE/AlarmLOccurred/8050400 Channel 8 Gas W Alarm L occurred Boolean Channel8/GasE/AlarmLOccurred/8050400 Channel 8 Gas W Alarm H occurred Boolean Channel8/GasW/AlarmLOccurred/8060400 Channel 8 Gas W Alarm H occurred Boolean Channel8/GasW/AlarmHIOccurred/8060200 Channel 8 Gas W Alarm L occurred Boolean Channel8/GasW/AlarmHOccurred/8060300 Channel 8 Gas W Alarm L occurred Boolean Channel8/GasW/AlarmLOccurred/8060400 Channel 8 Filter W alignment error flag Boolean Channel8/GasW/AlarmLOccurred/8060500 Channel 8 Gas Monitor fire flag Boolean Channel8/GasW/AlarmLOccurred/8060500 Channel 8 Gas Monitor Varinag Boolean Channel8/GasW/AlarmLOccurred/8060500 Channel 8 Gas Monitor Fire flag Boolean Channel8/GasWonltor/Airllag/8500200 Channel 8 Gas Monitor Fire flag Boolean Channel8/GasWonltor/Airllag/8500200 Channel 8 Gas Monitor Fire flag Boolean Channel8/GasMonitor/Fire flag Boolean Channel8/GasMonitor/Fire flag Boolean Channel8/GasMonitor/Fire flag Boolean Channel8/GasMonitor/Fire flag Boolean Channel8/GasMonitor/Fire flag Boolean Channel8/GasMonitor/Fire flag Boolean Channel8/GasMonitor/Fire flag Boolean Channel8/GasMonitor/Fire flag/800000 Channel8 Multiplexer warning number Long Channel8/GasMonitor/Fire flag/8000 |                                           |         |                                                          |
| Channel 8 Gas D Alarm H occurred Boolean Channel8/GasD/AlarmLOccurred/8040400  Channel 8 Gas D Alarm L occurred Boolean Channel8/GasD/AlarmLOccurred/8040500  Channel 8 Gas D Alarm L occurred Boolean Channel8/GasD/AlarmLCocurred/8040500  Channel 8 Gas E Concentration Float Channel8/GasD/AlarmLCocurred/8040500  Channel 8 Gas E Concentration Float Channel8/GasE/Concentration/8050100  Channel 8 Gas E Concentration Boolean Channel8/GasE/Concentration/8050100  Channel 8 Gas E Alarm H occurred Boolean Channel8/GasE/AlarmHOccurred/8050300  Channel 8 Gas E Alarm L occurred Boolean Channel8/GasE/AlarmHOccurred/8050300  Channel 8 Gas E Alarm L occurred Boolean Channel8/GasE/AlarmLOccurred/8050400  Channel 8 Gas E Alarm L occurred Boolean Channel8/GasE/AlarmLOccurred/8050500  Channel 8 Gas W Alarm H occurred Boolean Channel8/GasE/AlarmHCocurred/8050500  Channel 8 Gas W Concentration Float Channel8/GasW/Concentration/8060100  Channel 8 Gas W Alarm H occurred Boolean Channel8/GasW/AlarmHCocurred/8060200  Channel 8 Gas W Alarm H occurred Boolean Channel8/GasW/AlarmHOccurred/8060200  Channel 8 Gas W Alarm L occurred Boolean Channel8/GasW/AlarmHOccurred/8060200  Channel 8 Gas W Alarm H occurred Boolean Channel8/GasW/AlarmLOccurred/8060500  Channel 8 Gas W Alarm H occurred Boolean Channel8/GasW/AlarmLOccurred/8060500  Channel 8 Gas W Alarm H occurred Boolean Channel8/GasW/AlarmLOccurred/8060500  Channel 8 Gas W Alarm H occurred Boolean Channel8/GasW/AlarmLOccurred/8060500  Channel 8 Gas Monitor Air flag Boolean Channel8/GasW/AlarmLOccurred/8060500  Channel 8 Gas Monitor Firor flag Boolean Channel8/GasWonitor/Airflag/85000200  Channel 8 Gas Monitor Warning flag Boolean Channel8/GasMonitor/Airflag/85000300  Channel 8 Monitor Display Warning Message String Channel8/GasMonitor/MonitorDisplayWarningMessage/8500500  Channel 8 Multiplexer error number Long Channel8/GasMonitor/MonitorDisplayWarningMessage/8500600  Channel 8 Multiplexer warning number Long Channel8/Multiplexer/Porrorlag/8600100  Channel 9 Gas A Charm H occurred Boolean C |                                           |         |                                                          |
| Channel 8 Gas D Alarm L occurred         Boolean         Channel8/GasD/AlarmLCocurred/8040500           Channel 8 Filter D alignment error flag         Boolean         Channel8/FilterD/AlignmentErrorFlag/8040600           Channel 8 Gas E Concentration         Float         Channel8/GasE/Concentration/8050100           Channel 8 Gas E Alarm HH occurred         Boolean         Channel8/GasE/AlarmHHOccurred/8050200           Channel 8 Gas E Alarm L occurred         Boolean         Channel8/GasE/AlarmHOccurred/8050300           Channel 8 Gas E Alarm L occurred         Boolean         Channel8/GasE/AlarmLCocurred/8050400           Channel 8 Gas E Alarm L occurred         Boolean         Channel8/GasE/AlarmLCocurred/8050400           Channel 8 Gas E Alarm L occurred         Boolean         Channel8/GasE/AlarmLCocurred/8050500           Channel 8 Gas W Alarm L occurred         Boolean         Channel8/GasW/Concentration/8060100           Channel 8 Gas W Alarm HH occurred         Boolean         Channel8/GasW/AlarmLHOccurred/8060200           Channel 8 Gas W Alarm H occurred         Boolean         Channel8/GasW/AlarmLOccurred/8060400           Channel 8 Gas W Alarm L occurred         Boolean         Channel8/GasW/AlarmLOccurred/8060400           Channel 8 Gas W Alarm L occurred         Boolean         Channel8/GasW/AlarmLOccurred/8060400           Channel 8 Gas Monitor Warining Inag         Boolean         Channel8/G                                                                                                    |                                           |         |                                                          |
| Channel 8 Gas D Alarm LL occurred         Boolean         Channel8/GasD/AlarmLLOccurred/8040500           Channel 8 Filter D alignment error flag         Boolean         Channel8/GasE/Concentration/8050100           Channel 8 Gas E Concentration         Float         Channel8/GasE/Concentration/8050100           Channel 8 Gas E Alarm Hoccurred         Boolean         Channel8/GasE/AlarmHPCocurred/8050200           Channel 8 Gas E Alarm L occurred         Boolean         Channel8/GasE/AlarmHOccurred/8050300           Channel 8 Gas E Alarm L occurred         Boolean         Channel8/GasE/AlarmHCocurred/8050500           Channel 8 Gas E Alarm L cocurred         Boolean         Channel8/GasE/AlarmLCocurred/8050500           Channel 8 Gas W Alarm L cocurred         Boolean         Channel8/GasW/Concentration/8060100           Channel 8 Gas W Alarm H occurred         Boolean         Channel8/GasW/Concentration/8060100           Channel 8 Gas W Alarm H occurred         Boolean         Channel8/GasW/AlarmHOccurred/8060300           Channel 8 Gas W Alarm L occurred         Boolean         Channel8/GasW/AlarmLOccurred/8060500           Channel 8 Gas W Alarm L occurred         Boolean         Channel8/GasW/AlarmLOccurred/8060500           Channel 8 Gas W Alarm L occurred         Boolean         Channel8/GasW/AlarmLOccurred/8060500           Channel 8 Titler W alignment error flag         Boolean         Channel8/GasW/Ala                                                                                                    |                                           |         |                                                          |
| Channel 8 Filter D alignment error flag Channel 8 Gas E Concentration Float Channel 8 Gas E Concentration Float Channel 8 Gas E Concentration Channel 8 Gas E Concentration Channel 8 Gas E Concentration Channel 8 Gas E Alarm HH occurred Boolean Channel 8 Gas E Alarm HH occurred Boolean Channel 8 Gas E Alarm H occurred Boolean Channel 8 Gas E Alarm LL occurred Boolean Channel 8 Gas E Alarm LL occurred Boolean Channel 8 Gas E Alarm LL occurred Boolean Channel 8 Gas E Alarm LL occurred Boolean Channel 8 Gas E Alarm LL occurred Boolean Channel 8 Gas E Alarm LL occurred Boolean Channel 8 Gas E Alarm LL occurred Boolean Channel 8 Gas E Alarm LL occurred Boolean Channel 8 Gas W Concentration Float Channel 8 Gas W Alarm HH occurred Boolean Channel 8 Gas W Alarm HH occurred Boolean Channel 8 Gas W Alarm H occurred Boolean Channel 8 Gas W Alarm L occurred Boolean Channel 8 Gas W Alarm L occurred Boolean Channel 8 Gas W Alarm L occurred Boolean Channel 8 Gas W Alarm L occurred Boolean Channel 8 Gas W Alarm L occurred Boolean Channel 8 Gas W Alarm L occurred Boolean Channel 8 Gas W Alarm L occurred Boolean Channel 8 Gas W Alarm L occurred Boolean Channel 8 Gas W Alarm L occurred Boolean Channel 8 Gas W Alarm L occurred Boolean Channel 8 Gas Monitor Mit flag Boolean Channel 8 Gas Monitor Firor flag Boolean Channel 8 Gas Monitor Mit flag Boolean Channel 8 Gas Monitor Warning flag Boolean Channel 8 Gas Monitor Warning flag Boolean Channel 8 Gas Monitor Warning flag Boolean Channel 8 Monitor Display Error Message String Channel 8 Monitor Display Warning Message String Channel 8 Monitor Display Warning Message Channel 8 Multiplexer error flag Boolean Channel 8 Multiplexer error number Long Channel 8 Multiplexer error number Long Channel 8 Multiplexer Error Description String Channel 8 Multiplexer Error Description String Channel 8 Multiplexer Error Description String Channel 8 Multiplexer Error Description String Channel 9 Gas A Alarm H occurred Boolean Channel 9 Gas A Alarm H occurred Boolean Channel 9 Gas A Alarm H occurred Bo |                                           |         |                                                          |
| Channel 8 Gas E Alarm HH occurred         Boolean         Channel8/GasE/AlarmHHOccurred/8050200           Channel 8 Gas E Alarm Hoccurred         Boolean         Channel8/GasE/AlarmHOccurred/8050300           Channel 8 Gas E Alarm L occurred         Boolean         Channel8/GasE/AlarmHOccurred/8050300           Channel 8 Gas E Alarm L occurred         Boolean         Channel8/GasE/AlarmLOccurred/8050400           Channel 8 Filter E alignment error flag         Boolean         Channel8/GasE/AlarmLDccurred/8050500           Channel 8 Gas W Occentration         Float         Channel8/GasW/Concentration/8060100           Channel 8 Gas W Alarm H occurred         Boolean         Channel8/GasW/AlarmHHOccurred/8060200           Channel 8 Gas W Alarm H occurred         Boolean         Channel8/GasW/AlarmHOccurred/8060200           Channel 8 Gas W Alarm L occurred         Boolean         Channel8/GasW/AlarmHOccurred/8060300           Channel 8 Gas W Alarm L occurred         Boolean         Channel8/GasW/AlarmLOccurred/8060500           Channel 8 Filter W alignment error flag         Boolean         Channel8/GasW/AlarmLoccurred/8060500           Channel 8 Filter W alignment error flag         Boolean         Channel8/FilterW/AlignmentErrorFlag/8060600           Channel 8 Gas Monitor Air flag         Boolean         Channel8/GasMonitor/Forflag/8500300           Channel 8 Gas Monitor Warning flag         Boolean         Ch                                                                                                    |                                           |         |                                                          |
| Channel 8 Gas E Alarm HH occurred         Boolean         Channel8/GasE/AlarmHOccurred/8050300           Channel 8 Gas E Alarm L occurred         Boolean         Channel8/GasE/AlarmHOccurred/8050300           Channel 8 Gas E Alarm L occurred         Boolean         Channel8/GasE/AlarmLCocurred/8050500           Channel 8 Filter E alignment error flag         Boolean         Channel8/GasE/AlarmLLOccurred/8050500           Channel 8 Filter E alignment error flag         Boolean         Channel8/GasW/Concentration/8060100           Channel 8 Gas W Concentration         Float         Channel8/GasW/Concentration/8060100           Channel 8 Gas W Alarm H occurred         Boolean         Channel8/GasW/AlarmHOccurred/8060300           Channel 8 Gas W Alarm L occurred         Boolean         Channel8/GasW/AlarmLOccurred/8060500           Channel 8 Gas W Alarm L occurred         Boolean         Channel8/GasW/AlarmLOccurred/8060500           Channel 8 Filter W alignment error flag         Boolean         Channel8/FilterW/AlignmentErrorFlag/8060600           Channel 8 Filter W alignment error flag         Boolean         Channel8/FilterW/AlignmentErrorFlag/8060600           Channel 8 Gas Monitor Fir flag         Boolean         Channel8/GasMonitor/Airflag/8500200           Channel 8 Gas Monitor Warning flag         Boolean         Channel8/GasMonitor/Warningflag/8500400           Channel 8 Monitor Display Warning Message         S                                                                                                    |                                           |         |                                                          |
| Channel 8 Gas E Alarm H occurred         Boolean         Channel8/GasE/AlarmHOccurred/8050300           Channel 8 Gas E Alarm L occurred         Boolean         Channel8/GasE/AlarmLOccurred/8050400           Channel 8 Gas E Alarm LL occurred         Boolean         Channel8/GasE/AlarmLOccurred/8050500           Channel 8 Filter E alignment error flag         Boolean         Channel8/GiasW/Concentration/8060100           Channel 8 Gas W Alarm H occurred         Boolean         Channel8/GasW/Concentration/8060200           Channel 8 Gas W Alarm H occurred         Boolean         Channel8/GasW/AlarmHOccurred/8060300           Channel 8 Gas W Alarm L occurred         Boolean         Channel8/GasW/AlarmHOccurred/8060300           Channel 8 Gas W Alarm L occurred         Boolean         Channel8/GasW/AlarmLOccurred/8060300           Channel 8 Gas W Alarm L occurred         Boolean         Channel8/GasW/AlarmLCocurred/8060500           Channel 8 Filter W alignment error flag         Boolean         Channel8/GasW/AlarmLCocurred/8060500           Channel 8 Filter W alignment error flag         Boolean         Channel8/FilterW/AlignmentErrorFlag/8060600           Channel 8 Gas Monitor Air flag         Boolean         Channel8/FilterW/AlignmentErrorFlag/8060600           Channel 8 Gas Monitor Warning flag         Boolean         Channel8/GasMonitor/Warningflag/8500300           Channel 8 Gas Monitor Display Warning Message <t< td=""><td></td><td></td><td></td></t<>                                                                                                    |                                           |         |                                                          |
| Channel 8 Gas E Alarm L occurred         Boolean         Channel8/GasE/AlarmLOccurred/8050400           Channel 8 Gas E Alarm LL occurred         Boolean         Channel8/GasE/AlarmLLOccurred/8050500           Channel 8 Filter E alignment error flag         Boolean         Channel8/FilterE/AlignmentErrorFlag/8050600           Channel 8 Gas W Concentration         Float         Channel8/GasW/Concentration/8060100           Channel 8 Gas W Alarm HH occurred         Boolean         Channel8/GasW/AlarmHOccurred/8060200           Channel 8 Gas W Alarm L occurred         Boolean         Channel8/GasW/AlarmHOccurred/8060300           Channel 8 Gas W Alarm L occurred         Boolean         Channel8/GasW/AlarmLOccurred/8060500           Channel 8 Gas W Alarm L occurred         Boolean         Channel8/GasW/AlarmLOccurred/8060500           Channel 8 Gas W Alarm L occurred         Boolean         Channel8/GasW/AlarmLOccurred/8060500           Channel 8 Gas W Alarm L occurred         Boolean         Channel8/GasW/AlarmLOccurred/8060500           Channel 8 Milter W alignment error flag         Boolean         Channel8/GasMonitor/AlignmentErrorFlag/8060600           Channel 8 Miltiplexer from flag         Boolean         Channel8/GasMonitor/AlignmentErrorflag/8500200           Channel 8 Gas Monitor Warning flag         Boolean         Channel8/GasMonitor/MonitorDisplayWarningMessage/8500500           Channel 8 Multiplexer error flag                                                                                                    |                                           |         |                                                          |
| Channel 8 Gas E Alarm LL occurred         Boolean         Channel8/GasE/AlarmLLOccurred/8050500           Channel 8 Filter E alignment error flag         Boolean         Channel8/FilterE/AlignmentErrorFlag/8050600           Channel 8 Gas W Concentration         Float         Channel8/GasW/Concentration/8060100           Channel 8 Gas W Alarm HH occurred         Boolean         Channel8/GasW/AlarmHOccurred/8060200           Channel 8 Gas W Alarm L occurred         Boolean         Channel8/GasW/AlarmLOccurred/8060300           Channel 8 Filter W alignment error flag         Boolean         Channel8/GasW/AlarmLOccurred/8060500           Channel 8 Filter W alignment error flag         Boolean         Channel8/Filter/W/AlignmentErrorFlag/8060600           Channel 8 Filter W alignment error flag         Boolean         Channel8/Fressure/8500100           Channel 8 Filter W alignment error flag         Boolean         Channel8/Fressure/8500100           Channel 8 Monitor Air flag         Boolean         Channel8/Pressure/8500100           Channel 8 Gas Monitor Air flag         Boolean         Channel8/GasMonitor/Errorflag/8500200           Channel 8 Monitor Display Error Message         String         Channel8/GasMonitor/MonitorDisplayErrorMessage/8500500           Channel 8 Multiplexer error flag         Boolean         Channel8/GasMonitor/MonitorDisplayWarningMessage/8500600           Channel 8 Multiplexer error flag <t< td=""><td></td><td></td><td></td></t<>                                                                                                    |                                           |         |                                                          |
| Channel 8 Filter E alignment error flag         Boolean         Channel8/GasW/Concentration/8060100           Channel 8 Gas W Concentration         Float         Channel8/GasW/Concentration/8060100           Channel 8 Gas W Alarm Hoccurred         Boolean         Channel8/GasW/AlarmHHOccurred/8060200           Channel 8 Gas W Alarm L occurred         Boolean         Channel8/GasW/AlarmHOccurred/8060300           Channel 8 Gas W Alarm L occurred         Boolean         Channel8/GasW/AlarmLOccurred/8060400           Channel 8 Filter W alignment error flag         Boolean         Channel8/GasW/AlarmLOccurred/8060500           Channel 8 Filter W alignment error flag         Boolean         Channel8/FilterW/AlignmentErrorFlag/8060600           Channel 8 Filter W alignment error flag         Boolean         Channel8/FilterW/AlignmentErrorFlag/8060600           Channel 8 Filter W alignment error flag         Boolean         Channel8/FilterW/AlignmentErrorFlag/8060600           Channel 8 Gas Monitor Air flag         Boolean         Channel8/FilterW/AlignmentErrorFlag/8000000           Channel 8 Gas Monitor Warning flag         Boolean         Channel8/GasMonitor/Errorflag/8500300           Channel 8 Monitor Display Error Message         String         Channel8/GasMonitor/MonitorDisplayWarningMessage/8500600           Channel 8 Multiplexer error flag         Boolean         Channel8/GasMonitor/MonitorDisplayWarningMessage/8500600                                                                                                    |                                           |         |                                                          |
| Channel 8 Gas W Concentration         Float         Channel8/GasW/Concentration/8060100           Channel 8 Gas W Alarm HH occurred         Boolean         Channel8/GasW/AlarmHHOccurred/8060200           Channel 8 Gas W Alarm H occurred         Boolean         Channel8/GasW/AlarmHOccurred/8060300           Channel 8 Gas W Alarm L occurred         Boolean         Channel8/GasW/AlarmLCoccurred/8060500           Channel 8 Filter W alignment error flag         Boolean         Channel8/FilterW/AlignmentErrorFlag/8060600           Channel 8 Fressure         Float         Channel8/Pressure/8500100           Channel 8 Gas Monitor Air flag         Boolean         Channel8/GasMonitor/Airflag/8500200           Channel 8 Gas Monitor Error flag         Boolean         Channel8/GasMonitor/Firrorflag/8500300           Channel 8 Gas Monitor Error flag         Boolean         Channel8/GasMonitor/Firrorflag/8500300           Channel 8 Gas Monitor Display Error Message         String         Channel8/GasMonitor/MonitorDisplayErrorMessage/8500500           Channel 8 Monitor Display Warning Message         String         Channel8/GasMonitor/MonitorDisplayWarningMessage/8500600           Channel 8 Multiplexer error flag         Boolean         Channel8/Multiplexer/errorflag/8600100           Channel 8 Multiplexer warning flag         Boolean         Channel8/Multiplexer/errornumber/8600300           Channel 8 Multiplexer warning number                                                                                                    |                                           |         |                                                          |
| Channel 8 Gas W Alarm HH occurred         Boolean         Channel8/GasW/AlarmHHOccurred/8060200           Channel 8 Gas W Alarm H occurred         Boolean         Channel8/GasW/AlarmHOccurred/8060300           Channel 8 Gas W Alarm L occurred         Boolean         Channel8/GasW/AlarmLOccurred/8060400           Channel 8 Gas W Alarm L occurred         Boolean         Channel8/GasW/AlarmLCocurred/8060500           Channel 8 Filter W alignment error flag         Boolean         Channel8/FilterW/AlignmentErrorFlag/8060600           Channel 8 Pressure         Float         Channel8/Pressure/8500100           Channel 8 Gas Monitor Air flag         Boolean         Channel8/Pressure/8500100           Channel 8 Gas Monitor Error flag         Boolean         Channel8/GasMonitor/Frorflag/8500300           Channel 8 Gas Monitor Warning flag         Boolean         Channel8/GasMonitor/Warningflag/8500400           Channel 8 Monitor Display Error Message         String         Channel8/GasMonitor/MonitorDisplayWarningMessage/8500500           Channel 8 Multiplexer error flag         Boolean         Channel8/GasMonitor/MonitorDisplayWarningMessage/8500600           Channel 8 Multiplexer warning flag         Boolean         Channel8/Multiplexer/errorflag/8600200           Channel 8 Multiplexer warning number         Long         Channel8/Multiplexer/errormumber/8600300           Channel 8 Multiplexer warning number         Long                                                                                                    |                                           |         |                                                          |
| Channel 8 Gas W Alarm H occurred         Boolean         Channel8/GasW/AlarmHOccurred/8060300           Channel 8 Gas W Alarm L occurred         Boolean         Channel8/GasW/AlarmLOccurred/8060400           Channel 8 Gas W Alarm LL occurred         Boolean         Channel8/GasW/AlarmLLOccurred/8060500           Channel 8 Filter W alignment error flag         Boolean         Channel8/FilterW/AlignmentErrorFlag/8060600           Channel 8 Pressure         Float         Channel8/Pressure/8500100           Channel 8 Gas Monitor Air flag         Boolean         Channel8/GasMonitor/Airflag/8500200           Channel 8 Gas Monitor Error flag         Boolean         Channel8/GasMonitor/Errorflag/8500300           Channel 8 Gas Monitor Warning flag         Boolean         Channel8/GasMonitor/Warningflag/8500300           Channel 8 Monitor Display Error Message         String         Channel8/GasMonitor/MonitorDisplayErrorMessage/8500500           Channel 8 Monitor Display Warning Message         String         Channel8/GasMonitor/MonitorDisplayErrorMessage/8500600           Channel 8 Multiplexer error flag         Boolean         Channel8/GasMonitor/MonitorDisplayErrorMessage/8500600           Channel 8 Multiplexer warning flag         Boolean         Channel8/GasMonitor/MonitorDisplayErrorMessage/8500600           Channel 8 Multiplexer warning flag         Boolean         Channel8/GasMultiplexer/errorgla/8600100           Channel 8 Mul                                                                                                    |                                           |         |                                                          |
| Channel 8 Gas W Alarm L occurredBooleanChannel8/GasW/AlarmLOccurred/8060400Channel 8 Gas W Alarm LL occurredBooleanChannel8/GasW/AlarmLLOccurred/8060500Channel 8 Filter W alignment error flagBooleanChannel8/FilterW/AlignmentErrorFlag/8060600Channel 8 PressureFloatChannel8/Pressure/8500100Channel 8 Gas Monitor Air flagBooleanChannel8/GasMonitor/Airflag/8500200Channel 8 Gas Monitor Error flagBooleanChannel8/GasMonitor/Errorflag/8500300Channel 8 Gas Monitor Display Error MessageStringChannel8/GasMonitor/Warningflag/8500400Channel 8 Monitor Display Warning MessageStringChannel8/GasMonitor/MonitorDisplayWarningMessage/8500500Channel 8 Multiplexer error flagBooleanChannel8/Multiplexer/errorflag/8600100Channel 8 Multiplexer warning flagBooleanChannel8/Multiplexer/warningflag/8600200Channel 8 Multiplexer warning numberLongChannel8/Multiplexer/warningnumber/8600300Channel 8 Multiplexer warning numberLongChannel8/Multiplexer/warningnumber/8600400Channel 8 Multiplexer Warning DescriptionStringChannel8/Multiplexer/ErrorDescription/8600600Channel 9 Gas A ConcentrationFloatChannel8/GasA/Concentration/9010100Channel 9 Gas A Alarm H occurredBooleanChannel9/GasA/Concentration/9010200Channel 9 Gas A Alarm H occurredBooleanChannel9/GasA/AlarmH-Occurred/9010300Channel 9 Gas A Alarm L occurredBooleanChannel9/GasA/AlarmLOccurred/9010500Channel 9 Gas A Alarm L occurredBooleanChannel9/GasA/AlarmLOccur                                                                                                    |                                           | Boolean | Channel8/GasW/AlarmHHOccurred/8060200                    |
| Channel 8 Gas W Alarm LL occurredBooleanChannel8/GasW/AlarmLLOccurred/8060500Channel 8 Filter W alignment error flagBooleanChannel8/FilterW/AlignmentErrorFlag/8060600Channel 8 PressureFloatChannel8/Pressure/8500100Channel 8 Gas Monitor Air flagBooleanChannel8/GasMonitor/Airflag/8500200Channel 8 Gas Monitor Error flagBooleanChannel8/GasMonitor/Errorflag/8500300Channel 8 Gas Monitor Warning flagBooleanChannel8/GasMonitor/Warningflag/8500400Channel 8 Monitor Display Error MessageStringChannel8/GasMonitor/MonitorDisplayErrorMessage/8500500Channel 8 Monitor Display Warning MessageStringChannel8/GasMonitor/MonitorDisplayWarningMessage/8500600Channel 8 Multiplexer error flagBooleanChannel8/Multiplexer/errorflag/8600100Channel 8 Multiplexer warning flagBooleanChannel8/Multiplexer/warningflag/8600200Channel 8 Multiplexer warning numberLongChannel8/Multiplexer/errormumber/8600300Channel 8 Multiplexer Error DescriptionStringChannel8/Multiplexer/ErrorDescription/8600600Channel 8 Multiplexer Warning DescriptionStringChannel8/Multiplexer/WarningDescription/8600600Channel 9 Gas A ConcentrationFloatChannel8/GasA/Concentration/9010100Channel 9 Gas A Alarm HH occurredBooleanChannel9/GasA/Concentration/9010100Channel 9 Gas A Alarm L occurredBooleanChannel9/GasA/AlarmHOccurred/9010300Channel 9 Gas A Alarm L occurredBooleanChannel9/GasA/AlarmLCocurred/9010500Channel 9 Gas A Alarm L occurredBooleanC                                                                                                    |                                           |         |                                                          |
| Channel 8 Filter W alignment error flagBooleanChannel8/FilterW/AlignmentErrorFlag/8060600Channel 8 PressureFloatChannel8/Pressure/8500100Channel 8 Gas Monitor Air flagBooleanChannel8/GasMonitor/Airflag/8500200Channel 8 Gas Monitor Error flagBooleanChannel8/GasMonitor/Errorflag/8500300Channel 8 Gas Monitor Warning flagBooleanChannel8/GasMonitor/Warningflag/8500400Channel 8 Monitor Display Error MessageStringChannel8/GasMonitor/MonitorDisplayErrorMessage/8500500Channel 8 Monitor Display Warning MessageStringChannel8/GasMonitor/MonitorDisplayWarningMessage/8500600Channel 8 Multiplexer error flagBooleanChannel8/Multiplexer/errorflag/8600100Channel 8 Multiplexer warning flagBooleanChannel8/Multiplexer/errornumber/8600200Channel 8 Multiplexer warning numberLongChannel8/Multiplexer/errornumber/8600300Channel 8 Multiplexer Error DescriptionStringChannel8/Multiplexer/ErrorDescription/8600400Channel 8 Multiplexer Warning DescriptionStringChannel8/Multiplexer/WarningDescription/8600700Channel 9 Gas A ConcentrationFloatChannel8/Multiplexer/WarningDescription/8600700Channel 9 Gas A Alarm HH occurredBooleanChannel9/GasA/Concentration/9010100Channel 9 Gas A Alarm H occurredBooleanChannel9/GasA/AlarmHOccurred/9010300Channel 9 Gas A Alarm L occurredBooleanChannel9/GasA/AlarmLOccurred/9010500Channel 9 Gas A Alarm L occurredBooleanChannel9/GasA/AlarmLOccurred/9010500Channel 9 Gas B ConcentrationFloat                                                                                                    |                                           |         |                                                          |
| Channel 8 PressureFloatChannel8/Pressure/8500100Channel 8 Gas Monitor Air flagBooleanChannel8/GasMonitor/Airflag/8500200Channel 8 Gas Monitor Error flagBooleanChannel8/GasMonitor/Errorflag/8500300Channel 8 Gas Monitor Warning flagBooleanChannel8/GasMonitor/Warningflag/8500400Channel 8 Monitor Display Error MessageStringChannel8/GasMonitor/MonitorDisplayErrorMessage/8500500Channel 8 Monitor Display Warning MessageStringChannel8/GasMonitor/MonitorDisplayWarningMessage/8500600Channel 8 Multiplexer error flagBooleanChannel8/Multiplexer/errorflag/8600100Channel 8 Multiplexer warning flagBooleanChannel8/Multiplexer/warningflag/8600200Channel 8 Multiplexer error numberLongChannel8/Multiplexer/errornumber/8600300Channel 8 Multiplexer warning numberLongChannel8/Multiplexer/warningnumber/8600400Channel 8 Multiplexer Error DescriptionStringChannel8/Multiplexer/ErrorDescription/8600600Channel 8 Multiplexer Warning DescriptionStringChannel8/Multiplexer/WarningDescription/8600700Channel 9 Gas A ConcentrationFloatChannel9/GasA/Concentration/9010100Channel 9 Gas A Alarm H occurredBooleanChannel9/GasA/AlarmHOccurred/9010300Channel 9 Gas A Alarm L occurredBooleanChannel9/GasA/AlarmLOccurred/9010400Channel 9 Gas A Alarm L occurredBooleanChannel9/GasA/AlarmLOccurred/9010500Channel 9 Filter A alignment error flagBooleanChannel9/FilterA/AlignmentErrorFlag/9010600Channel 9 Gas B ConcentrationFloatCha                                                                                                    | Channel 8 Gas W Alarm LL occurred         | Boolean | Channel8/GasW/AlarmLLOccurred/8060500                    |
| Channel 8 Gas Monitor Air flagBooleanChannel8/GasMonitor/Airflag/8500200Channel 8 Gas Monitor Error flagBooleanChannel8/GasMonitor/Errorflag/8500300Channel 8 Gas Monitor Warning flagBooleanChannel8/GasMonitor/Warningflag/8500400Channel 8 Monitor Display Error MessageStringChannel8/GasMonitor/MonitorDisplayErrorMessage/8500500Channel 8 Monitor Display Warning MessageStringChannel8/GasMonitor/MonitorDisplayWarningMessage/8500600Channel 8 Multiplexer error flagBooleanChannel8/Multiplexer/errorflag/8600100Channel 8 Multiplexer warning flagBooleanChannel8/Multiplexer/warningflag/8600200Channel 8 Multiplexer error numberLongChannel8/Multiplexer/errornumber/8600300Channel 8 Multiplexer warning numberLongChannel8/Multiplexer/warningnumber/8600400Channel 8 Multiplexer Error DescriptionStringChannel8/Multiplexer/warningDescription/8600600Channel 8 Multiplexer Warning DescriptionStringChannel8/Multiplexer/WarningDescription/8600700Channel 9 Gas A ConcentrationFloatChannel9/GasA/Concentration/9010100Channel 9 Gas A Alarm HH occurredBooleanChannel9/GasA/AlarmHHOccurred/9010300Channel 9 Gas A Alarm L occurredBooleanChannel9/GasA/AlarmLOccurred/9010400Channel 9 Gas A Alarm LL occurredBooleanChannel9/GasA/AlarmLLOccurred/9010500Channel 9 Filter A alignment error flagBooleanChannel9/GasB/Concentration/9020100Channel 9 Gas B ConcentrationFloatChannel9/GasB/Concentration/9020100                                                                                                    | Channel 8 Filter W alignment error flag   | Boolean | Channel8/FilterW/AlignmentErrorFlag/8060600              |
| Channel 8 Gas Monitor Error flagBooleanChannel8/GasMonitor/Errorflag/8500300Channel 8 Gas Monitor Warning flagBooleanChannel8/GasMonitor/Warningflag/8500400Channel 8 Monitor Display Error MessageStringChannel8/GasMonitor/MonitorDisplayErrorMessage/8500500Channel 8 Multiplexer error flagBooleanChannel8/GasMonitor/MonitorDisplayWarningMessage/8500600Channel 8 Multiplexer warning flagBooleanChannel8/Multiplexer/errorflag/8600100Channel 8 Multiplexer warning flagBooleanChannel8/Multiplexer/warningflag/8600200Channel 8 Multiplexer warning numberLongChannel8/Multiplexer/errornumber/8600300Channel 8 Multiplexer warning numberLongChannel8/Multiplexer/warningnumber/8600400Channel 8 Multiplexer Error DescriptionStringChannel8/Multiplexer/ErrorDescription/8600600Channel 9 Multiplexer Warning DescriptionStringChannel8/Multiplexer/WarningDescription/8600700Channel 9 Gas A ConcentrationFloatChannel9/GasA/Concentration/9010100Channel 9 Gas A Alarm HH occurredBooleanChannel9/GasA/AlarmHHOccurred/9010200Channel 9 Gas A Alarm L occurredBooleanChannel9/GasA/AlarmHOccurred/9010400Channel 9 Gas A Alarm L occurredBooleanChannel9/GasA/AlarmLOccurred/9010500Channel 9 Filter A alignment error flagChannel9/FilterA/AlignmentErrorFlag/9010600Channel 9 Gas B ConcentrationFloatChannel9/GasB/Concentration/9020100                                                                                                    | Channel 8 Pressure                        | Float   | Channel8/Pressure/8500100                                |
| Channel 8 Gas Monitor Warning flagBooleanChannel8/GasMonitor/Warningflag/8500400Channel 8 Monitor Display Error MessageStringChannel8/GasMonitor/MonitorDisplayErrorMessage/8500500Channel 8 Monitor Display Warning MessageStringChannel8/GasMonitor/MonitorDisplayWarningMessage/8500600Channel 8 Multiplexer error flagBooleanChannel8/Multiplexer/errorflag/8600100Channel 8 Multiplexer warning flagBooleanChannel8/Multiplexer/warningflag/8600200Channel 8 Multiplexer error numberLongChannel8/Multiplexer/errornumber/8600300Channel 8 Multiplexer warning numberLongChannel8/Multiplexer/warningnumber/8600400Channel 8 Multiplexer Error DescriptionStringChannel8/Multiplexer/ErrorDescription/8600600Channel 8 Multiplexer Warning DescriptionStringChannel8/Multiplexer/WarningDescription/8600700Channel 9 Gas A ConcentrationFloatChannel9/GasA/Concentration/9010100Channel 9 Gas A Alarm HH occurredBooleanChannel9/GasA/AlarmHHOccurred/9010200Channel 9 Gas A Alarm L occurredBooleanChannel9/GasA/AlarmHOccurred/9010400Channel 9 Gas A Alarm LL occurredBooleanChannel9/GasA/AlarmLLOccurred/9010500Channel 9 Filter A alignment error flagBooleanChannel9/GasA/AlarmLLOccurred/9010600Channel 9 Gas B ConcentrationFloatChannel9/GasB/Concentration/9020100                                                                                                    | Channel 8 Gas Monitor Air flag            | Boolean | Channel8/GasMonitor/Airflag/8500200                      |
| Channel 8 Monitor Display Error MessageStringChannel8/GasMonitor/MonitorDisplayErrorMessage/8500500Channel 8 Monitor Display Warning MessageStringChannel8/GasMonitor/MonitorDisplayWarningMessage/8500600Channel 8 Multiplexer error flagBooleanChannel8/Multiplexer/errorflag/8600100Channel 8 Multiplexer warning flagBooleanChannel8/Multiplexer/warningflag/8600200Channel 8 Multiplexer error numberLongChannel8/Multiplexer/errornumber/8600300Channel 8 Multiplexer warning numberLongChannel8/Multiplexer/warningnumber/8600400Channel 8 Multiplexer Error DescriptionStringChannel8/Multiplexer/ErrorDescription/8600600Channel 8 Multiplexer Warning DescriptionStringChannel8/Multiplexer/WarningDescription/8600700Channel 9 Gas A ConcentrationFloatChannel9/GasA/Concentration/9010100Channel 9 Gas A Alarm HH occurredBooleanChannel9/GasA/AlarmHOccurred/9010300Channel 9 Gas A Alarm L occurredBooleanChannel9/GasA/AlarmHOccurred/9010400Channel 9 Gas A Alarm L occurredBooleanChannel9/GasA/AlarmLOccurred/9010500Channel 9 Filter A alignment error flagBooleanChannel9/FilterA/AlignmentErrorFlag/9010600Channel 9 Gas B ConcentrationFloatChannel9/GasB/Concentration/9020100                                                                                                    | Channel 8 Gas Monitor Error flag          | Boolean | Channel8/GasMonitor/Errorflag/8500300                    |
| Channel 8 Monitor Display Warning MessageStringChannel8/GasMonitor/MonitorDisplayWarningMessage/8500600Channel 8 Multiplexer error flagBooleanChannel8/Multiplexer/errorflag/8600100Channel 8 Multiplexer warning flagBooleanChannel8/Multiplexer/warningflag/8600200Channel 8 Multiplexer error numberLongChannel8/Multiplexer/errornumber/8600300Channel 8 Multiplexer warning numberLongChannel8/Multiplexer/warningnumber/8600400Channel 8 Multiplexer Error DescriptionStringChannel8/Multiplexer/ErrorDescription/8600600Channel 8 Multiplexer Warning DescriptionStringChannel8/Multiplexer/WarningDescription/8600700Channel 9 Gas A ConcentrationFloatChannel9/GasA/Concentration/9010100Channel 9 Gas A Alarm HH occurredBooleanChannel9/GasA/AlarmHHOccurred/9010200Channel 9 Gas A Alarm H occurredBooleanChannel9/GasA/AlarmHOccurred/9010300Channel 9 Gas A Alarm L occurredBooleanChannel9/GasA/AlarmLOccurred/9010400Channel 9 Gas A Alarm L occurredBooleanChannel9/GasA/AlarmLOccurred/9010500Channel 9 Filter A alignment error flagBooleanChannel9/FilterA/AlignmentErrorFlag/9010600Channel 9 Gas B ConcentrationFloatChannel9/GasB/Concentration/9020100                                                                                                    | Channel 8 Gas Monitor Warning flag        | Boolean | Channel8/GasMonitor/Warningflag/8500400                  |
| Channel 8 Multiplexer error flagBooleanChannel8/Multiplexer/errorflag/8600100Channel 8 Multiplexer warning flagBooleanChannel8/Multiplexer/warningflag/8600200Channel 8 Multiplexer error numberLongChannel8/Multiplexer/errormumber/8600300Channel 8 Multiplexer warning numberLongChannel8/Multiplexer/warningnumber/8600400Channel 8 Multiplexer Error DescriptionStringChannel8/Multiplexer/ErrorDescription/8600600Channel 8 Multiplexer Warning DescriptionStringChannel8/Multiplexer/WarningDescription/8600700Channel 9 Gas A ConcentrationFloatChannel9/GasA/Concentration/9010100Channel 9 Gas A Alarm HH occurredBooleanChannel9/GasA/AlarmHHOccurred/9010200Channel 9 Gas A Alarm H occurredBooleanChannel9/GasA/AlarmHOccurred/9010300Channel 9 Gas A Alarm L occurredBooleanChannel9/GasA/AlarmLOccurred/9010400Channel 9 Gas A Alarm LL occurredBooleanChannel9/GasA/AlarmLOccurred/9010500Channel 9 Filter A alignment error flagBooleanChannel9/FilterA/AlignmentErrorFlag/9010600Channel 9 Gas B ConcentrationFloatChannel9/GasB/Concentration/9020100                                                                                                    | Channel 8 Monitor Display Error Message   | String  | Channel8/GasMonitor/MonitorDisplayErrorMessage/8500500   |
| Channel 8 Multiplexer warning flagBooleanChannel8/Multiplexer/warningflag/8600200Channel 8 Multiplexer error numberLongChannel8/Multiplexer/errornumber/8600300Channel 8 Multiplexer warning numberLongChannel8/Multiplexer/warningnumber/8600400Channel 8 Multiplexer Error DescriptionStringChannel8/Multiplexer/ErrorDescription/8600600Channel 8 Multiplexer Warning DescriptionStringChannel8/Multiplexer/WarningDescription/8600700Channel 9 Gas A ConcentrationFloatChannel9/GasA/Concentration/9010100Channel 9 Gas A Alarm HH occurredBooleanChannel9/GasA/AlarmHHOccurred/9010200Channel 9 Gas A Alarm H occurredBooleanChannel9/GasA/AlarmHOccurred/9010300Channel 9 Gas A Alarm L occurredBooleanChannel9/GasA/AlarmLOccurred/9010400Channel 9 Gas A Alarm LL occurredBooleanChannel9/GasA/AlarmLLOccurred/9010500Channel 9 Filter A alignment error flagBooleanChannel9/FilterA/AlignmentErrorFlag/9010600Channel 9 Gas B ConcentrationFloatChannel9/GasB/Concentration/9020100                                                                                                    | Channel 8 Monitor Display Warning Message | String  | Channel8/GasMonitor/MonitorDisplayWarningMessage/8500600 |
| Channel 8 Multiplexer error numberLongChannel8/Multiplexer/errornumber/8600300Channel 8 Multiplexer warning numberLongChannel8/Multiplexer/warningnumber/8600400Channel 8 Multiplexer Error DescriptionStringChannel8/Multiplexer/ErrorDescription/8600600Channel 8 Multiplexer Warning DescriptionStringChannel8/Multiplexer/WarningDescription/8600700Channel 9 Gas A ConcentrationFloatChannel9/GasA/Concentration/9010100Channel 9 Gas A Alarm HH occurredBooleanChannel9/GasA/AlarmHHOccurred/9010200Channel 9 Gas A Alarm H occurredBooleanChannel9/GasA/AlarmHOccurred/9010300Channel 9 Gas A Alarm L occurredBooleanChannel9/GasA/AlarmLOccurred/9010400Channel 9 Gas A Alarm LL occurredBooleanChannel9/GasA/AlarmLCoccurred/9010500Channel 9 Filter A alignment error flagBooleanChannel9/FilterA/AlignmentErrorFlag/9010600Channel 9 Gas B ConcentrationFloatChannel9/GasB/Concentration/9020100                                                                                                    | Channel 8 Multiplexer error flag          | Boolean | Channel8/Multiplexer/errorflag/8600100                   |
| Channel 8 Multiplexer warning numberLongChannel8/Multiplexer/warningnumber/8600400Channel 8 Multiplexer Error DescriptionStringChannel8/Multiplexer/ErrorDescription/8600600Channel 8 Multiplexer Warning DescriptionStringChannel8/Multiplexer/WarningDescription/8600700Channel 9 Gas A ConcentrationFloatChannel9/GasA/Concentration/9010100Channel 9 Gas A Alarm HH occurredBooleanChannel9/GasA/AlarmHHOccurred/9010200Channel 9 Gas A Alarm H occurredBooleanChannel9/GasA/AlarmHOccurred/9010300Channel 9 Gas A Alarm L occurredBooleanChannel9/GasA/AlarmLOccurred/9010400Channel 9 Gas A Alarm LL occurredBooleanChannel9/GasA/AlarmLLOccurred/9010500Channel 9 Filter A alignment error flagBooleanChannel9/FilterA/AlignmentErrorFlag/9010600Channel 9 Gas B ConcentrationFloatChannel9/GasB/Concentration/9020100                                                                                                    | Channel 8 Multiplexer warning flag        | Boolean | Channel8/Multiplexer/warningflag/8600200                 |
| Channel 8 Multiplexer Error DescriptionStringChannel8/Multiplexer/ErrorDescription/8600600Channel 8 Multiplexer Warning DescriptionStringChannel8/Multiplexer/WarningDescription/8600700Channel 9 Gas A ConcentrationFloatChannel9/GasA/Concentration/9010100Channel 9 Gas A Alarm HH occurredBooleanChannel9/GasA/AlarmHHOccurred/9010200Channel 9 Gas A Alarm H occurredBooleanChannel9/GasA/AlarmHOccurred/9010300Channel 9 Gas A Alarm L occurredBooleanChannel9/GasA/AlarmLOccurred/9010400Channel 9 Gas A Alarm LL occurredBooleanChannel9/GasA/AlarmLLOccurred/9010500Channel 9 Filter A alignment error flagBooleanChannel9/FilterA/AlignmentErrorFlag/9010600Channel 9 Gas B ConcentrationFloatChannel9/GasB/Concentration/9020100                                                                                                    | Channel 8 Multiplexer error number        | Long    | Channel8/Multiplexer/errornumber/8600300                 |
| Channel 8 Multiplexer Warning DescriptionStringChannel8/Multiplexer/WarningDescription/8600700Channel 9 Gas A ConcentrationFloatChannel9/GasA/Concentration/9010100Channel 9 Gas A Alarm HH occurredBooleanChannel9/GasA/AlarmHHOccurred/9010200Channel 9 Gas A Alarm H occurredBooleanChannel9/GasA/AlarmHOccurred/9010300Channel 9 Gas A Alarm L occurredBooleanChannel9/GasA/AlarmLOccurred/9010400Channel 9 Gas A Alarm LL occurredBooleanChannel9/GasA/AlarmLLOccurred/9010500Channel 9 Filter A alignment error flagBooleanChannel9/FilterA/AlignmentErrorFlag/9010600Channel 9 Gas B ConcentrationFloatChannel9/GasB/Concentration/9020100                                                                                                    | Channel 8 Multiplexer warning number      | Long    | Channel8/Multiplexer/warningnumber/8600400               |
| Channel 9 Gas A ConcentrationFloatChannel9/GasA/Concentration/9010100Channel 9 Gas A Alarm HH occurredBooleanChannel9/GasA/AlarmHHOccurred/9010200Channel 9 Gas A Alarm H occurredBooleanChannel9/GasA/AlarmHOccurred/9010300Channel 9 Gas A Alarm L occurredBooleanChannel9/GasA/AlarmLOccurred/9010400Channel 9 Gas A Alarm LL occurredBooleanChannel9/GasA/AlarmLLOccurred/9010500Channel 9 Filter A alignment error flagBooleanChannel9/FilterA/AlignmentErrorFlag/9010600Channel 9 Gas B ConcentrationFloatChannel9/GasB/Concentration/9020100                                                                                                    | Channel 8 Multiplexer Error Description   | String  | Channel8/Multiplexer/ErrorDescription/8600600            |
| Channel 9 Gas A Alarm HH occurredBooleanChannel9/GasA/AlarmHHOccurred/9010200Channel 9 Gas A Alarm H occurredBooleanChannel9/GasA/AlarmHOccurred/9010300Channel 9 Gas A Alarm L occurredBooleanChannel9/GasA/AlarmLOccurred/9010400Channel 9 Gas A Alarm LL occurredBooleanChannel9/GasA/AlarmLOccurred/9010500Channel 9 Filter A alignment error flagBooleanChannel9/FilterA/AlignmentErrorFlag/9010600Channel 9 Gas B ConcentrationFloatChannel9/GasB/Concentration/9020100                                                                                                    | Channel 8 Multiplexer Warning Description | String  | Channel8/Multiplexer/WarningDescription/8600700          |
| Channel 9 Gas A Alarm H occurredBooleanChannel9/GasA/AlarmHOccurred/9010300Channel 9 Gas A Alarm L occurredBooleanChannel9/GasA/AlarmLOccurred/9010400Channel 9 Gas A Alarm LL occurredBooleanChannel9/GasA/AlarmLLOccurred/9010500Channel 9 Filter A alignment error flagBooleanChannel9/FilterA/AlignmentErrorFlag/9010600Channel 9 Gas B ConcentrationFloatChannel9/GasB/Concentration/9020100                                                                                                    | Channel 9 Gas A Concentration             | Float   | Channel9/GasA/Concentration/9010100                      |
| Channel 9 Gas A Alarm H occurredBooleanChannel9/GasA/AlarmHOccurred/9010300Channel 9 Gas A Alarm L occurredBooleanChannel9/GasA/AlarmLOccurred/9010400Channel 9 Gas A Alarm LL occurredBooleanChannel9/GasA/AlarmLLOccurred/9010500Channel 9 Filter A alignment error flagBooleanChannel9/FilterA/AlignmentErrorFlag/9010600Channel 9 Gas B ConcentrationFloatChannel9/GasB/Concentration/9020100                                                                                                    | Channel 9 Gas A Alarm HH occurred         | Boolean | Channel9/GasA/AlarmHHOccurred/9010200                    |
| Channel 9 Gas A Alarm LL occurredBooleanChannel9/GasA/AlarmLLOccurred/9010500Channel 9 Filter A alignment error flagBooleanChannel9/FilterA/AlignmentErrorFlag/9010600Channel 9 Gas B ConcentrationFloatChannel9/GasB/Concentration/9020100                                                                                                    |                                           |         | Channel9/GasA/AlarmHOccurred/9010300                     |
| Channel 9 Gas A Alarm LL occurredBooleanChannel9/GasA/AlarmLLOccurred/9010500Channel 9 Filter A alignment error flagBooleanChannel9/FilterA/AlignmentErrorFlag/9010600Channel 9 Gas B ConcentrationFloatChannel9/GasB/Concentration/9020100                                                                                                    |                                           |         |                                                          |
| Channel 9 Filter A alignment error flag       Boolean       Channel9/FilterA/AlignmentErrorFlag/9010600         Channel 9 Gas B Concentration       Float       Channel9/GasB/Concentration/9020100                                                                                                    |                                           |         |                                                          |
| Channel 9 Gas B Concentration Float Channel9/GasB/Concentration/9020100                                                                                                    |                                           |         |                                                          |
|                                                                                                    |                                           |         |                                                          |
| Channel 9 Gas B Alarm HH occurred   Boolean   Channel9/GasB/AlarmHHOccurred/9020200                                                                                                    | Channel 9 Gas B Alarm HH occurred         | Boolean | Channel9/GasB/AlarmHHOccurred/9020200                    |

| Channel 9 Gas B Alarm H occurred Boolean Channel 9 Gas B Alarm L occurred Boolean Channel 9 Gas B Alarm L occurred Boolean Channel 9 Gas C Concentration Float Channel 9 Gas C Concentration Float Channel 9 Gas C Concentration Float Channel 9 Gas C Alarm H occurred Boolean Channel 9 Gas C Alarm L occurred Boolean Channel 9 Gas C Alarm L occurred Boolean Channel 9 Gas C Alarm L occurred Boolean Channel 9 Gas C Alarm L occurred Boolean Channel 9 Gas C Alarm L occurred Boolean Channel 9 Gas C Alarm L occurred Boolean Channel 9 Gas D Alarm L occurred Boolean Channel 9 Gas D Alarm H occurred Boolean Channel 9 Gas D Alarm H occurred Boolean Channel 9 Gas D Alarm H occurred Boolean Channel 9 Gas D Alarm L occurred Boolean Channel 9 Gas D Alarm H occurred Boolean Channel 9 Gas D Alarm L occurred Boolean Channel 9 Gas D Alarm L occurred Boolean Channel 9 Gas D Alarm L occurred Boolean Channel 9 Gas D Alarm L occurred Boolean Channel 9 Gas D Alarm L occurred Boolean Channel 9 Gas D Alarm L occurred Boolean Channel 9 Gas D Alarm L occurred Boolean Channel 9 Gas D Alarm L occurred Boolean Channel 9 Gas D Alarm L occurred Boolean Channel 9 Gas D Alarm L occurred Boolean Channel 9 Gas E Alarm H occurred Boolean Channel 9 Gas E Alarm H occurred Boolean Channel 9 Gas E Alarm H occurred Boolean Channel 9 Gas E Alarm H occurred Boolean Channel 9 Gas E Alarm H occurred Boolean Channel 9 Gas E Alarm H occurred Boolean Channel 9 Gas E Alarm H occurred Boolean Channel 9 Gas E Alarm H occurred Boolean Channel 9 Gas E Alarm H occurred Boolean Channel 9 Gas E Alarm H occurred Boolean Channel 9 Gas E Alarm H occurred Boolean Channel 9 Gas W Concentration Float Channel 9 Gas W Concentration Float Channel 9 Gas W Concentration Float Channel 9 Gas W Concentration Float Channel 9 Gas W Concentration Float Channel 9 Gas W Concentration Float Channel 9 Gas W Concentration Float Channel 9 Gas W Concentration Float Channel 9 Gas W Concentration Float Channel 9 Gas W Concentration Float Channel 9 Gas Monitor Warning Ilag Boolean Channel 9 Gas Moni | Channel O Can B Alarma III and            | Darle   | Channel () (Caa P / Marral I (Caarra - 1/0000000)        |
|----------------------------------------------------------------------------------------------------|-------------------------------------------|---------|----------------------------------------------------------|
| Channel 9 Gas B Alarm LL occurred Channel 9 Filter B alignment error flag Boolean Channel 9 Gas C Concentration Float Channel 9 Gas C Concentration Float Channel 9 Gas C Alarm HI occurred Boolean Channel 9 Gas C Alarm HI occurred Boolean Channel 9 Gas C Alarm LL occurred Boolean Channel 9 Gas C Alarm LL occurred Boolean Channel 9 Gas C Alarm LL occurred Boolean Channel 9 Gas C Alarm LL occurred Boolean Channel 9 Gas C Alarm LL occurred Boolean Channel 9 Gas C Alarm LL occurred Boolean Channel 9 Gas C Alarm LL occurred Boolean Channel 9 Gas C Alarm LL occurred Boolean Channel 9 Gas C Alarm LL occurred Boolean Channel 9 Gas C Alarm LL occurred Boolean Channel 9 Gas D Alarm LL occurred Boolean Channel 9 Gas D Alarm HI occurred Boolean Channel 9 Gas D Alarm LL occurred Boolean Channel 9 Gas D Alarm LL occurred Boolean Channel 9 Gas D Alarm LL occurred Boolean Channel 9 Gas D Alarm LL occurred Boolean Channel 9 Gas D Alarm LL occurred Boolean Channel 9 Gas D Alarm LL occurred Boolean Channel 9 Gas D Alarm LL occurred Boolean Channel 9 Gas D Alarm LL occurred Boolean Channel 9 Gas E Alarm LL occurred Boolean Channel 9 Gas E Alarm HI occurred Boolean Channel 9 Gas E Alarm LL occurred Boolean Channel 9 Gas E Alarm LL occurred Boolean Channel 9 Gas E Alarm L occurred Boolean Channel 9 Gas E Alarm LL occurred Boolean Channel 9 Gas E Alarm L occurred Boolean Channel 9 Gas E Alarm L occurred Boolean Channel 9 Gas E Alarm L occurred Boolean Channel 9 Gas E Alarm LL occurred Boolean Channel 9 Gas E Alarm L occurred Boolean Channel 9 Gas E Alarm L occurred Boolean Channel 9 Gas E M Alarm HI occurred Boolean Channel 9 Gas E Marm L occurred Boolean Channel 9 Gas E M Alarm H occurred Boolean Channel 9 Gas E M Alarm H occurred Boolean Channel 9 Gas W Alarm L occurred Boolean Channel 9 Gas W Alarm L occurred Boolean Channel 9 Gas W Alarm L occurred Boolean Channel 9 Gas W Alarm Loccurred Boolean Channel 9 Gas W Alarm Loccurred Boolean Channel 9 Gas M Alarm H occurred Boolean Channel 9 Gas M Alarm H occurred Boolean Channel 9 Gas M | Channel 9 Gas B Alarm H occurred          | Boolean | Channel9/GasB/AlarmHOccurred/9020300                     |
| Channel 9 Filter B alignment error flag Boolean Channel 9 Gas C Concentration Float Channel 9 Gas C Alarm HI occurred Boolean Channel 9 Gas C Alarm HI occurred Boolean Channel 9 Gas C Alarm HI occurred Boolean Channel 9 Gas C Alarm L occurred Boolean Channel 9 Gas C Alarm L occurred Boolean Channel 9 Gas C Alarm L occurred Boolean Channel 9 Gas C Alarm L occurred Boolean Channel 9 Gas C Alarm L occurred Boolean Channel 9 Gas C Alarm L occurred Boolean Channel 9 Gas C Alarm L occurred Boolean Channel 9 Filter C alignment error flag Boolean Channel 9 Gas D Concentration Float Channel 9 Gas D Concentration Float Channel 9 Gas D Alarm H occurred Boolean Channel 9 Gas D Alarm H occurred Boolean Channel 9 Gas D Alarm L occurred Boolean Channel 9 Gas D Alarm L occurred Boolean Channel 9 Gas D Alarm L occurred Boolean Channel 9 Gas D Alarm L occurred Boolean Channel 9 Gas D Alarm L occurred Boolean Channel 9 Gas D Alarm L occurred Boolean Channel 9 Gas D Alarm L occurred Boolean Channel 9 Gas D Alarm L occurred Boolean Channel 9 Gas D Alarm L occurred Boolean Channel 9 Gas D Alarm L occurred Boolean Channel 9 Gas D Concentration Float Channel 9 Gas E Concentration Gas Concentration Float Channel 9 Gas E Concentration Boolean Channel 9 Gas E Alarm H occurred Boolean Channel 9 Gas E Alarm H occurred Boolean Channel 9 Gas E Alarm L occurred Boolean Channel 9 Gas E Alarm L occurred Boolean Channel 9 Gas E Alarm L occurred Boolean Channel 9 Gas E Alarm L occurred Boolean Channel 9 Gas E Alarm L occurred Boolean Channel 9 Gas W Alarm H occurred Boolean Channel 9 Gas W Alarm H occurred Boolean Channel 9 Gas W Alarm H occurred Boolean Channel 9 Gas W Alarm H occurred Boolean Channel 9 Gas W Alarm H occurred Boolean Channel 9 Gas W Alarm H occurred Boolean Channel 9 Gas W Alarm H occurred Boolean Channel 9 Gas W Alarm H occurred Boolean Channel 9 Gas W Alarm H occurred Boolean Channel 9 Gas W Alarm H occurred Boolean Channel 9 Gas W Alarm H occurred Boolean Channel 9 Gas W Alarm H occurred Boolean Channel 9 Gas Monitor Fire 9 G |                                           |         |                                                          |
| Channel 9 Gas C Concentration   Float   Channel 9 Gas C Cham HH occurred   Boolean   Channel 9 Gas C Alarm HH occurred   Boolean   Channel 9 Gas C Alarm H occurred   Boolean   Channel 9 Gas C Alarm L occurred   Boolean   Channel 9 Gas C Alarm L occurred   Boolean   Channel 9 Gas C Alarm L occurred   Boolean   Channel 9 Gas C Alarm L occurred   Boolean   Channel 9 Gas C Alarm L occurred   Boolean   Channel 9 Gas C Alarm L occurred   Boolean   Channel 9 Gas C Alarm L occurred   Boolean   Channel 9 Gas D Concentration   Float   Channel 9 Gas D Alarm H occurred   Boolean   Channel 9 Gas D Alarm H occurred   Boolean   Channel 9 Gas D Alarm H occurred   Boolean   Channel 9 Gas D Alarm H occurred   Boolean   Channel 9 Gas D Alarm L occurred   Boolean   Channel 9 Gas D Alarm L occurred   Boolean   Channel 9 Gas D Alarm L occurred   Boolean   Channel 9 Gas D Alarm L occurred   Boolean   Channel 9 Gas D Alarm L occurred   Boolean   Channel 9 Gas D Alarm L occurred   Boolean   Channel 9 Gas E Concentration   Float   Channel 9 Gas E Concentration   Float   Channel 9 Gas E Concentration   Float   Channel 9 Gas E Concentration   Float   Channel 9 Gas E Concentration   Float   Channel 9 Gas E Concentration   Float   Channel 9 Gas E Alarm H occurred   Boolean   Channel 9 Gas E Alarm H occurred   Boolean   Channel 9 Gas E Alarm H occurred   Boolean   Channel 9 Gas E Alarm H occurred   Boolean   Channel 9 Gas E Alarm H occurred   Boolean   Channel 9 Gas E Alarm H occurred   Boolean   Channel 9 Gas E Alarm H occurred   Boolean   Channel 9 Gas E Marm L occurred   Boolean   Channel 9 Gas E Marm H occurred   Boolean   Channel 9 Gas E Marm H occurred   Boolean   Channel 9 Gas E Marm H occurred   Boolean   Channel 9 Gas W Concentration   Float   Channel 9 Gas W Alarm   Gournel   Gas M Alarm   Gournel   Gas M Alarm   Gournel   Gas M Alarm   Gournel   Gas M Alarm   Gournel   Gas M Alarm   Gournel   Gas M Alarm   Gournel   Gas M Alarm   Gournel   Gas M Alarm   Gournel   Gas M Alarm   Gournel   Gas M Alarm   Gournel   Gas M Alarm   Gourne |                                           |         |                                                          |
| Channel 9 Gas C Alarm HH occurred   Boolean   Channel9/GasC/AlarmHccurred/9030300   Channel 9 Gas C Alarm Loccurred   Boolean   Channel9/GasC/AlarmHccurred/9030300   Channel 9 Gas C Alarm Loccurred   Boolean   Channel9/GasC/AlarmLcocurred/9030400   Channel 9 Gas C Alarm Loccurred   Boolean   Channel9/GasC/AlarmLcocurred/9030500   Channel 9 Filter C alignment error flag   Boolean   Channel9/GasC/AlarmLcocurred/9030500   Channel 9 Gas D Concentration   Float   Channel9/GasD/Concentration/9040100   Channel 9 Gas D Alarm H occurred   Boolean   Channel9/GasD/AlarmHCocurred/9040200   Channel 9 Gas D Alarm Loccurred   Boolean   Channel9/GasD/AlarmHCocurred/9040300   Channel 9 Gas D Alarm Loccurred   Boolean   Channel9/GasD/AlarmLcocurred/9040300   Channel 9 Gas D Alarm Loccurred   Boolean   Channel9/GasD/AlarmLcocurred/9040400   Channel 9 Filter D alignment error flag   Boolean   Channel9/GasD/AlarmLcocurred/9040500   Channel 9 Gas E Concentration   Float   Channel9/GasE/Concentration/9050100   Channel 9 Gas E Alarm H occurred   Boolean   Channel9/GasE/Concentration/9050100   Channel 9 Gas E Alarm H occurred   Boolean   Channel9/GasE/AlarmHCocurred/9050200   Channel 9 Gas E Alarm Loccurred   Boolean   Channel9/GasE/AlarmHCocurred/9050300   Channel 9 Gas E Alarm Loccurred   Boolean   Channel9/GasE/AlarmHCocurred/9050300   Channel 9 Gas E Alarm Loccurred   Boolean   Channel9/GasE/AlarmHCocurred/9050300   Channel 9 Gas E Alarm Loccurred   Boolean   Channel9/GasE/AlarmHCocurred/9050300   Channel 9 Gas E Alarm Loccurred   Boolean   Channel9/GasE/AlarmHCocurred/9050300   Channel 9 Gas E Alarm Loccurred   Boolean   Channel9/GasE/AlarmHCocurred/9050500   Channel 9 Gas W Alarm Loccurred   Boolean   Channel9/GasE/AlarmHCocurred/9050500   Channel 9 Gas W Alarm Loccurred   Boolean   Channel9/GasW/AlarmHCocurred/9050300   Channel 9 Gas W Alarm Loccurred   Boolean   Channel9/GasW/AlarmHCocurred/906000   Channel 9 Gas W Alarm Loccurred   Boolean   Channel9/GasW/AlarmHCocurred/906000   Channel 9 Gas Monitor Alarmel 9 Gas Monitor Al   |                                           |         | i i                                                      |
| Channel 9 Gas C Alarm H occurred Boolean Channel 9 Gas C Alarm L occurred Boolean Channel 9 Gas C Alarm L occurred Boolean Channel 9 Gas C Alarm L occurred Boolean Channel 9 Gas C Alarm L occurred Boolean Channel 9 Gas C Alarm L occurred Boolean Channel 9 Gas C Alarm L occurred Boolean Channel 9 Gas D Alarm H occurred Boolean Channel 9 Gas D Alarm H occurred Boolean Channel 9 Gas D Alarm H occurred Boolean Channel 9 Gas D Alarm H occurred Boolean Channel 9 Gas D Alarm H occurred Boolean Channel 9 Gas D Alarm L occurred Boolean Channel 9 Gas D Alarm L occurred Boolean Channel 9 Gas D Alarm L occurred Boolean Channel 9 Gas D Alarm L occurred Boolean Channel 9 Gas D Alarm L occurred Boolean Channel 9 Gas D Alarm L occurred Boolean Channel 9 Gas D Alarm L occurred Boolean Channel 9 Gas D Alarm L occurred Boolean Channel 9 Gas E Alarm H occurred Boolean Channel 9 Gas E Alarm H occurred Boolean Channel 9 Gas E Alarm H occurred Boolean Channel 9 Gas E Alarm L occurred Boolean Channel 9 Gas E Alarm L occurred Boolean Channel 9 Gas E Alarm L occurred Boolean Channel 9 Gas E Alarm L occurred Boolean Channel 9 Gas E Alarm L occurred Boolean Channel 9 Gas E Alarm L occurred Boolean Channel 9 Gas E Alarm L occurred Boolean Channel 9 Gas E Alarm L occurred Boolean Channel 9 Gas E Alarm L occurred Boolean Channel 9 Gas W Alarm L occurred Boolean Channel 9 Gas W Alarm L occurred Boolean Channel 9 Gas W Alarm L occurred Boolean Channel 9 Gas W Alarm L occurred Boolean Channel 9 Gas W Alarm L occurred Boolean Channel 9 Gas W Alarm B occurred Boolean Channel 9 Gas W Alarm B occurred Boolean Channel 9 Gas W Alarm B occurred Boolean Channel 9 Gas W Alarm L occurred Boolean Channel 9 Gas W Alarm L occurred Boolean Channel 9 Gas W Alarm B occurred Boolean Channel 9 Gas W Alarm B occurred Boolean Channel 9 Gas W Alarm B occurred Boolean Channel 9 Gas W Alarm B occurred Boolean Channel 9 Gas W Alarm B occurred Boolean Channel 9 Gas W Alarm B occurred Boolean Channel 9 Gas Molitor Within Bay Boolean Channel 9 Gas Molitor Within Bay Bool |                                           |         |                                                          |
| Channel 9 Gas C Alarm L occurred   Boolean   Channel 9 Gas C Alarm L occurred   Boolean   Channel 9 Gas C Alarm L occurred   Boolean   Channel 9 Gas C Alarm L occurred   Boolean   Channel 9 Gas D Concentration   Float   Channel 9 Gas D Alarm H occurred   Boolean   Channel 9 Gas D Alarm H occurred   Boolean   Channel 9 Gas D Alarm H occurred   Boolean   Channel 9 Gas D Alarm L occurred   Boolean   Channel 9 Gas D Alarm L occurred   Boolean   Channel 9 Gas D Alarm L occurred   Boolean   Channel 9 Gas D Alarm L occurred   Boolean   Channel 9 Gas D Alarm L occurred   Boolean   Channel 9 Gas D Alarm L occurred   Boolean   Channel 9 Gas D Alarm L occurred   Boolean   Channel 9 Gas D Alarm L occurred   Boolean   Channel 9 Gas D Alarm L occurred   Boolean   Channel 9 Gas E Alarm L occurred   Boolean   Channel 9 Gas E Alarm H occurred   Boolean   Channel 9 Gas E Alarm H occurred   Boolean   Channel 9 Gas E Alarm L occurred   Boolean   Channel 9 Gas E Alarm L occurred   Boolean   Channel 9 Gas E Alarm L occurred   Boolean   Channel 9 Gas E Alarm L occurred   Boolean   Channel 9 Gas E Alarm L occurred   Boolean   Channel 9 Gas E Alarm H occurred   Boolean   Channel 9 Gas E Alarm L occurred   Boolean   Channel 9 Gas E Alarm H occurred   Boolean   Channel 9 Gas W Alarm H occurred   Boolean   Channel 9 Gas W Alarm H occurred   Boolean   Channel 9 Gas W Alarm H occurred   Boolean   Channel 9 Gas W Alarm H occurred   Boolean   Channel 9 Gas W Alarm H occurred   Boolean   Channel 9 Gas W Alarm H occurred   Boolean   Channel 9 Gas W Alarm H occurred   Boolean   Channel 9 Gas W Alarm L occurred   Boolean   Channel 9 Gas W Alarm L occurred   Boolean   Channel 9 Gas W Alarm L occurred   Boolean   Channel 9 Gas W Alarm L occurred   Boolean   Channel 9 Gas W Alarm L occurred   Boolean   Channel 9 Gas W Alarm L occurred   Boolean   Channel 9 Gas W Alarm L occurred   Boolean   Channel 9 Gas Monitor Alarment   Gas Alarm L Occurred   Boolean   Channel 9 Gas Monitor Profitag   Boolean   Channel 9 Gas Monitor Profitag   Boolean   Channel   |                                           |         |                                                          |
| Channel 9 Gas C Alarm LL occurred   Boolean   Channel 9 Filter C alignment error flag   Boolean   Channel 9 Filter C alignment error flag   Boolean   Channel 9 Gas D Concentration   Float   Channel 9 Gas D Alarm H occurred   Boolean   Channel 9 Gas D Alarm H occurred   Boolean   Channel 9 Gas D Alarm H occurred   Boolean   Channel 9 Gas D Alarm L occurred   Boolean   Channel 9 Gas D Alarm L occurred   Boolean   Channel 9 Gas D Alarm L occurred   Boolean   Channel 9 Gas D Alarm L occurred   Boolean   Channel 9 Filter D alignment error flag   Boolean   Channel 9 Filter D alignment error flag   Boolean   Channel 9 Filter D alignment error flag   Boolean   Channel 9 Gas E Alarm H occurred   Boolean   Channel 9 Gas E Alarm H occurred   Boolean   Channel 9 Gas E Alarm H occurred   Boolean   Channel 9 Gas E Alarm L occurred   Boolean   Channel 9 Gas E Alarm L occurred   Boolean   Channel 9 Gas E Alarm L occurred   Boolean   Channel 9 Gas E Alarm L occurred   Boolean   Channel 9 Gas E Alarm L occurred   Boolean   Channel 9 Gas E Alarm L occurred   Boolean   Channel 9 Gas E Alarm L occurred   Boolean   Channel 9 Gas E Alarm H occurred   Boolean   Channel 9 Gas W Alarm H occurred   Boolean   Channel 9 Gas W Alarm H occurred   Boolean   Channel 9 Gas W Alarm H occurred   Boolean   Channel 9 Gas W Alarm H occurred   Boolean   Channel 9 Gas W Alarm H occurred   Boolean   Channel 9 Gas W Alarm H occurred   Boolean   Channel 9 Gas W Alarm L occurred   Boolean   Channel 9 Gas W Alarm L occurred   Boolean   Channel 9 Gas W Alarm L occurred   Boolean   Channel 9 Gas W Alarm L occurred   Boolean   Channel 9 Gas W Alarm L occurred   Boolean   Channel 9 Gas W Alarm L occurred   Boolean   Channel 9 Gas W Alarm L occurred   Boolean   Channel 9 Gas W Alarm L occurred   Boolean   Channel 9 Gas Monitor Varning flag   Boolean   Channel 9 Gas Monitor Varning flag   Boolean   Channel 9 Gas Monitor Varning flag   Boolean   Channel 9 Gas Monitor Varning flag   Boolean   Channel 9 Gas Monitor Varning flag   Boolean   Channel 9 Gas Monitor V   |                                           |         |                                                          |
| Channel 9 Filter C alignment error flag Channel 9 Gas D Concentration Float Channel 9 Gas D Alarm H occurred Boolean Channel 9 Gas D Alarm H occurred Boolean Channel 9 Gas D Alarm H occurred Boolean Channel 9 Gas D Alarm L occurred Boolean Channel 9 Gas D Alarm L occurred Boolean Channel 9 Gas D Alarm L occurred Boolean Channel 9 Gas D Alarm L occurred Boolean Channel 9 Gas D Alarm L occurred Boolean Channel 9 Gas D Alarm L occurred Boolean Channel 9 Gas D Alarm L occurred Boolean Channel 9 Gas C Alarm L occurred Boolean Channel 9 Gas E Concentration Float Channel 9 Gas E Concentration Float Channel 9 Gas E Concentration Float Channel 9 Gas E Alarm H occurred Boolean Channel 9 Gas E Alarm H occurred Boolean Channel 9 Gas E Alarm L occurred Boolean Channel 9 Gas E Alarm L occurred Boolean Channel 9 Gas E Alarm L occurred Boolean Channel 9 Gas E Alarm L occurred Boolean Channel 9 Gas E Alarm L occurred Boolean Channel 9 Gas E Alarm L occurred Boolean Channel 9 Gas E Alarm L occurred Boolean Channel 9 Gas E Alarm L occurred Boolean Channel 9 Gas E Alarm L occurred Boolean Channel 9 Gas E Alarm L occurred Boolean Channel 9 Gas W Concentration Float Channel 9 Gas W Concentration Float Channel 9 Gas W Alarm H occurred Boolean Channel 9 Gas W Alarm H occurred Boolean Channel 9 Gas W Alarm H occurred Boolean Channel 9 Gas W Alarm H occurred Boolean Channel 9 Gas W Alarm H occurred Boolean Channel 9 Gas W Alarm Boolean Channel 9 Gas W Alarm Boolean Channel 9 Gas W Alarm Boolean Channel 9 Gas W Alarm Boolean Channel 9 Gas W Alarm Boolean Channel 9 Gas W Alarm Boolean Channel 9 Gas W Alarm Boolean Channel 9 Gas W Alarm Boolean Channel 9 Gas W Alarm Boolean Channel 9 Gas W Alarm Boolean Channel 9 Gas W Alarm Boolean Channel 9 Gas W Alarm Boolean Channel 9 Gas W Alarm Boolean Channel 9 Gas Woolean Channel 9 Gas Woolean Channel 9 Gas Woolean Channel 9 Gas Woolean Channel 9 Gas Woolean Channel 9 Gas Woolean Channel 9 Gas Monitor Siplay Warning Massage String Channel 9 Gas Monitor Siplay Warning Massage String Channel 9 Multip |                                           |         |                                                          |
| Channel 9 Gas D Concentration                                                                                                    |                                           |         |                                                          |
| Channel 9 Gas D Alarm HH occurred   Boolean   Channel9/GasD/AlarmHHOccurred/9040300   Channel 9 Gas D Alarm L occurred   Boolean   Channel9/GasD/AlarmHOccurred/9040300   Channel9 Gas D Alarm L occurred   Boolean   Channel9/GasD/AlarmLOccurred/9040400   Channel9 Gas D Alarm L occurred   Boolean   Channel9/GasD/AlarmLOccurred/9040400   Channel9 Gas D Alarm L occurred   Boolean   Channel9/GasD/AlarmLOccurred/9040500   Channel9 Gas D Alarm L occurred   Boolean   Channel9/GasD/AlarmLOccurred/9040600   Channel9 Gas E Concentration   Float   Channel9/GasE/AlarmHOccurred/9050200   Channel9 Gas E Alarm HH occurred   Boolean   Channel9/GasE/AlarmHOccurred/9050200   Channel9/GasE/AlarmHOccurred/9050200   Channel9/GasE/AlarmHOccurred/9050300   Channel9/GasE/AlarmLOccurred/9050400   Channel9/GasE/AlarmLOccurred/9050400   Channel9/GasE/AlarmLOccurred/9050400   Channel9/GasE/AlarmLOccurred/9050400   Channel9/GasE/AlarmLOccurred/9050500   Channel9/GasE/AlarmLOccurred/9050500   Channel9/GasE/AlarmHOccurred/9050500   Channel9/GasE/AlarmHOccurred/9050500   Channel9/GasE/AlarmHOccurred/9050500   Channel9/GasW/AlarmHOccurred/9060200   Channel9/GasW/AlarmHOccurred/9060200   Channel9/GasW/AlarmHOccurred/9060200   Channel9/GasW/AlarmHOccurred/9060300   Channel9/GasW/AlarmHOccurred/9060300   Channel9/GasW/AlarmHOccurred/9060300   Channel9/GasW/AlarmHOccurred/9060400   Channel9/GasW/AlarmLOccurred/9060400   Channel9/GasW/AlarmLOccurred/9060500   Channel9/GasW/AlarmLOccurred/9060500   Channel9/GasW/AlarmLOccurred/9060500   Channel9/GasW/AlarmLOccurred/9060500   Channel9/GasW/AlarmLOccurred/9060500   Channel9/GasW/AlarmLOccurred/9060500   Channel9/GasW/AlarmLOccurred/9060500   Channel9/GasW/AlarmLOccurred/9060500   Channel9/GasW/AlarmLOccurred/9060500   Channel9/GasW/AlarmLOccurred/9060500   Channel9/GasW/AlarmLOccurred/9060500   Channel9/GasW/AlarmHoccurred/9060500   Channel9/GasW/AlarmLoccurred/9060500   Channel9/GasW/AlarmLoccurred/9060500   Channel9/GasW/AlarmHoccurred/9060500   Channel9/GasW/AlarmHoccurred/9060500   Channel9/GasW/A   |                                           |         | · · · · · · · · · · · · · · · · · · ·                    |
| Channel 9 Gas D Alarm H occurred Boolean Channel9/GasD/AlarmLOccurred/9040300 Channel 9 Gas D Alarm L occurred Boolean Channel9 Gas D Alarm L occurred Boolean Channel9 Gas D/AlarmLOccurred/9040500 Channel 9 Gas D Alarm L occurred Boolean Channel9/GasD/AlarmLOccurred/9040500 Channel 9 Gas E Alarm H occurred Boolean Channel9/GasE/AlarmHOccurred/9050200 Channel9 Gas E Alarm H occurred Boolean Channel9/GasE/AlarmHOccurred/9050200 Channel9 Gas E Alarm H occurred Boolean Channel9/GasE/AlarmHOccurred/9050200 Channel9 Gas E Alarm L occurred Boolean Channel9/GasE/AlarmLOccurred/9050300 Channel9 Gas E Alarm L occurred Boolean Channel9/GasE/AlarmLOccurred/9050500 Channel9 Gas E Alarm L occurred Boolean Channel9/GasE/AlarmLOccurred/9050500 Channel9 Filter E alignment error flag Boolean Channel9/GasE/AlarmLOccurred/9050500 Channel9 Gas E Alarm L occurred Boolean Channel9/GasE/AlarmLOccurred/9050500 Channel9 Gas W Alarm H occurred Boolean Channel9/GasW/Concentration/9060100 Channel9 Gas W Alarm H occurred Boolean Channel9/GasW/AlarmHOccurred/9060200 Channel9/GasW/AlarmHOccurred/9060200 Channel9/GasW/AlarmLoccurred/9060300 Channel9/GasW/AlarmLoccurred/9060300 Channel9/GasW/AlarmLoccurred/9060300 Channel9/GasW/AlarmHOccurred/9060300 Channel9/GasW/AlarmLoccurred/9060500 Channel9/GasW/AlarmLoccurred/9060500 Channel9/GasW/AlarmLoccurred/9060500 Channel9/GasW/AlarmLoccurred/9060500 Channel9/GasW/AlarmLoccurred/9060500 Channel9/GasW/AlarmLoccurred/9060500 Channel9/GasW/AlarmLoccurred/9060000 Channel9/GasW/AlarmLoccurred/9060000 Channel9/GasW/AlarmLoccurred/9060000 Channel9/GasW/AlarmLoccurred/9060000 Channel9/GasW/AlarmLoccurred/9060000 Channel9/GasW/AlarmLoccurred/9060000 Channel9/GasW/AlarmLoccurred/9060000 Channel9/GasW/AlarmLoccurred/9060000 Channel9/GasW/AlarmLoccurred/9060000 Channel9/GasW/AlarmLoccurred/9060000 Channel9/GasW/AlarmLoccurred/9060000 Channel9/GasW/AlarmInde/GasW/AlarmInde/GasW/AlarmInde/GasW/AlarmInde/GasW/AlarmInde/GasW/AlarmInde/GasW/AlarmInde/GasW/AlarmInde/GasW/AlarmInde/GasW/AlarmInde/GasW/AlarmInde/GasW/A |                                           |         |                                                          |
| Channel 9 Gas D Alarm L occurred   Boolean   Channel 9 Gas D Alarm LL occurred   Boolean   Channel 9 Filter D alignment error flag   Boolean   Channel 9 Filter D alignment error flag   Boolean   Channel 9 Filter D alignment error flag   Boolean   Channel 9 Gas E Concentration   Float   Channel 9 Gas E Concentration   Float   Channel 9 Gas E Alarm H occurred   Boolean   Channel 9 Gas E Alarm H occurred   Boolean   Channel 9 Gas E Alarm H occurred   Boolean   Channel 9 Gas E Alarm L occurred   Boolean   Channel 9 Gas E Alarm L occurred   Boolean   Channel 9 Gas E Alarm L occurred   Boolean   Channel 9 Gas E Alarm L occurred   Boolean   Channel 9 Filter E alignment error flag   Boolean   Channel 9 Filter E alignment error flag   Boolean   Channel 9 Filter E alignment error flag   Boolean   Channel 9 Gas W Alarm H occurred   Boolean   Channel 9 Gas W Alarm H occurred   Boolean   Channel 9 Gas W Alarm H occurred   Boolean   Channel 9 Gas W Alarm H occurred   Boolean   Channel 9 Gas W Alarm L occurred   Boolean   Channel 9 Gas W Alarm L occurred   Boolean   Channel 9 Gas W Alarm L occurred   Boolean   Channel 9 Gas W Alarm L occurred   Boolean   Channel 9 Gas W Alarm L occurred   Boolean   Channel 9 Gas W Alarm L occurred   Boolean   Channel 9 Gas W Alarm L occurred   Boolean   Channel 9 Gas W Alarm L occurred   Boolean   Channel 9 Gas W Alarm L occurred   Boolean   Channel 9 Gas W Alarm L occurred   Boolean   Channel 9 Gas W Alarm L occurred   Boolean   Channel 9 Gas W Alarm L occurred   Boolean   Channel 9 Gas Monitor Air flag   Boolean   Channel 9 Gas Monitor Air flag   Boolean   Channel 9 Gas Monitor Air flag   Boolean   Channel 9 Gas Monitor Firor flag   Boolean   Channel 9 Gas Monitor Maring flag   Boolean   Channel 9 Gas Monitor Maring flag   Boolean   Channel 9 Gas Monitor Maring flag   Boolean   Channel 9 Multiplexer warning flag   Boolean   Channel 9 Multiplexer warning number   Long   Channel 9 Multiplexer warning number   Long   Channel 9 Multiplexer warning number   Long   Channel 9 Multiplexer warning   |                                           |         |                                                          |
| Channel 9 Gas D Alarm LL occurred Channel 9 Filter D alignment error flag Boolean Channel 9 Filter D alignment error flag Boolean Channel 9 Gas E Concentration Float Channel 9 Gas E Alarm HH occurred Boolean Channel 9 Gas E Alarm HH occurred Boolean Channel 9 Gas E Alarm HH occurred Boolean Channel 9 Gas E Alarm L occurred Boolean Channel 9 Gas E Alarm L occurred Boolean Channel 9 Gas E Alarm L occurred Boolean Channel 9 Gas E Alarm L occurred Boolean Channel 9 Gas E Alarm L occurred Boolean Channel 9 Gas E Alarm L occurred Boolean Channel 9 Gas E Alarm L occurred Boolean Channel 9 Gas W Alarm HH occurred Boolean Channel 9 Gas W Alarm HH occurred Boolean Channel 9 Gas W Alarm HH occurred Boolean Channel 9 Gas W Alarm L occurred Boolean Channel 9 Gas W Alarm L occurred Boolean Channel 9 Gas W Alarm L occurred Boolean Channel 9 Gas W Alarm L occurred Boolean Channel 9 Gas W Alarm L occurred Boolean Channel 9 Gas W Alarm L occurred Boolean Channel 9 Gas W Alarm L occurred Boolean Channel 9 Gas W Alarm L occurred Boolean Channel 9 Gas W Alarm L occurred Boolean Channel 9 Gas W Alarm L occurred Boolean Channel 9 Gas Monitor Air flag Boolean Channel 9 Gas Monitor Varriing flag Boolean Channel 9 Gas Monitor Varriing flag Boolean Channel 9 Gas Monitor Varriing flag Boolean Channel 9 Monitor Display Error Message String Channel 9 Monitor Display Error Message String Channel 9 Monitor Display Warning Message String Channel 9 Multiplexer error flag Boolean Channel 9 Multiplexer error flag Boolean Channel 9 Multiplexer error number Long Channel 9 Multiplexer error number Long Channel 9 Multiplexer Error Description String Channel 9 Multiplexer Error Description String Channel 9 Multiplexer Error Description String Channel 9 Multiplexer Error Description String Channel 10 Gas A Alarm H occurred Boolean Channel 10 Gas A Alarm H occurred Boolean Channel 10 Gas A Alarm H occurred Boolean Channel 10 Gas A Alarm H occurred Boolean Channel 10 Gas A Alarm H occurred Boolean Channel 10 Gas A Alarm H occurred Boolean Channel 10 Gas  |                                           |         |                                                          |
| Channel 9 Filter D alignment error flag Channel 9 Gas E Concentration Float Channel 9 Gas E Concentration Channel 9 Gas E Alarm H occurred Boolean Channel 9 Gas E Alarm H occurred Boolean Channel 9 Gas E Alarm H occurred Boolean Channel 9 Gas E Alarm H occurred Boolean Channel 9 Gas E Alarm H occurred Boolean Channel 9 Gas E Alarm L occurred Boolean Channel 9 Gas E Alarm L occurred Boolean Channel 9 Gas E Alarm L occurred Boolean Channel 9 Gas E Alarm L occurred Boolean Channel 9 Gas E Alarm L occurred Boolean Channel 9 Gas E Alarm L occurred Boolean Channel 9 Gas E Alarm L occurred Boolean Channel 9 Gas E Alarm L occurred Boolean Channel 9 Gas E Alarm L occurred Boolean Channel 9 Gas E Alarm L occurred Boolean Channel 9 Gas W Alarm L occurred Boolean Channel 9 Gas W Alarm H occurred Boolean Channel 9 Gas W Alarm H occurred Boolean Channel 9 Gas W Alarm L occurred Boolean Channel 9 Gas W Alarm L occurred Boolean Channel 9 Gas W Alarm L occurred Boolean Channel 9 Filter W alignment error flag Boolean Channel 9 Filter W alignment error flag Boolean Channel 9 Filter W alignment error flag Boolean Channel 9 Gas Monitor Air flag Boolean Channel 9 Gas Monitor Warning flag Boolean Channel 9 Gas Monitor Warning flag Boolean Channel 9 Gas Monitor Display Error Message String Channel 9 Monitor Display Warning Message String Channel 9 Multiplexer error flag Boolean Channel 9 Multiplexer error flag Boolean Channel 9 Multiplexer error flag Boolean Channel 9 Multiplexer warning number Long Channel 9 Multiplexer warning number Long Channel 9 Multiplexer Warning number Long Channel 9 Multiplexer Warning number Long Channel 9 Multiplexer Warning number Long Channel 9 Multiplexer Warning number Long Channel 9 Multiplexer Warning number Long Channel 9 Multiplexer Warning number Long Channel 9 Multiplexer Warning number Long Channel 10 Gas A Alarm H occurred Boolean Channel 10 Gas A Alarm H occurred Boolean Channel 10 Gas A Alarm H occurred Boolean Channel 10 Gas A Alarm L occurred Boolean Channel 10 Gas A Alarm L occurred Boolean |                                           |         |                                                          |
| Channel 9 Gas E Concentration         Float         Channel9/GasE/Concentration/9050100           Channel 9 Gas E Alarm HH occurred         Boolean         Channel9/GasE/AlarmHHOccurred/9050200           Channel 9 Gas E Alarm L occurred         Boolean         Channel9/GasE/AlarmHOccurred/9050300           Channel 9 Gas E Alarm L occurred         Boolean         Channel9/GasE/AlarmLCocurred/9050400           Channel 9 Gas E Alarm LL occurred         Boolean         Channel9/GasE/AlarmLCocurred/9050500           Channel 9 Filter E alignment error flag         Boolean         Channel9/GasE/AlarmLCocurred/9050500           Channel 9 Gas W Concentration         Float         Channel9/GasW/Concentration/9060100           Channel 9 Gas W Alarm HH occurred         Boolean         Channel9/GasW/AlarmHOccurred/9060200           Channel 9 Gas W Alarm H occurred         Boolean         Channel9/GasW/AlarmHOccurred/9060300           Channel 9 Gas W Alarm L occurred         Boolean         Channel9/GasW/AlarmHOccurred/9060400           Channel 9 Gas W Alarm L occurred         Boolean         Channel9/GasW/AlarmLOccurred/9060400           Channel 9 Filter W alignment error flag         Boolean         Channel9/GasW/AlarmLOccurred/9060500           Channel 9 Filter W alignment error flag         Boolean         Channel9/GasMonitor/AlignmentErrorFlag/9060000           Channel 9 Gas Monitor Warning flag         Boolean <td< td=""><td></td><td></td><td></td></td<>                                                                                                    |                                           |         |                                                          |
| Channel 9 Gas E Alarm HH occurred Boolean Channel 9 Gas E Alarm H occurred Boolean Channel 9 Gas E Alarm L occurred Boolean Channel 9 Gas E Alarm L occurred Boolean Channel 9 Gas E Alarm L occurred Boolean Channel 9 Gas E Alarm L occurred Boolean Channel 9 Gas E Alarm L occurred Boolean Channel 9 Gas E Alarm L occurred Boolean Channel 9 Gas E Alarm L occurred Boolean Channel 9 Gister E alignment error flag Boolean Channel 9 Gas W Concentration Float Channel 9 Gas W Concentration Float Channel 9 Gas W Alarm HH occurred Boolean Channel 9 Gas W Alarm HH occurred Boolean Channel 9 Gas W Alarm H occurred Boolean Channel 9 Gas W Alarm H occurred Boolean Channel 9 Gas W Alarm L occurred Boolean Channel 9 Gas W Alarm L occurred Boolean Channel 9 Gas W Alarm L occurred Boolean Channel 9 Gas W Alarm L occurred Boolean Channel 9 Gas W Alarm L occurred Boolean Channel 9 Gas W Alarm L occurred Boolean Channel 9 Filter W alignment error flag Boolean Channel 9 Filter W alignment error flag Boolean Channel 9 Fressure Float Channel 9 Fressure Float Channel 9 Fressure Float Channel 9 Gas Monitor Air flag Boolean Channel 9 Gas Monitor Fror flag Boolean Channel 9 Gas Monitor Fror flag Boolean Channel 9 Gas Monitor Fror flag Boolean Channel 9 Monitor Display Error Message String Channel 9 Monitor Display Error Message String Channel 9 Monitor Display Warning Message String Channel 9 Monitor Display Warning Message String Channel 9 Multiplexer error flag Boolean Channel 9 Multiplexer error flag Boolean Channel 9 Multiplexer error flag Boolean Channel 9 Multiplexer warning flag Boolean Channel 9 Multiplexer warning flag Boolean Channel 9 Multiplexer warning flag Boolean Channel 9 Multiplexer error flag Boolean Channel 9 Multiplexer error flag Boolean Channel 9 Multiplexer error flag Boolean Channel 9 Multiplexer error flag Boolean Channel 9 Multiplexer error flag Boolean Channel 9 Multiplexer error flag Channel 9 Multiplexer error flag Boolean Channel 9 Multiplexer error flag Channel 9 Multiplexer error bescription String Channel 9 M |                                           |         |                                                          |
| Channel 9 Gas E Alarm H occurred Boolean Channel 9 Gas E Alarm L occurred Boolean Channel 9 Gas E Alarm L occurred Boolean Channel 9 Gas E Alarm L occurred Boolean Channel 9 Gas E Alarm L occurred Boolean Channel 9 Gas E Alarm L occurred Boolean Channel 9 Filter E alignment error flag Boolean Channel 9 Filter E alignment error flag Boolean Channel 9 Filter E alignment error flag Boolean Channel 9 Gas W Concentration Float Channel 9 Gas W Concentration Float Channel 9 Gas W Alarm HH occurred Boolean Channel 9 Gas W Alarm H occurred Boolean Channel 9 Gas W Alarm L occurred Boolean Channel 9 Gas W Alarm L occurred Boolean Channel 9 Gas W Alarm L occurred Boolean Channel 9 Gas W Alarm L occurred Boolean Channel 9 Filter W alignment error flag Boolean Channel 9 Filter W alignment error flag Boolean Channel 9 Filter W alignment error flag Boolean Channel 9 Gas Monitor Air flag Boolean Channel 9 Gas Monitor Air flag Boolean Channel 9 Gas Monitor Warning flag Boolean Channel 9 Gas Monitor Warning flag Boolean Channel 9 Gas Monitor Warning flag Boolean Channel 9 Monitor Display Error Message String Channel 9 Monitor Display Fror Message String Channel 9 Monitor Display Warning Message String Channel 9 Multiplexer error flag Boolean Channel 9 Multiplexer error flag Boolean Channel 9 Multiplexer error flag Boolean Channel 9 Multiplexer error flag Boolean Channel 9 Multiplexer error flag Boolean Channel 9 Multiplexer error flag Boolean Channel 9 Multiplexer error flag Boolean Channel 9 Multiplexer error flag Boolean Channel 9 Multiplexer error flag Boolean Channel 9 Multiplexer error Description String Channel 9 Multiplexer/warningflag/9600100 Channel 9 Multiplexer Warning Description String Channel 9 Multiplexer/warningDescription Channel 9 Multiplexer Warning Description String Channel 9 Multiplexer/warningDescription Channel 10 Gas A Alarm H occurred Boolean Channel 10 Gas A Alarm H occurred Boolean Channel 10 Gas A Alarm H occurred Boolean Channel 10 Gas A Alarm H occurred Boolean Channel 10 Gas A Alarm H occurred Bool |                                           |         |                                                          |
| Channel 9 Gas E Alarm L occurred Boolean Channel 9 Gas E Alarm LL occurred Boolean Channel 9 Filter E alignment error flag Boolean Channel 9 Filter E alignment error flag Boolean Channel 9 Filter E alignment error flag Boolean Channel 9 Gas W Concentration Float Channel 9 Gas W Concentration Float Channel 9 Gas W Concentration Float Channel 9 Gas W Concentration Float Channel 9 Gas W Alarm HH occurred Boolean Channel 9 Gas W Alarm HH occurred Boolean Channel 9 Gas W Alarm H occurred Boolean Channel 9 Gas W Alarm L occurred Boolean Channel 9 Gas W Alarm L occurred Boolean Channel 9 Gas W Alarm L occurred Boolean Channel 9 Filter W alignment error flag Boolean Channel 9 Filter W alignment error flag Boolean Channel 9 Filter W alignment error flag Boolean Channel 9 Gas Monitor Air flag Boolean Channel 9 Gas Monitor Air flag Boolean Channel 9 Gas Monitor Air flag Boolean Channel 9 Gas Monitor Warning flag Boolean Channel 9 Gas Monitor Warning flag Boolean Channel 9 Gas Monitor Warning flag Boolean Channel 9 Monitor Display Error Message String Channel 9 Monitor Display Warning Message String Channel 9 Monitor Display Warning Message String Channel 9 Multiplexer error flag Boolean Channel 9 Multiplexer error flag Boolean Channel 9 Multiplexer error flag Boolean Channel 9 Multiplexer error flag Boolean Channel 9 Multiplexer error flag Boolean Channel 9 Multiplexer error flag Boolean Channel 9 Multiplexer error flag Boolean Channel 9 Multiplexer error flag Boolean Channel 9 Multiplexer error flag Boolean Channel 9 Multiplexer error flag Boolean Channel 9 Multiplexer error Description String Channel 9 Multiplexer/warning Description Channel 9 Multiplexer Warning Description String Channel 9 Multiplexer/warning Description Channel 10 Gas A Concentration Float Channel 10 Gas A Alarm H occurred Boolean Channel 10 Gas A Alarm H occurred Boolean Channel 10 Gas A Alarm H occurred Boolean Channel 10 Gas A Alarm H occurred Boolean Channel 10 Gas A Alarm H occurred Boolean Channel 10 Gas A Alarm H occurred Boolean Channel 10 Ga |                                           |         |                                                          |
| Channel 9 Gas E Alarm LL occurred Boolean Channel 9 Filter E alignment error flag Boolean Channel 9 Gas W Concentration Float Channel 9 Gas W Concentration Float Channel 9 Gas W Alarm Hoccurred Boolean Channel 9 Gas W Alarm Hoccurred Boolean Channel 9 Gas W Alarm Hoccurred Boolean Channel 9 Gas W Alarm Hoccurred Boolean Channel 9 Gas W Alarm Loccurred Boolean Channel 9 Gas W Alarm Loccurred Boolean Channel 9 Gas W Alarm Loccurred Boolean Channel 9 Gas W Alarm Loccurred Boolean Channel 9 Gas W Alarm Loccurred Boolean Channel 9 Gas W Alarm LL occurred Boolean Channel 9 Gas W Alarm LL occurred Boolean Channel 9 Filter W alignment error flag Boolean Channel 9 Filter W alignment error flag Boolean Channel 9 Filter W alignment error flag Boolean Channel 9 Filter W alignment error flag Boolean Channel 9 Gas Monitor Air flag Boolean Channel 9 Gas Monitor Varning flag Boolean Channel 9 Gas Monitor Varning flag Boolean Channel 9 Gas Monitor Varning flag Boolean Channel 9 Monitor Display Error Message String Channel 9 Monitor Display Error Message String Channel 9 Monitor Display Warning Message String Channel 9 Multiplexer error flag Boolean Channel 9 Multiplexer error flag Boolean Channel 9 Multiplexer error flag Boolean Channel 9 Multiplexer error flag Boolean Channel 9 Multiplexer error flag Boolean Channel 9 Multiplexer error flag Boolean Channel 9 Multiplexer error flag Boolean Channel 9 Multiplexer error flag Boolean Channel 9 Multiplexer error flag Boolean Channel 9 Multiplexer error flag Channel 9 Multiplexer warning flag Boolean Channel 9 Multiplexer error flag Channel 9 Multiplexer error flag Channel 9 Multiplexer error flag Channel 9 Multiplexer error flag Channel 9 Multiplexer error flag Channel 9 Multiplexer error flag Channel 9 Multiplexer error flag Channel 9 Multiplexer error flag Channel 9 Multiplexer error flag Channel 9 Multiplexer error flag Channel 10 Gas A Alarm Hh occurred Boolean Channel 10 Gas A Alarm Hh occurred Boolean Channel 10 Gas A Alarm Hh occurred Boolean Channel 10 Gas A Alarm Hh occurre |                                           |         |                                                          |
| Channel 9 Filter E alignment error flag Channel 9 Gas W Concentration Float Channel 9 Gas W Concentration Float Channel 9 Gas W Alarm HH occurred Boolean Channel 9 Gas W Alarm HH occurred Boolean Channel 9 Gas W Alarm H occurred Boolean Channel 9 Gas W Alarm L occurred Boolean Channel 9 Gas W Alarm L occurred Boolean Channel 9 Gas W Alarm L occurred Boolean Channel 9 Gas W Alarm L occurred Boolean Channel 9 Gas W Alarm L occurred Boolean Channel 9 Gas W Alarm LL occurred Boolean Channel 9 Filter W alignment error flag Boolean Channel 9 Filter W alignment error flag Boolean Channel 9 Filter W alignment error flag Boolean Channel 9 Filter W alignment error flag Boolean Channel 9 Filter W alignment error flag Boolean Channel 9 Gas Monitor Air flag Boolean Channel 9 Gas Monitor Fror flag Boolean Channel 9 Gas Monitor Fror flag Boolean Channel 9 Gas Monitor Warning flag Boolean Channel 9 Gas Monitor Warning flag Boolean Channel 9 Monitor Display Error Message String Channel 9 Monitor Display Warning Message String Channel 9 Monitor Display Warning Message String Channel 9 Multiplexer error flag Boolean Channel 9 Multiplexer warning flag Boolean Channel 9 Multiplexer warning flag Boolean Channel 9 Multiplexer warning flag Boolean Channel 9 Multiplexer warning number Long Channel 9 Multiplexer warning number Long Channel 9 Multiplexer Warning Description String Channel 9 Multiplexer Warning Description String Channel 9 Multiplexer Warning Description String Channel 10 Gas A Concentration Float Channel 10 Gas A Concentration Float Channel 10 Gas A Alarm HH occurred Boolean Channel 10 Gas A Alarm H occurred Boolean Channel 10 Gas A Alarm H occurred Boolean Channel 10 Gas A Alarm H occurred Boolean Channel 10 Gas A Alarm HL occurred Boolean Channel 10 Gas A Alarm HL occurred Boolean Channel 10 Gas A Alarm HL occurred Boolean Channel 10 Gas A Alarm HL occurred Boolean Channel 10 Gas A Alarm HL occurred Boolean Channel 10 Gas A Alarm HL occurred Boolean Channel 10 Gas A Alarm HL occurred Boolean Channel 10 Gas A Alarm HL o |                                           |         |                                                          |
| Channel 9 Gas W Concentration Float Channel9/GasW/Concentration/9060100 Channel 9 Gas W Alarm HH occurred Boolean Channel9/GasW/AlarmHHOccurred/9060200 Channel 9 Gas W Alarm L occurred Boolean Channel9/GasW/AlarmHOccurred/9060300 Channel 9 Gas W Alarm L occurred Boolean Channel9/GasW/AlarmHOccurred/9060400 Channel 9 Gas W Alarm LL occurred Boolean Channel9/GasW/AlarmLOccurred/9060500 Channel 9 Filter W alignment error flag Boolean Channel9/FilterW/AlignmentErrorFlag/9060600 Channel 9 Firessure Float Channel9/Fressure/9500100 Channel 9 Gas Monitor Air flag Boolean Channel9/Fressure/9500100 Channel 9 Gas Monitor Error flag Boolean Channel9/GasMonitor/Airflag/9500200 Channel 9 Gas Monitor Warning flag Boolean Channel9/GasMonitor/Warningflag/9500400 Channel 9 Monitor Display Error Message String Channel9/GasMonitor/MonitorDisplayErrorMessage/9500500 Channel 9 Monitor Display Warning Message String Channel9/GasMonitor/MonitorDisplayWarningMessage/9500600 Channel 9 Multiplexer error flag Boolean Channel9/Multiplexer/errorflag/9600100 Channel 9 Multiplexer warning flag Boolean Channel9/Multiplexer/errormumber/9600300 Channel 9 Multiplexer warning number Long Channel9/Multiplexer/errormumber/9600300 Channel 9 Multiplexer Warning Description String Channel9/Multiplexer/warning number/9600400 Channel 9 Multiplexer Warning Description String Channel9/Multiplexer/warningDescription/9600700 Channel 10 Gas A Concentration Float Channel10/GasA/AlarmHOccurred/10010200 Channel 10 Gas A Alarm HH occurred Boolean Channel10/GasA/AlarmHOccurred/10010300 Channel 10 Gas A Alarm L occurred Boolean Channel10/GasA/AlarmHOccurred/10010300 Channel 10 Gas A Alarm L occurred Boolean Channel10/GasA/AlarmHOccurred/10010500 Channel 10 Gas A Alarm L occurred Boolean Channel10/GasA/AlarmHOccurred/10010500 Channel 10 Gas A Alarm L occurred Boolean Channel10/GasA/AlarmHOccurred/10010500                                                                                                    |                                           |         |                                                          |
| Channel 9 Gas W Alarm HH occurred Boolean Channel 9 Gas W Alarm H occurred Boolean Channel 9 Gas W Alarm L occurred Boolean Channel 9 Gas W Alarm L occurred Boolean Channel 9 Gas W Alarm L occurred Boolean Channel 9 Gas W Alarm L occurred Boolean Channel 9 Gas W Alarm L occurred Boolean Channel 9 Gas W Alarm L occurred Boolean Channel 9 Filter W alignment error flag Boolean Channel 9 Filter W alignment error flag Boolean Channel 9 Pressure Float Channel 9 Fressure/9500100 Channel 9 Gas Monitor Air flag Boolean Channel 9 Gas Monitor Firor flag Boolean Channel 9 Gas Monitor Firor flag Boolean Channel 9 Gas Monitor Warning flag Boolean Channel 9 Gas Monitor Display Error Message Channel 9 Monitor Display Error Message String Channel 9 Monitor Display Warning Message String Channel 9 Multiplexer error flag Boolean Channel 9 Multiplexer error flag Boolean Channel 9 Multiplexer warning flag Boolean Channel 9 Multiplexer warning flag Boolean Channel 9 Multiplexer error flag Channel 9 Multiplexer error flag Channel 9 Multiplexer error flag Channel 9 Multiplexer warning flag Boolean Channel 9 Multiplexer warning number Long Channel 9 Multiplexer error Description String Channel 9 Multiplexer Warning Description String Channel 9 Multiplexer Warning Description String Channel 10 Gas A Concentration Float Channel 10 Gas A Alarm HH occurred Boolean Channel 10 Gas A Alarm HL occurred Boolean Channel 10 Gas A Alarm L occurred Boolean Channel 10 Gas A Alarm L occurred Boolean Channel 10 Gas  |                                           |         |                                                          |
| Channel 9 Gas W Alarm H occurred Boolean Channel 9 Gas W Alarm L occurred Boolean Channel 9 Gas W Alarm L occurred Boolean Channel 9 Gas W Alarm LL occurred Boolean Channel 9 Filter W alignment error flag Boolean Channel 9 Filter W alignment error flag Boolean Channel 9 Fressure Float Channel 9 Fressure/9500100 Channel 9 Gas Monitor Air flag Boolean Channel 9 Gas Monitor Air flag Boolean Channel 9 Gas Monitor Error flag Boolean Channel 9 Gas Monitor Error flag Boolean Channel 9 Gas Monitor Error flag Boolean Channel 9 Monitor Display Error Message Channel 9 Monitor Display Error Message String Channel 9 Monitor Display Warning Message String Channel 9 Multiplexer error flag Boolean Channel 9 Multiplexer error flag Boolean Channel 9 Multiplexer error number Long Channel 9 Multiplexer error number Long Channel 9 Multiplexer Error Description String Channel 9 Multiplexer Error Description String Channel 9 Multiplexer Warning Description String Channel 10 Gas A Concentration Float Channel 10 Gas A Alarm H occurred Boolean Channel 10 Gas A Alarm L occurred Boolean Channel 10 Gas A Alarm L occurred Boolean Channel 10 Gas A Alarm L occurred Boolean Channel 10 Filter A alignment error flag Boolean Channel 10 Filter A alignment error flag Boolean Chan |                                           |         |                                                          |
| Channel 9 Gas W Alarm L occurred Boolean Channel9/GasW/AlarmLOccurred/9060400 Channel 9 Gas W Alarm LL occurred Boolean Channel9/FilterW/AlignmentErrorFlag/9060500 Channel 9 Filter W alignment error flag Boolean Channel9/FilterW/AlignmentErrorFlag/9060600 Channel 9 Pressure Float Channel9/Pressure/9500100 Channel 9 Gas Monitor Air flag Boolean Channel9/GasMonitor/Airflag/9500200 Channel 9 Gas Monitor Error flag Boolean Channel9/GasMonitor/Frrorflag/9500300 Channel 9 Gas Monitor Warning flag Boolean Channel9/GasMonitor/Warningflag/9500400 Channel 9 Monitor Display Error Message String Channel9/GasMonitor/MonitorDisplayErrorMessage/9500500 Channel 9 Monitor Display Warning Message String Channel9/GasMonitor/MonitorDisplayWarningMessage/9500600 Channel 9 Multiplexer error flag Boolean Channel9/Multiplexer/errorflag/9600100 Channel 9 Multiplexer warning flag Boolean Channel9/Multiplexer/warningflag/9600200 Channel 9 Multiplexer warning number Long Channel9/Multiplexer/warning number/9600300 Channel 9 Multiplexer Error Description String Channel9/Multiplexer/warning number/9600400 Channel 9 Multiplexer Warning Description String Channel9/Multiplexer/WarningDescription/9600700 Channel 10 Gas A Concentration Float Channel10/GasA/AlarmHOccurred/10010200 Channel 10 Gas A Alarm H occurred Boolean Channel10/GasA/AlarmHOccurred/10010300 Channel 10 Gas A Alarm L occurred Boolean Channel10/GasA/AlarmHOccurred/10010500 Channel 10 Gas A Alarm L occurred Boolean Channel10/GasA/AlarmHOccurred/10010500 Channel 10 Gas A Alarm L occurred Boolean Channel10/GasA/AlarmHOccurred/10010500 Channel 10 Gas A Alarm L occurred Boolean Channel10/GasA/AlarmHOccurred/10010500 Channel 10 Gas A Alarm L occurred Boolean Channel10/GasA/AlarmHOccurred/10010500 Channel 10 Gas A Alarm L occurred Boolean Channel10/GasA/AlarmHOccurred/10010500                                                                                                    |                                           |         |                                                          |
| Channel 9 Gas W Alarm LL occurred Boolean Channel 9 Filter W alignment error flag Boolean Channel 9 Filter W alignment error flag Boolean Channel 9 Fressure Float Channel 9 Pressure Float Channel 9 Pressure Float Channel 9 Pressure Float Channel 9 Pressure Float Channel 9 Pressure Float Channel 9 Gas Monitor Air flag Boolean Channel 9 Gas Monitor Frror flag Boolean Channel 9 Gas Monitor Warning flag Channel 9 Gas Monitor Warning flag Boolean Channel 9 Monitor Display Error Message Channel 9 Monitor Display Warning Message String Channel 9 Monitor Display Warning Message Channel 9 Multiplexer error flag Boolean Channel 9 Multiplexer warning flag Boolean Channel 9 Multiplexer warning flag Boolean Channel 9 Multiplexer warning number Long Channel 9 Multiplexer warning number Long Channel 9 Multiplexer warning number Long Channel 9 Multiplexer warning Description String Channel 9 Multiplexer Warning Description String Channel 9 Multiplexer Warning Description String Channel 9 Gas A Concentration Float Channel 10 Gas A Alarm HH occurred Boolean Channel 10 Gas A Alarm HH occurred Boolean Channel 10 Gas A Alarm H occurred Boolean Channel 10 Gas A Alarm L occurred Boolean Channel 10 Gas A Alarm L occurred                                 |                                           | Boolean |                                                          |
| Channel 9 Filter W alignment error flag Channel 9 Pressure Float Channel9/Pressure/9500100 Channel 9 Gas Monitor Air flag Boolean Channel9/GasMonitor/Airflag/9500200 Channel 9 Gas Monitor Error flag Boolean Channel9/GasMonitor/Errorflag/9500300 Channel 9 Gas Monitor Warning flag Channel 9 Gas Monitor Warning flag Channel 9 Monitor Display Error Message Channel 9 Monitor Display Error Message Channel 9 Monitor Display Warning Message Channel 9 Multiplexer error flag Boolean Channel9/GasMonitor/MonitorDisplayErrorMessage/9500500 Channel 9 Multiplexer error flag Boolean Channel9/Multiplexer/errorflag/9600100 Channel 9 Multiplexer warning flag Boolean Channel9/Multiplexer/vwarningflag/9600200 Channel 9 Multiplexer warning number Long Channel9/Multiplexer/errornumber/9600300 Channel 9 Multiplexer warning number Long Channel9/Multiplexer/warning number/9600400 Channel 9 Multiplexer Warning Description String Channel9/Multiplexer/ErrorDescription/9600600 Channel 10 Gas A Concentration Float Channel10/GasA/AlarmHHOccurred/10010200 Channel 10 Gas A Alarm H occurred Boolean Channel10/GasA/AlarmHOccurred/10010300 Channel 10 Gas A Alarm L occurred Boolean Channel10/GasA/AlarmLOccurred/10010500 Channel 10 Gas A Alarm L occurred Boolean Channel10/GasA/AlarmLOccurred/10010500 Channel 10 Gas A Alarm L occurred Boolean Channel10/GasA/AlarmLOccurred/10010500 Channel 10 Gas A Alarm L occurred Boolean Channel10/GasA/AlarmLOccurred/10010500 Channel 10 Gas A Alarm L occurred Boolean Channel10/GasA/AlarmLOccurred/10010500 Channel 10 Gas A Alarm L occurred Boolean Channel10/GasA/AlarmLOccurred/10010500                                                                                                    | Channel 9 Gas W Alarm L occurred          | Boolean | Channel9/GasW/AlarmLOccurred/9060400                     |
| Channel 9 Pressure Channel 9 Gas Monitor Air flag Boolean Channel 9 Gas Monitor Error flag Boolean Channel 9 Gas Monitor Error flag Boolean Channel 9 Gas Monitor Error flag Boolean Channel 9 Gas Monitor Warning flag Channel 9 Monitor Display Error Message Channel 9 Monitor Display Error Message String Channel 9 Monitor Display Warning Message Channel 9 Multiplexer error flag Boolean Channel 9 Multiplexer error flag Boolean Channel 9 Multiplexer error flag Boolean Channel 9 Multiplexer warning flag Channel 9 Multiplexer warning flag Boolean Channel 9 Multiplexer warning flag Channel 9 Multiplexer warning flag Channel 9 Multiplexer warning flag Channel 9 Multiplexer error number Channel 9 Multiplexer warning number Long Channel 9 Multiplexer warning number Long Channel 9 Multiplexer warning number Channel 9 Multiplexer Error Description String Channel 9 Multiplexer/Warning Description String Channel 10 Gas A Concentration Float Channel 10 Gas A Alarm H occurred Boolean Channel 10 Gas A Alarm H occurred Boolean Channel 10 Gas A Alarm L occurred Boolean Channel 10 Gas A Alarm L occurred Boolean Channel 10 Filter A alignment error flag Boolean Channel 10 Filter A alignment error flag Boolean Channel 10 Filter A alignment error flag Boolean Channel 10 Filter A alignment error flag Boolean Channel 10 Filter A alignment error flag Boolean Channel 10 Filter A Alignment Error Flag/10010600                                                                                                    | Channel 9 Gas W Alarm LL occurred         | Boolean | Channel9/GasW/AlarmLLOccurred/9060500                    |
| Channel 9 Gas Monitor Air flag                                                                                                    | Channel 9 Filter W alignment error flag   | Boolean | Channel9/FilterW/AlignmentErrorFlag/9060600              |
| Channel 9 Gas Monitor Error flag                                                                                                    |                                           |         | Channel9/Pressure/9500100                                |
| Channel 9 Gas Monitor Warning flag Channel 9 Monitor Display Error Message Channel 9 Monitor Display Warning Message Channel 9 Monitor Display Warning Message Channel 9 Multiplexer error flag Channel 9 Multiplexer warning flag Channel 9 Multiplexer warning flag Channel 9 Multiplexer warning flag Channel 9 Multiplexer error number Channel 9 Multiplexer warning flag Channel 9 Multiplexer warning flag Channel 9 Multiplexer warning number Channel 9 Multiplexer warning number Channel 9 Multiplexer warning number Channel 9 Multiplexer warning number Channel 9 Multiplexer warning number Channel 9 Multiplexer Error Description String Channel9/Multiplexer/warning number/9600400 Channel 9 Multiplexer Warning Description String Channel9/Multiplexer/ErrorDescription/9600600 Channel 10 Gas A Concentration Float Channel10/GasA/Concentration/10010100 Channel 10 Gas A Alarm HH occurred Boolean Channel10/GasA/AlarmHHOccurred/10010200 Channel 10 Gas A Alarm L occurred Boolean Channel10/GasA/AlarmHOccurred/10010300 Channel 10 Gas A Alarm L occurred Boolean Channel10/GasA/AlarmLOccurred/10010400 Channel 10 Gas A Alarm L occurred Boolean Channel10/GasA/AlarmLOccurred/10010500 Channel 10 Gas A Alarm L occurred Boolean Channel10/GasA/AlarmLOccurred/10010500 Channel 10 Gas A Alarm L occurred Boolean Channel10/GasA/AlarmLOccurred/10010500 Channel 10 Filter A alignment error flag Boolean Channel10/FilterA/AlignmentErrorFlag/10010600                                                                                                    | Channel 9 Gas Monitor Air flag            |         | Š                                                        |
| Channel 9 Monitor Display Error Message Channel 9 Monitor Display Warning Message String Channel9/GasMonitor/MonitorDisplayWarningMessage/9500600 Channel 9 Multiplexer error flag Boolean Channel9/Multiplexer/errorflag/9600100 Channel 9 Multiplexer warning flag Channel9/Multiplexer/warningflag/9600200 Channel 9 Multiplexer error number Long Channel9/Multiplexer/errornumber/9600300 Channel 9 Multiplexer warning number Long Channel9/Multiplexer/warning number/9600400 Channel 9 Multiplexer Error Description String Channel9/Multiplexer/ErrorDescription/9600600 Channel 9 Multiplexer Warning Description String Channel9/Multiplexer/ErrorDescription/9600600 Channel 10 Gas A Concentration Float Channel10/GasA/Concentration/10010100 Channel 10 Gas A Alarm HH occurred Boolean Channel10/GasA/AlarmHHOccurred/10010200 Channel 10 Gas A Alarm H occurred Boolean Channel10/GasA/AlarmHOccurred/10010300 Channel 10 Gas A Alarm L occurred Boolean Channel10/GasA/AlarmLOccurred/10010400 Channel 10 Gas A Alarm L occurred Boolean Channel10/GasA/AlarmLOccurred/10010500 Channel 10 Filter A alignment error flag Boolean Channel10/FilterA/AlignmentErrorFlag/10010600                                                                                                    |                                           | Boolean | -                                                        |
| Channel 9 Monitor Display Warning Message Channel 9 Multiplexer error flag Boolean Channel 9 Multiplexer warning flag Channel 9 Multiplexer warning flag Channel 9 Multiplexer warning flag Channel 9 Multiplexer error number Channel 9 Multiplexer error number Long Channel 9 Multiplexer warning number Channel 9 Multiplexer warning number Channel 9 Multiplexer warning number Channel 9 Multiplexer Error Description Channel 9 Multiplexer Error Description String Channel9/Multiplexer/ErrorDescription/9600600 Channel 9 Multiplexer Warning Description String Channel9/Multiplexer/WarningDescription/9600700 Channel 10 Gas A Concentration Float Channel10/GasA/Concentration/10010100 Channel 10 Gas A Alarm HH occurred Boolean Channel10/GasA/AlarmHHOccurred/10010200 Channel 10 Gas A Alarm L occurred Boolean Channel10/GasA/AlarmHOccurred/10010300 Channel 10 Gas A Alarm L occurred Boolean Channel10/GasA/AlarmLOccurred/10010500 Channel 10 Gas A Alarm L occurred Boolean Channel10/GasA/AlarmLOccurred/10010500 Channel 10 Gas A Alarm L occurred Boolean Channel10/FilterA/AlignmentErrorFlag/10010600                                                                                                    | Channel 9 Gas Monitor Warning flag        | Boolean | Channel9/GasMonitor/Warningflag/9500400                  |
| Channel 9 Multiplexer error flag  Channel 9 Multiplexer warning flag  Boolean  Channel9/Multiplexer/warningflag/9600200  Channel 9 Multiplexer error number  Long  Channel9/Multiplexer/errornumber/9600300  Channel 9 Multiplexer warning number  Long  Channel9/Multiplexer/warning number/9600400  Channel 9 Multiplexer Error Description  String  Channel9/Multiplexer/ErrorDescription/9600600  Channel 9 Multiplexer Warning Description  String  Channel9/Multiplexer/WarningDescription/9600600  Channel 10 Gas A Concentration  Float  Channel10/GasA/Concentration/10010100  Channel 10 Gas A Alarm HH occurred  Boolean  Channel10/GasA/AlarmHHOccurred/10010200  Channel 10 Gas A Alarm H occurred  Boolean  Channel10/GasA/AlarmHOccurred/10010300  Channel 10 Gas A Alarm L occurred  Boolean  Channel10/GasA/AlarmLOccurred/10010400  Channel 10 Gas A Alarm LL occurred  Boolean  Channel10/GasA/AlarmLLOccurred/10010500  Channel 10 Filter A alignment error flag  Boolean  Channel10/FilterA/AlignmentErrorFlag/10010600                                                                                                    | Channel 9 Monitor Display Error Message   | String  | Channel9/GasMonitor/MonitorDisplayErrorMessage/9500500   |
| Channel 9 Multiplexer warning flag Channel 9 Multiplexer error number Long Channel 9 Multiplexer warning number Long Channel 9 Multiplexer warning number Long Channel 9 Multiplexer warning number Channel 9 Multiplexer Error Description Channel 9 Multiplexer Error Description String Channel 9 Multiplexer Warning Description String Channel 9 Multiplexer Warning Description Channel 9 Multiplexer Warning Description String Channel 9 Multiplexer Warning Description Channel 10 Gas A Concentration Float Channel 10 Gas A Concentration Float Channel 10 Gas A Alarm HH occurred Boolean Channel 10 Gas A Alarm H occurred Boolean Channel 10 Gas A Alarm H occurred Boolean Channel 10 Gas A Alarm L occurred Boolean Channel 10 Gas A Alarm L occurred Boolean Channel 10 Gas A Alarm L occurred Channel 10 Gas A Alarm L occurred Boolean Channel 10 Gas A Alarm L occurred Channel 10 Gas A Alarm L occurred Boolean Channel 10 Gas A Alarm L occurred Channel 10 Filter A alignment error flag Boolean Channel 10 Filter A alignment Error Flag/10010600                                                                                                    | Channel 9 Monitor Display Warning Message | String  | Channel9/GasMonitor/MonitorDisplayWarningMessage/9500600 |
| Channel 9 Multiplexer error number Channel 9 Multiplexer warning number Channel 9 Multiplexer warning number Channel 9 Multiplexer Error Description Channel 9 Multiplexer Error Description String Channel9/Multiplexer/ErrorDescription/9600600 Channel 9 Multiplexer Warning Description String Channel9/Multiplexer/WarningDescription/9600700 Channel 10 Gas A Concentration Float Channel10/GasA/Concentration/10010100 Channel 10 Gas A Alarm HH occurred Boolean Channel10/GasA/AlarmHHOccurred/10010200 Channel 10 Gas A Alarm H occurred Boolean Channel10/GasA/AlarmHOccurred/10010300 Channel 10 Gas A Alarm L occurred Boolean Channel10/GasA/AlarmLOccurred/10010400 Channel 10 Gas A Alarm L occurred Boolean Channel10/GasA/AlarmLOccurred/10010500 Channel 10 Filter A alignment error flag Boolean Channel10/FilterA/AlignmentErrorFlag/10010600                                                                                                    | Channel 9 Multiplexer error flag          | Boolean | Channel9/Multiplexer/errorflag/9600100                   |
| Channel 9 Multiplexer warning number Channel 9 Multiplexer Error Description String Channel9/Multiplexer/ErrorDescription/9600600 Channel 9 Multiplexer Warning Description String Channel9/Multiplexer/WarningDescription/9600700 Channel 10 Gas A Concentration Float Channel10/GasA/Concentration/10010100 Channel 10 Gas A Alarm HH occurred Boolean Channel10/GasA/AlarmHHOccurred/10010200 Channel 10 Gas A Alarm H occurred Boolean Channel10/GasA/AlarmHOccurred/10010300 Channel 10 Gas A Alarm L occurred Boolean Channel10/GasA/AlarmLOccurred/10010400 Channel 10 Gas A Alarm LL occurred Boolean Channel10/GasA/AlarmLOccurred/10010500 Channel 10 Filter A alignment error flag Boolean Channel10/FilterA/AlignmentErrorFlag/10010600                                                                                                    | Channel 9 Multiplexer warning flag        | Boolean | Channel9/Multiplexer/warningflag/9600200                 |
| Channel 9 Multiplexer Error DescriptionStringChannel9/Multiplexer/ErrorDescription/9600600Channel 9 Multiplexer Warning DescriptionStringChannel9/Multiplexer/WarningDescription/9600700Channel 10 Gas A ConcentrationFloatChannel10/GasA/Concentration/10010100Channel 10 Gas A Alarm HH occurredBooleanChannel10/GasA/AlarmHHOccurred/10010200Channel 10 Gas A Alarm H occurredBooleanChannel10/GasA/AlarmHOccurred/10010300Channel 10 Gas A Alarm L occurredBooleanChannel10/GasA/AlarmLOccurred/10010400Channel 10 Gas A Alarm LL occurredBooleanChannel10/GasA/AlarmLOccurred/10010500Channel 10 Filter A alignment error flagBooleanChannel10/FilterA/AlignmentErrorFlag/10010600                                                                                                    | Channel 9 Multiplexer error number        | Long    | Channel9/Multiplexer/errornumber/9600300                 |
| Channel 9 Multiplexer Warning Description  Channel 10 Gas A Concentration  Channel 10 Gas A Alarm HH occurred  Boolean  Channel 10 Gas A Alarm H occurred  Channel 10 Gas A Alarm H occurred  Channel 10 Gas A Alarm H occurred  Boolean  Channel 10 Gas A Alarm L occurred  Boolean  Channel 10 Gas A Alarm L occurred  Boolean  Channel 10 Gas A Alarm L occurred  Boolean  Channel 10 Gas A Alarm L occurred  Boolean  Channel 10 Gas A Alarm L occurred  Boolean  Channel 10 Gas A Alarm L occurred  Boolean  Channel 10 Gas A Alarm L occurred  Boolean  Channel 10 Filter A alignment error flag  Boolean  Channel 10 Filter A Alignment Error Flag/10010600                                                                                                    | Channel 9 Multiplexer warning number      | Long    | Channel9/Multiplexer/warning number/9600400              |
| Channel 10 Gas A ConcentrationFloatChannel10/GasA/Concentration/10010100Channel 10 Gas A Alarm HH occurredBooleanChannel10/GasA/AlarmHHOccurred/10010200Channel 10 Gas A Alarm H occurredBooleanChannel10/GasA/AlarmHOccurred/10010300Channel 10 Gas A Alarm L occurredBooleanChannel10/GasA/AlarmLOccurred/10010400Channel 10 Gas A Alarm LL occurredBooleanChannel10/GasA/AlarmLOccurred/10010500Channel 10 Filter A alignment error flagBooleanChannel10/FilterA/AlignmentErrorFlag/10010600                                                                                                    | Channel 9 Multiplexer Error Description   | String  | Channel9/Multiplexer/ErrorDescription/9600600            |
| Channel 10 Gas A Alarm HH occurredBooleanChannel10/GasA/AlarmHHOccurred/10010200Channel 10 Gas A Alarm H occurredBooleanChannel10/GasA/AlarmHOccurred/10010300Channel 10 Gas A Alarm L occurredBooleanChannel10/GasA/AlarmLOccurred/10010400Channel 10 Gas A Alarm LL occurredBooleanChannel10/GasA/AlarmLOccurred/10010500Channel 10 Filter A alignment error flagBooleanChannel10/FilterA/AlignmentErrorFlag/10010600                                                                                                    | Channel 9 Multiplexer Warning Description | String  | Channel9/Multiplexer/WarningDescription/9600700          |
| Channel 10 Gas A Alarm H occurredBooleanChannel10/GasA/AlarmHOccurred/10010300Channel 10 Gas A Alarm L occurredBooleanChannel10/GasA/AlarmLOccurred/10010400Channel 10 Gas A Alarm LL occurredBooleanChannel10/GasA/AlarmLLOccurred/10010500Channel 10 Filter A alignment error flagBooleanChannel10/FilterA/AlignmentErrorFlag/10010600                                                                                                    | Channel 10 Gas A Concentration            | Float   | Channel10/GasA/Concentration/10010100                    |
| Channel 10 Gas A Alarm L occurredBooleanChannel10/GasA/AlarmLOccurred/10010400Channel 10 Gas A Alarm LL occurredBooleanChannel10/GasA/AlarmLLOccurred/10010500Channel 10 Filter A alignment error flagBooleanChannel10/FilterA/AlignmentErrorFlag/10010600                                                                                                    | Channel 10 Gas A Alarm HH occurred        | Boolean | Channel10/GasA/AlarmHHOccurred/10010200                  |
| Channel 10 Gas A Alarm LL occurredBooleanChannel10/GasA/AlarmLLOccurred/10010500Channel 10 Filter A alignment error flagBooleanChannel10/FilterA/AlignmentErrorFlag/10010600                                                                                                    | Channel 10 Gas A Alarm H occurred         | Boolean | Channel10/GasA/AlarmHOccurred/10010300                   |
| Channel 10 Filter A alignment error flag Boolean Channel 10/Filter A/Alignment Error Flag/10010600                                                                                                    | Channel 10 Gas A Alarm L occurred         | Boolean | Channel10/GasA/AlarmLOccurred/10010400                   |
|                                                                                                    | Channel 10 Gas A Alarm LL occurred        | Boolean | Channel10/GasA/AlarmLLOccurred/10010500                  |
|                                                                                                    | Channel 10 Filter A alignment error flag  | Boolean | Channel10/FilterA/AlignmentErrorFlag/10010600            |
|                                                                                                    | Channel 10 Gas B Concentration            | Float   | Channel10/GasB/Concentration/10020100                    |
| Channel 10 Gas B Alarm HH occurred Boolean Channel10/GasB/AlarmHHOccurred/10020200                                                                                                    |                                           |         |                                                          |
| Channel 10 Gas B Alarm H occurred Boolean Channel10/GasB/AlarmHOccurred/10020300                                                                                                    |                                           |         |                                                          |
| Channel 10 Gas B Alarm L occurred Boolean Channel10/GasB/AlarmLOccurred/10020400                                                                                                    |                                           |         |                                                          |
| Channel 10 Gas B Alarm LL occurred Boolean Channel10/GasB/AlarmLLOccurred/10020500                                                                                                    |                                           |         |                                                          |
| Channel 10 Filter B alignment error flag Boolean Channel10/FilterB/AlignmentErrorFlag/10020600                                                                                                    |                                           |         |                                                          |

| Ohannal 40 One O Onganitation                                                                                                    | Fleet                                 | Oh 140/0 0/0                                                                                                    |
|----------------------------------------------------------------------------------------------------|---------------------------------------|----------------------------------------------------------------------------------------------------|
| Channel 10 Gas C Concentration Channel 10 Gas C Alarm HH occurred                                                                                                    | Float<br>Boolean                      | Channel10/GasC/Concentration/10030100                                                                                                    |
|                                                                                                    |                                       | Channel10/GasC/AlarmHHOccurred/10030200                                                                                                    |
| Channel 10 Gas C Alarm H occurred Channel 10 Gas C Alarm L occurred                                                                                                    | Boolean                               | Channel10/GasC/AlarmHOccurred/10030300 Channel10/GasC/AlarmLOccurred/10030400                                                                                                    |
|                                                                                                    | Boolean                               |                                                                                                    |
| Channel 10 Gas C Alarm LL occurred                                                                                                    | Boolean                               | Channel10/GasC/AlarmLLOccurred/10030500                                                                                                    |
| Channel 10 Filter C alignment error flag                                                                                                    | Boolean                               | Channel10/FilterC/AlignmentErrorFlag/10030600                                                                                                    |
| Channel 10 Gas D Concentration                                                                                                    | Float                                 | Channel10/GasD/Concentration/10040100                                                                                                    |
| Channel 10 Gas D Alarm HH occurred                                                                                                    | Boolean                               | Channel10/GasD/AlarmHHOccurred/10040200                                                                                                    |
| Channel 10 Gas D Alarm H occurred                                                                                                    | Boolean                               | Channel10/GasD/AlarmHOccurred/10040300                                                                                                    |
| Channel 10 Gas D Alarm L occurred                                                                                                    | Boolean                               | Channel10/GasD/AlarmLOccurred/10040400                                                                                                    |
| Channel 10 Gas D Alarm LL occurred                                                                                                    | Boolean                               | Channel10/GasD/AlarmLLOccurred/10040500                                                                                                    |
| Channel 10 Filter D alignment error flag                                                                                                    | Boolean                               | Channel10/FilterD/AlignmentErrorFlag/10040600                                                                                                    |
| Channel 10 Gas E Concentration                                                                                                    | Float                                 | Channel10/GasE/Concentration/10050100                                                                                                    |
| Channel 10 Gas E Alarm HH occurred                                                                                                    | Boolean                               | Channel10/GasE/AlarmHHOccurred/10050200                                                                                                    |
| Channel 10 Gas E Alarm H occurred                                                                                                    | Boolean                               | Channel10/GasE/AlarmHOccurred/10050300                                                                                                    |
| Channel 10 Gas E Alarm L occurred                                                                                                    | Boolean                               | Channel10/GasE/AlarmLOccurred/10050400                                                                                                    |
| Channel 10 Gas E Alarm LL occurred                                                                                                    | Boolean                               | Channel10/GasE/AlarmLLOccurred/10050500                                                                                                    |
| Channel 10 Filter E alignment error flag                                                                                                    | Boolean                               | Channel10/FilterE/AlignmentErrorFlag/10050600                                                                                                    |
| Channel 10 Gas W Concentration                                                                                                    | Float                                 | Channel10/GasW/Concentration/10060100                                                                                                    |
| Channel 10 Gas W Alarm HH occurred                                                                                                    | Boolean                               | Channel10/GasW/AlarmHHOccurred/10060200                                                                                                    |
| Channel 10 Gas W Alarm H occurred                                                                                                    | Boolean                               | Channel10/GasW/AlarmHOccurred/10060300                                                                                                    |
| Channel 10 Gas W Alarm L occurred                                                                                                    | Boolean                               | Channel10/GasW/AlarmLOccurred/10060400                                                                                                    |
| Channel 10 Gas W Alarm LL occurred                                                                                                    | Boolean                               | Channel10/GasW/AlarmLLOccurred/10060500                                                                                                    |
| Channel 10 Filter W alignment error flag                                                                                                    | Boolean                               | Channel10/FilterW/AlignmentErrorFlag/10060600                                                                                                    |
| Channel 10 Pressure                                                                                                    | Float                                 | Channel10/Pressure/10500100                                                                                                    |
| Channel 10 Gas Monitor Air flag                                                                                                    | Boolean                               | Channel10/GasMonitor/Airflag/10500200                                                                                                    |
| Channel 10 Gas Monitor Error flag                                                                                                    | Boolean                               | Channel10/GasMonitor/Errorflag/10500300                                                                                                    |
| Channel 10 Gas Monitor Warning flag                                                                                                    | Boolean                               | Channel10/GasMonitor/Warningflag/10500400                                                                                                    |
| Channel 10 Monitor Display Error Message                                                                                                    | String                                | Channel10/GasMonitor/MonitorDisplayErrorMessage/10500500                                                                                                    |
| Channel 10 Monitor Display Warning Message                                                                                                    | String                                | Channel10/GasMonitor/MonitorDisplayWarningMessage/10500600                                                                                                    |
| Channel 10 Multiplexer error flag                                                                                                    | Boolean                               | Channel10/Multiplexer/errorflag/10600100                                                                                                    |
| Channel 10 Multiplexer warning flag                                                                                                    | Boolean                               | Channel10/Multiplexer/warningflag/10600200                                                                                                    |
| Channel 10 Multiplexer error number                                                                                                    | Long                                  | Channel10/Multiplexer/errornumber/10600300                                                                                                    |
| Channel 10 Multiplexer warning number                                                                                                    | Long                                  | Channel10/Multiplexer/warningnumber/10600400                                                                                                    |
| Channel 10 Multiplexer Error Description                                                                                                    | String                                | Channel10/Multiplexer/ErrorDescription/10600600                                                                                                    |
| Channel 10 Multiplexer Warning Description                                                                                                    | String                                | Channel10/Multiplexer/WarningDescription/10600700                                                                                                    |
| Channel 11 Gas A Concentration                                                                                                    | Float                                 | Channel11/GasA/Concentration/11010100                                                                                                    |
| Channel 11 Gas A Alarm HH occurred                                                                                                    | Boolean                               | Channel11/GasA/AlarmHHOccurred/11010200                                                                                                    |
| Channel 11 Gas A Alarm H occurred                                                                                                    | Boolean                               | Channel11/GasA/AlarmHOccurred/11010300                                                                                                    |
| Channel 11 Gas A Alarm L occurred                                                                                                    | Boolean                               | Channel11/GasA/AlarmLOccurred/11010400                                                                                                    |
| Channel 11 Gas A Alarm LL occurred                                                                                                    | Boolean                               | Channel11/GasA/AlarmLLOccurred/11010500                                                                                                    |
| Channel 11 Filter A alignment error flag                                                                                                    | Boolean                               | Channel11/FilterA/AlignmentErrorFlag/11010600                                                                                                    |
| Channel 11 Gas B Concentration                                                                                                    | Float                                 | Channel11/GasB/Concentration/11020100                                                                                                    |
| Channel 11 Gas B Alarm HH occurred                                                                                                    | Boolean                               | Channel11/GasB/AlarmHHOccurred/11020200                                                                                                    |
| Channel 11 Gas B Alarm H occurred                                                                                                    | Boolean                               | Channel11/GasB/AlarmHOccurred/11020300                                                                                                    |
| Channel 11 Gas B Alarm L occurred                                                                                                    | Boolean                               | Channel11/GasB/AlarmLOccurred/11020400                                                                                                    |
| Channel 11 Gas B Alarm LL occurred                                                                                                    | Boolean                               | Channel11/GasB/AlarmLLOccurred/11020500                                                                                                    |
| Channel 11 Filter B alignment error flag                                                                                                    | Boolean                               | Channel11/FilterB/AlignmentErrorFlag/11020600                                                                                                    |
| Channel 11 Gas C Concentration                                                                                                    | Float                                 | Channel11/GasC/Concentration/11030100                                                                                                    |
| Channel 11 Gas C Alarm HH occurred                                                                                                    | Boolean                               | Channel11/GasC/AlarmHHOccurred/11030200                                                                                                    |
| Channel 11 Gas C Alarm H occurred                                                                                                    | Boolean                               | Channel11/GasC/AlarmHOccurred/11030300                                                                                                    |
| Channel 11 Gas C Alarm L occurred                                                                                                    |                                       |                                                                                                    |
| Channel 11 Gas B Alarm H occurred Channel 11 Gas B Alarm L occurred Channel 11 Gas B Alarm LL occurred Channel 11 Filter B alignment error flag Channel 11 Gas C Concentration Channel 11 Gas C Alarm HH occurred Channel 11 Gas C Alarm H occurred | Boolean Boolean Boolean Float Boolean | Channel11/GasB/AlarmHOccurred/11020300 Channel11/GasB/AlarmLOccurred/11020400 Channel11/GasB/AlarmLLOccurred/11020500 Channel11/FilterB/AlignmentErrorFlag/11020600 Channel11/GasC/Concentration/11030100 Channel11/GasC/AlarmHHOccurred/11030200 |

| Channel 44 Cas C Aleres III                                                  | Darle              | Charmold 1/0 as C/N arrel 1/0 1/14 000 500                 |
|------------------------------------------------------------------------------|--------------------|------------------------------------------------------------|
| Channel 11 Gas C Alarm LL occurred                                           | Boolean            | Channel11/GasC/AlarmLLOccurred/11030500                    |
| Channel 11 Filter C alignment error flag                                     | Boolean            | Channel11/FilterC/AlignmentErrorFlag/11030600              |
| Channel 11 Gas D Concentration                                               | Float              | Channel11/GasD/Concentration/11040100                      |
| Channel 11 Gas D Alarm HH occurred                                           | Boolean            | Channel11/GasD/AlarmHOccurred/11040200                     |
| Channel 11 Gas D Alarm H occurred                                            | Boolean            | Channel11/GasD/AlarmHOccurred/11040300                     |
| Channel 11 Gas D Alarm L occurred                                            | Boolean            | Channel11/GasD/AlarmLOccurred/11040400                     |
| Channel 11 Gas D Alarm LL occurred                                           | Boolean            | Channel11/GasD/AlarmLLOccurred/11040500                    |
| Channel 11 Filter D alignment error flag                                     | Boolean            | Channel11/FilterD/AlignmentErrorFlag/11040600              |
| Channel 11 Gas E Concentration                                               | Float              | Channel11/GasE/Concentration/11050100                      |
| Channel 11 Gas E Alarm HH occurred                                           | Boolean            | Channel11/GasE/AlarmHHOccurred/11050200                    |
| Channel 11 Gas E Alarm H occurred                                            | Boolean            | Channel11/GasE/AlarmHOccurred/11050300                     |
| Channel 11 Gas E Alarm L occurred                                            | Boolean            | Channel11/GasE/AlarmLOccurred/11050400                     |
| Channel 11 Gas E Alarm LL occurred                                           | Boolean            | Channel11/GasE/AlarmLLOccurred/11050500                    |
| Channel 11 Filter E alignment error flag                                     | Boolean            | Channel11/FilterE/AlignmentErrorFlag/11050600              |
| Channel 11 Gas W Concentration                                               | Float              | Channel11/GasW/Concentration/11060100                      |
| Channel 11 Gas W Alarm HH occurred                                           | Boolean            | Channel11/GasW/AlarmHHOccurred/11060200                    |
| Channel 11 Gas W Alarm H occurred                                            | Boolean            | Channel11/GasW/AlarmHOccurred/11060300                     |
| Channel 11 Gas W Alarm L occurred                                            | Boolean            | Channel11/GasW/AlarmLOccurred/11060400                     |
| Channel 11 Gas W Alarm LL occurred                                           | Boolean            | Channel11/GasW/AlarmLLOccurred/11060500                    |
| Channel 11 Filter W alignment error flag                                     | Boolean            | Channel11/FilterW/AlignmentErrorFlag/11060600              |
| Channel 11 Pressure                                                          | Float              | Channel11/Pressure/11500100                                |
| Channel 11 Gas Monitor Air flag                                              | Boolean            | Channel11/GasMonitor/Airflag/11500200                      |
| Channel 11 Gas Monitor Error flag                                            | Boolean            | Channel11/GasMonitor/Errorflag/11500300                    |
| Channel 11 Gas Monitor Warning flag                                          | Boolean            | Channel11/GasMonitor/Warningflag/11500400                  |
| Channel 11 Monitor Display Error Message                                     | String             | Channel11/GasMonitor/MonitorDisplayErrorMessage/11500500   |
| Channel 11 Monitor Display Warning Message                                   | String             | Channel11/GasMonitor/MonitorDisplayWarningMessage/11500600 |
| Channel 11 Multiplexer error flag                                            | Boolean            | Channel11/Multiplexer/errorflag/11600100                   |
| Channel 11 Multiplexer warning flag                                          | Boolean            | Channel11/Multiplexer/warningflag/11600200                 |
| Channel 11 Multiplexer error number                                          | Long               | Channel11/Multiplexer/errornumber/11600300                 |
| Channel 11 Multiplexer warning number                                        | Long               | Channel11/Multiplexer/warningnumber/11600400               |
| Channel 11 Multiplexer Error Description                                     | String             | Channel11/Multiplexer/ErrorDescription/11600600            |
| Channel 11 Multiplexer Warning Description                                   | String             | Channel11/Multiplexer/WarningDescription/11600700          |
| Channel 12 Gas A Concentration                                               | Float              | Channel12/GasA/Concentration/12010100                      |
| Channel 12 Gas A Alarm HH occurred                                           | Boolean            | Channel12/GasA/AlarmHHOccurred/12010200                    |
| Channel 12 Gas A Alarm H occurred                                            | Boolean            | Channel12/GasA/AlarmHOccurred/12010300                     |
| Channel 12 Gas A Alarm L occurred                                            | Boolean            | Channel12/GasA/AlarmLOccurred/12010400                     |
| Channel 12 Gas A Alarm LL occurred                                           | Boolean            | Channel12/GasA/AlarmLLOccurred/12010500                    |
| Channel 12 Filter A alignment error flag                                     | Boolean            | Channel12/FilterA/AlignmentErrorFlag/12010600              |
| Channel 12 Gas B Concentration                                               | Float              | Channel12/GasB/Concentration/12020100                      |
| Channel 12 Gas B Alarm HH occurred                                           | Boolean            | Channel12/GasB/AlarmHHOccurred/12020200                    |
| Channel 12 Gas B Alarm H occurred                                            | Boolean            | Channel12/GasB/AlarmHOccurred/12020300                     |
| Channel 12 Gas B Alarm L occurred                                            | Boolean            | Channel12/GasB/AlarmLOccurred/12020400                     |
| Channel 12 Gas B Alarm LL occurred                                           | Boolean            | Channel12/GasB/AlarmLLOccurred/12020500                    |
| Channel 12 Filter B alignment error flag                                     | Boolean            | Channel12/FilterB/AlignmentErrorFlag/12020600              |
| Channel 12 Gas C Concentration                                               | Float              | Channel12/GasC/Concentration/12030100                      |
| Channel 12 Gas C Alarm HH occurred                                           | Boolean            | Channel12/GasC/AlarmHHOccurred/12030200                    |
| Channel 12 Gas C Alarm H occurred                                            | Boolean            | Channel12/GasC/AlarmHOccurred/12030300                     |
| Channel 12 Gas C Alarm L occurred                                            |                    | Channel12/GasC/AlarmLOccurred/12030400                     |
| Observed 40 Oss O Alsers III sessented                                       | Boolean            | Charmer 12/GasC/AlamicOccurred/12030400                    |
| Channel 12 Gas C Alarm LL occurred                                           | Boolean<br>Boolean | Channel12/GasC/AlarmLLOccurred/12030500                    |
| Channel 12 Gas C Alarm LL occurred  Channel 12 Filter C alignment error flag |                    |                                                            |
|                                                                              | Boolean            | Channel12/GasC/AlarmLLOccurred/12030500                    |

| 01 1400 BAL II                             | ь .     | 01 140/0 5/41 140 140040000                                |
|--------------------------------------------|---------|------------------------------------------------------------|
| Channel 12 Gas D Alarm H occurred          | Boolean | Channel12/GasD/AlarmHOccurred/12040300                     |
| Channel 12 Gas D Alarm L occurred          | Boolean | Channel12/GasD/AlarmLOccurred/12040400                     |
| Channel 12 Gas D Alarm LL occurred         | Boolean | Channel12/GasD/AlarmLLOccurred/12040500                    |
| Channel 12 Filter D alignment error flag   | Boolean | Channel12/FilterD/AlignmentErrorFlag/12040600              |
| Channel 12 Gas E Concentration             | Float   | Channel12/GasE/Concentration/12050100                      |
| Channel 12 Gas E Alarm HH occurred         | Boolean | Channel12/GasE/AlarmHHOccurred/12050200                    |
| Channel 12 Gas E Alarm H occurred          | Boolean | Channel12/GasE/AlarmHOccurred/12050300                     |
| Channel 12 Gas E Alarm L occurred          | Boolean | Channel12/GasE/AlarmLOccurred/12050400                     |
| Channel 12 Gas E Alarm LL occurred         | Boolean | Channel12/GasE/AlarmLLOccurred/12050500                    |
| Channel 12 Filter E alignment error flag   | Boolean | Channel12/FilterE/AlignmentErrorFlag/12050600              |
| Channel 12 Gas W Concentration             | Float   | Channel12/GasW/Concentration/12060100                      |
| Channel 12 Gas W Alarm HH occurred         | Boolean | Channel12/GasW/AlarmHHOccurred/12060200                    |
| Channel 12 Gas W Alarm H occurred          | Boolean | Channel12/GasW/AlarmHOccurred/12060300                     |
| Channel 12 Gas W Alarm L occurred          | Boolean | Channel12/GasW/AlarmLOccurred/12060400                     |
| Channel 12 Gas W Alarm LL occurred         | Boolean | Channel12/GasW/AlarmLLOccurred/12060500                    |
| Channel 12 Filter W alignment error flag   | Boolean | Channel12/FilterW/AlignmentErrorFlag/12060600              |
| Channel 12 Pressure                        | Float   | Channel12/Pressure/12500100                                |
| Channel 12 Gas Monitor Air flag            | Boolean | Channel12/GasMonitor/Airflag/12500200                      |
| Channel 12 Gas Monitor Error flag          | Boolean | Channel12/GasMonitor/Errorflag/12500300                    |
| Channel 12 Gas Monitor Warning flag        | Boolean | Channel12/GasMonitor/Warningflag/12500400                  |
| Channel 12 Monitor Display Error Message   | String  | Channel12/GasMonitor/MonitorDisplayErrorMessage/12500500   |
| Channel 12 Monitor Display Warning Message | String  | Channel12/GasMonitor/MonitorDisplayWarningMessage/12500600 |
| Channel 12 Multiplexer error flag          | Boolean | Channel12/Multiplexer/errorflag/12600100                   |
| Channel 12 Multiplexer warning flag        | Boolean | Channel12/Multiplexer/warningflag/12600200                 |
| Channel 12 Multiplexer error number        | Long    | Channel12/Multiplexer/errornumber/12600300                 |
| Channel 12 Multiplexer warning number      | Long    | Channel12/Multiplexer/warningnumber/12600400               |
| Channel 12 Multiplexer Error Description   | String  | Channel12/Multiplexer/ErrorDescription/12600600            |
| Channel 12 Multiplexer Warning Description | String  | Channel12/Multiplexer/WarningDescription/12600700          |
| Channel 13 Gas A Concentration             | Float   | Channel13/GasA/Concentration/13010100                      |
| Channel 13 Gas A Alarm HH occurred         | Boolean | Channel13/GasA/AlarmHHOccurred/13010200                    |
| Channel 13 Gas A Alarm H occurred          | Boolean | Channel13/GasA/AlarmHOccurred/13010300                     |
| Channel 13 Gas A Alarm L occurred          | Boolean | Channel13/GasA/AlarmLOccurred/13010400                     |
| Channel 13 Gas A Alarm LL occurred         | Boolean | Channel13/GasA/AlarmLLOccurred/13010500                    |
| Channel 13 Filter A alignment error flag   | Boolean | Channel13/FilterA/AlignmentErrorFlag/13010600              |
| Channel 13 Gas B Concentration             | Float   | Channel13/GasB/Concentration/13020100                      |
| Channel 13 Gas B Alarm HH occurred         | Boolean | Channel13/GasB/AlarmHHOccurred/13020200                    |
| Channel 13 Gas B Alarm H occurred          | Boolean | Channel13/GasB/AlarmHOccurred/13020300                     |
| Channel 13 Gas B Alarm L occurred          | Boolean | Channel13/GasB/AlarmLOccurred/13020400                     |
| Channel 13 Gas B Alarm LL occurred         | Boolean | Channel13/GasB/AlarmLLOccurred/13020500                    |
| Channel 13 Filter B alignment error flag   | Boolean | Channel13/FilterB/AlignmentErrorFlag/13020600              |
| Channel 13 Gas C Concentration             | Float   | Channel13/GasC/Concentration/13030100                      |
| Channel 13 Gas C Alarm HH occurred         | Boolean | Channel13/GasC/AlarmHHOccurred/13030200                    |
| Channel 13 Gas C Alarm H occurred          | Boolean | Channel13/GasC/AlarmHOccurred/13030300                     |
| Channel 13 Gas C Alarm L occurred          | Boolean | Channel13/GasC/AlarmLOccurred/13030400                     |
| Channel 13 Gas C Alarm LL occurred         | Boolean | Channel13/GasC/AlarmLLOccurred/13030500                    |
| Channel 13 Filter C alignment error flag   | Boolean | Channel13/FilterC/AlignmentErrorFlag/13030600              |
| Channel 13 Gas D Concentration             | Float   | Channel13/GasD/Concentration/13040100                      |
| Channel 13 Gas D Alarm HH occurred         | Boolean | Channel13/GasD/AlarmHHOccurred/13040200                    |
| Channel 13 Gas D Alarm H occurred          | Boolean | Channel13/GasD/AlarmHOccurred/13040300                     |
| Channel 13 Gas D Alarm L occurred          | Boolean | Channel13/GasD/AlarmLOccurred/13040400                     |
| Channel 13 Gas D Alarm LL occurred         | Boolean | Channel13/GasD/AlarmLLOccurred/13040500                    |
| Channel 13 Filter D alignment error flag   | Boolean | Channel13/FilterD/AlignmentErrorFlag/13040600              |
| Channel 13 Filter D alignment error flag   | Boolean | Channel13/FilterD/AlignmentErrorFlag/13040600              |

| 01 1400 50 4 6                             | l = ,   | 01 140/0 5/0 1 1 40050400                                  |
|--------------------------------------------|---------|------------------------------------------------------------|
| Channel 13 Gas E Concentration             | Float   | Channel13/GasE/Concentration/13050100                      |
| Channel 13 Gas E Alarm HH occurred         | Boolean | Channel13/GasE/AlarmHHOccurred/13050200                    |
| Channel 13 Gas E Alarm H occurred          | Boolean | Channel13/GasE/AlarmHOccurred/13050300                     |
| Channel 13 Gas E Alarm L occurred          | Boolean | Channel13/GasE/AlarmLOccurred/13050400                     |
| Channel 13 Gas E Alarm LL occurred         | Boolean | Channel13/GasE/AlarmLLOccurred/13050500                    |
| Channel 13 Filter E alignment error flag   | Boolean | Channel13/FilterE/AlignmentErrorFlag/13050600              |
| Channel 13 Gas W Concentration             | Float   | Channel13/GasW/Concentration/13060100                      |
| Channel 13 Gas W Alarm HH occurred         | Boolean | Channel13/GasW/AlarmHHOccurred/13060200                    |
| Channel 13 Gas W Alarm H occurred          | Boolean | Channel13/GasW/AlarmHOccurred/13060300                     |
| Channel 13 Gas W Alarm L occurred          | Boolean | Channel13/GasW/AlarmLOccurred/13060400                     |
| Channel 13 Gas W Alarm LL occurred         | Boolean | Channel13/GasW/AlarmLLOccurred/13060500                    |
| Channel 13 Filter W alignment error flag   | Boolean | Channel13/FilterW/AlignmentErrorFlag/13060600              |
| Channel 13 Pressure                        | Float   | Channel13/Pressure/13500100                                |
| Channel 13 Gas Monitor Air flag            | Boolean | Channel13/GasMonitor/Airflag/13500200                      |
| Channel 13 Gas Monitor Error flag          | Boolean | Channel13/GasMonitor/Errorflag/13500300                    |
| Channel 13 Gas Monitor Warning flag        | Boolean | Channel13/GasMonitor/Warningflag/13500400                  |
| Channel 13 Monitor Display Error Message   | String  | Channel13/GasMonitor/MonitorDisplayErrorMessage/13500500   |
| Channel 13 Monitor Display Warning Message | String  | Channel13/GasMonitor/MonitorDisplayWarningMessage/13500600 |
| Channel 13 Multiplexer error flag          | Boolean | Channel13/Multiplexer/errorflag/13600100                   |
| Channel 13 Multiplexer warning flag        | Boolean | Channel13/Multiplexer/warningflag/13600200                 |
| Channel 13 Multiplexer error number        | Long    | Channel13/Multiplexer/errornumber/13600300                 |
| Channel 13 Multiplexer warning number      | Long    | Channel13/Multiplexer/warningnumber/13600400               |
| Channel 13 Multiplexer Error Description   | String  | Channel13/Multiplexer/ErrorDescription/13600600            |
| Channel 13 Multiplexer Warning Description | String  | Channel13/Multiplexer/WarningDescription/13600700          |
| Channel 14 Gas A Concentration             | Float   | Channel14/GasA/Concentration/14010100                      |
| Channel 14 Gas A Alarm HH occurred         | Boolean | Channel14/GasA/AlarmHHOccurred/14010200                    |
| Channel 14 Gas A Alarm H occurred          | Boolean | Channel14/GasA/AlarmHOccurred/14010300                     |
| Channel 14 Gas A Alarm L occurred          | Boolean | Channel14/GasA/AlarmLOccurred/14010400                     |
| Channel 14 Gas A Alarm LL occurred         | Boolean | Channel14/GasA/AlarmLLOccurred/14010500                    |
| Channel 14 Filter A alignment error flag   | Boolean | Channel14/FilterA/AlignmentErrorFlag/14010600              |
| Channel 14 Gas B Concentration             | Float   | Channel14/GasB/Concentration/14020100                      |
| Channel 14 Gas B Alarm HH occurred         | Boolean | Channel14/GasB/AlarmHHOccurred/14020200                    |
| Channel 14 Gas B Alarm H occurred          | Boolean | Channel14/GasB/AlarmHOccurred/14020300                     |
| Channel 14 Gas B Alarm L occurred          | Boolean | Channel14/GasB/AlarmLOccurred/14020400                     |
| Channel 14 Gas B Alarm LL occurred         | Boolean | Channel14/GasB/AlarmLLOccurred/14020500                    |
| Channel 14 Filter B alignment error flag   | Boolean | Channel14/FilterB/AlignmentErrorFlag/14020600              |
| Channel 14 Gas C Concentration             | Float   | Channel14/GasC/Concentration/14030100                      |
| Channel 14 Gas C Alarm HH occurred         | Boolean | Channel14/GasC/AlarmHHOccurred/14030200                    |
| Channel 14 Gas C Alarm H occurred          | Boolean | Channel14/GasC/AlarmHOccurred/14030300                     |
| Channel 14 Gas C Alarm L occurred          | Boolean | Channel14/GasC/AlarmLOccurred/14030400                     |
| Channel 14 Gas C Alarm LL occurred         | Boolean | Channel14/GasC/AlarmLLOccurred/14030500                    |
| Channel 14 Filter C alignment error flag   | Boolean | Channel14/FilterC/AlignmentErrorFlag/14030600              |
| Channel 14 Gas D Concentration             | Float   | Channel14/GasD/Concentration/14040100                      |
| Channel 14 Gas D Alarm HH occurred         | Boolean | Channel14/GasD/AlarmHHOccurred/14040200                    |
| Channel 14 Gas D Alarm H occurred          | Boolean | Channel14/GasD/AlarmHOccurred/14040300                     |
| Channel 14 Gas D Alarm L occurred          | Boolean | Channel14/GasD/AlarmLOccurred/14040400                     |
| Channel 14 Gas D Alarm LL occurred         | Boolean | Channel14/GasD/AlarmLLOccurred/14040500                    |
| Channel 14 Filter D alignment error flag   | Boolean | Channel14/FilterD/AlignmentErrorFlag/14040600              |
| Channel 14 Gas E Concentration             | Float   | Channel14/GasE/Concentration/14050100                      |
| Channel 14 Gas E Alarm HH occurred         | Boolean | Channel14/GasE/AlarmHHOccurred/14050200                    |
| Channel 14 Gas E Alarm H occurred          | Boolean | Channel14/GasE/AlarmHOccurred/14050300                     |
| Channel 14 Gas E Alarm L occurred          | Boolean | Channel14/GasE/AlarmLOccurred/14050400                     |
|                                            |         |                                                            |

| Channel 4.4 Cas E Alarm III assured                                     | Doologo            | Channel14/GasE/AlarmLLOccurred/14050500                                                 |
|-------------------------------------------------------------------------|--------------------|-----------------------------------------------------------------------------------------|
| Channel 14 Gas E Alarm LL occurred                                      | Boolean<br>Boolean |                                                                                         |
| Channel 14 Cap W Concentration                                          | Float              | Channel14/FilterE/AlignmentErrorFlag/14050600                                           |
| Channel 14 Gas W Concentration Channel 14 Gas W Alarm HH occurred       | Boolean            | Channel14/GasW/Concentration/14060100 Channel14/GasW/AlarmHHOccurred/14060200           |
| Channel 14 Gas W Alarm H occurred                                       | Boolean            | Channel14/GasW/AlarmHOccurred/14060300                                                  |
| Channel 14 Gas W Alarm L occurred                                       | Boolean            | Channel14/GasW/AlarmLOccurred/14060300  Channel14/GasW/AlarmLOccurred/14060400          |
| Channel 14 Gas W Alarm LL occurred                                      |                    | Channel14/GasW/AlarmLOccurred/14060500                                                  |
|                                                                         | Boolean            |                                                                                         |
| Channel 14 Filter W alignment error flag                                | Boolean            | Channel14/FilterW/AlignmentErrorFlag/14060600                                           |
| Channel 14 Pressure Channel 14 Gas Monitor Air flag                     | Float              | Channel14/Pressure/14500100                                                             |
|                                                                         | Boolean<br>Boolean | Channel14/GasMonitor/Airflag/14500200                                                   |
| Channel 14 Gas Monitor Error flag                                       |                    | Channel14/GasMonitor/Errorflag/14500300                                                 |
| Channel 14 Maritar Display Error Massage                                | Boolean            | Channel14/GasMonitor/Warningflag/14500400                                               |
| Channel 14 Monitor Display Error Message                                | String<br>String   | Channel14/GasMonitor/MonitorDisplayErrorMessage/14500500                                |
| Channel 14 Multiplever arrest for                                       | Ŭ                  | Channel14/GasMonitor/MonitorDisplayWarningMessage/14500600                              |
| Channel 14 Multiplexer error flag                                       | Boolean            | Channel14/Multiplexer/errorflag/14600100 Channel14/Multiplexer/warningflag/14600200     |
| Channel 14 Multiplexer warning flag                                     | Boolean            | i i i i i i i i i i i i i i i i i i i                                                   |
| Channel 14 Multiplexer error number                                     | Long               | Channel14/Multiplexer/errornumber/14600300                                              |
| Channel 14 Multiplexer warning number                                   | Long               | Channel14/Multiplexer/warningnumber/14600400                                            |
| Channel 14 Multiplexer Error Description                                | String             | Channel14/Multiplexer/ErrorDescription/14600600                                         |
| Channel 14 Multiplexer Warning Description                              | String             | Channel14/Multiplexer/WarningDescription/14600700 Channel15/GasA/Concentration/15010100 |
| Channel 15 Gas A Concentration                                          | Float              |                                                                                         |
| Channel 15 Gas A Alarm HI occurred                                      | Boolean            | Channel 15/Gas A/Alarm HOccurred / 15010200                                             |
| Channel 15 Gas A Alarm H occurred                                       | Boolean            | Channel15/GasA/AlarmHOccurred/15010300                                                  |
| Channel 15 Gas A Alarm L occurred                                       | Boolean            | Channel 15/Gas A/Alarm L. Occurred / 15010400                                           |
| Channel 15 Gas A Alarm LL occurred                                      | Boolean<br>Boolean | Channel15/GasA/AlarmLLOccurred/15010500                                                 |
| Channel 15 Filter A alignment error flag                                |                    | Channel15/FilterA/AlignmentErrorFlag/15010600                                           |
| Channel 15 Gas B Concentration                                          | Float              | Channel 15/Gas B/Concentration/15020100                                                 |
| Channel 15 Gas B Alarm HH occurred                                      | Boolean            | Channel 15/GasB/Alarm HOccurred / 15020200                                              |
| Channel 15 Gas B Alarm H occurred                                       | Boolean            | Channel 15/Gas B/Alarm HOccurred / 15020300                                             |
| Channel 15 Gas B Alarm L occurred Channel 15 Gas B Alarm LL occurred    | Boolean<br>Boolean | Channel15/GasB/AlarmLOccurred/15020400 Channel15/GasB/AlarmLLOccurred/15020500          |
|                                                                         | Boolean            |                                                                                         |
| Channel 15 Filter B alignment error flag Channel 15 Gas C Concentration | Float              | Channel15/FilterB/AlignmentErrorFlag/15020600 Channel15/GasC/Concentration/15030100     |
|                                                                         |                    | Channel15/GasC/AlarmHHOccurred/15030200                                                 |
| Channel 15 Gas C Alarm HH occurred Channel 15 Gas C Alarm H occurred    | Boolean            |                                                                                         |
|                                                                         | Boolean            | Channel15/GasC/AlarmHOccurred/15030300 Channel15/GasC/AlarmLOccurred/15030400           |
| Channel 15 Gas C Alarm L occurred Channel 15 Gas C Alarm LL occurred    | Boolean            | Channel15/GasC/AlarmLLOccurred/15030500                                                 |
|                                                                         | Boolean            |                                                                                         |
| Channel 15 Filter C alignment error flag                                | Boolean            | Channel15/FilterC/AlignmentErrorFlag/15030600                                           |
| Channel 15 Gas D Concentration                                          | Float              | Channel 15/GasD/Concentration/15040100                                                  |
| Channel 15 Gas D Alarm H accurred                                       | Boolean            | Channel 15/Gas D/Alarm HOccurred / 15040200                                             |
| Channel 15 Gas D Alarm H occurred Channel 15 Gas D Alarm L occurred     | Boolean            | Channel 15/GasD/Alarm HOccurred/15040300                                                |
|                                                                         | Boolean            | Channel15/GasD/AlarmLOccurred/15040400 Channel15/GasD/AlarmLLOccurred/15040500          |
| Channel 15 Gas D Alarm LL occurred                                      | Boolean            |                                                                                         |
| Channel 15 Filter D alignment error flag                                | Boolean            | Channel15/FilterD/AlignmentErrorFlag/15040600                                           |
| Channel 15 Gas E Concentration                                          | Float              | Channel 15/GasE/Concentration/15050100                                                  |
| Channel 15 Gas E Alarm H occurred                                       | Boolean            | Channel 15/GasE/Alarm HOccurred / 15050200                                              |
| Channel 15 Gas E Alarm H occurred                                       | Boolean            | Channel 15/GasE/Alarm HOccurred / 15050300                                              |
| Channel 15 Gas E Alarm L occurred                                       | Boolean            | Channel15/GasE/AlarmLOccurred/15050400                                                  |
| Channel 15 Gas E Alarm LL occurred                                      | Boolean            | Channel15/GasE/AlarmLLOccurred/15050500                                                 |
| Channel 15 Filter E alignment error flag                                | Boolean            | Channel15/FilterE/AlignmentErrorFlag/15050600                                           |
| Channel 15 Gas W Concentration                                          | Float              | Channel15/GasW/Concentration/15060100                                                   |
| Channel 15 Gas W Alarm HH occurred                                      | Boolean            | Channel15/GasW/AlarmHHOccurred/15060200                                                 |

| Channel 15 Gas W Alarm H occurred Channel 15 Gas W Alarm L occurred Boolean Channel 15 Gas W Alarm L occurred Channel 15 Gas W Alarm LL occurred Boolean Channel 15 Gas W Alarm LL occurred Channel 15 Filter W alignment error flag Channel 15 Filter W alignment error flag Channel 15 Filter W alignment error flag Channel 15 Filter W alignment error flag Channel 15 Fressure Float Channel 15 Fressure Float Channel 15 Gas Monitor Air flag Channel 15 Gas Monitor Air flag Boolean Channel 15 Gas Monitor Frror flag Channel 15 Gas Monitor Warning flag Channel 15 Gas Monitor Warning flag Channel 15 Gas Monitor Display Error Message Channel 15 Monitor Display Warning Message Channel 15 Monitor Display Warning Message Channel 15 Multiplexer error flag Channel 15 Multiplexer warning flag Channel 15 Multiplexer warning flag Channel 15 Multiplexer warning flag Channel 15 Multiplexer warning flag Channel 15 Multiplexer warning number Long Channel 15 Multiplexer warning number Channel 15 Multiplexer Error Description Channel 15 Multiplexer Warning Description String Channel 15 Multiplexer/WarningDescription/15600700                                                                                                    |
|----------------------------------------------------------------------------------------------------|
| Channel 15 Gas W Alarm LL occurred  Channel 15 Filter W alignment error flag  Channel 15 Filter W alignment error flag  Channel 15 Filter W alignment error flag  Channel 15 Filter W alignment error flag  Channel 15 Filter W alignment error flag  Channel 15 Filter W alignment error flag  Channel 15 Filter W alignment error flag  Channel 15 Filter W alignment error flag  Channel 15 Filter W alignment error flag  Channel 15 Filter W alignment error flag (Annel 15 Filter W Alignment Error Flag (Annel 15 Filter W Alignment Error Flag (Annel 15 Filter W Alignment Error flag (Annel 15 Filter W Alignment Error flag (Annel 15 Filter W Alignment Error flag (Annel 15 Filter W Alignment Error flag (Annel 15 Filter W Alignment Error flag (Annel 15 Filter W Alignment Error flag (Annel 15 Filter W Alignment Error flag (Annel 15 Filter W Alignment Error flag (Annel 15 Filter W Alignment Error flag (Annel 15 Filter W Alignment Error flag (Annel 15 Filter W Alignment Error flag (Annel 15 Filter W Alignment Error flag (Annel 15 Multiplexer error flag (Annel 15 Multiplexer warning flag (Annel 15 Multiplexer warning flag (Annel 15 Multiplexer warning number (Annel 15 Multiplexer warning number (Annel 15 Multiplexer Warning number (Annel 15 Multiplexer Warning number (Annel 15 Multiplexer Warning number (Annel 15 Multiplexer Warning Description (Annel 15 Multiplexer Warning Description (Annel 15 Multiplexer Warning |
| Channel 15 Filter W alignment error flag Channel 15 Pressure Float Channel 15 Pressure Float Channel 15 Gas Monitor Air flag Channel 15 Gas Monitor Error flag Boolean Channel 15 Gas Monitor Error flag Channel 15 Gas Monitor Warning flag Channel 15 Gas Monitor Display Error Message Channel 15 Monitor Display Warning Message Channel 15 Monitor Display Warning Message Channel 15 Monitor Display Warning Message Channel 15 Multiplexer error flag Channel 15 Multiplexer warning flag Channel 15 Multiplexer warning flag Channel 15 Multiplexer error number Channel 15 Multiplexer error number Channel 15 Multiplexer warning number Channel 15 Multiplexer Error Description String Channel 15 Multiplexer Frror Description String Channel 15 Multiplexer Warning Description String Channel 15 Multiplexer Warning Description                                                                                                    |
| Channel 15 Pressure  Channel 15 Gas Monitor Air flag  Boolean  Channel 15 Gas Monitor Error flag  Boolean  Channel 15 Gas Monitor Error flag  Boolean  Channel 15 Gas Monitor Warning flag  Channel 15 Gas Monitor Display Error Message  Channel 15 Monitor Display Warning Message  Channel 15 Monitor Display Warning Message  Channel 15 Multiplexer error flag  Channel 15 Multiplexer warning flag  Channel 15 Multiplexer warning flag  Channel 15 Multiplexer warning flag  Channel 15 Multiplexer error number  Channel 15 Multiplexer error number  Channel 15 Multiplexer warning number  Channel 15 Multiplexer warning number  Channel 15 Multiplexer Error Description  String  Channel 15 Multiplexer/ErrorDescription/15600700  Channel 15 Multiplexer Warning Description/15600700  Channel 15 Multiplexer Warning Description/15600700                                                                                                    |
| Channel 15 Gas Monitor Air flag  Channel 15 Gas Monitor Error flag  Boolean  Channel 15 Gas Monitor Error flag  Boolean  Channel 15 Gas Monitor Warning flag  Channel 15 Gas Monitor Warning flag  Channel 15 Monitor Display Error Message  Channel 15 Monitor Display Warning Message  Channel 15 Monitor Display Warning Message  String  Channel 15 Multiplexer error flag  Channel 15 Multiplexer warning flag  Channel 15 Multiplexer warning flag  Channel 15 Multiplexer warning flag  Channel 15 Multiplexer warning flag  Channel 15 Multiplexer warning number  Channel 15 Multiplexer warning number  Channel 15 Multiplexer warning number  Channel 15 Multiplexer warning number  Channel 15 Multiplexer Error Description  String  Channel 15 Multiplexer/ErrorDescription/15600600  Channel 15 Multiplexer Warning Description  String  Channel 15 Multiplexer/WarningDescription/15600700                                                                                                    |
| Channel 15 Gas Monitor Error flag  Channel 15 Gas Monitor Warning flag  Channel 15 Gas Monitor Warning flag  Channel 15 Gas Monitor Warning flag  Channel 15 Monitor Display Error Message  String  Channel 15 Monitor Display Warning Message  String  Channel 15 Monitor Display Warning Message  Channel 15 Multiplexer error flag  Channel 15 Multiplexer warning flag  Channel 15 Multiplexer warning flag  Channel 15 Multiplexer warning flag  Channel 15 Multiplexer error number  Channel 15 Multiplexer warning number  Channel 15 Multiplexer warning number  Channel 15 Multiplexer warning number  Channel 15 Multiplexer warning number  Channel 15 Multiplexer Error Description  String  Channel 15 Multiplexer/ErrorDescription/15600600  Channel 15 Multiplexer Warning Description  String  Channel 15 Multiplexer/WarningDescription/15600700                                                                                                    |
| Channel 15 Gas Monitor Warning flag Channel 15 Monitor Display Error Message String Channel 15 Monitor Display Warning Message String Channel 15 Multiplexer error flag Channel 15 Multiplexer warning flag Channel 15 Multiplexer error number Channel 15 Multiplexer error number Channel 15 Multiplexer warning number Channel 15 Multiplexer warning number Channel 15 Multiplexer warning number Channel 15 Multiplexer warning number Channel 15 Multiplexer warning number Channel 15 Multiplexer warning number Channel 15 Multiplexer warning number Channel 15 Multiplexer warning number Channel 15 Multiplexer warning number Channel 15 Multiplexer Warning Description String Channel 15 Multiplexer/WarningDescription/15600700 Channel 15 Multiplexer Warning Description String Channel 15 Multiplexer/WarningDescription/15600700                                                                                                    |
| Channel 15 Monitor Display Error Message String Channel 15/GasMonitor/MonitorDisplayErrorMessage/15500500 Channel 15 Monitor Display Warning Message String Channel 15/GasMonitor/MonitorDisplayWarningMessage/15500 Channel 15 Multiplexer error flag Boolean Channel 15/Multiplexer/errorflag/15600100 Channel 15 Multiplexer warning flag Boolean Channel 15/Multiplexer/warningflag/15600200 Channel 15 Multiplexer error number Long Channel 15/Multiplexer/errornumber/15600300 Channel 15 Multiplexer warning number Long Channel 15/Multiplexer/warningnumber/15600400 Channel 15 Multiplexer Error Description String Channel 15/Multiplexer/ErrorDescription/15600600 Channel 15 Multiplexer Warning Description String Channel 15/Multiplexer/WarningDescription/15600700                                                                                                    |
| Channel 15 Monitor Display Warning Message String Channel 15/GasMonitor/MonitorDisplayWarningMessage/15500 Channel 15 Multiplexer error flag Boolean Channel 15/Multiplexer/errorflag/15600100 Channel 15 Multiplexer warning flag Boolean Channel 15/Multiplexer/warningflag/15600200 Channel 15 Multiplexer error number Long Channel 15/Multiplexer/errornumber/15600300 Channel 15 Multiplexer warning number Long Channel 15/Multiplexer/warningnumber/15600400 Channel 15 Multiplexer Error Description String Channel 15/Multiplexer/ErrorDescription/15600600 Channel 15 Multiplexer Warning Description String Channel 15/Multiplexer/WarningDescription/15600700                                                                                                    |
| Channel 15 Multiplexer error flag  Channel 15 Multiplexer warning flag  Channel 15 Multiplexer warning flag  Channel 15 Multiplexer warning flag  Channel 15 Multiplexer error number  Channel 15 Multiplexer error number  Long  Channel 15 Multiplexer warning number  Long  Channel 15 Multiplexer warning number  Long  Channel 15 Multiplexer warning number  Channel 15 Multiplexer Error Description  String  Channel 15 Multiplexer/ErrorDescription/15600600  Channel 15 Multiplexer Warning Description  String  Channel 15 Multiplexer/WarningDescription/15600700                                                                                                    |
| Channel 15 Multiplexer warning flagBooleanChannel 15/Multiplexer/warningflag/15600200Channel 15 Multiplexer error numberLongChannel 15/Multiplexer/errornumber/15600300Channel 15 Multiplexer warning numberLongChannel 15/Multiplexer/warningnumber/15600400Channel 15 Multiplexer Error DescriptionStringChannel 15/Multiplexer/ErrorDescription/15600600Channel 15 Multiplexer Warning DescriptionStringChannel 15/Multiplexer/WarningDescription/15600700                                                                                                    |
| Channel 15 Multiplexer error number  Channel 15 Multiplexer warning number  Long  Channel 15 Multiplexer warning number  Long  Channel 15 Multiplexer warning number  Channel 15 Multiplexer Error Description  String  Channel 15 Multiplexer/ErrorDescription/15600600  Channel 15 Multiplexer Warning Description  String  Channel 15 Multiplexer/WarningDescription/15600700                                                                                                    |
| Channel 15 Multiplexer warning number  Channel 15 Multiplexer Error Description  Channel 15 Multiplexer Error Description  Channel 15 Multiplexer Warning Description  String  Channel 15/Multiplexer/Error Description/15600600  Channel 15 Multiplexer Warning Description  String  Channel 15/Multiplexer/Warning Description/15600700                                                                                                    |
| Channel 15 Multiplexer Error Description String Channel 15/Multiplexer/ErrorDescription/15600600  Channel 15 Multiplexer Warning Description String Channel 15/Multiplexer/WarningDescription/15600700                                                                                                    |
| Channel 15 Multiplexer Warning Description String Channel 15/Multiplexer/WarningDescription/15600700                                                                                                    |
|                                                                                                    |
|                                                                                                    |
| Channel 16 Gas A Concentration Float Channel16/GasA/Concentration/16010100                                                                                                    |
| Channel 16 Gas A Alarm HH occurred  Boolean Channel16/GasA/AlarmHHOccurred/16010200                                                                                                    |
| Channel 16 Gas A Alarm H occurred Boolean Channel16/GasA/AlarmHOccurred/16010300                                                                                                    |
| Channel 16 Gas A Alarm L occurred Boolean Channel16/GasA/AlarmLOccurred/16010400                                                                                                    |
| Channel 16 Gas A Alarm LL occurred Boolean Channel16/GasA/AlarmLLOccurred/16010500                                                                                                    |
| Channel 16 Filter A alignment error flag Boolean Channel16/FilterA/AlignmentErrorFlag/16010600                                                                                                    |
| Channel 16 Gas B Concentration Float Channel16/GasB/Concentration/16020100                                                                                                    |
| Channel 16 Gas B Alarm HH occurred Boolean Channel16/GasB/AlarmHHOccurred/16020200                                                                                                    |
| Channel 16 Gas B Alarm H occurred Boolean Channel16/GasB/AlarmHOccurred/16020300                                                                                                    |
| Channel 16 Gas B Alarm L occurred Boolean Channel16/GasB/AlarmLOccurred/16020400                                                                                                    |
| Channel 16 Gas B Alarm LL occurred Boolean Channel16/GasB/AlarmLLOccurred/16020500                                                                                                    |
| Channel 16 Filter B alignment error flag Boolean Channel16/FilterB/AlignmentErrorFlag/16020600                                                                                                    |
| Channel 16 Gas C Concentration Float Channel 16/Gas C/Concentration/16030100                                                                                                    |
| Channel 16 Gas C Alarm HH occurred Boolean Channel16/GasC/AlarmHHOccurred/16030200                                                                                                    |
| Channel 16 Gas C Alarm H occurred Boolean Channel16/GasC/AlarmHOccurred/16030300                                                                                                    |
| Channel 16 Gas C Alarm L occurred Boolean Channel16/GasC/AlarmLOccurred/16030400                                                                                                    |
| Channel 16 Gas C Alarm LL occurred Boolean Channel16/GasC/AlarmLLOccurred/16030500                                                                                                    |
| Channel 16 Filter C alignment error flag Boolean Channel16/FilterC/AlignmentErrorFlag/16030600                                                                                                    |
| Channel 16 Gas D Concentration Float Channel16/GasD/Concentration/16040100                                                                                                    |
| Channel 16 Gas D Alarm HH occurred Boolean Channel16/GasD/AlarmHHOccurred/16040200                                                                                                    |
| Channel 16 Gas D Alarm H occurred Boolean Channel16/GasD/AlarmHOccurred/16040300                                                                                                    |
| Channel 16 Gas D Alarm L occurred Boolean Channel16/GasD/AlarmLOccurred/16040400                                                                                                    |
| Channel 16 Gas D Alarm LL occurred Boolean Channel16/GasD/AlarmLLOccurred/16040500                                                                                                    |
| Channel 16 Filter D alignment error flag Boolean Channel 16/Filter D/Alignment Error Flag/16040600                                                                                                    |
| Channel 16 Gas E Concentration Float Channel 16/Gas E/Concentration/16050100                                                                                                    |
| Channel 16 Gas E Alarm HH occurred Boolean Channel16/GasE/AlarmHHOccurred/16050200                                                                                                    |
| Channel 16 Gas E Alarm H occurred Boolean Channel 16/Gas E/Alarm HOccurred/16050300                                                                                                    |
| Channel 16 Gas E Alarm L occurred Boolean Channel16/GasE/AlarmLOccurred/16050400                                                                                                    |
| Channel 16 Gas E Alarm LL occurred Boolean Channel16/GasE/AlarmLLOccurred/16050500                                                                                                    |
| Channel 16 Filter E alignment error flag Boolean Channel 16/Filter E/Alignment Error Flag/16050600                                                                                                    |
| Channel 16 Gas W Concentration Float Channel16/GasW/Concentration/16060100                                                                                                    |
| Channel 16 Gas W Alarm HH occurred Boolean Channel16/GasW/AlarmHHOccurred/16060200                                                                                                    |
| Channel 16 Gas W Alarm H occurred Boolean Channel16/GasW/AlarmHOccurred/16060300                                                                                                    |
| Channel 16 Gas W Alarm L occurred Boolean Channel16/GasW/AlarmLOccurred/16060400                                                                                                    |
| Channel 16 Gas W Alarm LL occurred Boolean Channel16/GasW/AlarmLLOccurred/16060500                                                                                                    |
| Channel 16 Filter W alignment error flag Boolean Channel16/FilterW/AlignmentErrorFlag/16060600                                                                                                    |

| Channel 16 Pressure                        | Float   | Channel16/Pressure/16500100                                |
|--------------------------------------------|---------|------------------------------------------------------------|
| Channel 16 Gas Monitor Air flag            | Boolean | Channel16/GasMonitor/Airflag/16500200                      |
| Channel 16 Gas Monitor Error flag          | Boolean | Channel16/GasMonitor/Errorflag/16500300                    |
| Channel 16 Gas Monitor Warning flag        | Boolean | Channel16/GasMonitor/Warningflag/16500400                  |
| Channel 16 Monitor Display Error Message   | String  | Channel16/GasMonitor/MonitorDisplayErrorMessage/16500500   |
| Channel 16 Monitor Display Warning Message | String  | Channel16/GasMonitor/MonitorDisplayWarningMessage/16500600 |
| Channel 16 Multiplexer error flag          | Boolean | Channel16/Multiplexer/errorflag/16600100                   |
| Channel 16 Multiplexer warning flag        | Boolean | Channel16/Multiplexer/warningflag/16600200                 |
| Channel 16 Multiplexer error number        | Long    | Channel16/Multiplexer/errornumber/16600300                 |
| Channel 16 Multiplexer warning number      | Long    | Channel16/Multiplexer/warningnumber/16600400               |
| Channel 16 Multiplexer Error Description   | String  | Channel16/Multiplexer/ErrorDescription/16600600            |
| Channel 16 Multiplexer Warning Description | String  | Channel16/Multiplexer/WarningDescription/16600700          |
| Channel 17 Gas A Concentration             | Float   | Channel17/GasA/Concentration/17010100                      |
| Channel 17 Gas A Alarm HH occurred         | Boolean | Channel17/GasA/AlarmHHOccurred/17010200                    |
| Channel 17 Gas A Alarm H occurred          | Boolean | Channel17/GasA/AlarmHOccurred/17010300                     |
| Channel 17 Gas A Alarm L occurred          | Boolean | Channel17/GasA/AlarmLOccurred/17010400                     |
| Channel 17 Gas A Alarm LL occurred         | Boolean | Channel17/GasA/AlarmLLOccurred/17010500                    |
| Channel 17 Filter A alignment error flag   | Boolean | Channel17/FilterA/AlignmentErrorFlag/17010600              |
| Channel 17 Gas B Concentration             | Float   | Channel17/GasB/Concentration/17020100                      |
| Channel 17 Gas B Alarm HH occurred         | Boolean | Channel17/GasB/AlarmHHOccurred/17020200                    |
| Channel 17 Gas B Alarm H occurred          | Boolean | Channel17/GasB/AlarmHOccurred/17020300                     |
| Channel 17 Gas B Alarm L occurred          | Boolean | Channel17/GasB/AlarmLOccurred/17020400                     |
| Channel 17 Gas B Alarm LL occurred         | Boolean | Channel17/GasB/AlarmLLOccurred/17020500                    |
| Channel 17 Filter B alignment error flag   | Boolean | Channel17/FilterB/AlignmentErrorFlag/17020600              |
| Channel 17 Gas C Concentration             | Float   | Channel17/GasC/Concentration/17030100                      |
| Channel 17 Gas C Alarm HH occurred         | Boolean | Channel17/GasC/AlarmHHOccurred/17030200                    |
| Channel 17 Gas C Alarm H occurred          | Boolean | Channel17/GasC/AlarmHOccurred/17030300                     |
| Channel 17 Gas C Alarm L occurred          | Boolean | Channel17/GasC/AlarmLOccurred/17030400                     |
| Channel 17 Gas C Alarm LL occurred         | Boolean | Channel17/GasC/AlarmLLOccurred/17030500                    |
| Channel 17 Filter C alignment error flag   | Boolean | Channel17/FilterC/AlignmentErrorFlag/17030600              |
| Channel 17 Gas D Concentration             | Float   | Channel17/GasD/Concentration/17040100                      |
| Channel 17 Gas D Alarm HH occurred         | Boolean | Channel17/GasD/AlarmHHOccurred/17040200                    |
| Channel 17 Gas D Alarm H occurred          | Boolean | Channel17/GasD/AlarmHOccurred/17040300                     |
| Channel 17 Gas D Alarm L occurred          | Boolean | Channel17/GasD/AlarmLOccurred/17040400                     |
| Channel 17 Gas D Alarm LL occurred         | Boolean | Channel17/GasD/AlarmLLOccurred/17040500                    |
| Channel 17 Filter D alignment error flag   | Boolean | Channel17/FilterD/AlignmentErrorFlag/17040600              |
| Channel 17 Gas E Concentration             | Float   | Channel17/GasE/Concentration/17050100                      |
| Channel 17 Gas E Alarm HH occurred         | Boolean | Channel17/GasE/AlarmHHOccurred/17050200                    |
| Channel 17 Gas E Alarm H occurred          | Boolean | Channel17/GasE/AlarmHOccurred/17050300                     |
| Channel 17 Gas E Alarm L occurred          | Boolean | Channel17/GasE/AlarmLOccurred/17050400                     |
| Channel 17 Gas E Alarm LL occurred         | Boolean | Channel17/GasE/AlarmLLOccurred/17050500                    |
| Channel 17 Filter E alignment error flag   | Boolean | Channel17/FilterE/AlignmentErrorFlag/17050600              |
| Channel 17 Gas W Concentration             | Float   | Channel17/GasW/Concentration/17060100                      |
| Channel 17 Gas W Alarm HH occurred         | Boolean | Channel17/GasW/AlarmHHOccurred/17060200                    |
| Channel 17 Gas W Alarm H occurred          | Boolean | Channel17/GasW/AlarmHOccurred/17060300                     |
| Channel 17 Gas W Alarm L occurred          | Boolean | Channel17/GasW/AlarmLOccurred/17060400                     |
| Channel 17 Gas W Alarm LL occurred         | Boolean | Channel17/GasW/AlarmLLOccurred/17060500                    |
| Channel 17 Filter W alignment error flag   | Boolean | Channel17/FilterW/AlignmentErrorFlag/17060600              |
| Channel 17 Pressure                        | Float   | Channel17/Pressure/17500100                                |
| Channel 17 Gas Monitor Air flag            | Boolean | Channel17/GasMonitor/Airflag/17500200                      |
| Channel 17 Gas Monitor Error flag          | Boolean | Channel17/GasMonitor/Errorflag/17500300                    |
| Channel 17 Gas Monitor Warning flag        | Boolean | Channel17/GasMonitor/Warningflag/17500400                  |

| lo                                         | ١       | 0, 147/0 14 % 14 % 15 % 15 14 47700700                     |
|--------------------------------------------|---------|------------------------------------------------------------|
| Channel 17 Monitor Display Error Message   | String  | Channel17/GasMonitor/MonitorDisplayErrorMessage/17500500   |
| Channel 17 Monitor Display Warning Message | String  | Channel17/GasMonitor/MonitorDisplayWarningMessage/17500600 |
| Channel 17 Multiplexer error flag          | Boolean | Channel17/Multiplexer/errorflag/17600100                   |
| Channel 17 Multiplexer warning flag        | Boolean | Channel17/Multiplexer/warningflag/17600200                 |
| Channel 17 Multiplexer error number        | Long    | Channel17/Multiplexer/errornumber/17600300                 |
| Channel 17 Multiplexer warning number      | Long    | Channel17/Multiplexer/warningnumber/17600400               |
| Channel 17 Multiplexer Error Description   | String  | Channel17/Multiplexer/ErrorDescription/17600600            |
| Channel 17 Multiplexer Warning Description | String  | Channel17/Multiplexer/WarningDescription/17600700          |
| Channel 18 Gas A Concentration             | Float   | Channel18/GasA/Concentration/18010100                      |
| Channel 18 Gas A Alarm HH occurred         | Boolean | Channel18/GasA/AlarmHHOccurred/18010200                    |
| Channel 18 Gas A Alarm H occurred          | Boolean | Channel18/GasA/AlarmHOccurred/18010300                     |
| Channel 18 Gas A Alarm L occurred          | Boolean | Channel18/GasA/AlarmLOccurred/18010400                     |
| Channel 18 Gas A Alarm LL occurred         | Boolean | Channel18/GasA/AlarmLLOccurred/18010500                    |
| Channel 18 Filter A alignment error flag   | Boolean | Channel18/FilterA/AlignmentErrorFlag/18010600              |
| Channel 18 Gas B Concentration             | Float   | Channel18/GasB/Concentration/18020100                      |
| Channel 18 Gas B Alarm HH occurred         | Boolean | Channel18/GasB/AlarmHHOccurred/18020200                    |
| Channel 18 Gas B Alarm H occurred          | Boolean | Channel18/GasB/AlarmHOccurred/18020300                     |
| Channel 18 Gas B Alarm L occurred          | Boolean | Channel18/GasB/AlarmLOccurred/18020400                     |
| Channel 18 Gas B Alarm LL occurred         | Boolean | Channel18/GasB/AlarmLLOccurred/18020500                    |
| Channel 18 Filter B alignment error flag   | Boolean | Channel18/FilterB/AlignmentErrorFlag/18020600              |
| Channel 18 Gas C Concentration             | Float   | Channel18/GasC/Concentration/18030100                      |
| Channel 18 Gas C Alarm HH occurred         | Boolean | Channel18/GasC/AlarmHHOccurred/18030200                    |
| Channel 18 Gas C Alarm H occurred          | Boolean | Channel18/GasC/AlarmHOccurred/18030300                     |
| Channel 18 Gas C Alarm L occurred          | Boolean | Channel18/GasC/AlarmLOccurred/18030400                     |
| Channel 18 Gas C Alarm LL occurred         | Boolean | Channel18/GasC/AlarmLLOccurred/18030500                    |
| Channel 18 Filter C alignment error flag   | Boolean | Channel18/FilterC/AlignmentErrorFlag/18030600              |
| Channel 18 Gas D Concentration             | Float   | Channel18/GasD/Concentration/18040100                      |
| Channel 18 Gas D Alarm HH occurred         | Boolean | Channel18/GasD/AlarmHHOccurred/18040200                    |
| Channel 18 Gas D Alarm H occurred          | Boolean | Channel18/GasD/AlarmHOccurred/18040300                     |
| Channel 18 Gas D Alarm L occurred          | Boolean | Channel18/GasD/AlarmLOccurred/18040400                     |
| Channel 18 Gas D Alarm LL occurred         | Boolean | Channel18/GasD/AlarmLLOccurred/18040500                    |
| Channel 18 Filter D alignment error flag   | Boolean | Channel18/FilterD/AlignmentErrorFlag/18040600              |
| Channel 18 Gas E Concentration             | Float   | Channel18/GasE/Concentration/18050100                      |
| Channel 18 Gas E Alarm HH occurred         | Boolean | Channel18/GasE/AlarmHHOccurred/18050200                    |
| Channel 18 Gas E Alarm H occurred          | Boolean | Channel18/GasE/AlarmHOccurred/18050300                     |
| Channel 18 Gas E Alarm L occurred          | Boolean | Channel18/GasE/AlarmLOccurred/18050400                     |
| Channel 18 Gas E Alarm LL occurred         | Boolean | Channel18/GasE/AlarmLLOccurred/18050500                    |
| Channel 18 Filter E alignment error flag   | Boolean | Channel18/FilterE/AlignmentErrorFlag/18050600              |
| Channel 18 Gas W Concentration             | Float   | Channel18/GasW/Concentration/18060100                      |
| Channel 18 Gas W Alarm HH occurred         | Boolean | Channel18/GasW/AlarmHHOccurred/18060200                    |
| Channel 18 Gas W Alarm H occurred          | Boolean | Channel18/GasW/AlarmHOccurred/18060300                     |
| Channel 18 Gas W Alarm L occurred          | Boolean | Channel18/GasW/AlarmLOccurred/18060400                     |
| Channel 18 Gas W Alarm LL occurred         | Boolean | Channel18/GasW/AlarmLLOccurred/18060500                    |
| Channel 18 Filter W alignment error flag   | Boolean | Channel18/FilterW/AlignmentErrorFlag/18060600              |
| Channel 18 Pressure                        | Float   | Channel18/Pressure/18500100                                |
| Channel 18 Gas Monitor Air flag            | Boolean | Channel18/GasMonitor/Airflag/18500200                      |
| Channel 18 Gas Monitor Error flag          | Boolean | Channel18/GasMonitor/Errorflag/18500300                    |
| Channel 18 Gas Monitor Warning flag        | Boolean | Channel18/GasMonitor/Warningflag/18500400                  |
| Channel 18 Monitor Display Error Message   | String  | Channel18/GasMonitor/MonitorDisplayErrorMessage/18500500   |
| Channel 18 Monitor Display Warning Message | String  | Channel18/GasMonitor/MonitorDisplayWarningMessage/18500600 |
| Channel 18 Multiplexer error flag          | Boolean | Channel18/Multiplexer/errorflag/18600100                   |
| Channel 18 Multiplexer warning flag        | Boolean | Channel18/Multiplexer/warningflag/18600200                 |
|                                            |         |                                                            |

| Channel 19 Multiplayer arror number                                                 | Long               | Channel 19/Multipleyer/arrarnumber/19600300                                                       |
|-------------------------------------------------------------------------------------|--------------------|---------------------------------------------------------------------------------------------------|
| Channel 18 Multiplexer error number                                                 | Long<br>Long       | Channel18/Multiplexer/errornumber/18600300 Channel18/Multiplexer/warningnumber/18600400           |
| Channel 18 Multiplexer warning number                                               |                    | · · · · · · · · · · · · · · · · · · ·                                                             |
| Channel 18 Multiplexer Error Description Channel 18 Multiplexer Warning Description | String<br>String   | Channel18/Multiplexer/ErrorDescription/18600600 Channel18/Multiplexer/WarningDescription/18600700 |
|                                                                                     | Float              | ` <u>`</u> ' '                                                                                    |
| Channel 19 Gas A Concentration                                                      |                    | Channel19/GasA/Alerm III/Occurred/4/004/0000                                                      |
| Channel 19 Gas A Alarm HH occurred                                                  | Boolean<br>Boolean | Channel 19/Gas A/Alarm HOccurred/19010200                                                         |
| Channel 19 Gas A Alarm H occurred                                                   |                    | Channel19/GasA/AlarmHOccurred/19010300                                                            |
| Channel 19 Gas A Alarm L occurred                                                   | Boolean            | Channel19/GasA/AlarmLOccurred/19010400                                                            |
| Channel 19 Gas A Alarm LL occurred                                                  | Boolean            | Channel19/GasA/AlarmLLOccurred/19010500                                                           |
| Channel 19 Filter A alignment error flag                                            | Boolean            | Channel19/FilterA/AlignmentErrorFlag/19010600                                                     |
| Channel 19 Gas B Concentration                                                      | Float              | Channel19/GasB/Concentration/19020100                                                             |
| Channel 19 Gas B Alarm HH occurred                                                  | Boolean            | Channel19/GasB/AlarmHHOccurred/19020200                                                           |
| Channel 19 Gas B Alarm H occurred                                                   | Boolean            | Channel19/GasB/AlarmHOccurred/19020300                                                            |
| Channel 19 Gas B Alarm L occurred                                                   | Boolean            | Channel19/GasB/AlarmLOccurred/19020400                                                            |
| Channel 19 Gas B Alarm LL occurred                                                  | Boolean            | Channel19/GasB/AlarmLLOccurred/19020500                                                           |
| Channel 19 Filter B alignment error flag                                            | Boolean            | Channel19/FilterB/AlignmentErrorFlag/19020600                                                     |
| Channel 19 Gas C Concentration                                                      | Float              | Channel19/GasC/Concentration/19030100                                                             |
| Channel 19 Gas C Alarm HH occurred                                                  | Boolean            | Channel19/GasC/AlarmHHOccurred/19030200                                                           |
| Channel 19 Gas C Alarm H occurred                                                   | Boolean            | Channel19/GasC/AlarmHOccurred/19030300                                                            |
| Channel 19 Gas C Alarm L occurred                                                   | Boolean            | Channel19/GasC/AlarmLOccurred/19030400                                                            |
| Channel 19 Gas C Alarm LL occurred                                                  | Boolean            | Channel19/GasC/AlarmLLOccurred/19030500                                                           |
| Channel 19 Filter C alignment error flag                                            | Boolean            | Channel19/FilterC/AlignmentErrorFlag/19030600                                                     |
| Channel 19 Gas D Concentration                                                      | Float              | Channel19/GasD/Concentration/19040100                                                             |
| Channel 19 Gas D Alarm HH occurred                                                  | Boolean            | Channel19/GasD/AlarmHHOccurred/19040200                                                           |
| Channel 19 Gas D Alarm H occurred                                                   | Boolean            | Channel19/GasD/AlarmHOccurred/19040300                                                            |
| Channel 19 Gas D Alarm L occurred                                                   | Boolean            | Channel19/GasD/AlarmLOccurred/19040400                                                            |
| Channel 19 Gas D Alarm LL occurred                                                  | Boolean            | Channel19/GasD/AlarmLLOccurred/19040500                                                           |
| Channel 19 Filter D alignment error flag                                            | Boolean            | Channel19/FilterD/AlignmentErrorFlag/19040600                                                     |
| Channel 19 Gas E Concentration                                                      | Float              | Channel19/GasE/Concentration/19050100                                                             |
| Channel 19 Gas E Alarm HH occurred                                                  | Boolean            | Channel19/GasE/AlarmHHOccurred/19050200                                                           |
| Channel 19 Gas E Alarm H occurred                                                   | Boolean            | Channel19/GasE/AlarmHOccurred/19050300                                                            |
| Channel 19 Gas E Alarm L occurred                                                   | Boolean            | Channel19/GasE/AlarmLOccurred/19050400                                                            |
| Channel 19 Gas E Alarm LL occurred                                                  | Boolean            | Channel19/GasE/AlarmLLOccurred/19050500                                                           |
| Channel 19 Filter E alignment error flag                                            | Boolean            | Channel19/FilterE/AlignmentErrorFlag/19050600                                                     |
| Channel 19 Gas W Concentration                                                      | Float              | Channel19/GasW/Concentration/19060100                                                             |
| Channel 19 Gas W Alarm HH occurred                                                  | Boolean            | Channel19/GasW/AlarmHHOccurred/19060200                                                           |
| Channel 19 Gas W Alarm H occurred                                                   | Boolean            | Channel19/GasW/AlarmHOccurred/19060300                                                            |
| Channel 19 Gas W Alarm L occurred                                                   | Boolean            | Channel19/GasW/AlarmLOccurred/19060400                                                            |
| Channel 19 Gas W Alarm LL occurred                                                  | Boolean            | Channel19/GasW/AlarmLLOccurred/19060500                                                           |
| Channel 19 Filter W alignment error flag                                            | Boolean            | Channel19/FilterW/AlignmentErrorFlag/19060600                                                     |
| Channel 19 Pressure                                                                 | Float              | Channel19/Pressure/19500100                                                                       |
| Channel 19 Gas Monitor Air flag                                                     | Boolean            | Channel19/GasMonitor/Airflag/19500200                                                             |
| Channel 19 Gas Monitor Error flag                                                   | Boolean            | Channel19/GasMonitor/Errorflag/19500300                                                           |
| Channel 19 Gas Monitor Warning flag                                                 | Boolean            | Channel19/GasMonitor/Warningflag/19500400                                                         |
| Channel 19 Monitor Display Error Message                                            | String             | Channel19/GasMonitor/MonitorDisplayErrorMessage/19500500                                          |
| Channel 19 Monitor Display Warning Message                                          | String             | Channel19/GasMonitor/MonitorDisplayWarningMessage/19500600                                        |
| Channel 19 Multiplexer error flag                                                   | Boolean            | Channel19/Multiplexer/errorflag/19600100                                                          |
| Channel 19 Multiplexer warning flag                                                 | Boolean            | Channel19/Multiplexer/warningflag/19600200                                                        |
| Channel 19 Multiplexer error number                                                 | Long               | Channel19/Multiplexer/errornumber/19600300                                                        |
| Channel 19 Multiplexer warning number                                               | Long               | Channel19/Multiplexer/warningnumber/19600400                                                      |
| Channel 19 Multiplexer Error Description                                            | String             | Channel19/Multiplexer/ErrorDescription/19600600                                                   |
| Channel 19 Multiplexer Warning Description                                          | String             | Channel19/Multiplexer/WarningDescription/19600700                                                 |

| Channel 20 Gas A ConcentrationFloatChannel20/GasA/Concentration/20010100Channel 20 Gas A Alarm HH occurredBooleanChannel20/GasA/AlarmHHOccurred/20010200Channel 20 Gas A Alarm H occurredBooleanChannel20/GasA/AlarmHOccurred/20010300Channel 20 Gas A Alarm L occurredBooleanChannel20/GasA/AlarmLOccurred/20010400Channel 20 Gas A Alarm LL occurredBooleanChannel20/GasA/AlarmLLOccurred/20010500Channel 20 Filter A alignment error flagBooleanChannel20/FilterA/AlignmentErrorFlag/20010600Channel 20 Gas B ConcentrationFloatChannel20/GasB/Concentration/20020100Channel 20 Gas B Alarm HH occurredBooleanChannel20/GasB/AlarmHHOccurred/20020200Channel 20 Gas B Alarm H occurredBooleanChannel20/GasB/AlarmHOccurred/20020300Channel 20 Gas B Alarm L occurredBooleanChannel20/GasB/AlarmLOccurred/20020400Channel 20 Gas B Alarm L occurredBooleanChannel20/GasB/AlarmLOccurred/20020500Channel 20 Filter B alignment error flagBooleanChannel20/FilterB/AlignmentErrorFlag/20020600Channel 20 Gas C ConcentrationFloatChannel20/GasC/Concentration/20030100Channel 20 Gas C Alarm HH occurredBooleanChannel20/GasC/AlarmHHOccurred/20030200Channel 20 Gas C Alarm H occurredBooleanChannel20/GasC/AlarmHOccurred/20030300Channel 20 Gas C Alarm L occurredBooleanChannel20/GasC/AlarmHOccurred/20030300Channel 20 Gas C Alarm L occurredBooleanChannel20/GasC/AlarmLOccurred/20030500                    |
|----------------------------------------------------------------------------------------------------|
| Channel 20 Gas A Alarm H occurred Boolean Channel 20 Gas A Alarm L occurred Boolean Channel 20 Gas A Alarm L occurred Boolean Channel 20 Gas A Alarm LL occurred Boolean Channel 20 Gas A Alarm LL occurred Boolean Channel 20 Filter A alignment error flag Channel 20 Gas B Concentration Channel 20 Gas B Concentration Float Channel 20 Gas B Alarm HH occurred Boolean Channel 20 Gas B Alarm HH occurred Boolean Channel 20 Gas B Alarm HH occurred Boolean Channel 20 Gas B Alarm HOccurred Channel 20 Gas B Alarm L occurred Boolean Channel 20 Gas B Alarm L occurred Boolean Channel 20 Gas B Alarm L occurred Boolean Channel 20 Gas B Alarm L occurred Boolean Channel 20 Gas B Alarm L occurred Boolean Channel 20 Gas B Alarm L occurred Boolean Channel 20 Gas B Alarm L occurred Boolean Channel 20 Gas C Concentration Float Channel 20 Gas C Concentration Float Channel 20 Gas C Alarm HH occurred Boolean Channel 20 Gas C Alarm HH occurred Boolean Channel 20 Gas C Alarm HH occurred Boolean Channel 20 Gas C Alarm HOccurred Boolean Channel 20 Gas C Alarm HOccurred Boolean Channel 20 Gas C Alarm HOccurred Boolean Channel 20 Gas C Alarm HOccurred Boolean Channel 20 Gas C Alarm HOccurred Boolean Channel 20 Gas C Alarm HOccurred Boolean Channel 20 Gas C Alarm HOccurred Boolean Channel 20 Gas C Alarm HOccurred Boolean Channel Channel Courred Boolean Channel Channel Courred |
| Channel 20 Gas A Alarm L occurred Boolean Channel20/GasA/AlarmLOccurred/20010400 Channel 20 Gas A Alarm LL occurred Boolean Channel20/GasA/AlarmLLOccurred/20010500 Channel 20 Filter A alignment error flag Boolean Channel20/FilterA/AlignmentErrorFlag/20010600 Channel 20 Gas B Concentration Float Channel20/GasB/Concentration/20020100 Channel 20 Gas B Alarm HH occurred Boolean Channel20/GasB/AlarmHHOccurred/20020200 Channel 20 Gas B Alarm L occurred Boolean Channel20/GasB/AlarmHOccurred/20020300 Channel 20 Gas B Alarm L occurred Boolean Channel20/GasB/AlarmLOccurred/20020400 Channel 20 Gas B Alarm LL occurred Boolean Channel20/GasB/AlarmLLOccurred/20020500 Channel 20 Filter B alignment error flag Boolean Channel20/FilterB/AlignmentErrorFlag/20020600 Channel 20 Gas C Concentration Float Channel20/GasC/Concentration/20030100 Channel 20 Gas C Alarm HH occurred Boolean Channel20/GasC/AlarmHHOccurred/20030200 Channel 20 Gas C Alarm H occurred Boolean Channel20/GasC/AlarmHOccurred/20030300 Channel 20 Gas C Alarm L occurred Boolean Channel20/GasC/AlarmHOccurred/20030300 Channel 20 Gas C Alarm L occurred Boolean Channel20/GasC/AlarmLOccurred/20030300                                                                                                    |
| Channel 20 Gas A Alarm LL occurredBooleanChannel20/GasA/AlarmLLOccurred/20010500Channel 20 Filter A alignment error flagBooleanChannel20/FilterA/AlignmentErrorFlag/20010600Channel 20 Gas B ConcentrationFloatChannel20/GasB/Concentration/20020100Channel 20 Gas B Alarm HH occurredBooleanChannel20/GasB/AlarmHHOccurred/20020200Channel 20 Gas B Alarm H occurredBooleanChannel20/GasB/AlarmHOccurred/20020300Channel 20 Gas B Alarm L occurredBooleanChannel20/GasB/AlarmLOccurred/20020400Channel 20 Gas B Alarm LL occurredBooleanChannel20/GasB/AlarmLOccurred/20020500Channel 20 Filter B alignment error flagBooleanChannel20/FilterB/AlignmentErrorFlag/20020600Channel 20 Gas C ConcentrationFloatChannel20/GasC/Concentration/20030100Channel 20 Gas C Alarm HH occurredBooleanChannel20/GasC/AlarmHHOccurred/20030200Channel 20 Gas C Alarm H occurredBooleanChannel20/GasC/AlarmHOccurred/20030300Channel 20 Gas C Alarm L occurredBooleanChannel20/GasC/AlarmHOccurred/2003030400                                                                                                    |
| Channel 20 Filter A alignment error flag  Channel 20 Gas B Concentration  Float  Channel 20 Gas B Concentration  Channel 20 Gas B Alarm HH occurred  Boolean  Channel 20 Gas B Alarm HH occurred  Channel 20 Gas B Alarm H occurred  Boolean  Channel 20 Gas B Alarm H occurred  Channel 20 Gas B Alarm L occurred  Boolean  Channel 20 Gas B Alarm L occurred  Boolean  Channel 20 Gas B Alarm L occurred  Boolean  Channel 20 Gas B Alarm L occurred  Boolean  Channel 20 Gas B Alarm L occurred  Boolean  Channel 20 Gas B Alarm L occurred  Channel 20 Filter B alignment error flag  Boolean  Channel 20 Filter B alignment error flag  Channel 20 Gas C Concentration  Float  Channel 20 Gas C Concentration  Float  Channel 20 Gas C Alarm HH occurred  Boolean  Channel 20 Gas C Alarm HH occurred  Boolean  Channel 20 Gas C Alarm HOccurred  Boolean  Channel 20 Gas C Alarm HOccurred  Boolean  Channel 20 Gas C Alarm HOccurred  Boolean  Channel 20 Gas C Alarm HOccurred  Boolean  Channel 20 Gas C Alarm HOccurred  Boolean  Channel 20 Gas C Alarm HOccurred  Boolean  Channel 20 Gas C Alarm HOccurred  Boolean  Channel 20 Gas C Alarm HOccurred  Boolean  Channel 20 Gas C Alarm HOccurred  Channel 20 Gas C Alarm L occurred  Boolean  Channel 20 Gas C Alarm L occurred                                                                                                    |
| Channel 20 Gas B Concentration  Channel 20 Gas B Alarm HH occurred  Boolean  Channel 20 Gas B Alarm H occurred  Boolean  Channel 20 Gas B Alarm H occurred  Boolean  Channel 20 Gas B Alarm H occurred  Boolean  Channel 20 Gas B Alarm L occurred  Boolean  Channel 20 Gas B Alarm L occurred  Boolean  Channel 20 Gas B Alarm LL occurred  Boolean  Channel 20 Gas B Alarm LL occurred  Boolean  Channel 20 Gas B Alarm LL occurred  Boolean  Channel 20 Gas B Alarm LL occurred  Boolean  Channel 20 Filter B alignment error flag  Boolean  Channel 20 Filter B Alignment Error Flag/20020600  Channel 20 Gas C Concentration  Float  Channel 20 Gas C Concentration  Float  Channel 20 Gas C Alarm HH occurred  Boolean  Channel 20 Gas C Alarm HH occurred  Boolean  Channel 20 Gas C Alarm HOccurred/20030200  Channel 20 Gas C Alarm L occurred  Boolean  Channel 20 Gas C Alarm HOccurred/20030300  Channel 20 Gas C Alarm L occurred  Boolean  Channel 20 Gas C Alarm L occurred  Channel 20 Gas C Alarm L occurred  Channel 20 Gas C Alarm L occurred  Channel 20 Gas C Alarm L occurred  Channel 20 Gas C Alarm L occurred  Boolean  Channel 20 Gas C Alarm L occurred                                                                                                    |
| Channel 20 Gas B Alarm HH occurred  Boolean  Channel 20 Gas B Alarm H occurred  Boolean  Channel 20 Gas B Alarm H occurred  Boolean  Channel 20 Gas B Alarm L occurred  Boolean  Channel 20 Gas B Alarm L occurred  Boolean  Channel 20 Gas B Alarm LL occurred  Boolean  Channel 20 Gas B Alarm LL occurred  Boolean  Channel 20 Gas B Alarm LL occurred  Boolean  Channel 20 Gas B Alarm LL occurred  Boolean  Channel 20 Gas B Alarm LL occurred  Boolean  Channel 20 Gas C Concentration  Float  Channel 20 Gas C Concentration  Channel 20 Gas C Alarm HH occurred  Boolean  Channel 20 Gas C Alarm HH occurred  Boolean  Channel 20 Gas C Alarm H occurred  Boolean  Channel 20 Gas C Alarm HOccurred  Boolean  Channel 20 Gas C Alarm HOccurred  Boolean  Channel 20 Gas C Alarm HOccurred  Boolean  Channel 20 Gas C Alarm HOccurred  Boolean  Channel 20 Gas C Alarm HOccurred  Channel 20 Gas C Alarm Loccurred  Boolean  Channel 20 Gas C Alarm HOccurred  Channel 20 Gas C Alarm Loccurred  Channel 20 Gas C Alarm Loccurred  Boolean  Channel 20 Gas C Alarm Loccurred                                                                                                    |
| Channel 20 Gas B Alarm H occurredBooleanChannel20/GasB/AlarmHOccurred/20020300Channel 20 Gas B Alarm L occurredBooleanChannel20/GasB/AlarmLOccurred/20020400Channel 20 Gas B Alarm LL occurredBooleanChannel20/GasB/AlarmLLOccurred/20020500Channel 20 Filter B alignment error flagBooleanChannel20/FilterB/AlignmentErrorFlag/20020600Channel 20 Gas C ConcentrationFloatChannel20/GasC/Concentration/20030100Channel 20 Gas C Alarm HH occurredBooleanChannel20/GasC/AlarmHHOccurred/20030200Channel 20 Gas C Alarm H occurredBooleanChannel20/GasC/AlarmHOccurred/20030300Channel 20 Gas C Alarm L occurredBooleanChannel20/GasC/AlarmLOccurred/20030400                                                                                                    |
| Channel 20 Gas B Alarm L occurredBooleanChannel20/GasB/AlarmLOccurred/20020400Channel 20 Gas B Alarm LL occurredBooleanChannel20/GasB/AlarmLLOccurred/20020500Channel 20 Filter B alignment error flagBooleanChannel20/FilterB/AlignmentErrorFlag/20020600Channel 20 Gas C ConcentrationFloatChannel20/GasC/Concentration/20030100Channel 20 Gas C Alarm HH occurredBooleanChannel20/GasC/AlarmHHOccurred/20030200Channel 20 Gas C Alarm H occurredBooleanChannel20/GasC/AlarmHOccurred/20030300Channel 20 Gas C Alarm L occurredBooleanChannel20/GasC/AlarmLOccurred/20030400                                                                                                    |
| Channel 20 Gas B Alarm LL occurredBooleanChannel20/GasB/AlarmLLOccurred/20020500Channel 20 Filter B alignment error flagBooleanChannel20/FilterB/AlignmentErrorFlag/20020600Channel 20 Gas C ConcentrationFloatChannel20/GasC/Concentration/20030100Channel 20 Gas C Alarm HH occurredBooleanChannel20/GasC/AlarmHHOccurred/20030200Channel 20 Gas C Alarm H occurredBooleanChannel20/GasC/AlarmHOccurred/20030300Channel 20 Gas C Alarm L occurredBooleanChannel20/GasC/AlarmLOccurred/20030400                                                                                                    |
| Channel 20 Filter B alignment error flagBooleanChannel20/FilterB/AlignmentErrorFlag/20020600Channel 20 Gas C ConcentrationFloatChannel20/GasC/Concentration/20030100Channel 20 Gas C Alarm HH occurredBooleanChannel20/GasC/AlarmHHOccurred/20030200Channel 20 Gas C Alarm H occurredBooleanChannel20/GasC/AlarmHOccurred/20030300Channel 20 Gas C Alarm L occurredBooleanChannel20/GasC/AlarmLOccurred/20030400                                                                                                    |
| Channel 20 Gas C ConcentrationFloatChannel20/GasC/Concentration/20030100Channel 20 Gas C Alarm HH occurredBooleanChannel20/GasC/AlarmHHOccurred/20030200Channel 20 Gas C Alarm H occurredBooleanChannel20/GasC/AlarmHOccurred/20030300Channel 20 Gas C Alarm L occurredBooleanChannel20/GasC/AlarmLOccurred/20030400                                                                                                    |
| Channel 20 Gas C Alarm HH occurred  Boolean  Channel 20 Gas C Alarm H occurred  Boolean  Channel 20 Gas C Alarm H occurred  Boolean  Channel 20 Gas C Alarm L occurred  Boolean  Channel 20 Gas C Alarm L occurred  Boolean  Channel 20 Gas C Alarm L occurred  Channel 20 Gas C Alarm L occurred  Channel 20 Gas C Alarm L occurred                                                                                                    |
| Channel 20 Gas C Alarm H occurredBooleanChannel20/GasC/AlarmHOccurred/20030300Channel 20 Gas C Alarm L occurredBooleanChannel20/GasC/AlarmLOccurred/20030400                                                                                                    |
| Channel 20 Gas C Alarm L occurred Boolean Channel 20/Gas C/Alarm LOccurred/20030400                                                                                                    |
|                                                                                                    |
| Channel 20 Gas C Alarm LL occurred Boolean   Channel 20 Gas C Alarm LL Occurred / 20030500                                                                                                    |
|                                                                                                    |
| Channel 20 Filter C alignment error flag  Boolean   Channel 20 Filter C Alignment Error Flag / 20030600                                                                                                    |
| Channel 20 Gas D Concentration Float Channel 20/Gas D/Concentration/20040100                                                                                                    |
| Channel 20 Gas D Alarm HH occurred Boolean Channel20/GasD/AlarmHHOccurred/20040200                                                                                                    |
| Channel 20 Gas D Alarm H occurred  Boolean Channel 20/GasD/Alarm H Occurred/20040300                                                                                                    |
| Channel 20 Gas D Alarm L occurred  Boolean Channel20/GasD/AlarmLOccurred/20040400                                                                                                    |
| Channel 20 Gas D Alarm LL occurred Boolean Channel 20/Gas D/Alarm LL Occurred/20040500                                                                                                    |
| Channel 20 Filter D alignment error flag  Boolean   Channel 20 Filter D Alignment Error Flag/20040600                                                                                                    |
| Channel 20 Gas E Concentration Float Channel 20/GasE/Concentration/20050100                                                                                                    |
| Channel 20 Gas E Alarm HH occurred Boolean Channel 20/GasE/Alarm HHOccurred/20050200                                                                                                    |
| Channel 20 Gas E Alarm H occurred Boolean Channel 20/GasE/Alarm HOccurred/20050300                                                                                                    |
| Channel 20 Gas E Alarm L occurred Boolean Channel20/GasE/AlarmLOccurred/20050400                                                                                                    |
| Channel 20 Gas E Alarm LL occurred Boolean Channel 20/GasE/Alarm LLOccurred/20050500                                                                                                    |
| Channel 20 Filter E alignment error flag  Boolean Channel 20/Filter E/Alignment Error Flag/20050600                                                                                                    |
| Channel 20 Gas W Concentration Float Channel 20/Gas W/Concentration/20060100                                                                                                    |
| Channel 20 Gas W Alarm HH occurred Boolean Channel 20/Gas W/Alarm HHOccurred/20060200                                                                                                    |
| Channel 20 Gas W Alarm H occurred Boolean Channel 20/Gas W/Alarm HOccurred/20060300                                                                                                    |
| Channel 20 Gas W Alarm L occurred Boolean Channel 20/Gas W/Alarm LOccurred/20060400                                                                                                    |
| Channel 20 Gas W Alarm LL occurred Boolean Channel 20/Gas W/Alarm LL Occurred/20060500                                                                                                    |
| Channel 20 Filter W alignment error flag Boolean Channel 20/Filter W/Alignment Error Flag/20060600                                                                                                    |
| Channel 20 Pressure Float Channel 20/Pressure/20500100                                                                                                    |
| Channel 20 Gas Monitor Air flag Boolean Channel 20/Gas Monitor/Airflag/20500200                                                                                                    |
| Channel 20 Gas Monitor Error flag Boolean Channel 20/Gas Monitor/Error flag/20500300                                                                                                    |
| Channel 20 Gas Monitor Warning flag Boolean Channel 20/Gas Monitor/Warning flag/20500400                                                                                                    |
| Channel 20 Monitor Display Error Message String Channel 20/GasMonitor/MonitorDisplayErrorMessage/20500500                                                                                                    |
| Channel 20 Monitor Display Warning Message   String   Channel 20/GasMonitor/Monitor Display Warning Message/205006                                                                                                    |
| Channel 20 Multiplexer error flag  Boolean Channel 20/Multiplexer/errorflag/20600100                                                                                                    |
| Channel 20 Multiplexer warning flag Boolean Channel 20/Multiplexer/warningflag/20600200                                                                                                    |
| Channel 20 Multiplexer error number Long Channel 20/Multiplexer/errornumber/20600300                                                                                                    |
| Channel 20 Multiplexer warning number Long Channel 20/Multiplexer/warningnumber/20600400                                                                                                    |
| Channel 20 Multiplexer Error Description String Channel 20/Multiplexer/Error Description/20600600                                                                                                    |
| Channel 20 Multiplexer Warning Description String Channel 20/Multiplexer/Warning Description/20600700                                                                                                    |
| Channel 21 Gas A Concentration Float Channel21/GasA/Concentration/21010100                                                                                                    |
| Channel 21 Gas A Alarm HH occurred Boolean Channel21/GasA/AlarmHHOccurred/21010200                                                                                                    |
| Channel 21 Gas A Alarm H occurred Boolean Channel21/GasA/AlarmHOccurred/21010300                                                                                                    |
| Channel 21 Gas A Alarm L occurred Boolean Channel21/GasA/AlarmLOccurred/21010400                                                                                                    |

|                                            | l       | 0, 10,10, 1/1, 1/10, 1/0,10,10,10                          |
|--------------------------------------------|---------|------------------------------------------------------------|
| Channel 21 Gas A Alarm LL occurred         | Boolean | Channel21/GasA/AlarmLLOccurred/21010500                    |
| Channel 21 Filter A alignment error flag   | Boolean | Channel21/FilterA/AlignmentErrorFlag/21010600              |
| Channel 21 Gas B Concentration             | Float   | Channel21/GasB/Concentration/21020100                      |
| Channel 21 Gas B Alarm HH occurred         | Boolean | Channel21/GasB/AlarmHHOccurred/21020200                    |
| Channel 21 Gas B Alarm H occurred          | Boolean | Channel21/GasB/AlarmHOccurred/21020300                     |
| Channel 21 Gas B Alarm L occurred          | Boolean | Channel21/GasB/AlarmLOccurred/21020400                     |
| Channel 21 Gas B Alarm LL occurred         | Boolean | Channel21/GasB/AlarmLLOccurred/21020500                    |
| Channel 21 Filter B alignment error flag   | Boolean | Channel21/FilterB/AlignmentErrorFlag/21020600              |
| Channel 21 Gas C Concentration             | Float   | Channel21/GasC/Concentration/21030100                      |
| Channel 21 Gas C Alarm HH occurred         | Boolean | Channel21/GasC/AlarmHHOccurred/21030200                    |
| Channel 21 Gas C Alarm H occurred          | Boolean | Channel21/GasC/AlarmHOccurred/21030300                     |
| Channel 21 Gas C Alarm L occurred          | Boolean | Channel21/GasC/AlarmLOccurred/21030400                     |
| Channel 21 Gas C Alarm LL occurred         | Boolean | Channel21/GasC/AlarmLLOccurred/21030500                    |
| Channel 21 Filter C alignment error flag   | Boolean | Channel21/FilterC/AlignmentErrorFlag/21030600              |
| Channel 21 Gas D Concentration             | Float   | Channel21/GasD/Concentration/21040100                      |
| Channel 21 Gas D Alarm HH occurred         | Boolean | Channel21/GasD/AlarmHHOccurred/21040200                    |
| Channel 21 Gas D Alarm H occurred          | Boolean | Channel21/GasD/AlarmHOccurred/21040300                     |
| Channel 21 Gas D Alarm L occurred          | Boolean | Channel21/GasD/AlarmLOccurred/21040400                     |
| Channel 21 Gas D Alarm LL occurred         | Boolean | Channel21/GasD/AlarmLLOccurred/21040500                    |
| Channel 21 Filter D alignment error flag   | Boolean | Channel21/FilterD/AlignmentErrorFlag/21040600              |
| Channel 21 Gas E Concentration             | Float   | Channel21/GasE/Concentration/21050100                      |
| Channel 21 Gas E Alarm HH occurred         | Boolean | Channel21/GasE/AlarmHHOccurred/21050200                    |
| Channel 21 Gas E Alarm H occurred          | Boolean | Channel21/GasE/AlarmHOccurred/21050300                     |
| Channel 21 Gas E Alarm L occurred          | Boolean | Channel21/GasE/AlarmLOccurred/21050400                     |
| Channel 21 Gas E Alarm LL occurred         | Boolean | Channel21/GasE/AlarmLLOccurred/21050500                    |
| Channel 21 Filter E alignment error flag   | Boolean | Channel21/FilterE/AlignmentErrorFlag/21050600              |
| Channel 21 Gas W Concentration             | Float   | Channel21/GasW/Concentration/21060100                      |
| Channel 21 Gas W Alarm HH occurred         | Boolean | Channel21/GasW/AlarmHHOccurred/21060200                    |
| Channel 21 Gas W Alarm H occurred          | Boolean | Channel21/GasW/AlarmHOccurred/21060300                     |
| Channel 21 Gas W Alarm L occurred          | Boolean | Channel21/GasW/AlarmLOccurred/21060400                     |
| Channel 21 Gas W Alarm LL occurred         | Boolean | Channel21/GasW/AlarmLLOccurred/21060500                    |
| Channel 21 Filter W alignment error flag   | Boolean | Channel21/FilterW/AlignmentErrorFlag/21060600              |
| Channel 21 Pressure                        | Float   | Channel21/Pressure/21500100                                |
| Channel 21 Gas Monitor Air flag            | Boolean | Channel21/GasMonitor/Airflag/21500200                      |
| Channel 21 Gas Monitor Error flag          | Boolean | Channel21/GasMonitor/Errorflag/21500300                    |
| Channel 21 Gas Monitor Warning flag        | Boolean | Channel21/GasMonitor/Warningflag/21500400                  |
| Channel 21 Monitor Display Error Message   | String  | Channel21/GasMonitor/MonitorDisplayErrorMessage/21500500   |
| Channel 21 Monitor Display Warning Message | String  | Channel21/GasMonitor/MonitorDisplayWarningMessage/21500600 |
| Channel 21 Multiplexer error flag          | Boolean | Channel21/Multiplexer/errorflag/21600100                   |
| Channel 21 Multiplexer warning flag        | Boolean | Channel21/Multiplexer/warningflag/21600200                 |
| Channel 21 Multiplexer error number        | Long    | Channel21/Multiplexer/errornumber/21600300                 |
| Channel 21 Multiplexer warning number      | Long    | Channel21/Multiplexer/warningnumber/21600400               |
| Channel 21 Multiplexer Error Description   | String  | Channel21/Multiplexer/ErrorDescription/21600600            |
| Channel 21 Multiplexer Warning Description | String  | Channel21/Multiplexer/WarningDescription/21600700          |
| Channel 22 Gas A Concentration             | Float   | Channel 22/Gas A/Alerm HH Occurred (22010200               |
| Channel 22 Gas A Alarm HI occurred         | Boolean | Channel22/GasA/AlarmHOccurred/22010200                     |
| Channel 22 Gas A Alarm H occurred          | Boolean | Channel22/GasA/AlarmHOccurred/22010300                     |
| Channel 22 Gas A Alarm L occurred          | Boolean | Channel22/GasA/AlarmLOccurred/22010400                     |
| Channel 22 Gas A Alarm LL occurred         | Boolean | Channel22/GasA/AlarmLLOccurred/22010500                    |
| Channel 22 Filter A alignment error flag   | Boolean | Channel22/FilterA/AlignmentErrorFlag/22010600              |
| Channel 22 Gas B Concentration             | Float   | Channel22/GasB/Concentration/22020100                      |
| Channel 22 Gas B Alarm HH occurred         | Boolean | Channel22/GasB/AlarmHHOccurred/22020200                    |

| Channel 22 Cas D Alarre II accurred        | Daalaan | Channel (22) (Cas P / A larger L   Ossurga d / (22) (20) (20)                 |
|--------------------------------------------|---------|-------------------------------------------------------------------------------|
| Channel 22 Gas B Alarm H occurred          | Boolean | Channel22/GasB/AlarmHOccurred/22020300 Channel22/GasB/AlarmLOccurred/22020400 |
| Channel 22 Gas B Alarm L occurred          | Boolean |                                                                               |
| Channel 22 Gas B Alarm LL occurred         | Boolean | Channel22/GasB/AlarmLLOccurred/22020500                                       |
| Channel 22 Filter B alignment error flag   | Boolean | Channel22/FilterB/AlignmentErrorFlag/22020600                                 |
| Channel 22 Gas C Concentration             | Float   | Channel22/GasC/Concentration/22030100                                         |
| Channel 22 Gas C Alarm HH occurred         | Boolean | Channel22/GasC/AlarmHHOccurred/22030200                                       |
| Channel 22 Gas C Alarm H occurred          | Boolean | Channel22/GasC/AlarmHOccurred/22030300                                        |
| Channel 22 Gas C Alarm L occurred          | Boolean | Channel22/GasC/AlarmLOccurred/22030400                                        |
| Channel 22 Gas C Alarm LL occurred         | Boolean | Channel22/GasC/AlarmLLOccurred/22030500                                       |
| Channel 22 Filter C alignment error flag   | Boolean | Channel22/FilterC/AlignmentErrorFlag/22030600                                 |
| Channel 22 Gas D Concentration             | Float   | Channel22/GasD/Concentration/22040100                                         |
| Channel 22 Gas D Alarm HH occurred         | Boolean | Channel22/GasD/AlarmHHOccurred/22040200                                       |
| Channel 22 Gas D Alarm H occurred          | Boolean | Channel22/GasD/AlarmHOccurred/22040300                                        |
| Channel 22 Gas D Alarm L occurred          | Boolean | Channel22/GasD/AlarmLOccurred/22040400                                        |
| Channel 22 Gas D Alarm LL occurred         | Boolean | Channel22/GasD/AlarmLLOccurred/22040500                                       |
| Channel 22 Filter D alignment error flag   | Boolean | Channel22/FilterD/AlignmentErrorFlag/22040600                                 |
| Channel 22 Gas E Concentration             | Float   | Channel22/GasE/Concentration/22050100                                         |
| Channel 22 Gas E Alarm HH occurred         | Boolean | Channel22/GasE/AlarmHHOccurred/22050200                                       |
| Channel 22 Gas E Alarm H occurred          | Boolean | Channel22/GasE/AlarmHOccurred/22050300                                        |
| Channel 22 Gas E Alarm L occurred          | Boolean | Channel22/GasE/AlarmLOccurred/22050400                                        |
| Channel 22 Gas E Alarm LL occurred         | Boolean | Channel22/GasE/AlarmLLOccurred/22050500                                       |
| Channel 22 Filter E alignment error flag   | Boolean | Channel22/FilterE/AlignmentErrorFlag/22050600                                 |
| Channel 22 Gas W Concentration             | Float   | Channel22/GasW/Concentration/22060100                                         |
| Channel 22 Gas W Alarm HH occurred         | Boolean | Channel22/GasW/AlarmHHOccurred/22060200                                       |
| Channel 22 Gas W Alarm H occurred          | Boolean | Channel22/GasW/AlarmHOccurred/22060300                                        |
| Channel 22 Gas W Alarm L occurred          | Boolean | Channel22/GasW/AlarmLOccurred/22060400                                        |
| Channel 22 Gas W Alarm LL occurred         | Boolean | Channel22/GasW/AlarmLLOccurred/22060500                                       |
| Channel 22 Filter W alignment error flag   | Boolean | Channel22/FilterW/AlignmentErrorFlag/22060600                                 |
| Channel 22 Pressure                        | Float   | Channel22/Pressure/22500100                                                   |
| Channel 22 Gas Monitor Air flag            | Boolean | Channel22/GasMonitor/Airflag/22500200                                         |
| Channel 22 Gas Monitor Error flag          | Boolean | Channel22/GasMonitor/Errorflag/22500300                                       |
| Channel 22 Gas Monitor Warning flag        | Boolean | Channel22/GasMonitor/Warningflag/22500400                                     |
| Channel 22 Monitor Display Error Message   | String  | Channel22/GasMonitor/MonitorDisplayErrorMessage/22500500                      |
| Channel 22 Monitor Display Warning Message | String  | Channel22/GasMonitor/MonitorDisplayWarningMessage/22500600                    |
| Channel 22 Multiplexer error flag          | Boolean | Channel22/Multiplexer/errorflag/22600100                                      |
| Channel 22 Multiplexer warning flag        | Boolean | Channel22/Multiplexer/warningflag/22600200                                    |
| Channel 22 Multiplexer error number        | Long    | Channel22/Multiplexer/errornumber/22600300                                    |
| Channel 22 Multiplexer warning number      | Long    | Channel22/Multiplexer/warningnumber/22600400                                  |
| Channel 22 Multiplexer Error Description   | String  | Channel22/Multiplexer/ErrorDescription/22600600                               |
| Channel 22 Multiplexer Warning Description | String  | Channel22/Multiplexer/WarningDescription/22600700                             |
| Channel 23 Gas A Concentration             | Float   | Channel23/GasA/Concentration/23010100                                         |
| Channel 23 Gas A Alarm HH occurred         | Boolean | Channel23/GasA/AlarmHHOccurred/23010200                                       |
| Channel 23 Gas A Alarm H occurred          | Boolean | Channel23/GasA/AlarmHOccurred/23010300                                        |
| Channel 23 Gas A Alarm L occurred          | Boolean | Channel23/GasA/AlarmLOccurred/23010400                                        |
| Channel 23 Gas A Alarm LL occurred         | Boolean | Channel23/GasA/AlarmLLOccurred/23010500                                       |
| Channel 23 Filter A alignment error flag   | Boolean | Channel23/FilterA/AlignmentErrorFlag/23010600                                 |
| Channel 23 Gas B Concentration             | Float   | Channel23/GasB/Concentration/23020100                                         |
| Channel 23 Gas B Alarm HH occurred         | Boolean | Channel23/GasB/AlarmHHOccurred/23020200                                       |
| Channel 23 Gas B Alarm H occurred          | Boolean | Channel23/GasB/AlarmHOccurred/23020300                                        |
| Channel 23 Gas B Alarm L occurred          | Boolean | Channel23/GasB/AlarmLOccurred/23020400                                        |
| Channel 23 Gas B Alarm LL occurred         | Boolean | Channel23/GasB/AlarmLLOccurred/23020500                                       |
| Channel 23 Filter B alignment error flag   | Boolean | Channel23/FilterB/AlignmentErrorFlag/23020600                                 |

| Channel 23 Gas C Alarm H1 occurred Boolean Channel 23 Gas C Alarm H1 occurred Boolean Channel 23 Gas C Alarm L1 occurred Boolean Channel 23 Gas C Alarm L2 occurred Boolean Channel 23 Gas C Alarm L2 occurred Boolean Channel 23 Gas C Alarm L2 occurred Boolean Channel 23 Gas C Dencentration Float Channel 23 Gas D Alarm H1 occurred Boolean Channel 23 Gas D Alarm H1 occurred Boolean Channel 23 Gas D Alarm H1 occurred Boolean Channel 23 Gas D Alarm H2 occurred Boolean Channel 23 Gas D Alarm H2 occurred Boolean Channel 23 Gas D Alarm L2 occurred Boolean Channel 23 Gas D Alarm L2 occurred Boolean Channel 23 Gas D Alarm L2 occurred Boolean Channel 23 Gas D Alarm L2 occurred Boolean Channel 23 Gas D Alarm L2 occurred Boolean Channel 23 Gas D Alarm L2 occurred Boolean Channel 23 Gas D Alarm L2 occurred Boolean Channel 23 Gas E Alarm L2 occurred Boolean Channel 23 Gas E Alarm H2 occurred Boolean Channel 23 Gas E Alarm H3 occurred Boolean Channel 23 Gas E Alarm H3 occurred Boolean Channel 23 Gas E Alarm H3 occurred Boolean Channel 23 Gas E Alarm H3 occurred Boolean Channel 23 Gas E Alarm H3 occurred Boolean Channel 23 Gas E Alarm L3 occurred Boolean Channel 23 Gas E Alarm L3 occurred Boolean Channel 23 Gas E Alarm L3 occurred Boolean Channel 23 Gas E Alarm L3 occurred Boolean Channel 23 Gas E Alarm L3 occurred Boolean Channel 23 Gas E Alarm L3 occurred Boolean Channel 23 Gas E Alarm L3 occurred Boolean Channel 23 Gas E Alarm L3 occurred Boolean Channel 23 Gas E Alarm L3 occurred Boolean Channel 23 Gas E Alarm L3 occurred Boolean Channel 23 Gas W Alarm H3 occurred Boolean Channel 23 Gas W Alarm H3 occurred Boolean Channel 23 Gas W Alarm H3 occurred Boolean Channel 23 Gas W Alarm L3 occurred Boolean Channel 23 Gas W Alarm L3 occurred Boolean Channel 23 Gas W Alarm L3 occurred Boolean Channel 23 Gas W Alarm L3 occurred Boolean Channel 23 Gas W Alarm L3 occurred Boolean Channel 23 Gas W Alarm L3 occurred Boolean Channel 23 Gas W Alarm L3 occurred Boolean Channel 23 Gas W Alarm L3 occurred Boolean Channel 23 Gas W Alarm L3 occur |                                            | l = ,   | 01 100/0 0/0 1 1 /00000100                                 |
|----------------------------------------------------------------------------------------------------|--------------------------------------------|---------|------------------------------------------------------------|
| Channel 23 Gas C Alarm L occurred Boolean Channel 23 Gas C Alarm L occurred Boolean Channel 23 Gas C Alarm L occurred Boolean Channel 23 Gas C Alarm L occurred Boolean Channel 23 Gas C Alarm L occurred Boolean Channel 23 Gas C Alarm L occurred Boolean Channel 23 Gas C Dencentration Float Channel 23 Gas D Concentration Float Channel 23 Gas D Alarm H occurred Boolean Channel 23 Gas D Alarm H occurred Boolean Channel 23 Gas D Alarm L occurred Boolean Channel 23 Gas D Alarm L occurred Boolean Channel 23 Gas W Alarm H occurred Boolean Channel 23 Gas W Alarm H occurred Boolean Channel 23 Gas W Alarm H occurred Boolean Channel 23 Gas W Alarm H occurred Boolean Channel 23 Gas W Alarm H occurred Boolean Channel 23 Gas W Alarm H occurred Boolean Channel 23 Gas W Alarm H occurred Boolean Channel 23 Gas W Alarm H occurred Boolean Channel 23 Gas W Alarm H occurred Boolean Channel 23 Gas W Alarm H occurred Boolean Channel 23 Gas W Alarm L occurred Boolean Channel 23 Gas W Alarm H occurred Boolean Channel 23 Gas W Alarm L occurred Boolean Channel 23 Gas W Alarm L occurred Boolean Channel 23 Gas W Alarm L occurred Boolean Channel 23 Gas W Alarm L occurred Boolean Channel 23 Gas Monitor Vising Maring Boolean Channel 23 Gas Monitor Forting Boolean Channel 23 Gas Monitor Forting Caso Gas  | Channel 23 Gas C Concentration             | Float   | Channel23/GasC/Concentration/23030100                      |
| Channel 23 Gas C Alarm L occurred Boolean Channel 23 Gas C Alarm L occurred Boolean Channel 23 Gas C Alarm L occurred Boolean Channel 23 Gas C Alarm L occurred Boolean Channel 23 Gas D Alarm H occurred Boolean Channel 23 Gas D Alarm HH occurred Boolean Channel 23 Gas D Alarm HH occurred Boolean Channel 23 Gas D Alarm HH occurred Boolean Channel 23 Gas D Alarm HH occurred Boolean Channel 23 Gas D Alarm HH occurred Boolean Channel 23 Gas D Alarm HH occurred Boolean Channel 23 Gas D Alarm L occurred Boolean Channel 23 Gas D Alarm L occurred Boolean Channel 23 Gas D Alarm HH occurred Boolean Channel 23 Gas D Alarm HH occurred Boolean Channel 23 Gas D Alarm HH occurred Boolean Channel 23 Gas D Alarm HH occurred Boolean Channel 23 Gas E Alarm HH occurred Boolean Channel 23 Gas E Alarm HH occurred Boolean Channel 23 Gas E Alarm HH occurred Boolean Channel 23 Gas E Alarm H occurred Boolean Channel 23 Gas E Alarm H occurred Boolean Channel 23 Gas E Alarm Hoccurred Boolean Channel 23 Gas E Alarm L occurred Boolean Channel 23 Gas E Alarm L occurred Boolean Channel 23 Gas E Alarm L occurred Boolean Channel 23 Gas W Concentration Float Channel 23 Gas W Concentration Float Channel 23 Gas W Alarm H occurred Boolean Channel 23 Gas W Alarm H occurred Boolean Channel 23 Gas W Alarm H occurred Boolean Channel 23 Gas W Alarm H occurred Boolean Channel 23 Gas W Alarm H occurred Boolean Channel 23 Gas W Alarm H occurred Boolean Channel 23 Gas W Alarm H occurred Boolean Channel 23 Gas W Alarm H occurred Boolean Channel 23 Gas W Alarm H occurred Boolean Channel 23 Gas W Alarm H occurred Boolean Channel 23 Gas W Alarm Locurred Boolean Channel 23 Gas W Alarm Locurred Boolean Channel 23 Gas W Alarm Locurred Boolean Channel 23 Gas W Alarm Locurred Boolean Channel 23 Gas W Alarm Locurred Boolean Channel 23 Gas W Alarm Locurred Boolean Channel 23 Gas W Alarm Locurred Boolean Channel 23 Gas Monitor Alarmel Walarmel Walarmel Walarmel Walarmel Walarmel Walarmel Walarmel Walarmel Walarmel Walarmel Walarmel Walarmel Walarmel Walarmel Walarmel Wa |                                            |         |                                                            |
| Channel 23 Gas C Alarm LL occurred Boolean Channel 23 Filter C Alignment error flag Boolean Channel 23 Filter C Alignment Error Flag Boolean Channel 23 Gas D Concentration Float Channel 23 Gas D Concentration Float Channel 23 Gas D Alarm H occurred Boolean Channel 23 Gas D Alarm H occurred Boolean Channel 23 Gas D Alarm H occurred Boolean Channel 23 Gas D Alarm H occurred Boolean Channel 23 Gas D Alarm L occurred Boolean Channel 23 Gas D Alarm L occurred Boolean Channel 23 Gas D Alarm L occurred Boolean Channel 23 Gas D Alarm L occurred Boolean Channel 23 Gas D Alarm L occurred Boolean Channel 23 Gas D Alarm H occurred Boolean Channel 23 Gas D Alarm H occurred Boolean Channel 23 Gas E Alarm H occurred Boolean Channel 23 Gas E Alarm H occurred Boolean Channel 23 Gas E Alarm H occurred Boolean Channel 23 Gas E Alarm H occurred Boolean Channel 23 Gas E Alarm H occurred Boolean Channel 23 Gas E Alarm H occurred Boolean Channel 23 Gas E Alarm L occurred Boolean Channel 23 Gas E Alarm H occurred Boolean Channel 23 Gas E Alarm H occurred Boolean Channel 23 Gas E Alarm H occurred Boolean Channel 23 Gas E Alarm H occurred Boolean Channel 23 Gas E Alarm H occurred Boolean Channel 23 Gas E Alarm H occurred Boolean Channel 23 Gas E Alarm H occurred Boolean Channel 23 Gas E Alarm H occurred Boolean Channel 23 Gas W Alarm H occurred Boolean Channel 23 Gas W Alarm H occurred Boolean Channel 23 Gas W Alarm H occurred Boolean Channel 23 Gas W Alarm L occurred Boolean Channel 23 Gas W Alarm L occurred Boolean Channel 23 Gas W Alarm L occurred Boolean Channel 23 Gas W Alarm L occurred Boolean Channel 23 Gas W Alarm L occurred Boolean Channel 23 Gas W Alarm L occurred Boolean Channel 23 Gas Woll Marmal L occurred Boolean Channel 23 Gas Woll Marmal L occurred Boolean Channel 23 Gas Woll Marmal L occurred Boolean Channel 23 Gas Woll Marmal L occurred Boolean Channel 23 Gas Monitor Firor flag Boolean Channel 23 Gas Monitor Firor flag Boolean Channel 23 Gas Monitor Firor flag Boolean Channel 23 Gas Monitor Firor flag Boolean Channel 2 |                                            |         |                                                            |
| Channel 23 Filter C alignment error flag   Boolean   Channel 23 Gas D Concentration   Float   Channel 23 Gas D Alarm HH occurred   Boolean   Channel 23 Gas D Alarm HH occurred   Boolean   Channel 23 Gas D Alarm L occurred   Boolean   Channel 23 Gas D Alarm L occurred   Boolean   Channel 23 Gas D Alarm L occurred   Boolean   Channel 23 Gas D Alarm L occurred   Boolean   Channel 23 Gas D Alarm L occurred   Boolean   Channel 23 Gas D Alarm L occurred   Boolean   Channel 23 Gas D Alarm L occurred   Boolean   Channel 23 Gas D Alarm L occurred   Boolean   Channel 23 Gas D Alarm L occurred   Boolean   Channel 23 Gas D Alarm L occurred   Boolean   Channel 23 Gas E Concentration   Float   Channel 23 Gas E Concentration   Float   Channel 23 Gas E Alarm L occurred   Boolean   Channel 23 Gas E Alarm L occurred   Boolean   Channel 23 Gas E Alarm L occurred   Boolean   Channel 23 Gas E Alarm L occurred   Boolean   Channel 23 Gas E Alarm L occurred   Boolean   Channel 23 Gas E Alarm L occurred   Boolean   Channel 23 Gas E Alarm L occurred   Boolean   Channel 23 Gas E Alarm L occurred   Boolean   Channel 23 Gas E Alarm L occurred   Boolean   Channel 23 Gas E W Concentration   Float   Channel 23 Gas W Alarm H occurred   Boolean   Channel 23 Gas W Alarm H occurred   Boolean   Channel 23 Gas W Alarm L occurred   Boolean   Channel 23 Gas W Alarm L occu   |                                            |         |                                                            |
| Channel 23 Gas D Concentration                                                                                                    |                                            |         |                                                            |
| Channel 23 Gas D Alarm HH occurred Boolean Channel23/GasD/AlarmHOccurred/23040300 Channel 23 Gas D Alarm Loccurred Boolean Channel23/GasD/AlarmHOccurred/23040300 Channel 23 Gas D Alarm Loccurred Boolean Channel23/GasD/AlarmLOccurred/23040400 Channel 23 Gas D Alarm LL occurred Boolean Channel23/GasD/AlarmLOccurred/23040500 Channel 23 Filter D alignment error flag Boolean Channel23/FilterD/AlignmentErrorFlag/23040600 Channel 23 Filter D alignment error flag Boolean Channel23/FilterD/AlignmentErrorFlag/23040600 Channel 23 Gas E Alarm HH occurred Boolean Channel23/GasE/AlarmHOccurred/23050300 Channel 23 Gas E Alarm H occurred Boolean Channel23/GasE/AlarmHOccurred/23050300 Channel 23 Gas E Alarm Loccurred Boolean Channel23/GasE/AlarmHOccurred/23050300 Channel 23 Gas E Alarm Lu occurred Boolean Channel23/GasE/AlarmLOccurred/23050300 Channel 23 Gas E Alarm Lu occurred Boolean Channel23/GasE/AlarmLOccurred/23050300 Channel 23 Gas W Alarm HH occurred Boolean Channel23/GasE/AlarmLOccurred/23050300 Channel 23 Gas W Alarm HH occurred Boolean Channel23/GasW/AlarmHOccurred/23060200 Channel 23 Gas W Alarm H occurred Boolean Channel23/GasW/AlarmHOccurred/23060300 Channel 23 Gas W Alarm Lu occurred Boolean Channel23/GasW/AlarmHOccurred/23060300 Channel 23 Gas W Alarm Lu occurred Boolean Channel23/GasW/AlarmHOccurred/23060300 Channel 23 Gas W Alarm Lu occurred Boolean Channel23/GasW/AlarmLoccurred/23060500 Channel 23 Gas W Alarm Lu occurred Boolean Channel23/GasW/AlarmLoccurred/23060500 Channel 23 Gas Monitor Air flag Boolean Channel23/GasW/AlarmLoccurred/23060500 Channel 23 Gas Monitor Firor flag Boolean Channel23/GasW/AlarmLoccurred/23060500 Channel 23 Gas Monitor Firor flag Boolean Channel23/GasMonitor/Firorflag/235000100 Channel 23 Monitor Display Error Message Channel 23 Monitor Display Error Message Channel 23 Monitor Display Error Message Channel 23 Monitor Display Error Message Channel 24 Gas Monitor Channel24/GasMonitor/Monitor/Display/Brining/Bessage/23500600 Channel 24 Gas B Alarm H occurred Boolean Channel24/GasMonit |                                            |         |                                                            |
| Channel 23 Gas D Alarm H occurred Boolean Channel23/GasD/AlarmHOccurred/230404000 Channel 23 Gas D Alarm L occurred Boolean Channel23/GasD/AlarmLOccurred/23040500 Channel 23 Filter D alignment error flag Boolean Channel23/GasD/AlarmLOccurred/23040500 Channel 23 Filter D alignment error flag Boolean Channel23/GasE/Concentration/23050100 Channel 23 Gas E Alarm H occurred Boolean Channel23/GasE/AlarmHOccurred/23050200 Channel 23 Gas E Alarm H occurred Boolean Channel23/GasE/AlarmHOccurred/23050400 Channel 23 Gas E Alarm L occurred Boolean Channel23/GasE/AlarmLOccurred/23050400 Channel 23 Gas E Alarm L occurred Boolean Channel23/GasE/AlarmLOccurred/23050400 Channel 23 Gas E Alarm L occurred Boolean Channel23/GasE/AlarmLOccurred/23050400 Channel 23 Gas E Alarm L occurred Boolean Channel23/GasE/AlarmLOccurred/23050400 Channel 23 Gas W Olarm H occurred Boolean Channel23/GasE/AlarmLOccurred/23050400 Channel 23 Gas W Alarm H occurred Boolean Channel23/GasW/Concentration/23060100 Channel 23 Gas W Alarm H occurred Boolean Channel23/GasW/AlarmHOccurred/23060200 Channel 23 Gas W Alarm L occurred Boolean Channel23/GasW/AlarmLOccurred/23060300 Channel 23 Gas W Alarm L occurred Boolean Channel23/GasW/AlarmLOccurred/23060500 Channel 23 Gas W Alarm L occurred Boolean Channel23/GasW/AlarmLOccurred/23060500 Channel 23 Gas W Alarm L occurred Boolean Channel23/GasW/AlarmLOccurred/23060500 Channel 23 Gas Wonltor Alar flag Boolean Channel23/GasW/AlarmLOccurred/23060500 Channel 23 Gas Monitor Fior flag Boolean Channel23/GasW/AlarmLOccurred/23060500 Channel 23 Gas Monitor For flag Boolean Channel23/GasW/AlarmLOccurred/23060500 Channel 23 Gas Monitor Warning flag Boolean Channel23/GasW/AlarmLoccurred/23060500 Channel 23 Multiplexer error flag Boolean Channel23/GasW/AlarmLoccurred/23060500 Channel 23 Multiplexer error flag Boolean Channel23/GasW/AlarmLoccurred/2300000 Channel 23 Multiplexer error number Long Channel23/GasW/AlarmLoccurred/2400000 Channel 23 Multiplexer warning flag Boolean Channel23/Multiplexer/arringflag/23000000 Channel2 |                                            |         |                                                            |
| Channel 23 Gas D Alarm L occurred Boolean Channel 23 Gas D Alarm LL occurred Boolean Channel 23 Gas D Alarm LL occurred Boolean Channel 23 Gas D Alarm LL occurred Boolean Channel 23 Gas E Concentration Float Channel 23 Gas E Concentration Float Channel 23 Gas E Concentration Float Channel 23 Gas E Alarm HH occurred Boolean Channel 23 Gas E Alarm H occurred Boolean Channel 23 Gas E Alarm L occurred Boolean Channel 23 Gas E Alarm L occurred Boolean Channel 23 Gas E Alarm L occurred Boolean Channel 23 Gas E Alarm L occurred Boolean Channel 23 Gas E Alarm L occurred Boolean Channel 23 Gas E Alarm L occurred Boolean Channel 23 Gas E Alarm L occurred Boolean Channel 23 Gas E Alarm L occurred Boolean Channel 23 Gas W Concentration Float Channel 23 Gas W Alarm HH occurred Boolean Channel 23 Gas W Alarm HH occurred Boolean Channel 23 Gas W Alarm Hoccurred Boolean Channel 23 Gas W Alarm L occurred Boolean Channel 23 Gas W Alarm L occurred Boolean Channel 23 Gas W Alarm L occurred Boolean Channel 23 Gas W Alarm L occurred Boolean Channel 23 Gas W Alarm L occurred Boolean Channel 23 Gas W Alarm L occurred Boolean Channel 23 Gas W Alarm L occurred Boolean Channel 23 Gas W Alarm L occurred Boolean Channel 23 Gas W Alarm L occurred Boolean Channel 23 Gas W Alarm L occurred Boolean Channel 23 Gas W Alarm L occurred Boolean Channel 23 Gas W Malm L occurred Boolean Channel 23 Gas W Malm L occurred Boolean Channel 23 Gas Work of the William Boolean Channel 23 Gas Work of the William Boolean Channel 23 Gas Work of the William Boolean Channel 23 Gas Work of the William Boolean Channel 23 Gas Work of the William Boolean Channel 23 Gas Work of the William Boolean Channel 23 Gas Work of the William Boolean Channel 23 Gas Work of the William Boolean Channel 23 Gas Work of the William Boolean Channel 23 Gas Work of the William Boolean Channel 23 Gas Work of the William Boolean Channel 23 Gas Work of the William Boolean Channel 23 Gas Work of the William Boolean Channel 23 Gas Work of the William Boolean Channel 23 Gas Work of the Willia |                                            |         |                                                            |
| Channel 23 Gas D Alarm LL occurred Boolean Channel 23 Filter D alignment error flag Boolean Channel 23 Filter D alignment error flag Boolean Channel 23 Gas E Concentration Float Channel 23 Gas E Alarm H occurred Boolean Channel 23 Gas E Alarm H occurred Boolean Channel 23 Gas E Alarm H occurred Boolean Channel 23 Gas E Alarm L occurred Boolean Channel 23 Gas E Alarm L occurred Boolean Channel 23 Gas E Alarm L occurred Boolean Channel 23 Gas E Alarm L occurred Boolean Channel 23 Gas E Alarm L occurred Boolean Channel 23 Gas E Alarm L occurred Boolean Channel 23 Gas E Alarm L occurred Boolean Channel 23 Gas E Alarm L occurred Boolean Channel 23 Gas W Olarm H occurred Boolean Channel 23 Gas W Alarm H occurred Boolean Channel 23 Gas W Alarm H occurred Boolean Channel 23 Gas W Alarm H occurred Boolean Channel 23 Gas W Alarm L occurred Boolean Channel 23 Gas W Alarm L occurred Boolean Channel 23 Gas W Alarm L occurred Boolean Channel 23 Gas W Alarm L occurred Boolean Channel 23 Gas W Alarm L occurred Boolean Channel 23 Gas W Alarm L occurred Boolean Channel 23 Gas W Alarm L occurred Boolean Channel 23 Gas W Alarm L occurred Boolean Channel 23 Gas W Alarm L occurred Boolean Channel 23 Gas W Molitor Air flag Boolean Channel 23 Gas Monitor Air flag Boolean Channel 23 Gas Monitor Warning flag Boolean Channel 23 Gas Monitor Warning flag Boolean Channel 23 Gas Monitor Display Error Message String Channel 23 Monitor Display Warning Message String Channel 23 Molitiplexer error flag Boolean Channel 23 Multiplexer error flag Boolean Channel 23 Multiplexer warning flag Boolean Channel 23 Multiplexer warning flag Boolean Channel 23 Multiplexer warning flag Boolean Channel 23 Multiplexer warning flag Boolean Channel 23 Multiplexer warning flag Boolean Channel 23 Multiplexer warning Description String Channel 24 Gas A Alarm H occurred Boolean Channel 24 Gas A Alarm H occurred Boolean Channel 24 Gas A Alarm H occurred Boolean Channel 24 Gas A Alarm H occurred Boolean Channel 24 Gas A Alarm H occurred Boolean Channel 24 Gas B Alarm  |                                            |         |                                                            |
| Channel 23 Filter D alignment error flag Channel 23 Gas E Concentration Float Channel 23 Gas E Concentration Float Channel 23 Gas E Concentration Channel 23 Gas E Alarm H occurred Boolean Channel 23 Gas E Alarm H occurred Boolean Channel 23 Gas E Alarm H occurred Boolean Channel 23 Gas E Alarm L occurred Boolean Channel 23 Gas E Alarm L occurred Boolean Channel 23 Gas E Alarm L occurred Boolean Channel 23 Gas E Alarm L occurred Boolean Channel 23 Gas E Alarm L occurred Boolean Channel 23 Gas E Alarm L occurred Boolean Channel 23 Gas E Alarm L occurred Boolean Channel 23 Gas W Concentration Channel 23 Gas W Alarm H occurred Boolean Channel 23 Gas W Alarm H occurred Boolean Channel 23 Gas W Alarm H occurred Boolean Channel 23 Gas W Alarm H occurred Boolean Channel 23 Gas W Alarm L occurred Boolean Channel 23 Gas W Alarm L occurred Boolean Channel 23 Gas W Alarm L occurred Boolean Channel 23 Gas W Alarm L occurred Boolean Channel 23 Gas W Alarm L occurred Boolean Channel 23 Gas W Alarm L occurred Boolean Channel 23 Gas W Alarm L occurred Boolean Channel 23 Gas W Alarm L occurred Boolean Channel 23 Gas W Alarm L occurred Boolean Channel 23 Gas W Monitor Air flag Boolean Channel 23 Gas W Monitor Air flag Boolean Channel 23 Gas Monitor Warning flag Boolean Channel 23 Gas Monitor Warning flag Boolean Channel 23 Gas Monitor Display Error Message String Channel 23 Gas Monitor Display Warning Message String Channel 23 Multiplexer error flag Boolean Channel 23 Multiplexer warning flag Boolean Channel 23 Multiplexer warning flag Boolean Channel 23 Multiplexer warning flag Boolean Channel 23 Multiplexer warning flag Boolean Channel 23 Multiplexer warning flag Boolean Channel 23 Multiplexer warning flag Boolean Channel 23 Multiplexer warning flag Boolean Channel 23 Multiplexer warning flag Boolean Channel 23 Multiplexer warning flag Boolean Channel 23 Multiplexer warning flag Boolean Channel 23 Multiplexer warning flag Boolean Channel 24 Gas A Alarm H occurred Boolean Channel 24 Gas A Alarm H occurred Boolean Channel 24 Gas  |                                            |         |                                                            |
| Channel 23 Gas E Concentration                                                                                                    |                                            |         |                                                            |
| Channel 23 Gas E Alarm H occurred Boolean Channel 23 Gas E Alarm H occurred Boolean Channel 23 Gas E Alarm L occurred Boolean Channel 23 Gas E Alarm L occurred Boolean Channel 23 Gas E Alarm L occurred Boolean Channel 23 Gas E Alarm L occurred Boolean Channel 23 Gas E Alarm L occurred Boolean Channel 23 Gas E Alarm L occurred Boolean Channel 23 Gas E Alarm L occurred Boolean Channel 23 Gas W Concentration Float Channel 23 Gas W Concentration Float Channel 23 Gas W Concentration Float Channel 23 Gas W Alarm H occurred Boolean Channel 23 Gas W Alarm H occurred Boolean Channel 23 Gas W Alarm H occurred Boolean Channel 23 Gas W Alarm H occurred Boolean Channel 23 Gas W Alarm L occurred Boolean Channel 23 Gas W Alarm L occurred Boolean Channel 23 Gas W Alarm L occurred Boolean Channel 23 Gas W Alarm L occurred Boolean Channel 23 Gas W Alarm L occurred Boolean Channel 23 Gas W Alarm L occurred Boolean Channel 23 Gas W Alarm L occurred Boolean Channel 23 Gas W Alarm L occurred Boolean Channel 23 Gas W Alarm L occurred Boolean Channel 23 Gas Monitor Air flag Boolean Channel 23 Gas Monitor Air flag Boolean Channel 23 Gas Monitor Float Channel Boolean Channel 23 Gas Monitor Float Channel Boolean Channel 23 Gas Monitor Warning flag Boolean Channel 23 Gas Monitor Warning flag Boolean Channel 23 Gas Monitor Warning flag Boolean Channel 23 Monitor Display Error Message String Channel 23 Monitor Display Warning Message String Channel 23 Monitor Display Warning Message String Channel 23 Multiplexer error flag Boolean Channel 23 Multiplexer error flag Boolean Channel 23 Multiplexer error flag Boolean Channel 23 Multiplexer warning flag Boolean Channel 23 Multiplexer warning flag Boolean Channel 23 Multiplexer warning flag Boolean Channel 23 Multiplexer warning flag Boolean Channel 23 Multiplexer warning flag Boolean Channel 23 Multiplexer warning flag Boolean Channel 23 Multiplexer warning flag Boolean Channel 24 Multiplexer warning flag Boolean Channel 24 Gas A Alarm H occurred Boolean Channel 24 Gas A Alarm H occurred Boolean |                                            |         |                                                            |
| Channel 23 Gas E Alarm H occurred Boolean Channel 23 Gas E Alarm L occurred Boolean Channel 23 Gas E Alarm L occurred Boolean Channel 23 Gas E Alarm L occurred Boolean Channel 23 Gas E Alarm L occurred Boolean Channel 23 Gas E Alarm L occurred Boolean Channel 23 Filter E alignment error flag Boolean Channel 23 Gas W Concentration Float Channel 23 Gas W Concentration Float Channel 23 Gas W Alarm HH occurred Boolean Channel 23 Gas W Alarm H occurred Boolean Channel 23 Gas W Alarm H occurred Boolean Channel 23 Gas W Alarm L occurred Boolean Channel 23 Gas W Alarm L occurred Boolean Channel 23 Gas W Alarm L occurred Boolean Channel 23 Gas W Alarm L occurred Boolean Channel 23 Gas W Alarm L occurred Boolean Channel 23 Filter W alignment error flag Boolean Channel 23 Filter W alignment error flag Boolean Channel 23 Filter W alignment error flag Boolean Channel 23 Gas W Alarm L occurred Filoat Channel 23 Filter W alignment error flag Boolean Channel 23 Gas Monitor Warning flag Boolean Channel 23 Gas Monitor Warning flag Boolean Channel 23 Gas Monitor Warning flag Boolean Channel 23 Monitor Display Error Message String Channel 23 Monitor Display Warning Message String Channel 23 Multiplexer error flag Boolean Channel 23 Multiplexer error flag Boolean Channel 23 Multiplexer error flag Boolean Channel 23 Multiplexer error flag Boolean Channel 23 Multiplexer error flag Boolean Channel 23 Multiplexer error flag Boolean Channel 23 Multiplexer error flag Boolean Channel 23 Multiplexer error flag Boolean Channel 23 Multiplexer error flag Boolean Channel 23 Multiplexer error flag Boolean Channel 23 Multiplexer error flag Boolean Channel 23 Multiplexer error flag Channel 23 Multiplexer error flag Channel 23 Multiplexer error flag Channel 23 Multiplexer error flag Channel 23 Multiplexer error flag Channel 23 Multiplexer error Description Channel Channel 23 Multiplexer Error Description Channel Channel 23 Multiplexer Error Description String Channel 24 Gas A Alarm H occurred Boolean Channel 24 Gas A Alarm H occurred Boolean Chann |                                            |         |                                                            |
| Channel 23 Gas E Alarm L occurred Boolean Channel 23 Gas E Alarm LL occurred Boolean Channel 23 Gas E Alarm LL occurred Boolean Channel 23 Gas E Alarm LL occurred Boolean Channel 23 Gas E Alarm LL occurred Boolean Channel 23 Gas W Concentration Float Channel 23 Gas W Concentration Float Channel 23 Gas W Alarm HH occurred Boolean Channel 23 Gas W Alarm HH occurred Boolean Channel 23 Gas W Alarm HH occurred Boolean Channel 23 Gas W Alarm L occurred Boolean Channel 23 Gas W Alarm L occurred Boolean Channel 23 Gas W Alarm L occurred Boolean Channel 23 Gas W Alarm L occurred Boolean Channel 23 Gas W Alarm L occurred Boolean Channel 23 Gas W Alarm L occurred Boolean Channel 23 Gas W Alarm L occurred Boolean Channel 23 Gas W Alarm L occurred Boolean Channel 23 Gas W Alarm L occurred Boolean Channel 23 Gas W Alarm L occurred Boolean Channel 23 Gas Monitor Air flag Boolean Channel 23 Gas Monitor Air flag Boolean Channel 23 Gas Monitor Fror flag Boolean Channel 23 Gas Monitor Error flag Boolean Channel 23 Gas Monitor Display Error Message Channel 23 Gas Monitor Display Error Message String Channel 23 Monitor Display Error Message String Channel 23 Multiplexer error flag Boolean Channel 23 Multiplexer error flag Boolean Channel 23 Multiplexer error flag Boolean Channel 23 Multiplexer error flag Boolean Channel 23 Multiplexer error flag Boolean Channel 23 Multiplexer error flag Boolean Channel 23 Multiplexer error flag Boolean Channel 23 Multiplexer error flag Boolean Channel 23 Multiplexer error flag Boolean Channel 23 Multiplexer error flag Boolean Channel 23 Multiplexer error flag Boolean Channel 23 Multiplexer error flag Boolean Channel 23 Multiplexer error flag Boolean Channel 23 Multiplexer error flag Boolean Channel 24 Gas A Alarm H occurred Boolean Channel 24 Gas A Alarm H occurred Boolean Channel 24 Gas A Alarm H occurred Boolean Channel 24 Gas A Alarm H occurred Boolean Channel 24 Gas A Alarm H occurred Boolean Channel 24 Gas B Alarm H occurred Boolean Channel 24 Gas B Alarm H occurred Boolean Channel 24 Gas B Al |                                            |         |                                                            |
| Channel 23 Gas E Alarm LL occurred Boolean Channel 23/GasE/AlarmLLOccurred/23050500 Channel 23 Filter E alignment error flag Boolean Channel 23/GasW/Concentration/23060100 Channel 23 Gas W Concentration Float Channel 23/GasW/Concentration/23060100 Channel 23 Gas W Alarm H occurred Boolean Channel 23/GasW/AlarmHOccurred/23060200 Channel 23 Gas W Alarm L occurred Boolean Channel 23/GasW/AlarmLOccurred/23060300 Channel 23 Gas W Alarm L occurred Boolean Channel 23/GasW/AlarmLOccurred/23060300 Channel 23 Gas W Alarm L occurred Boolean Channel 23/GasW/AlarmLOccurred/23060500 Channel 23 Filter W alignment error flag Boolean Channel 23/Filter W/Alignment Error Flag/23060600 Channel 23 Filter W alignment error flag Boolean Channel 23/Filter W/Alignment Error Flag/23060600 Channel 23 Gas Monitor Firor flag Boolean Channel 23/GasW/AlarmLOccurred/23060500 Channel 23 Gas Monitor Firor flag Boolean Channel 23/GasMonitor/Airflag/23500200 Channel 23 Gas Monitor Firor flag Boolean Channel 23/GasMonitor/Airflag/23500200 Channel 23 Gas Monitor Warning flag Boolean Channel 23/GasMonitor/Warningflag/23500300 Channel 23 Monitor Display Warning Message String Channel 23/GasMonitor/Warningflag/23500400 Channel 23 Multiplexer error flag Boolean Channel 23/GasMonitor/MonitorDisplayWarningMessage/23500600 Channel 23 Multiplexer warning flag Boolean Channel 23/Multiplexer/warningflag/23600100 Channel 23 Multiplexer error number Long Channel 23/Multiplexer/warningflag/23600000 Channel 23 Multiplexer warning number Long Channel 23/Multiplexer/warningflag/23600000 Channel 23 Multiplexer Warning Description String Channel 23/Multiplexer/Warningflag/23600000 Channel 24 Gas A Alarm H occurred Boolean Channel 24/Gas A/AlarmHDoccurred/24010000 Channel 24 Gas A Alarm H occurred Boolean Channel 24/Gas A/AlarmHDoccurred/24010000 Channel 24 Gas A Alarm H occurred Boolean Channel 24/Gas A/AlarmHDoccurred/24010000 Channel 24 Gas B Alarm H occurred Boolean Channel 24/Gas B/AlarmHDoccurred/24010000 Channel 24 Gas B Alarm H occurred Boolean Channel 24/Gas |                                            |         |                                                            |
| Channel 23 Filter E alignment error flag Channel 23 Gas W Concentration Float Channel 23 Gas W Concentration Float Channel 23 Gas W Concentration Channel 23 Gas W Concentration Channel 23 Gas W Alarm H occurred Boolean Channel 23 Gas W Alarm H occurred Boolean Channel 23 Gas W Alarm H occurred Boolean Channel 23 Gas W Alarm L occurred Boolean Channel 23 Gas W Alarm L occurred Boolean Channel 23 Gas W Alarm L occurred Boolean Channel 23 Gas W Alarm L occurred Boolean Channel 23 Gas W Alarm L occurred Boolean Channel 23 Gas W Alarm L occurred Boolean Channel 23 Filter W alignment error flag Boolean Channel 23 Filter W alignment error flag Boolean Channel 23 Filter W alignment error flag Boolean Channel 23 Filter W alignment error flag Boolean Channel 23 Filter W alignment error flag Boolean Channel 23 Gas Monitor Air flag Boolean Channel 23 Gas Monitor Firor flag Boolean Channel 23 Gas Monitor Warning flag Boolean Channel 23 Gas Monitor Firor flag Boolean Channel 23 Gas Monitor Warning flag Boolean Channel 23 Monitor Display Firor Message String Channel 23 Monitor Display Warning Message String Channel 23 Multiplexer error flag Boolean Channel 23 Multiplexer warning flag Boolean Channel 23 Multiplexer warning flag Boolean Channel 23 Multiplexer warning flag Boolean Channel 23 Multiplexer warning flag Boolean Channel 23 Multiplexer warning flag Boolean Channel 23 Multiplexer warning flag Boolean Channel 23 Multiplexer warning flag Boolean Channel 23 Multiplexer warning flag Boolean Channel 23 Multiplexer warning flag Boolean Channel 23 Multiplexer warning flag Boolean Channel 23 Multiplexer warning flag Boolean Channel 23 Multiplexer warning mumber Long Channel 23 Multiplexer warning pescription String Channel 23 Multiplexer/warningnescription/23600400 Channel 23 Multiplexer Warning Description String Channel 24 Gas A Alarm H occurred Boolean Channel 24 Gas A Alarm H occurred Boolean Channel 24 Gas A Alarm H occurred Boolean Channel 24 Gas B Alarm H occurred Boolean Channel 24 Gas B Alarm H occurred Boolean Channe |                                            |         |                                                            |
| Channel 23 Gas W Concentration Channel 23 Gas W Alarm HH occurred Boolean Channel 23 Gas W Alarm HH occurred Boolean Channel 23 Gas W Alarm HH occurred Boolean Channel 23 Gas W Alarm L occurred Boolean Channel 23 Gas W Alarm L occurred Boolean Channel 23 Gas W Alarm L occurred Boolean Channel 23 Gas W Alarm L occurred Boolean Channel 23 Gas W Alarm L occurred Boolean Channel 23 Gas W Alarm L occurred Boolean Channel 23 Gas W Alarm L occurred Boolean Channel 23 Gas W Alarm L occurred Boolean Channel 23 Gas W Alarm L occurred Boolean Channel 23 Filter W alignment error flag Boolean Channel 23 Filter W alignment error flag Boolean Channel 23 Filter W alignment error flag Boolean Channel 23 Gas Monitor Air flag Boolean Channel 23 Gas Monitor Firor flag Boolean Channel 23 Gas Monitor Firor flag Boolean Channel 23 Gas Monitor Warning flag Boolean Channel 23 Gas Monitor Warning flag Boolean Channel 23 Gas Monitor Warning flag Boolean Channel 23 Monitor Display Error Message String Channel 23 Gas Monitor Monitor Display Error Message String Channel 23 Monitor Display Warning Message String Channel 23 Multiplexer error flag Boolean Channel 23 Multiplexer error flag Boolean Channel 23 Multiplexer warning flag Boolean Channel 23 Multiplexer warning flag Boolean Channel 23 Multiplexer warning flag Boolean Channel 23 Multiplexer warning flag Boolean Channel 23 Multiplexer warning flag Boolean Channel 23 Multiplexer warning number Long Channel 23 Multiplexer warning number Long Channel 23 Multiplexer Warning Description String Channel23/Multiplexer/warningnumber/23600300 Channel 23 Multiplexer Warning Description String Channel23/Multiplexer/warningnumber/23600400 Channel 24 Gas A Alarm H occurred Boolean Channel24/Gas A/AlarmHOccurred/24010300 Channel 24 Gas A Alarm H occurred Boolean Channel24/Gas A/AlarmHOccurred/24010300 Channel 24 Gas B Alarm H occurred Boolean Channel24/Gas B/AlarmHOccurred/24010400 Channel 24 Gas B Alarm H occurred Boolean Channel24/Gas B/AlarmHOccurred/24002000 Channel 24 Gas B Alarm H occurred Boole |                                            |         |                                                            |
| Channel 23 Gas W Alarm HH occurred Boolean Channel 23 Gas W Alarm H occurred Boolean Channel 23 Gas W Alarm L occurred Boolean Channel 23 Gas W Alarm L occurred Boolean Channel 23 Gas W Alarm L occurred Boolean Channel 23 Gas W Alarm L occurred Boolean Channel 23 Gas W Alarm L occurred Boolean Channel 23 Gas W Alarm L occurred Boolean Channel 23 Fitter W alignment error flag Boolean Channel 23 Fitter W alignment error flag Boolean Channel 23 Fitter W alignment error flag Boolean Channel 23 Fressure Float Channel 23 Fressure Float Channel 23 Fressure Float Channel 23 Fressure/23500100 Channel 23 Gas Monitor Air flag Boolean Channel 23 Gas Monitor Frror flag Boolean Channel 23 Gas Monitor Frror flag Boolean Channel 23 Gas Monitor Frror flag Boolean Channel 23 Gas Monitor Display Error Message String Channel 23 Monitor Display Error Message String Channel 23 Monitor Display Warning Message String Channel 23 Multiplexer error flag Boolean Channel 23 Multiplexer warning flag Boolean Channel 23 Multiplexer warning flag Boolean Channel 23 Multiplexer warning flag Boolean Channel 23 Multiplexer warning flag Boolean Channel 23 Multiplexer warning flag Channel 23 Multiplexer warning Description String Channel 23 Multiplexer Warning Description String Channel 23 Multiplexer Warning Description String Channel 23 Multiplexer Warning Description String Channel 24 Gas A Concentration Float Channel 24 Gas A Concentration Float Channel 24 Gas A Alarm H occurred Boolean Channel 24 Gas A Alarm H occurred Boolean Channel 24 Gas A Alarm H occurred Boolean Channel 24 Gas A Alarm H occurred Boolean Channel 24 Gas B Alarm L occurred Boolean Channel 24 Gas B Alarm H occurred Boolean Channel 24 Gas B Alarm H occurred Boolean Channel 24 Gas B Alarm H occurred Boolean Channel 24 Gas B Alarm H occurred Boolean Channel 24 Gas B Alarm H occurred Boolean Channel 24 Gas B Alarm H occurred Boolean Channel 24 Gas B Alarm H occurred Boolean Channel 24 Gas B Alarm H occurred Boolean Channel 24 Gas B Alarm H occurred Boolean Channel 24 Gas B Alarm  |                                            |         |                                                            |
| Channel 23 Gas W Alarm H occurred Boolean Channel23/GasW/AlarmLOccurred/23060300 Channel 23 Gas W Alarm L occurred Boolean Channel23/GasW/AlarmLOccurred/23060400 Channel 23 Gas W Alarm L occurred Boolean Channel23/GasW/AlarmLCoccurred/23060500 Channel 23 Filter W alignment error flag Boolean Channel23/FilterW/AlignmentErrorFlag/23060600 Channel 23 Fressure Float Channel23/FilterW/AlignmentErrorFlag/23060600 Channel 23 Gas Monitor Air flag Boolean Channel23/GasMonitor/Airflag/23500200 Channel 23 Gas Monitor Error flag Boolean Channel23/GasMonitor/Warningflag/23500300 Channel 23 Gas Monitor Display Error Message String Channel23/GasMonitor/Warningflag/23500400 Channel 23 Monitor Display Warning Message String Channel23/GasMonitor/MonitorDisplayErrorMessage/23500600 Channel 23 Multiplexer error flag Boolean Channel23/Multiplexer/errorflag/23600100 Channel 23 Multiplexer warning flag Boolean Channel23/Multiplexer/errorflag/23600100 Channel 23 Multiplexer warning flag Boolean Channel23/Multiplexer/warningflag/23600200 Channel 23 Multiplexer warning number Long Channel23/Multiplexer/warningmumber/23600300 Channel 23 Multiplexer berror Description String Channel23/Multiplexer/warningmumber/23600400 Channel 23 Multiplexer Warning Description String Channel23/Multiplexer/warningDescription/23600600 Channel 24 Gas A Concentration Float Channel24/GasA/Concentration/24010100 Channel 24 Gas A Alarm H occurred Boolean Channel24/GasA/AlarmHCocurred/2401000 Channel 24 Gas A Alarm H occurred Boolean Channel24/GasA/AlarmHCocurred/2401000 Channel 24 Gas B Alarm H occurred Boolean Channel24/GasA/AlarmHCocurred/2401000 Channel 24 Gas B Alarm H occurred Boolean Channel24/GasA/AlarmHCocurred/2401000 Channel 24 Gas B Alarm H occurred Boolean Channel24/GasA/AlarmHCocurred/2401000 Channel 24 Gas B Alarm H occurred Boolean Channel24/GasB/Concentration/2402000 Channel 24 Gas B Alarm H occurred Boolean Channel24/GasB/AlarmHCocurred/24010000 Channel 24 Gas B Alarm H occurred Boolean Channel24/GasB/AlarmHCocurred/24020000 Channel 24 Gas B Al |                                            |         |                                                            |
| Channel 23 Gas W Alarm L occurred Boolean Channel 23 Gas W Alarm LL occurred Boolean Channel 23 Filter W alignment error flag Boolean Channel 23 Filter W alignment error flag Boolean Channel 23 Filter W alignment error flag Boolean Channel 23 Filter W alignment error flag Boolean Channel 23 Filter W alignment error flag Boolean Channel 23 Gas Monitor Air flag Boolean Channel 23 Gas Monitor Firor flag Boolean Channel 23 Gas Monitor Firor flag Boolean Channel 23 Gas Monitor Firor flag Boolean Channel 23 Gas Monitor Firor flag Boolean Channel 23 Gas Monitor Marning flag Boolean Channel 23 Gas Monitor Display Error Message Channel 23 Monitor Display Error Message String Channel 23 Monitor Display Warning Message String Channel 23 Monitor Display Warning Message String Channel 23 Multiplexer error flag Boolean Channel 23 Multiplexer error flag Boolean Channel 23 Multiplexer error number Long Channel 23 Multiplexer error number Long Channel 23 Multiplexer warning number Long Channel 23 Multiplexer warning number Long Channel 23 Multiplexer warning number Long Channel 23 Multiplexer Warning Description String Channel 23 Multiplexer/Error Description/23600400 Channel 23 Multiplexer Warning Description String Channel 23 Multiplexer/WarningDescription/23600700 Channel 24 Gas A Concentration Float Channel 24 Gas A Alarm H occurred Boolean Channel 24 Gas A Alarm H occurred Boolean Channel 24 Gas A Alarm H occurred Boolean Channel 24 Gas A Alarm L occurred Boolean Channel 24 Gas A Alarm L occurred Boolean Channel 24 Gas B Concentration Float Channel 24 Gas B Alarm H occurred Boolean Channel 24 Gas B Alarm H occurred Boolean Channel 24 Gas B Alarm H occurred Boolean Channel 24 Gas B Alarm H occurred Boolean Channel 24 Gas B Alarm H occurred Boolean Channel 24 Gas B Alarm H occurred Boolean Channel 24 Gas B Alarm H occurred Boolean Channel 24 Gas B Alarm H occurred Boolean Channel 24 Gas B Alarm H occurred Boolean Channel 24 Gas B Alarm H occurred Boolean Channel 24 Gas B Alarm H occurred Boolean Channel 24 Gas B Alarm H occu |                                            |         |                                                            |
| Channel 23 Gas W Alarm LL occurred Boolean Channel 23 Filter W alignment error flag Boolean Channel 23 Friesure Float Channel 23 Pressure Float Channel 23 Gas Monitor Air flag Boolean Channel 23 Gas Monitor Air flag Boolean Channel 23 Gas Monitor Air flag Boolean Channel 23 Gas Monitor Air flag Boolean Channel 23 Gas Monitor Fror flag Boolean Channel 23 Gas Monitor Fror flag Boolean Channel 23 Gas Monitor Warning flag Boolean Channel 23 Gas Monitor Warning flag Boolean Channel 23 Monitor Display Error Message String Channel 23 Monitor Display Warning Message String Channel 23 Monitor Display Warning Message String Channel 23 Multiplexer error flag Boolean Channel 23 Multiplexer error flag Boolean Channel 23 Multiplexer warning flag Boolean Channel 23 Multiplexer warning flag Boolean Channel 23 Multiplexer error number Long Channel 23 Multiplexer warning number Long Channel 23 Multiplexer warning number Long Channel 23 Multiplexer warning Description String Channel 23 Multiplexer/warningmumber/23600300 Channel 23 Multiplexer Warning Description String Channel 23 Multiplexer/warningmumber/23600400 Channel 23 Multiplexer Warning Description String Channel 23 Multiplexer/warningmumber/23600400 Channel 24 Gas A Concentration Float Channel 24 Gas A Concentration Float Channel 24 Gas A Alarm H occurred Boolean Channel 24 Gas A Alarm H occurred Boolean Channel 24 Gas A Alarm L occurred Boolean Channel 24 Gas A Alarm L occurred Boolean Channel 24 Gas A Alarm L occurred Boolean Channel 24 Gas A Alarm L occurred Boolean Channel 24 Gas B Alarm H occurred Boolean Channel 24 Gas B Alarm H occurred Boolean Channel 24 Gas B Alarm H occurred Boolean Channel 24 Gas B Alarm H occurred Boolean Channel 24 Gas B Alarm H occurred Boolean Channel 24 Gas B Alarm H occurred Boolean Channel 24 Gas B Alarm H occurred Boolean Channel 24 Gas B Alarm H occurred Boolean Channel 24 Gas B Alarm H occurred Boolean Channel 24 Gas B Alarm H occurred Boolean Channel 24 Gas B Alarm H occurred Boolean Channel 24 Gas B Alarm H occurred Boolean Channel |                                            |         |                                                            |
| Channel 23 Filter W alignment error flag                                                                                                    |                                            |         |                                                            |
| Channel 23 Pressure  Float Channel 23/Pressure/23500100  Channel 23 Gas Monitor Air flag Boolean Channel 23/GasMonitor/Airflag/23500200  Channel 23 Gas Monitor Fror flag Boolean Channel 23/GasMonitor/Frorflag/23500300  Channel 23 Gas Monitor Warning flag Boolean Channel 23/GasMonitor/Warningflag/23500400  Channel 23 Monitor Display Error Message String Channel 23/GasMonitor/MonitorDisplayErrorMessage/23500500  Channel 23 Monitor Display Warning Message String Channel 23/GasMonitor/MonitorDisplayWarningMessage/23500600  Channel 23 Multiplexer error flag Boolean Channel23/GasMonitor/MonitorDisplayWarningMessage/23500600  Channel 23 Multiplexer warning flag Boolean Channel23/Multiplexer/errorflag/23600100  Channel 23 Multiplexer warning number Long Channel23/Multiplexer/errornumber/23600300  Channel 23 Multiplexer warning number Long Channel23/Multiplexer/errornumber/23600400  Channel 23 Multiplexer Warning Description String Channel23/Multiplexer/ErrorDescription/23600600  Channel 23 Multiplexer Warning Description String Channel23/Multiplexer/ErrorDescription/23600700  Channel 24 Gas A Concentration Float Channel24/GasA/Concentration/24010100  Channel 24 Gas A Alarm HH occurred Boolean Channel24/GasA/AlarmHHOccurred/24010200  Channel 24 Gas A Alarm H occurred Boolean Channel24/GasA/AlarmLoccurred/24010300  Channel 24 Gas A Alarm L occurred Boolean Channel24/GasA/AlarmLoccurred/24010500  Channel 24 Gas B Alarm HH occurred Boolean Channel24/GasB/AlarmLoccurred/24010600  Channel 24 Gas B Alarm HH occurred Boolean Channel24/GasB/AlarmHHOccurred/24020000  Channel 24 Gas B Alarm HH occurred Boolean Channel24/GasB/AlarmLoccurred/24020000  Channel 24 Gas B Alarm HH occurred Boolean Channel24/GasB/AlarmHHOccurred/24020000  Channel 24 Gas B Alarm HH occurred Boolean Channel24/GasB/AlarmHHOccurred/24020000  Channel 24 Gas B Alarm HH occurred Boolean Channel24/GasB/AlarmHHOccurred/24020000  Channel 24 Gas B Alarm H occurred Boolean Channel24/GasB/AlarmHOccurred/24020000  Channel 24 Gas B Alarm L occurred Boolean Channel24/G |                                            |         |                                                            |
| Channel 23 Gas Monitor Air flag Boolean Channel 23 Gas Monitor Error flag Boolean Channel 23 Gas Monitor Error flag Boolean Channel 23 Gas Monitor Warning flag Channel 23 Gas Monitor Warning flag Boolean Channel 23 Monitor Display Error Message Channel 23 Monitor Display Error Message String Channel 23 Monitor Display Warning Message String Channel 23 Monitor Display Warning Message String Channel 23 Multiplexer error flag Boolean Channel 23 Multiplexer error flag Boolean Channel 23 Multiplexer warning flag Channel 23 Multiplexer warning flag Channel 23 Multiplexer error number Long Channel 23 Multiplexer error number Long Channel 23 Multiplexer fror Description String Channel 23 Multiplexer warning number Channel 23 Multiplexer Warning Description String Channel 23 Multiplexer Warning Description String Channel 23 Multiplexer/Warningnumber/23600400 Channel 23 Multiplexer Warning Description String Channel 23 Multiplexer/WarningDescription/23600600 Channel 24 Gas A Concentration Float Channel 24 Gas A Alarm HH occurred Boolean Channel 24 Gas A Alarm H occurred Boolean Channel 24 Gas A Alarm L occurred Boolean Channel 24 Gas A Alarm L occurred Boolean Channel 24 Gas A Alarm L occurred Boolean Channel 24 Gas B Alarm HH occurred Boolean Channel 24 Gas B Alarm HH occurred Boolean Channel 24 Gas B A |                                            |         | Channel23/FilterW/AlignmentErrorFlag/23060600              |
| Channel 23 Gas Monitor Error flag Boolean Channel23/GasMonitor/Errorflag/23500300 Channel 23 Gas Monitor Warning flag Boolean Channel23/GasMonitor/Warningflag/23500400 Channel 23 Monitor Display Error Message String Channel23/GasMonitor/MonitorDisplayErrorMessage/23500500 Channel 23 Monitor Display Warning Message String Channel23/GasMonitor/MonitorDisplayWarningMessage/23500600 Channel 23 Multiplexer error flag Boolean Channel23/Multiplexer/errorflag/23600100 Channel 23 Multiplexer warning flag Boolean Channel23/Multiplexer/errorflag/23600200 Channel 23 Multiplexer warning number Long Channel23/Multiplexer/warningnumber/23600300 Channel 23 Multiplexer warning number Long Channel23/Multiplexer/warningnumber/23600400 Channel 23 Multiplexer Warning Description String Channel23/Multiplexer/WarningDescription/23600600 Channel 23 Multiplexer Warning Description String Channel23/Multiplexer/WarningDescription/23600700 Channel 24 Gas A Concentration Float Channel24/GasA/Concentration/24010100 Channel 24 Gas A Alarm HH occurred Boolean Channel24/GasA/AlarmHHOccurred/24010300 Channel 24 Gas A Alarm L occurred Boolean Channel24/GasA/AlarmLOccurred/24010400 Channel 24 Gas A Alarm L occurred Boolean Channel24/GasA/AlarmLOccurred/24010600 Channel 24 Gas B Alarm L occurred Boolean Channel24/GasA/AlarmHLOccurred/2401000 Channel 24 Gas B Alarm HH occurred Boolean Channel24/GasA/AlarmHLOccurred/2401000 Channel 24 Gas B Alarm HH occurred Boolean Channel24/GasA/AlarmLOccurred/2401000 Channel 24 Gas B Alarm HH occurred Boolean Channel24/GasB/AlarmHLOccurred/2401000 Channel 24 Gas B Alarm HH occurred Boolean Channel24/GasB/AlarmHLOccurred/2402000 Channel 24 Gas B Alarm HH occurred Boolean Channel24/GasB/AlarmHCocurred/24020300 Channel 24 Gas B Alarm L occurred Boolean Channel24/GasB/AlarmHCocurred/24020300 Channel 24 Gas B Alarm L occurred Boolean Channel24/GasB/AlarmHLOccurred/24020500                                                                                                    |                                            | Float   |                                                            |
| Channel 23 Gas Monitor Warning flag Channel 23 Monitor Display Error Message String Channel 23 Monitor Display Error Message Channel 23 Monitor Display Warning Message String Channel 23 Monitor Display Warning Message Channel 23 Multiplexer error flag Boolean Channel 23 Multiplexer error flag Boolean Channel 23 Multiplexer warning flag Channel 23 Multiplexer warning flag Channel 23 Multiplexer error number Channel 23 Multiplexer error number Channel 23 Multiplexer warning number Channel 23 Multiplexer Error Description Channel 23 Multiplexer Error Description Channel 23 Multiplexer Warning Description String Channel 23 Multiplexer Warning Description Channel 23 Multiplexer Warning Description String Channel 23 Multiplexer Warning Description Channel 24 Gas A Concentration Float Channel 24 Gas A Alarm HH occurred Boolean Channel 24 Gas A Alarm H occurred Boolean Channel 24 Gas A Alarm L occurred Boolean Channel 24 Gas A Alarm L occurred Boolean Channel 24 Gas A Alarm L occurred Boolean Channel 24 Gas B Alarm HH occurred Boolean Channel 24 Gas B Alarm HH occurred Boolean                | Channel 23 Gas Monitor Air flag            | Boolean | Channel23/GasMonitor/Airflag/23500200                      |
| Channel 23 Monitor Display Error Message Channel 23 Monitor Display Warning Message String Channel 23 Monitor Display Warning Message Channel 23 Multiplexer error flag Boolean Channel 23 Multiplexer warning flag Channel 23 Multiplexer warning flag Channel 23 Multiplexer error number Channel 23 Multiplexer error number Channel 23 Multiplexer warning number Channel 23 Multiplexer warning number Channel 23 Multiplexer warning number Channel 23 Multiplexer Error Description Channel 23 Multiplexer Warning Description Channel 23 Multiplexer Warning Description Channel 23 Multiplexer Warning Description Channel 24 Gas A Concentration Channel 24 Gas A Alarm HH occurred Boolean Channel 24 Gas A Alarm L occurred Boolean Channel 24 Gas A Alarm L occurred Channel 24 Gas A Alarm L occurred Channel 24 Gas A Alarm L occurred Channel 24 Gas B Alarm L occurred Channel 24 Gas B Alarm HH occurred Channel 24 Gas B Alarm HH occurred Channel 24 Gas B Alarm HH occurred Channel 24 Gas B Alarm L occurred Channel 24 Gas B Alarm HH occurred Channel 24 Gas B Alarm HH occurred Channel 24 Gas B Alarm L occurred Channel 24 Gas B Alarm HH occurred Channel 24 Gas B Alarm HH occurred Channel 24 Gas B Alarm HH occurred Channel 24 Gas B Alarm HH occurred Channel 24 Gas B Alarm HH occurred Channel 24 Gas B Alarm HH occurred Channel 24 Gas B Alarm HH occurred Channel 24 Gas B Alarm HH occurred Channel 24 Gas B Alarm HH occurred Channel 24 Gas B Alarm HH occurred Channel 24 Gas B Alarm HO occurred Channel 24 Gas B Alarm HO occurred Channel 24 Gas B Alarm LO occurred Channel 24 Gas B Alarm LO occurred Ch |                                            | Boolean | Channel23/GasMonitor/Errorflag/23500300                    |
| Channel 23 Monitor Display Warning Message   String   Channel 23/GasMonitor/Monitor Display Warning Message   String   Channel 23/GasMonitor/Monitor Display Warning Message   Channel 23 Multiplexer error flag   Boolean   Channel 23/Multiplexer warning flag   Boolean   Channel 23/Multiplexer warning flag   Channel 23/Multiplexer warning flag   Channel 23/Multiplexer warning flag   Channel 23/Multiplexer warning number   Long   Channel 23/Multiplexer warning number   Long   Channel 23/Multiplexer warning number   Long   Channel 23/Multiplexer/warning number / Channel 23/Multiplexer warning number   String   Channel 23/Multiplexer/Error Description / String   Channel 23/Multiplexer/Warning Description / Channel 23/Multiplexer warning Description   String   Channel 23/Multiplexer/Warning Description / Channel 24/Gas A Concentration   Float   Channel 24/GasA/Concentration / Channel 24/Gas A Alarm Hoccurred   Boolean   Channel 24/GasA/Alarm Hoccurred / Soolean   Channel 24/GasA/Alarm Hoccurred / Soolean   Channel 24/GasA/Alarm Hoccurred / Soolean   Channel 24/GasA/Alarm Loccurred / Soolean   Channel 24/GasA/Alarm Loccurred / Soolean   Channel 24/GasA/Alarm Loccurred / Soolean   Channel 24/GasA/Alarm Loccurred / Soolean   Channel 24/GasB/Alarm Loccurred / Soolean   Channel 24/GasB/Alarm Hoccurred / Soolean   Channel 24/GasB/Alarm Hoccurred / Soolean   Channel 24/GasB/Ala | Channel 23 Gas Monitor Warning flag        | Boolean | Channel23/GasMonitor/Warningflag/23500400                  |
| Channel 23 Multiplexer error flag  Channel 23 Multiplexer warning flag  Channel 23 Multiplexer warning flag  Channel 23 Multiplexer error number  Channel 23 Multiplexer error number  Channel 23 Multiplexer warning number  Channel 23 Multiplexer warning number  Channel 23 Multiplexer Error Description  Channel 23 Multiplexer Error Description  Channel 23 Multiplexer Warning Description  Channel 23 Multiplexer Warning Description  Channel 23 Multiplexer Warning Description  Channel 24 Gas A Concentration  Channel 24 Gas A Alarm HH occurred  Channel 24 Gas A Alarm H occurred  Channel 24 Gas A Alarm L occurred  Boolean  Channel 24 Gas A Alarm L occurred  Channel 24 Gas B Concentration  Channel 24 Gas B Concentration  Channel 24 Gas B Alarm HH occurred  Channel 24 Gas B Alarm HH occurred  Channel 24 Gas B Alarm HH occurred  Channel 24 Gas B Alarm HH occurred  Channel 24 Gas B Alarm HH occurred  Channel 24 Gas B Alarm HH occurred  Channel 24 Gas B Alarm HH occurred  Channel 24 Gas B Alarm HH occurred  Channel 24 Gas B Alarm HH occurred  Channel 24 Gas B Alarm HH occurred  Channel 24 Gas B Alarm HH occurred  Boolean  Channel 24 Gas B Alarm HH occurred  Boolean  Channel 24 Gas B Alarm HH occurred  Boolean  Channel 24 Gas B Alarm HOccurred  Boolean  Channel 24 Gas B Alarm HOccurred  Boolean  Channel 24 Gas B Alarm HOccurred  Boolean  Channel 24 Gas B Alarm HOccurred  Boolean  Channel 24 Gas B Alarm HOccurred  Boolean  Channel 24 Gas B Alarm HOccurred  Boolean  Channel 24 Gas B Alarm HOccurred/24020300  Channel 24 Gas B Alarm Loccurred  Boolean  Channel 24 Gas B Alarm Loccurred  Boolean  Channel 24 Gas B Alarm Loccurred/24020500                                                                                                    | Channel 23 Monitor Display Error Message   |         | Channel23/GasMonitor/MonitorDisplayErrorMessage/23500500   |
| Channel 23 Multiplexer warning flag Channel 23 Multiplexer error number Long Channel 23 Multiplexer error number Long Channel 23 Multiplexer warning number Long Channel 23 Multiplexer warning number Long Channel 23 Multiplexer warning number Channel 23 Multiplexer Error Description String Channel 23 Multiplexer/Error Description/23600600 Channel 23 Multiplexer Warning Description String Channel 23/Multiplexer/WarningDescription/23600700 Channel 24 Gas A Concentration Float Channel 24/GasA/Concentration/24010100 Channel 24 Gas A Alarm HH occurred Boolean Channel 24/GasA/AlarmHHOccurred/24010200 Channel 24 Gas A Alarm L occurred Boolean Channel 24/GasA/AlarmLOccurred/24010300 Channel 24 Gas A Alarm LL occurred Boolean Channel 24/GasA/AlarmLOccurred/24010400 Channel 24 Filter A alignment error flag Boolean Channel 24/GasB/Concentration/24010500 Channel 24 Gas B Concentration Float Channel 24/GasB/Concentration/24020100 Channel 24 Gas B Alarm HH occurred Boolean Channel 24/GasB/AlarmHHOccurred/24020200 Channel 24 Gas B Alarm HH occurred Boolean Channel 24/GasB/AlarmHHOccurred/24020300 Channel 24 Gas B Alarm H occurred Boolean Channel 24/GasB/AlarmHOccurred/24020300 Channel 24 Gas B Alarm L occurred Boolean Channel 24/GasB/AlarmLOccurred/24020400 Channel 24 Gas B Alarm L occurred Boolean Channel 24/GasB/AlarmLOccurred/24020500                                                                                                    | Channel 23 Monitor Display Warning Message |         | Channel23/GasMonitor/MonitorDisplayWarningMessage/23500600 |
| Channel 23 Multiplexer error number  Channel 23 Multiplexer warning number  Long  Channel 23 Multiplexer warning number  Channel 23 Multiplexer Error Description  Channel 23 Multiplexer Error Description  Channel 23 Multiplexer Error Description  Channel 23 Multiplexer Warning Description  Channel 23 Multiplexer Warning Description  Channel 24 Gas A Concentration  Float  Channel 24/GasA/Concentration/24010100  Channel 24 Gas A Alarm HH occurred  Boolean  Channel 24/GasA/AlarmHHOccurred/24010200  Channel 24 Gas A Alarm L occurred  Boolean  Channel 24/GasA/AlarmLOccurred/24010300  Channel 24 Gas A Alarm LL occurred  Boolean  Channel 24/GasA/AlarmLOccurred/24010400  Channel 24 Gas A Alarm LL occurred  Boolean  Channel 24/GasA/AlarmLLOccurred/24010500  Channel 24 Gas B Concentration  Float  Channel 24/GasB/Concentration/24020100  Channel 24 Gas B Alarm HH occurred  Boolean  Channel 24/GasB/AlarmHHOccurred/24020200  Channel 24 Gas B Alarm HH occurred  Boolean  Channel 24/GasB/AlarmHHOccurred/24020300  Channel 24 Gas B Alarm H occurred  Boolean  Channel 24/GasB/AlarmHOccurred/24020300  Channel 24 Gas B Alarm L occurred  Boolean  Channel 24/GasB/AlarmLOccurred/24020400  Channel 24 Gas B Alarm L occurred  Boolean  Channel Channel Channel Cocurred/24020500  Channel 24 Gas B Alarm L occurred  Boolean  Channel Channel Channel Cocurred/24020500                                                                                                    | Channel 23 Multiplexer error flag          | Boolean | Channel23/Multiplexer/errorflag/23600100                   |
| Channel 23 Multiplexer warning number Channel 23 Multiplexer Error Description Channel 23 Multiplexer Error Description Channel 23 Multiplexer Warning Description Channel 24 Gas A Concentration Channel 24 Gas A Alarm HH occurred Channel 24 Gas A Alarm H occurred Boolean Channel 24 Gas A Alarm H occurred Channel 24 Gas A Alarm L occurred Boolean Channel 24 Gas A Alarm L occurred Channel 24 Gas A Alarm L occurred Channel 24 Gas A Alarm L occurred Boolean Channel 24 Gas A Alarm L occurred Channel 24 Gas A Alarm L occurred Channel 24 Gas A Alarm L occurred Channel 24 Gas A Alarm L occurred Channel 24 Gas A Alarm L occurred Channel 24 Gas B Concentration Channel 24 Gas B Concentration Channel 24 Gas B Alarm HH occurred Channel 24 Gas B Alarm HH occurred Channel 24 Gas B Alarm HH occurred Channel 24 Gas B Alarm HH occurred Channel 24 Gas B Alarm HH occurred Channel 24 Gas B Alarm HH occurred Channel 24 Gas B Alarm HH occurred Channel 24 Gas B Alarm HH occurred Channel 24 Gas B Alarm HH occurred Channel 24 Gas B Alarm HO occurred Channel 24 Gas B Alarm HO occurred Channel 24 Gas B Alarm HO occurred Channel 24 Gas B Alarm HO occurred Channel 24 Gas B Alarm HO occurred Channel 24 Gas B Alarm HO occurred Channel 24 Gas B Alarm HO occurred Channel 24 Gas B Alarm HO occurred Channel 24 Gas B Alarm Loccurred Channel 24 Gas B Alarm Loccurred Channel 24 Gas B Alarm Loccurred Channel 24 Gas B Alarm Loccurred Channel 24 Gas B Alarm Loccurred Channel 24 Gas B Alarm Loccurred Channel 24 Gas B Alarm Loccurred Channel 24 Gas B Alarm Loccurred Channel 24 Gas B Alarm Loccurred Channel 24 Gas B Alarm Loccurred Channel 24 Gas B Alarm Loccurred                                                                                                    | Channel 23 Multiplexer warning flag        | Boolean | Channel23/Multiplexer/warningflag/23600200                 |
| Channel 23 Multiplexer Error Description Channel 23 Multiplexer Warning Description String Channel 23/Multiplexer/WarningDescription/23600700 Channel 24 Gas A Concentration Channel 24 Gas A Alarm HH occurred Boolean Channel 24/GasA/AlarmHHOccurred/24010200 Channel 24 Gas A Alarm L occurred Boolean Channel 24/GasA/AlarmHOccurred/24010300 Channel 24 Gas A Alarm L occurred Boolean Channel 24/GasA/AlarmLOccurred/24010400 Channel 24 Gas A Alarm LL occurred Boolean Channel 24/GasA/AlarmLOccurred/24010500 Channel 24 Gas B Concentration Channel 24 Gas B Concentration Float Channel 24/GasB/Concentration/24020100 Channel 24 Gas B Alarm HH occurred Boolean Channel24/GasB/Concentration/24020100 Channel 24 Gas B Alarm HH occurred Boolean Channel24/GasB/AlarmHHOccurred/24020200 Channel 24 Gas B Alarm H occurred Boolean Channel24/GasB/AlarmHHOccurred/24020300 Channel 24 Gas B Alarm L occurred Boolean Channel24/GasB/AlarmLOccurred/24020400 Channel 24 Gas B Alarm L occurred Boolean Channel24/GasB/AlarmLOccurred/24020400 Channel 24 Gas B Alarm L occurred Boolean Channel24/GasB/AlarmLOccurred/24020500                                                                                                    | Channel 23 Multiplexer error number        | Long    | Channel23/Multiplexer/errornumber/23600300                 |
| Channel 23 Multiplexer Warning Description Channel 24 Gas A Concentration Float Channel 24 Gas A Alarm HH occurred Boolean Channel 24 Gas A Alarm H occurred Boolean Channel 24 Gas A Alarm L occurred Boolean Channel 24 Gas A Alarm L occurred Boolean Channel 24 Gas A Alarm L occurred Boolean Channel 24 Gas A Alarm L occurred Boolean Channel 24 Gas A Alarm L occurred Channel 24 Gas A Alarm L occurred Boolean Channel 24 Gas A Alarm L occurred Channel 24 Gas B Concentration Channel 24 Gas B Concentration Float Channel 24 Gas B Concentration Float Channel 24 Gas B Alarm HH occurred Boolean Channel 24 Gas B Alarm HH occurred Boolean Channel 24 Gas B Alarm HH occurred Boolean Channel 24 Gas B Alarm HOccurred Boolean Channel 24 Gas B Alarm HOccurred Boolean Channel 24 Gas B Alarm HOccurred Boolean Channel 24 Gas B Alarm Hoccurred Boolean Channel 24 Gas B Alarm Hoccurred Boolean Channel 24 Gas B Alarm Hoccurred Boolean Channel 24 Gas B Alarm Hoccurred Channel 24 Gas B Alarm Loccurred Boolean Channel Channel C | Channel 23 Multiplexer warning number      | Long    | Channel23/Multiplexer/warningnumber/23600400               |
| Channel 24 Gas A Concentration Channel 24 Gas A Alarm HH occurred Boolean Channel 24 Gas A Alarm HH occurred Boolean Channel 24 Gas A Alarm H occurred Boolean Channel 24 Gas A Alarm H occurred Boolean Channel 24 Gas A Alarm L occurred Boolean Channel 24 Gas A Alarm L occurred Boolean Channel 24 Gas A Alarm L occurred Boolean Channel 24 Gas A Alarm LL occurred Boolean Channel 24 Filter A alignment error flag Boolean Channel 24 Filter A alignment error flag Boolean Channel 24 Gas B Concentration Float Channel 24 Gas B Alarm HH occurred Boolean Channel 24 Gas B Alarm HH occurred Boolean Channel 24 Gas B Alarm HH occurred Boolean Channel 24 Gas B Alarm HOccurred Boolean Channel 24 Gas B Alarm HOccurred Boolean Channel 24 Gas B Alarm Hoccurred Boolean Channel 24 Gas B Alarm L occurred Boolean Channel 24 Gas B Alarm L occurred Boolean Channel 24 Gas B Alarm L occurred Channel 24 Gas B Alarm L occurred Boolean Channel 24 Gas B Alarm L occurred Channel 24 Gas B Alarm L occurred Channel Channel Chann | Channel 23 Multiplexer Error Description   | String  | Channel23/Multiplexer/ErrorDescription/23600600            |
| Channel 24 Gas A Alarm HH occurred  Boolean  Channel 24 Gas A Alarm H occurred  Boolean  Channel 24 Gas A Alarm H occurred  Boolean  Channel 24 Gas A Alarm L occurred  Boolean  Channel 24 Gas A Alarm L occurred  Boolean  Channel 24 Gas A Alarm L occurred  Boolean  Channel 24 Gas A Alarm LL occurred  Boolean  Channel 24 Filter A alignment error flag  Boolean  Channel 24 Filter A alignment error flag  Boolean  Channel 24 Gas B Concentration  Float  Channel 24 Gas B Alarm HH occurred  Boolean  Channel 24 Gas B Alarm HH occurred  Boolean  Channel 24 Gas B Alarm HOccurred  Boolean  Channel 24 Gas B Alarm H occurred  Boolean  Channel 24 Gas B Alarm H occurred  Boolean  Channel 24 Gas B Alarm Hoccurred  Boolean  Channel 24 Gas B Alarm L occurred  Boolean  Channel 24 Gas B Alarm L occurred  Boolean  Channel 24 Gas B Alarm L occurred  Channel 24 Gas B Alarm L occurred  Boolean  Channel 24 Gas B Alarm L occurred  Channel 24 Gas B Alarm L occurred  Channel 24 Gas B Alarm L occurred  Channel 24 Gas B Alarm L occurred  Channel 24 Gas B Alarm L occurred  Channel 24 Gas B Alarm L occurred  Channel 24 Gas B Alarm L occurred  Channel 24 Gas B Alarm L occurred  Channel 24 Gas B Alarm L occurred  Channel 24 Gas B Alarm L occurred                                                                                                    | Channel 23 Multiplexer Warning Description | String  | Channel23/Multiplexer/WarningDescription/23600700          |
| Channel 24 Gas A Alarm H occurred  Boolean  Channel 24 Gas A Alarm L occurred  Boolean  Channel 24 Gas A Alarm L occurred  Boolean  Channel 24 Gas A Alarm LL occurred  Boolean  Channel 24 Gas A Alarm LL occurred  Boolean  Channel 24 Gas A Alarm LL occurred  Boolean  Channel 24 Filter A alignment error flag  Boolean  Channel 24 Filter A alignment error flag  Boolean  Channel 24 Gas B Concentration  Float  Channel 24 Gas B Concentration  Channel 24 Gas B Alarm HH occurred  Boolean  Channel 24 Gas B Alarm HH occurred  Boolean  Channel 24 Gas B Alarm H occurred  Boolean  Channel 24 Gas B Alarm H occurred  Boolean  Channel 24 Gas B Alarm L occurred  Boolean  Channel 24 Gas B Alarm L occurred  Boolean  Channel 24 Gas B Alarm L occurred  Boolean  Channel 24 Gas B Alarm L occurred  Channel 24 Gas B Alarm L occurred  Channel 24 Gas B Alarm L occurred  Boolean  Channel 24 Gas B Alarm L occurred  Channel 24 Gas B Alarm L occurred  Channel 24 Gas B Alarm L occurred  Channel 24 Gas B Alarm L occurred  Channel 24 Gas B Alarm L occurred  Channel 24 Gas B Alarm L occurred  Channel 24 Gas B Alarm L occurred                                                                                                    | Channel 24 Gas A Concentration             | Float   | Channel24/GasA/Concentration/24010100                      |
| Channel 24 Gas A Alarm L occurred  Boolean  Channel 24 Gas A Alarm LL occurred  Boolean  Channel 24 Gas A Alarm LL occurred  Boolean  Channel 24 Filter A alignment error flag  Boolean  Channel 24 Filter A alignment error flag  Boolean  Channel 24 Gas B Concentration  Float  Channel 24 Gas B Concentration  Channel 24 Gas B Alarm HH occurred  Boolean  Channel 24 Gas B Alarm HH occurred  Boolean  Channel 24 Gas B Alarm H occurred  Boolean  Channel 24 Gas B Alarm H occurred  Boolean  Channel 24 Gas B Alarm L occurred  Boolean  Channel 24 Gas B Alarm L occurred  Boolean  Channel 24 Gas B Alarm L occurred  Boolean  Channel 24 Gas B Alarm L occurred  Boolean  Channel 24 Gas B Alarm L occurred  Boolean  Channel 24 Gas B Alarm L occurred  Channel 24 Gas B Alarm L occurred  Channel 24 Gas B Alarm L occurred  Channel 24 Gas B Alarm L occurred  Channel 24 Gas B Alarm L occurred  Channel 24 Gas B Alarm L occurred                                                                                                    | Channel 24 Gas A Alarm HH occurred         | Boolean | Channel24/GasA/AlarmHHOccurred/24010200                    |
| Channel 24 Gas A Alarm LL occurredBooleanChannel24/GasA/AlarmLLOccurred/24010500Channel 24 Filter A alignment error flagBooleanChannel24/FilterA/AlignmentErrorFlag/24010600Channel 24 Gas B ConcentrationFloatChannel24/GasB/Concentration/24020100Channel 24 Gas B Alarm HH occurredBooleanChannel24/GasB/AlarmHHOccurred/24020200Channel 24 Gas B Alarm H occurredBooleanChannel24/GasB/AlarmHOccurred/24020300Channel 24 Gas B Alarm L occurredBooleanChannel24/GasB/AlarmLOccurred/24020400Channel 24 Gas B Alarm LL occurredBooleanChannel24/GasB/AlarmLLOccurred/24020500                                                                                                    | Channel 24 Gas A Alarm H occurred          | Boolean | Channel24/GasA/AlarmHOccurred/24010300                     |
| Channel 24 Filter A alignment error flagBooleanChannel24/FilterA/AlignmentErrorFlag/24010600Channel 24 Gas B ConcentrationFloatChannel24/GasB/Concentration/24020100Channel 24 Gas B Alarm HH occurredBooleanChannel24/GasB/AlarmHHOccurred/24020200Channel 24 Gas B Alarm H occurredBooleanChannel24/GasB/AlarmHOccurred/24020300Channel 24 Gas B Alarm L occurredBooleanChannel24/GasB/AlarmLOccurred/24020400Channel 24 Gas B Alarm LL occurredBooleanChannel24/GasB/AlarmLLOccurred/24020500                                                                                                    | Channel 24 Gas A Alarm L occurred          | Boolean | Channel24/GasA/AlarmLOccurred/24010400                     |
| Channel 24 Gas B ConcentrationFloatChannel24/GasB/Concentration/24020100Channel 24 Gas B Alarm HH occurredBooleanChannel24/GasB/AlarmHHOccurred/24020200Channel 24 Gas B Alarm H occurredBooleanChannel24/GasB/AlarmHOccurred/24020300Channel 24 Gas B Alarm L occurredBooleanChannel24/GasB/AlarmLOccurred/24020400Channel 24 Gas B Alarm LL occurredBooleanChannel24/GasB/AlarmLLOccurred/24020500                                                                                                    | Channel 24 Gas A Alarm LL occurred         | Boolean | Channel24/GasA/AlarmLLOccurred/24010500                    |
| Channel 24 Gas B Alarm HH occurred  Boolean Channel24/GasB/AlarmHHOccurred/24020200  Channel 24 Gas B Alarm H occurred  Boolean Channel24/GasB/AlarmHOccurred/24020300  Channel 24 Gas B Alarm L occurred  Boolean Channel24/GasB/AlarmLOccurred/24020400  Channel 24 Gas B Alarm LL occurred  Boolean Channel24/GasB/AlarmLLOccurred/24020500                                                                                                    | Channel 24 Filter A alignment error flag   | Boolean | Channel24/FilterA/AlignmentErrorFlag/24010600              |
| Channel 24 Gas B Alarm H occurredBooleanChannel24/GasB/AlarmHOccurred/24020300Channel 24 Gas B Alarm L occurredBooleanChannel24/GasB/AlarmLOccurred/24020400Channel 24 Gas B Alarm LL occurredBooleanChannel24/GasB/AlarmLLOccurred/24020500                                                                                                    | Channel 24 Gas B Concentration             | Float   | Channel24/GasB/Concentration/24020100                      |
| Channel 24 Gas B Alarm L occurredBooleanChannel24/GasB/AlarmLOccurred/24020400Channel 24 Gas B Alarm LL occurredBooleanChannel24/GasB/AlarmLLOccurred/24020500                                                                                                    | Channel 24 Gas B Alarm HH occurred         | Boolean | Channel24/GasB/AlarmHHOccurred/24020200                    |
| Channel 24 Gas B Alarm LL occurred Boolean Channel24/GasB/AlarmLLOccurred/24020500                                                                                                    | Channel 24 Gas B Alarm H occurred          | Boolean | Channel24/GasB/AlarmHOccurred/24020300                     |
|                                                                                                    | Channel 24 Gas B Alarm L occurred          | Boolean | Channel24/GasB/AlarmLOccurred/24020400                     |
| Channel 24 Filter B alignment error flag Boolean Channel 24/Filter B/Alignment Error Flag/24020600                                                                                                    | Channel 24 Gas B Alarm LL occurred         | Boolean | Channel24/GasB/AlarmLLOccurred/24020500                    |
|                                                                                                    | Channel 24 Filter B alignment error flag   | Boolean | Channel24/FilterB/AlignmentErrorFlag/24020600              |
| Channel 24 Gas C Concentration Float Channel 24/GasC/Concentration/24030100                                                                                                    | Channel 24 Gas C Concentration             | Float   | Channel24/GasC/Concentration/24030100                      |
| Channel 24 Gas C Alarm HH occurred Boolean Channel24/GasC/AlarmHHOccurred/24030200                                                                                                    | Channel 24 Gas C Alarm HH occurred         | Boolean | Channel24/GasC/AlarmHHOccurred/24030200                    |
| Channel 24 Gas C Alarm H occurred Boolean Channel24/GasC/AlarmHOccurred/24030300                                                                                                    | Channel 24 Gas C Alarm H occurred          | Boolean | Channel24/GasC/AlarmHOccurred/24030300                     |
| Channel 24 Gas C Alarm L occurred Boolean Channel24/GasC/AlarmLOccurred/24030400                                                                                                    | Channel 24 Gas C Alarm L occurred          | Boolean | Channel24/GasC/AlarmLOccurred/24030400                     |

| Channel 24 Gas C Alarm LL occurred         | Boolean        | Channel24/GasC/AlarmLLOccurred/24030500                    |  |  |
|--------------------------------------------|----------------|------------------------------------------------------------|--|--|
| Channel 24 Filter C alignment error flag   | Boolean        | Channel24/FilterC/AlignmentErrorFlag/24030600              |  |  |
| Channel 24 Gas D Concentration             | Float          | Channel24/GasD/Concentration/24040100                      |  |  |
| Channel 24 Gas D Alarm HH occurred         | Boolean        | Channel24/GasD/AlarmHHOccurred/24040200                    |  |  |
| Channel 24 Gas D Alarm H occurred          | Boolean        | Channel24/GasD/AlarmHOccurred/24040300                     |  |  |
| Channel 24 Gas D Alarm L occurred          | Boolean        | Channel24/GasD/AlarmLOccurred/24040400                     |  |  |
| Channel 24 Gas D Alarm LL occurred         | Boolean        | Channel24/GasD/AlarmLLOccurred/24040500                    |  |  |
| Channel 24 Filter D alignment error flag   | Boolean        | Channel24/FilterD/AlignmentErrorFlag/24040600              |  |  |
| Channel 24 Gas E Concentration             | Float          | Channel24/GasE/Concentration/24050100                      |  |  |
| Channel 24 Gas E Alarm HH occurred         | Boolean        | Channel24/GasE/AlarmHHOccurred/24050200                    |  |  |
| Channel 24 Gas E Alarm H occurred          | Boolean        | Channel24/GasE/AlarmHOccurred/24050300                     |  |  |
| Channel 24 Gas E Alarm L occurred          | Boolean        | Channel24/GasE/AlarmLOccurred/24050400                     |  |  |
| Channel 24 Gas E Alarm LL occurred         | Boolean        | Channel24/GasE/AlarmLLOccurred/24050500                    |  |  |
| Channel 24 Filter E alignment error flag   | Boolean        | Channel24/FilterE/AlignmentErrorFlag/24050600              |  |  |
| Channel 24 Gas W Concentration             | Float          | Channel24/GasW/Concentration/24060100                      |  |  |
| Channel 24 Gas W Alarm HH occurred         | Boolean        | Channel24/GasW/AlarmHHOccurred/24060200                    |  |  |
| Channel 24 Gas W Alarm H occurred          | Boolean        | Channel24/GasW/AlarmHOccurred/24060300                     |  |  |
| Channel 24 Gas W Alarm L occurred          | Boolean        | Channel24/GasW/AlarmLOccurred/24060400                     |  |  |
| Channel 24 Gas W Alarm LL occurred         | Boolean        | Channel24/GasW/AlarmLLOccurred/24060500                    |  |  |
| Channel 24 Filter W alignment error flag   | Boolean        | Channel24/FilterW/AlignmentErrorFlag/24060600              |  |  |
| Channel 24 Pressure                        | Float          | Channel24/Pressure/24500100                                |  |  |
| Channel 24 Gas Monitor Air flag            | Boolean        | Channel24/GasMonitor/Airflag/24500200                      |  |  |
| Channel 24 Gas Monitor Error flag          | Boolean        | Channel24/GasMonitor/Errorflag/24500300                    |  |  |
| Channel 24 Gas Monitor Warning flag        | Boolean        | Channel24/GasMonitor/Warningflag/24500400                  |  |  |
| Channel 24 Monitor Display Error Message   | String         | Channel24/GasMonitor/MonitorDisplayErrorMessage/24500500   |  |  |
| Channel 24 Monitor Display Warning Message | String         | Channel24/GasMonitor/MonitorDisplayWarningMessage/24500600 |  |  |
| Channel 24 Multiplexer error flag          | Boolean        | Channel24/Multiplexer/errorflag/24600100                   |  |  |
| Channel 24 Multiplexer warning flag        | Boolean        | Channel24/Multiplexer/warningflag/24600200                 |  |  |
| Channel 24 Multiplexer error number        | Long           | Channel24/Multiplexer/errornumber/24600300                 |  |  |
| Channel 24 Multiplexer warning number      | Long           | Channel24/Multiplexer/warningnumber/24600400               |  |  |
| Channel 24 Multiplexer Error Description   | String         | Channel24/Multiplexer/ErrorDescription/24600600            |  |  |
| Channel 24 Multiplexer Warning Description | String         | Channel24/Multiplexer/WarningDescription/24600700          |  |  |
| Set-up Parameters                          |                |                                                            |  |  |
| Unit gas concentration                     | String         | Setup/Unit/GasConcentration/50010100                       |  |  |
| Unit Water vapour                          | String         | Setup/Unit/WaterVapour/50010200                            |  |  |
| Unit pressure                              | String         | Setup/Unit/Pressure/50010300                               |  |  |
| Unit Temp                                  | String         | Setup/Unit/Temp/50010400                                   |  |  |
| Unit length                                | String         | Setup/Unit/Length/50010500                                 |  |  |
| Unit time                                  | String         | Setup/Unit/Time/50010600                                   |  |  |
| Gas A name                                 | String         | Setup/Name/GasA/50020100                                   |  |  |
| Gas B name                                 | String         | Setup/Name/GasB/50020200                                   |  |  |
| Gas C name                                 | String         | Setup/Name/GasC/50020300                                   |  |  |
| Gas D name                                 | String         | Setup/Name/GasD/50020400                                   |  |  |
| Gas E name                                 | String         | Setup/Name/GasE/50020500                                   |  |  |
| Gas A Molecular weight                     | Float          | Setup/MolecularWeight/GasA/50030100                        |  |  |
| Gas B Molecular weight                     | Float          | Setup/MolecularWeight/GasB/50030200                        |  |  |
| Gas C Molecular weight                     | Float          | Setup/MolecularWeight/GasC/50030300                        |  |  |
| Gas D Molecular weight                     | Float          | Setup/MolecularWeight/GasD/50030400                        |  |  |
| Gas E Molecular weight                     | Float          | Setup/MolecularWeight/GasE/50030500                        |  |  |
| Gas A SIT                                  | Float          | Setup/SIT/GasA/50040100                                    |  |  |
|                                            | 1 lout         | 30tap/311/300/1000 10100                                   |  |  |
| I Gas B SIT                                | Float          | Setun/SIT/GasR/50040200                                    |  |  |
| Gas B SIT Gas C SIT                        | Float<br>Float | Setup/SIT/GasB/50040200<br>Setup/SIT/GasC/50040300         |  |  |

| Gas D SIT                                        | Float   | Setup/SIT/GasD/50040400                           |  |  |
|--------------------------------------------------|---------|---------------------------------------------------|--|--|
| Gas E SIT                                        | Float   | Setup/SIT/GasE/50040500                           |  |  |
| Gas W SIT                                        | Float   | Setup/SIT/GasW/50040600                           |  |  |
| Normalisation temperature                        | Float   | Setup/Temperature/Normalisation/50050100          |  |  |
| Humidity interference compensation               | Boolean | Setup/Compensation/HumidityInterference/50060100  |  |  |
| Cross compensation                               | Boolean | Setup/Compensation/Cross/50060200                 |  |  |
| Flushing mode                                    | String  | Setup/Flushing/Mode/50070100                      |  |  |
| Tube length                                      | Float   | Setup/Flushing/TubeLength/50070200                |  |  |
| Chamber Flushing Time                            | Long    | Setup/Flushing/ChamberFlushTime/50070300          |  |  |
| Tube Flushing Time                               | Long    | Setup/Flushing/TubeFlushTime/50070400             |  |  |
| Number Of Connected 1409 multiplexers            | Long    | Setup/NumberOfConnectedMultiplexers/1409/50090100 |  |  |
| Number of 1409 multiplexer channels              | Long    | Setup/NumberOfMultiplexerChannels/1409/50090300   |  |  |
| Tags for reading last measurement in Gas Monitor |         |                                                   |  |  |
| LastMeasuredSampleChannel                        | Long    | General/LastMeasuredSampleChannel/600500          |  |  |

# 7820 7880

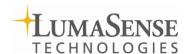